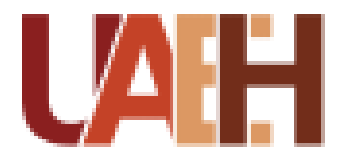

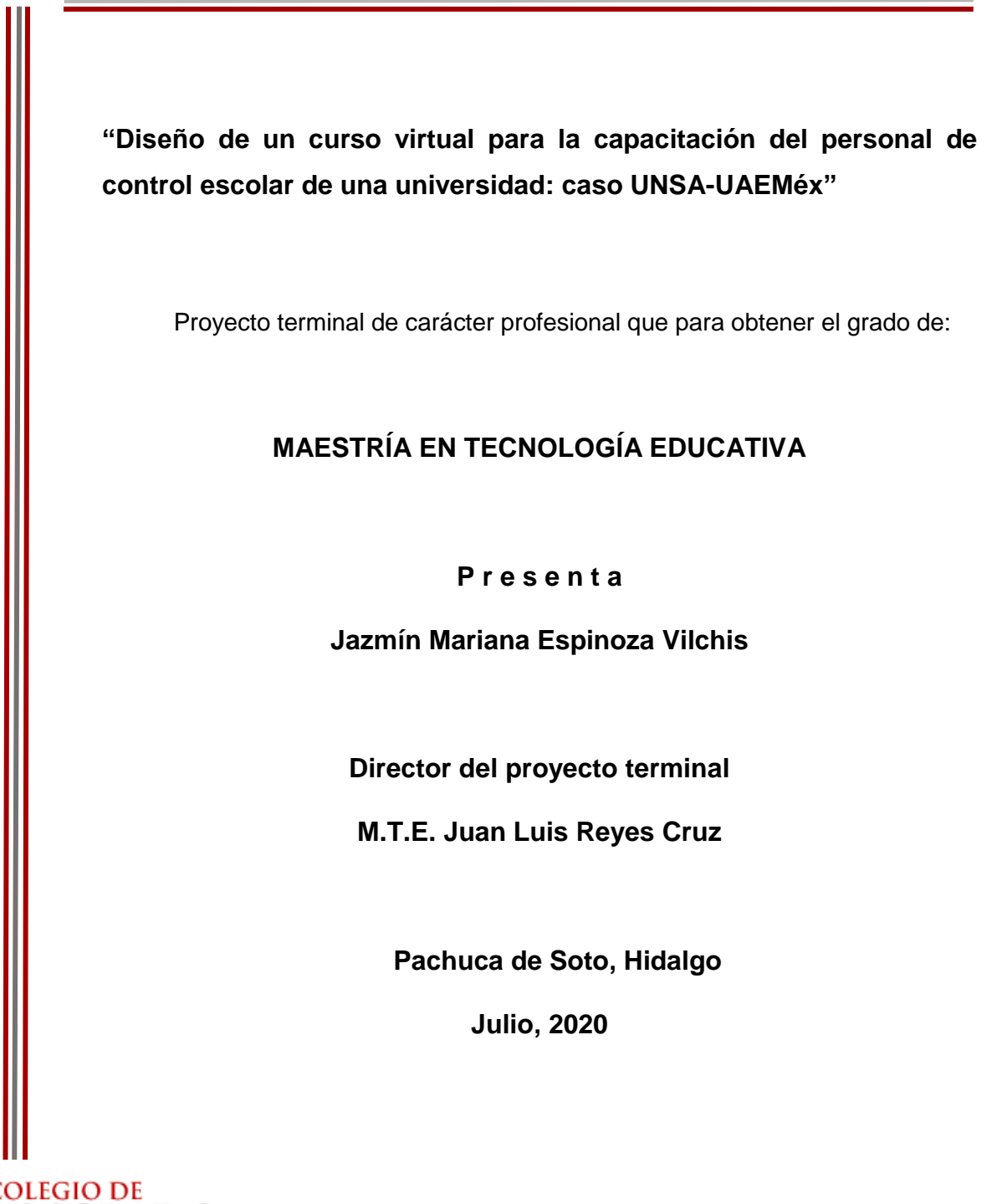

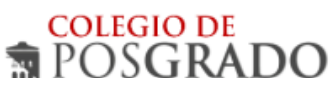

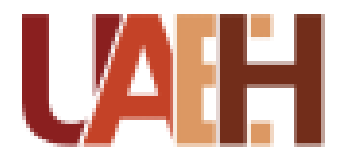

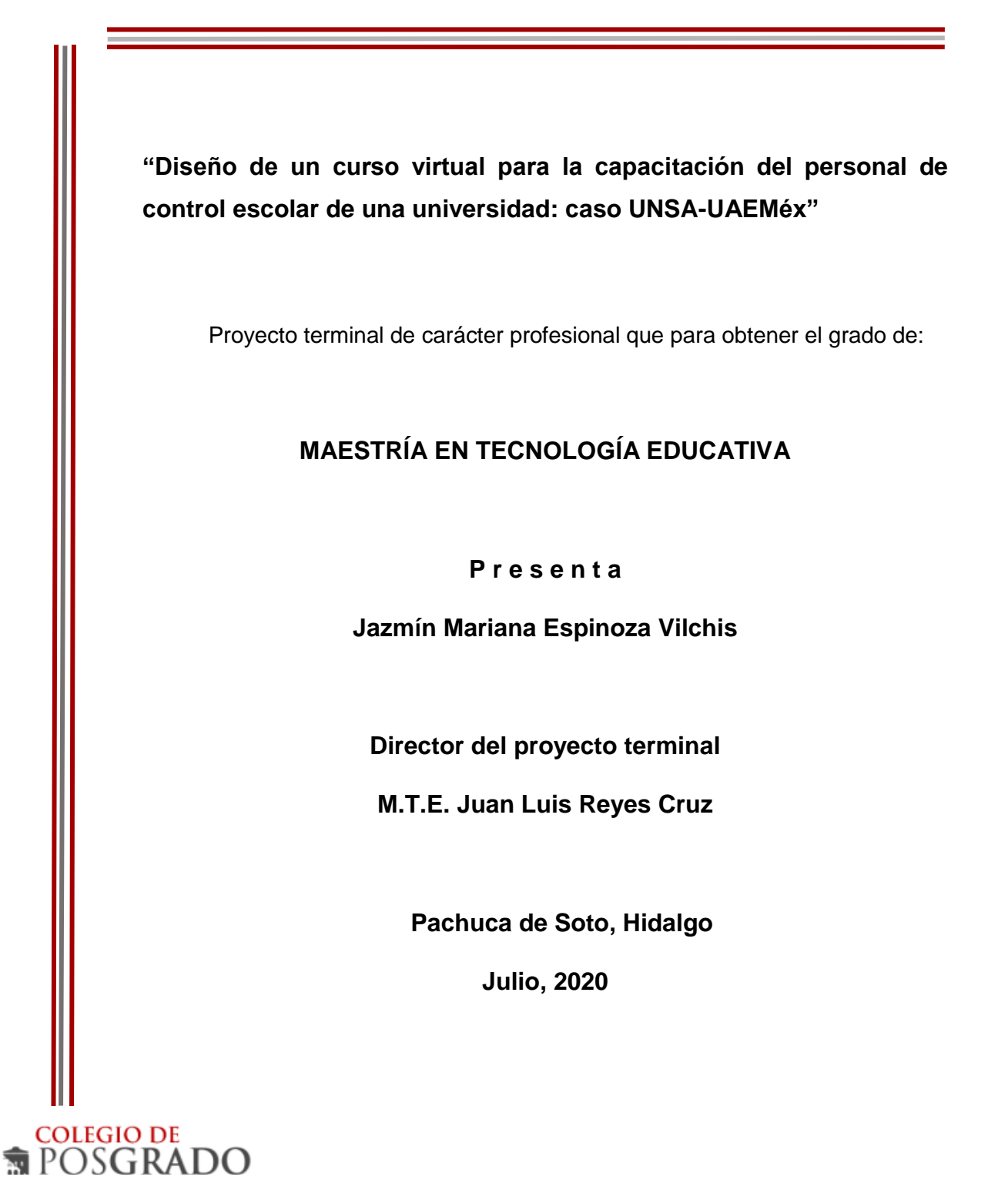

## **Copia digital del acta de revisión (oficio de liberación de impresión)**

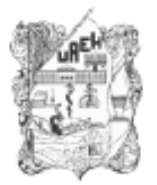

UNIVERSIDAD AUTÓNOMA DEL ESTADO DE HIDALGO Colegio de Posgrado School of Graduate Studies

Jazmin Mariana Espinoza Vilchis, Candidata a Maestro en Tecnología Educativa Presente:

Por este conducto le comunico el jurado que le fue asignado a su Proyecto Terminal de Carácter Profesional denominado: "Diseño de un curso virtual para la capacitación del personal de control escolar de una universidad: caso UNSA-UAEMéx", con el cual obtendrá el Grado de Maestra en Tecnología Educativa y que después de revisarlo, han decidido autorizar la impresión del mismo, hechas las correcciones que fueron acordadas.

A continuación, se anotan las firmas de conformidad de los integrantes del jurado:

PRIMER VOCAL: MTRO. JUAN LUIS REYES CRUZ SECRETARIO: DR. JOSÉ ARIAS RICO SUPLENTE 1: MTRO. SERGIO OLGUÍN AGUIRRE

PRESIDENTE: DRA. BELEM ESCORCIA ISLAS

SUPLENTE 2: MTRA. ELIZETH MORALES VANEGAS

Delan Escrita I

Sin otro asunto en particular, reitero a usted la seguridad de mi atenta consideración.

**ATENTAMENTE** "AMOR, ORDEN Y PROGRESO" Pachuca, Hgo., a 17 de Agosto de 2020.

Mtro. Sergio Olguín Aguirre Coordinador de la Maestría en Tecnología Educativa

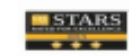

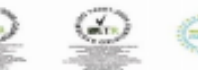

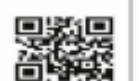

. . . dalgo, Másico; C.P.<br>1 720 00 Ext. 2904

w.uaeh.edu.mx

## **Dedicatoria**

#### **MOISES, KEVIN Y RENY**

Considero que el tiempo que he dedicado a culminar este proyecto, era suyo, pero tengo la esperanza de que darán frutos que permitirán al tiempo recompensarles todo esto que les ha hecho falta, sé también que Dios nos permitirá recuperarlo y sobre todo disfrutarlo, los amo y no olviden que son el pilar de todos los logros que he tenido…

### **ANGELITA Y MARIO**

Agradezco infinitamente todo su apoyo, sé que, sin él, no hubiese logrado todo lo que soy ahora. Estoy orgullosa de ser su hija y de que ustedes sean mis padres, sépanse que todo lo que he hecho, siempre ha sido con el cariño y la educación que ustedes, siempre me han dado.

Los amo profundamente.

### **FAMILIA ESPINOZA Y FAMILIA LUNA**

Gracias por su cariño, sobre todo por estar cuando los he necesitado, Dios nos dé la oportunidad de seguir disfrutando la vida.

# **Agradecimientos**

Principalmente a Dios, me dio la vida, y la oportunidad de desarrollarme profesionalmente.

A los asesores, con especial atención a la Mtra. Citlali, pues sin dudarlo me apoyaron siempre que requerí de su experiencia, es una gran persona, para mí la mejor docente virtual.

Al Mtro. Sergio Olguín, coordinador de la maestría, siempre ha estado pendiente de mi avance y me asesoro incondicionalmente, muchas gracias.

A los docentes y administrativos de la M.T.E. ya que, sin su apoyo continuo, sería difícil tener un logro como este, gracias

Y un agradecimiento muy especial y con mucho cariño a mi director de tesis el M.T.E. Juan Luis, por sus aportaciones reconozco que, sin ellas, este proyecto no tendría una mejoría, sus enseñanzas han sido estupendas, lo mejor de todo fue su constancia y muy dedicada colaboración para lograr que esto llegara a un mejor término. Situación que le agradezco de todo corazón.

Y con todo respeto y cariño a la Universidad de la Salud donde me desarrollé administrativamente, porque todo lo aquí plasmado, es únicamente parte de la experiencia vivida tanto profesional como administrativamente, aquella experiencia laboral me permitió hacer posible este proyecto. Y finalmente, al personal administrativo de las plataformas ADSERTI y SICDE, ya que su colaboración fue de verdad muy valiosa.

# **¡Muchas gracias a todos!**

## **ÍNDICE GENERAL**

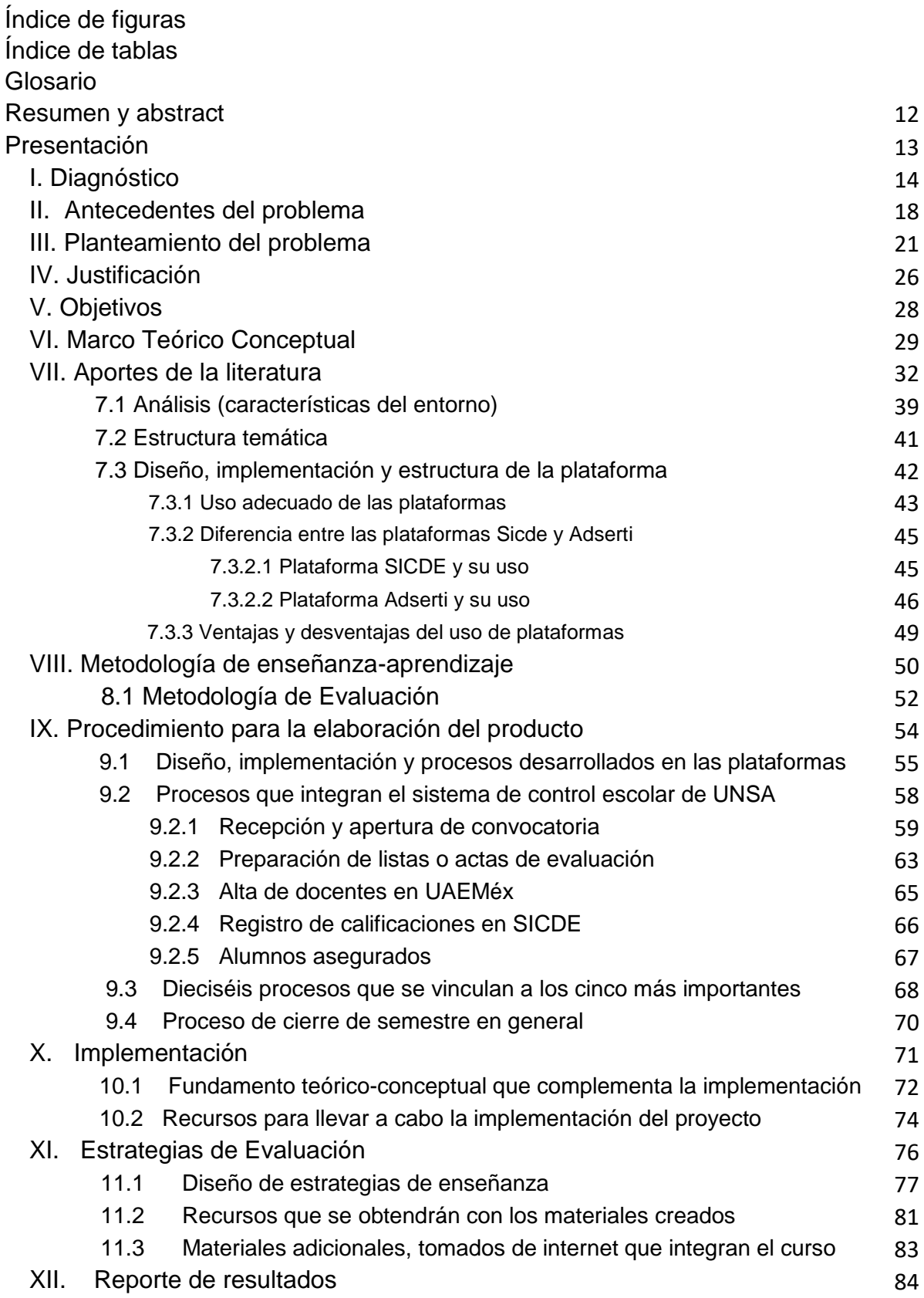

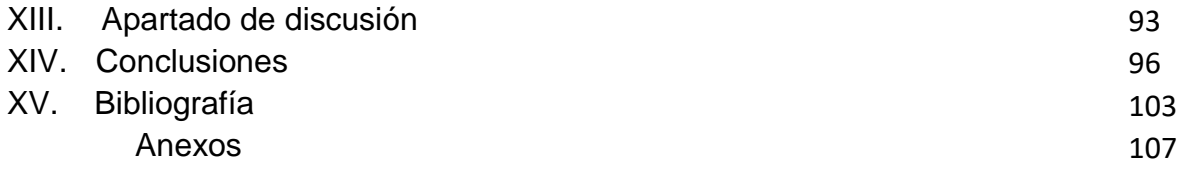

# **ÍNDICE DE TABLAS**

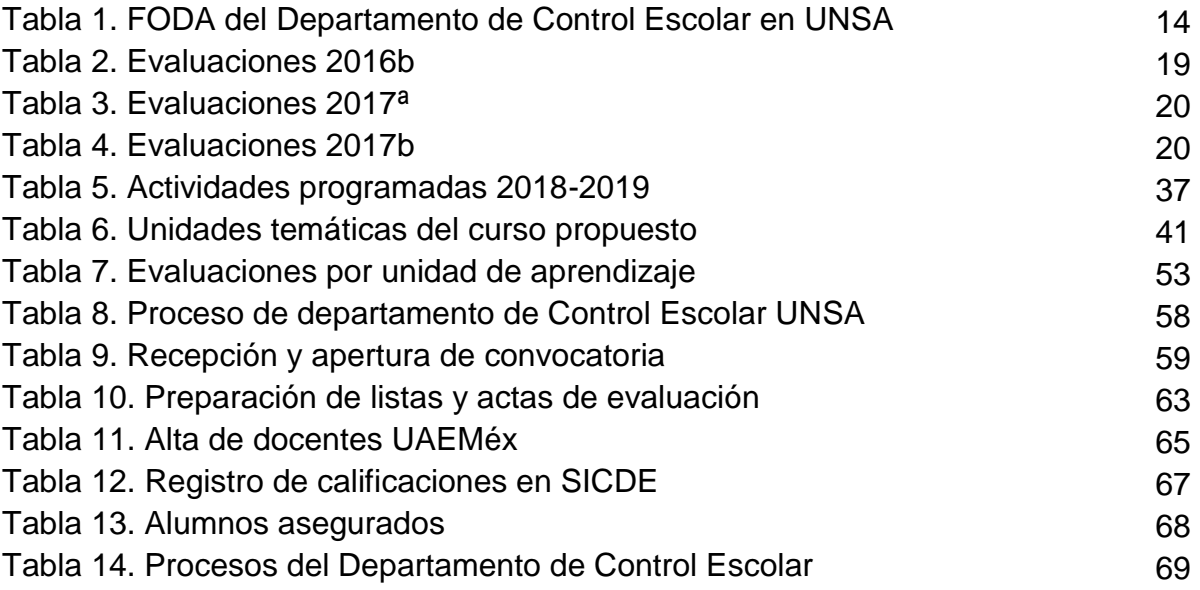

# **ÍNDICE DE FIGURAS**

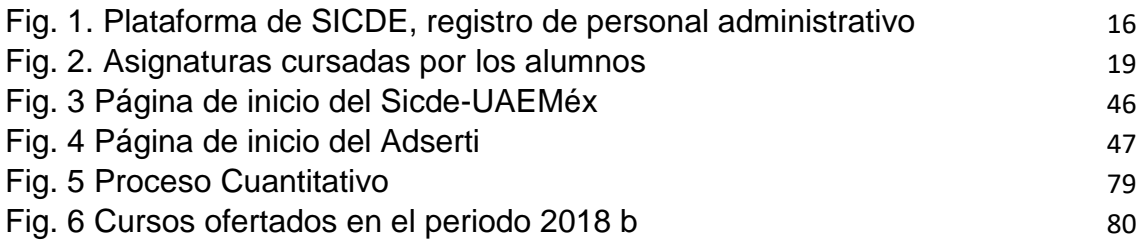

# **ÍNDICE DE GRÁFICOS**

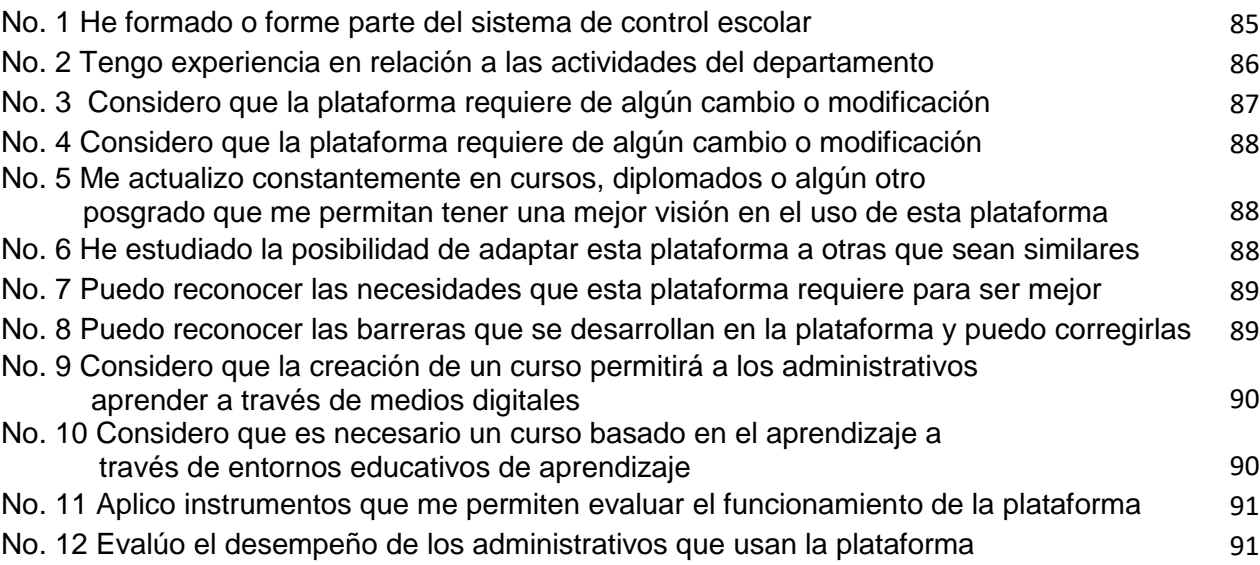

## **ANEXOS**

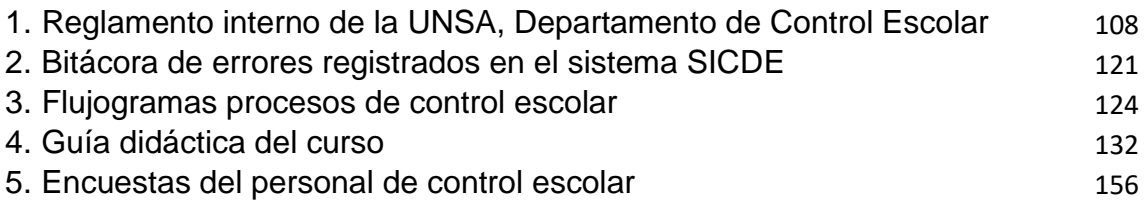

## **ANEXOS EN CD (ADJUNTO)**

- 1. Video Institucional UNSA [https://www.youtube.com/watch?v=r6dqOUev\\_Ko&feature=youtu.be](https://www.youtube.com/watch?v=r6dqOUev_Ko&feature=youtu.be)
- 2. Presentación UNSA ventajas competitivas documento de power point
- 3. Presentación Adserti documento de power point [https://Adsertischool.unsa.mx](https://adsertischool.unsa.mx/)
- 4. Reglamento interno de Control Escolar en documento Word
- 5. Como abrir cursos en la plataforma archivo en PDF
- 6. Como realizar inscripciones en documento Word
- 7. Como asociar profesores al curso archivo en PDF
- 8. Como subir calificaciones al SICDE archivo en PDF
- 9. Infografía documento PNG
- 10. Estadísticas documento Word.
- 11. Datos importantes de control escolar presentación power point
- 12. Proceso de ingreso de documentos
- 13. Proceso de inscripción documento de Word

### **Resumen**

El uso de las tecnologías educativas en la actualidad sirven para dar funcionalidad a diversas áreas en instituciones de educación superior en México, algunas instancias han iniciado, diversos procesos de digitalización en sus áreas administrativas, lo cual hace más sencillo su desempeño. Por ello, es necesario pensar que dentro de esas instituciones el desarrollo de la educación a distancia adopta nuevas formas de aprendizaje, permite ampliar más los horizontes que se desarrollan a través de tecnologías educativas. Dada la importancia que tienen los cursos a distancia, se pretende con la presente investigación desarrollar un curso en línea en el que, se llevan a cabo los procesos administrativos de la Universidad de la Salud del Estado de México con la finalidad de mejorar las prácticas administrativas que en ella se desarrollan, se parte de un diagnóstico para identificar las incidencias, en base a dichas incidencias, se establecen algunos objetivos, se continua a través de una conceptualización algunas ideas como: plataforma, curso en línea, educación a distancia y educación virtual, entre otros, se proponen el diseño, la implementación y la estructuración de la plataforma donde se llevara a cabo el proyecto y finalmente una metodología que permita con los elementos de enseñanza-aprendizaje, desarrollar un modelo instruccional para lograr al máximo que el curso se desarrolle de acuerdo a las necesidades de la propia institución.

## **Abstract**

The use of educational technologies today serve to give functionality to various areas in higher education institutions in Mexico, some instances have started, various processes of digitization in their administrative areas, which makes their performance easier. It is therefore necessary to think that within these institutions the development of distance education adopts new forms of learning, allows to expand more the horizons that are developed through educational technologies. Given the importance of distance courses, it is intended with this research to develop an online course in which, the administrative processes of the University of Health of the State of Mexico are carried out in order to improve the administrative practices that are developed there, is part of a diagnosis to identify the incidences , based on these incidents, some objectives are established, it is continued through a conceptualization of platform, online course, distance education and virtual education, among others, propose the design, implementation and structuring of the platform where the project will be carried out and finally a methodology that allows with the elements of teaching-learning, to develop an instructional model to achieve to the maximum that the course is developed according to the needs of the project itself Institution.

## **Presentación**

En marzo de 2016, se creó la Universidad de la Salud del Estado de México (UNSA), instancia que a través del desarrollo de diversas actividades lleva a cabo todos los procesos administrativos, se realizan funciones programados en plataformas digitales, en este sentido, es importante considerar dos cuestiones, la primera es la capacitación que debe recibir el personal administrativo; la segunda es, como deberá abordarse dicha capacitación, que conocimientos deberá tener el personal de tal manera que se eliminen todos las problemas que de ella se derivan, a fin de que, la labor sea de calidad, y que logre ofrecer el trabajo de manera eficiente. Como se mencionó anteriormente, las plataformas digitales utilizadas en el departamento de control escolar son: el Sistema de Control Escolar de la UAEMéx (SICDE), y la plataforma Adserti esta plataforma es rentada, y lleva a cabo la administración en la institución, la cual complementa los procesos internos. En ambas plataformas, es necesaria la elaboración de diversas actividades administrativas, y por ende deberán administrarse de manera correcta.

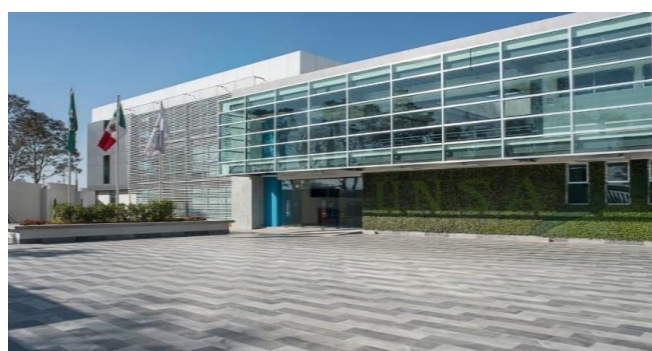

Imagen 1: Universidad de la Salud del Estado de México. (2019). Instalaciones de la UNSA [Acceso principal a la institución]. Recuperado d[e www.unsa.mx](http://www.unsa.mx/)

# **I. DIAGNÓSTICO**

El término diagnóstico (Tinti, K, 2015) indica el análisis que se realiza para determinar cuál es la situación y cuáles son las tendencias de la misma, esta determinación se realiza sobre bases de información, datos, hechos recogidos y ordenados sistemáticamente, por otro lado, el diagnóstico educativo es el proceso que describe, analiza y determina la realidad de una institución, es decir, es usado para hacer referencia a la caracterización de la situación, mediante el análisis de algunos eventos, como es el uso de los proceso educativos de una institución.

Las plataformas Sicde y Adserti son el soporte tecnológico para llevar a cabo el registro de toda la información interna, es decir, los datos administrativos, financieros y académicos de los estudiantes que se encuentran inscritos en la Universidad, debido a ello, en este diagnóstico concentraremos los datos en las actividades académicas que garantizan el quehacer del departamento de control escolar, y que se pueden visualizar en el FODA, instrumento que sirve para analizar las condiciones administrativas del departamento.

El FODA tiene la intención de dar a conocer la situación actual del departamento y su vulnerabilidad; debido a que todas las actividades que se realizan de manera cotidiana en el área se registran continuamente en el sistema de control escolar, y estos datos son capturados por el personal administrativo.

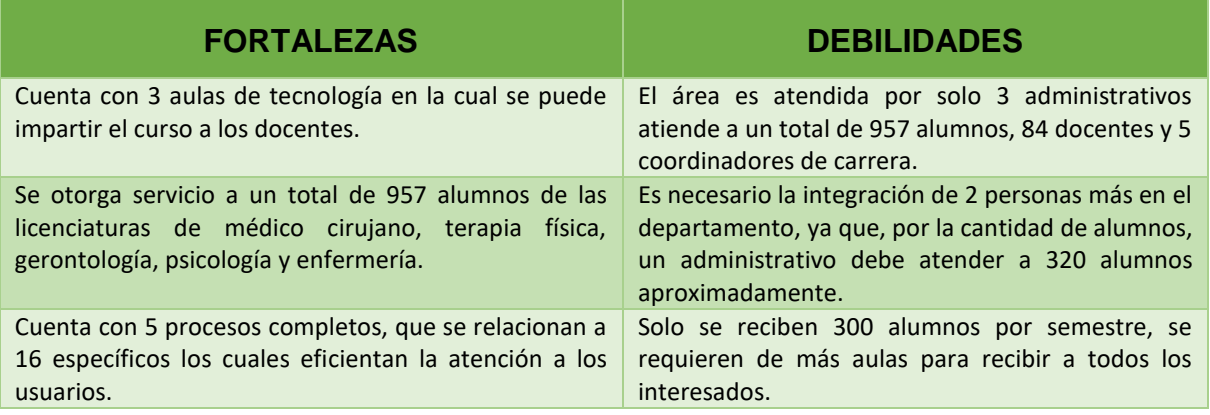

### *FODA del Departamento de Control Escolar en UNSA*

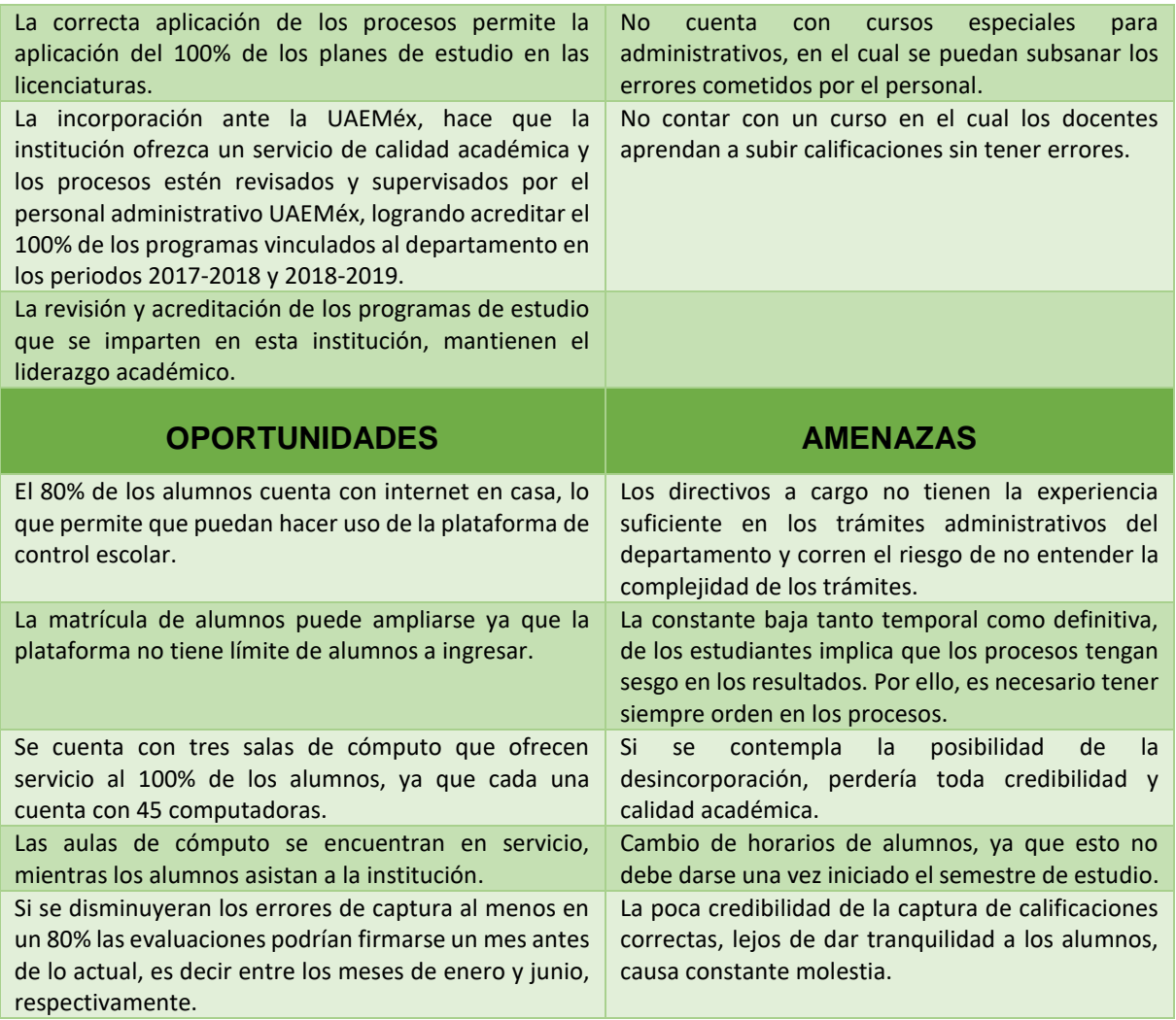

Tabla no. 1 FODA. Elaboración propia, con base en la información del Depto. de Control Escolar, (2019).

La tabla anterior (tabla no.1 FODA), presenta un informe de las actividades que se despliegan en el departamento de control escolar, que hace referencia a las fortalezas y oportunidades que tiene la UNSA, así como las amenazas y debilidades que deben subsanarse para mejorar las funciones del departamento, ya que es considerado por la importancia de sus actividades, necesario para la operatividad de sus procesos, por ser el área que registra toda la información académica de los estudiantes.

Para lograr identificar los problemas que han sido motivo de la realización del presente curso, fue necesario la realización del FODA, el cual permite observar las ventajas de la creación de una plataforma en línea, que ayude en la disminución de los problemas identificados.

Las plataformas educativas han permitido mejorar la calidad de los trámites y servicios que ofrece la UAEMéx, institución que permite a UNSA, usar su plataforma previo convenio de incorporación, por lo que una de las obligaciones que obtiene la UNSA, una vez creado el convenio con la Secretaria de Docencia es que, toda la información administrativa del departamento sea plasmada e informada a la Dirección de Control Escolar, así como deberá estar subida en la plataforma SICDE, la cual pone a disposición de la UNSA el portal para profesores y alumnos, así como algunos otros esquemas digitales para la integración captura y resguardo de la información de la propia institución.

Como el objetivo del presente trabajo de investigación es crear un curso que sea utilizado para capacitar al personal administrativo, deberá tener como características ser sistemático y práctico, para que el personal administrativo reciba la capacitación de manera virtual, en el entendido que, el curso deberá estar disponible en cualquier momento, en algún dispositivo conectado a internet o que la plataforma de internet, esté disponible para el personal administrativo y docente, en caso de que el administrativo considere necesario revisarlo, o en caso de tener alguna duda en cuanto a su proceso.

Ya que este curso, tendrá la particularidad de estar ligado con la realidad que, en su momento, tendrá que vivir una vez que comience a trabajar en el sistema (Fig. 1), se le otorgaran los links de acceso, así como también todos los usuarios podrán tener acceso al sistema una vez que sea nombrado parte del personal administrativo.

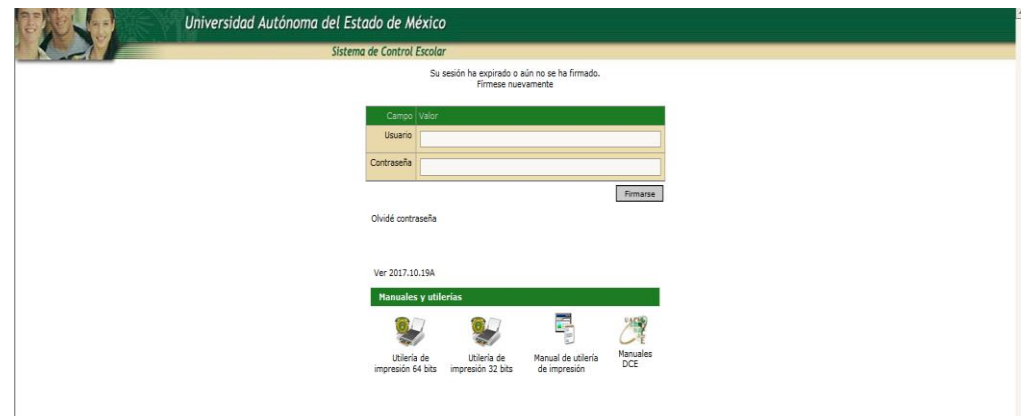

Fig. 1. Plataforma de SICDE, registro de personal administrativo

Anteriormente este proceso no se daba, sino hasta que los administrativos eran capacitados por personal de la Dirección de Control Escolar de la UAEMéx, ya que, para otorgarle permisos en la manipulación de la información en la plataforma SICDE, era indispensable haber acreditado el curso como administrativo de control escolar, por lo que, el curso en línea genera mayor agilidad en el proceso de ingreso del personal administrativo. Toda vez, que no será necesario realizar el curso que ofrece la institución, sin embargo, ésta aplica una evaluación final de manera presencial, la cual es obligatorio que el personal administrativo acredite satisfactoriamente.

Algunas de las características de esta plataforma es que puede ser consultada desde cualquier equipo de cómputo y mostrara actividades que permitan, con solo revisar de manera detenida, comprender cómo debe ser usada, todo esto de manera muy sencilla y simple; con la generación de datos y de resguardo necesario de la información, ya que almacena en su plataforma calificaciones de los alumnos, registro de datos de los docentes que imparten las asignaturas y las fechas de evaluación programadas por cada una de las carreras impartidas en la UNSA, entre otros, dentro de esta modalidad que a continuación conoceremos, se destacan todas las actividades que se generan dentro del sistema de control escolar, y que han surgido de la necesidad de resguardar y operar información confiable y tangible en el sistema interno de la Universidad.

El proyecto tiene la finalidad de mejorar los procesos en cuanto a la operación y registro de la información, esta plataforma ayuda al departamento de control escolar, a diseñar sus actividades y a preparar a través de entornos educativos virtuales que permitan a los administrativos, con conocimientos básicos en tecnología, operar el sistema, ya que la plataforma está disponible y el campo del entorno de trabajo es accesible, pues servirá de enlace para dar correcto uso a la plataforma.

El curso ayudará al alumno a manipular de forma correcta el sistema, el resguardo de datos generales por alumno, y algunos otros datos específicos de las dos plataformas, los procesos que se dan dentro de cada una de ellas, además de otras actividades, dará al estudiante del curso, todas las herramientas necesarias para lograr el aprendizaje por medio de técnicas de adaptación al uso de la plataforma, pero dando énfasis en tener la responsabilidad de capturar la información correcta, pues esta servirá de soporte para la impresión de los datos capturados por los administrativos, que han obtenidos por los estudiantes y capturados por el docente, al término de cada semestre escolar.

Es muy importante mencionar, que el sistema pertenece a la UAEMéx, y que difícilmente podrá manipularse para corregir o borrar alguna información, ya que, en caso de necesitarlo el personal administrativo no tiene los permisos para hacerlo, deberá acercarse al personal responsable de hacerlo (responsable de control escolar) para manipularlo y corregirlo, por ello, la necesidad de tener los conocimientos correctos y bien planteados, para evitar que se modifique esta información, que es tan importante para el departamento, un ejemplo de esto es la captura de evaluaciones, si en este rubro los administrativos no capturan correctamente la asignatura a cursar, el docente no podría darle continuidad en la evaluación de un alumno, lo que generará problemas administrativos.

## **II. Antecedentes del problema**

A raíz de la creación de la UNSA, como escuela incorporada a la UAEMéx, comenzaron a crearse procesos no escritos de cómo debía llevarse a cabo el registro de evaluaciones para que los alumnos que recién ingresaban, tuvieran un historial de evaluaciones. Para ello, se comenzó por evaluar de forma manual cada uno de los exámenes presentados en el periodo (agosto-diciembre) 2016b, y llevados a un control a través de Excel, programa en el que podrían registrarse todas y cada una de las evaluaciones obtenidas, así como las escalas de evaluación que los propios docentes registraron en una lista procesada especialmente para ir verificando los datos.

Aproximadamente en UNSA se registraban en 2016 un total de 5 evaluaciones por alumno, y el registro total de alumnos es de 347 de las cinco licenciaturas ofertadas en la institución. Por ello, posteriormente, dicha institución indicó a la UNSA que era necesario utilizar la plataforma que ahora conocemos como SICDE, para el desempeño de las actividades docentes y administrativas, en esa plataforma se registran todos los datos de los alumnos respecto de asignaturas cursadas (Fig. 2).

Además la UNSA, se vio en la necesidad de utilizar Excel como estrategia para registrar las calificaciones que los docentes anotan en actas sencillas, las cuales se generaban de puño y letra del profesor, pero que desafortunadamente, se habían detectado muchos errores en el registro, es decir, la evaluaciones eran cambiadas o modificadas, e incluso las combinaban unas con otras, dado que el documento no era formal, y el docente no tenía conocimiento para la elaboración de estas actas de manera correcta.

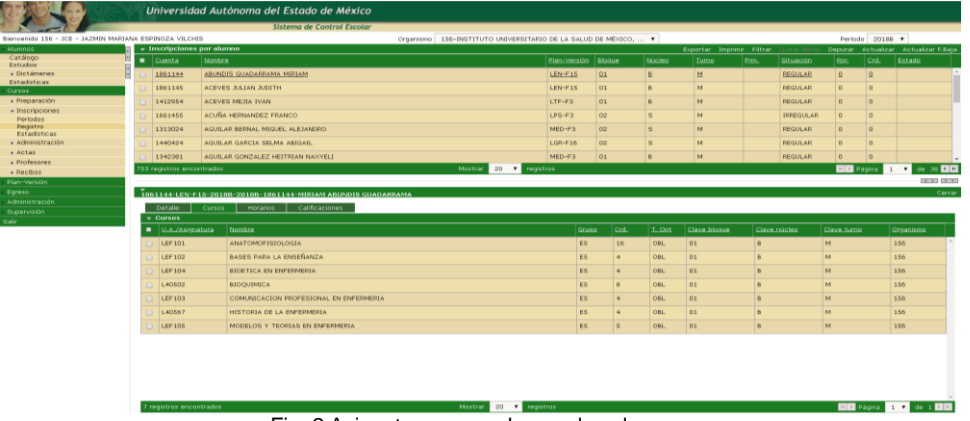

Fig. 2 Asignaturas cursadas por los alumnos

Todo lo anterior originó que existieran errores en la captura de datos de las calificaciones registradas en el departamento, lo que lejos de agilizar los procesos se hacían más complicados y difíciles de manipular, ya que dichos datos registrados en la plataforma SICDE, no podían ser corregidos por los propios docentes, solo el encargado del departamento podía realizar cualquier corrección, sin embargo, aún con todo ello, se seguían generando errores de captura.

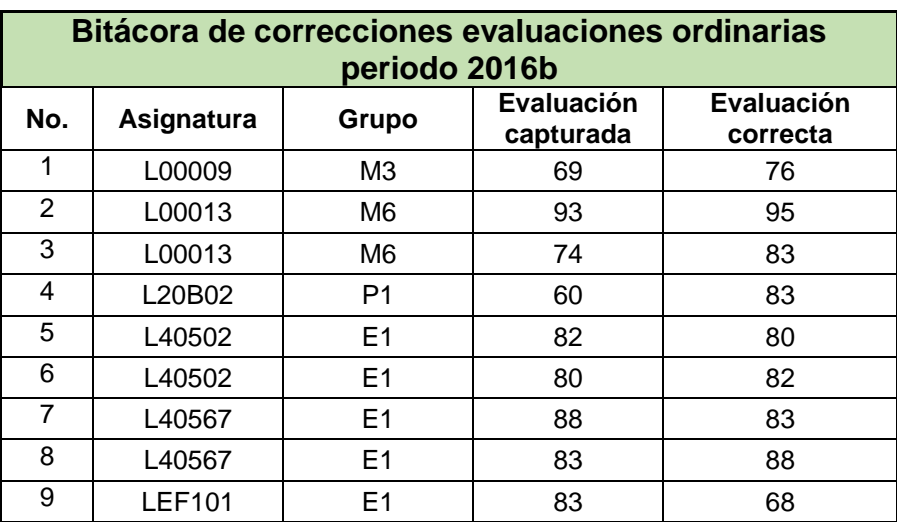

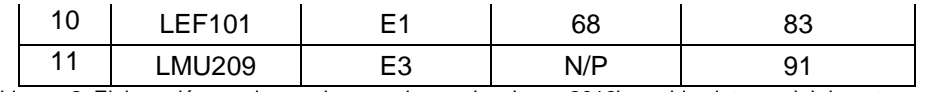

Tabla no. 2: Elaboración propia, con base en las evaluaciones 2016b, archivo interno del departamento.

Esto perjudica seriamente a la Institución dado que la Dirección de Instituciones Incorporadas (D.I.I.) es el área, verifica cada fin de semestre la información del sistema, que los registros se encuentren cargados de manera correcta en SICDE (Bitácora de datos registrados en SICDE) ver tabla no. 2. Se hace referencia de manera específica en el área de anexos. (Ver anexos pág. 115) Como se puede observar en la tabla anterior un alumno salía totalmente perjudicado al ver en su historial un N/P (No presentó) cuando en realidad había presentado la evaluación y obtenido una excelente calificación ordinaria (evaluación final).

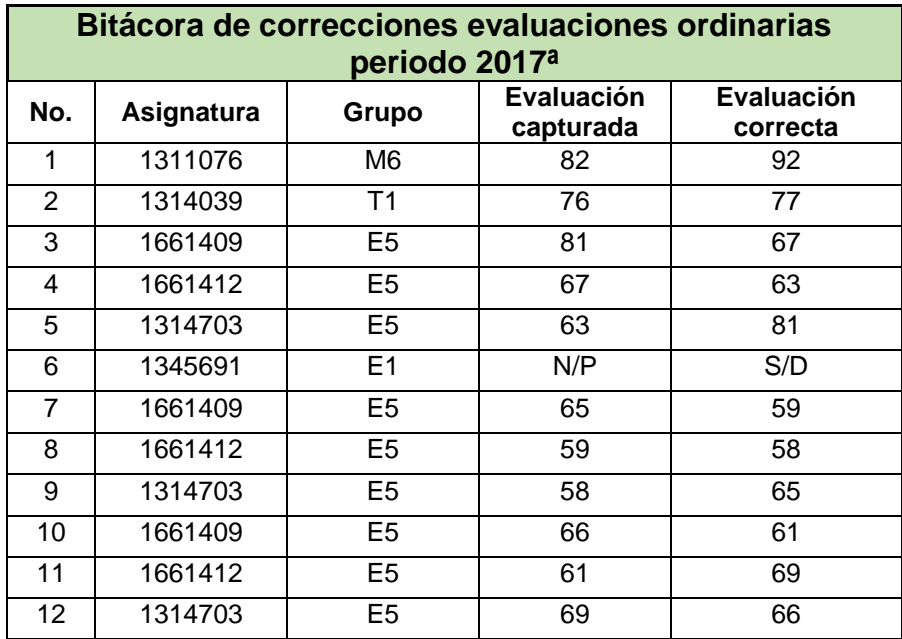

Tabla no. 3: Elaboración propia, con base en las evaluaciones 2017a, archivo interno del departamento.

Estas evaluaciones tabla no. 3, muestran los datos obtenidos del periodo 2017a, en la que se puede observar que las evaluaciones fueron modificadas, dado que existía mucha contradicción en los resultados reales, algunos alumnos eran beneficiados, mientras otros eran perjudicados, de manera considerable.

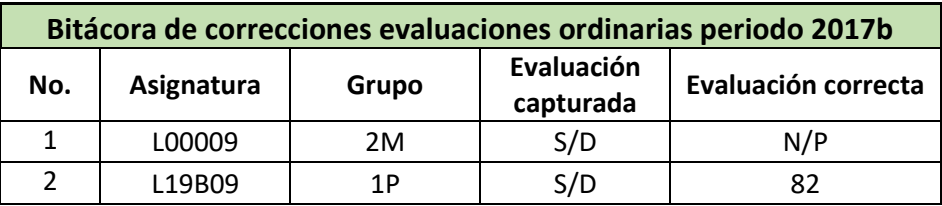

| 3              | L19B09        | 1P             | 57  | 62  |
|----------------|---------------|----------------|-----|-----|
| 4              | L19B09        | 1P             | 62  | 57  |
| 5              | L20B07        | 1P             | S/D | 67  |
| 6              | L20B07        | 1P             | 64  | N/P |
| $\overline{7}$ | L27211        | 2M             | 51  | 59  |
| 8              | L28104        | 2M             | S/D | N/P |
| 9              | L32470        | 2M             | 84  | 96  |
| 10             | L32470        | 2M             | 96  | 98  |
| 11             | L32471        | M <sub>3</sub> | 93  | 99  |
| 12             | L40561        | E <sub>2</sub> | N/P | 70  |
| 13             | L40561        | E <sub>2</sub> | 70  | N/P |
| 14             | <b>LEF103</b> | 2E             | 48  | 67  |
| 15             | LEF103        | 2E             | 87  | 57  |
| 16             | <b>LEF104</b> | 2E             | N/P | 80  |
| 17             | LGRG02        | 1 <sub>G</sub> | S/D | N/P |

Tabla no. 4: Elaboración propia, con base en las evaluaciones 2017b, archivo interno del departamento.

Finalmente, en el periodo 2017b en la tabla no. 4, también se identificaron bastantes errores, incluso es el periodo en el cual se intensificaron ya que además de que las evaluaciones no estaban correctas, se perjudica a los estudiantes, ya que se elimina una evaluación, a algunos otros se los daba la oportunidad de una evaluación con la cual acreditaban la materia, cuando no era correcta la evaluación por lo tanto, el registro de información no era el 100% confiable.

Por otro lado, la plataforma Adserti, que es la que se utiliza de manera interna, también registraba modificaciones en la información registrada, dado que el personal de evaluación no las capturaba correctamente y por ende eran capturadas en SICDE de manera errónea, dado que las plataformas, debían tener la misma información de evaluación y de escala registrada, y si estas aparecían de manera incorrecta, se repercutía en el promedio final de los alumnos.

### **III. PLANTEAMIENTO DEL PROBLEMA**

La Universidad Autónoma del Estado de México, es la institución de educación superior más importante en el Estado, ofrece 93 programas educativos en sus 21 facultades en la Ciudad de Toluca; además de 12 centros universitarios, todas ellas dependientes de la universidad, actualmente tiene inscritos a más de 10,000 mil alumnos, (Dirección de Control Escolar, UAEMéx, 2019). Tiene incorporación con 14 instituciones privadas que ofrecen diferentes planes de estudio dentro de su sistema educativo (Dirección de Instituciones Incorporadas, UAEMéx, 2019).

La Universidad de la Salud (UNSA), obtuvo su incorporación a la UAEMéx el 11 de mayo de 2016, con 5 licenciaturas ofertadas dentro de su sistema educativo, las licenciaturas ofertadas son Médico Cirujano, Terapia Física, Enfermería, Gerontología y Psicología, en todas ellas se desarrolla el mismo modelo educativo de evaluación y de fortalecimiento de sus programas como lo realizan todas las instituciones incorporadas a la UAEMéx, (Dirección de Instituciones Incorporadas, UAEMéx, 2019).

Uno de los procesos centrales de toda institución de educación superior es lo relacionado a las actividades del departamento de control escolar, ya que a través de éste se llevan a cabo los procesos administrativos más importantes de toda institución educativa. La UNSA, para su control escolar implementó los sistemas SICDE y Adserti; el primero se desarrolla a través del modelo de educación de la UAEMéx en todos sus programas educativos; el segundo, Adserti, es una plataforma rentada por la institución, que sirve de soporte a las actividades que se desarrollan dentro del departamento.

Ambas plataformas registraron algunas incidencias en el sistema, dichas evaluaciones fueron capturadas por el personal de control escolar, ya que al hacer una revisión en el sistema, no hay error de las plataformas, sino en la captura de la información, es decir en los datos que fueron capturados por el personal administrativo, sin embargo, todas estas incidencias fueron identificados en la auditoría realizada por la Dirección de Instituciones Incorporadas en octubre de 2018, en la cual, se solicita se realicen las correcciones en el sistema, como una "oportunidad de mejora".

También la auditoría recomendó a la institución implementar, diversas acciones para evitar al máximo la capturar información no verídica en las plataformas.

Entre las incidencias detectadas, los más consistentes fueron:

 La relación de listas de asistencia, donde existían incongruencias en el número de alumnos que estaban físicamente en los salones de clase.

- Las evaluaciones, parciales, ordinarias, extraordinarias y a título de suficiencia que era subidas a los sistemas para que los alumnos pudieran verificarlas en el propio sistema en su versión para alumnos.
- El nombre correcto de los docentes, así como sus datos personales.
- Los alumnos no tenían acceso correcto a sus plataformas.

Con todo lo anterior, se pueden identificar serios problemas en el control escolar de la UNSA, que ponen en entredicho la situación del departamento. Tales incidencias ponen en evidencia la falta de capacitación del personal administrativo que opera los sistemas SICDE y Adserti. En la actualidad, capacitar al personal administrativo representa un verdadero reto por cuestiones de tiempo, recursos, y espacios necesarios para tal fin. En particular en la UNSA, es difícil capacitar a su personal por los horarios de trabajo que tienen, por el bajo presupuesto del que dispone la institución para tal efecto y el personal que se requiere para capacitar al personal. Desde esa perspectiva es necesario buscar alternativas que permitan resolver las incidencias que resultan en las auditorias.

### **Es necesario preguntarse:**

¿Puede contribuir la tecnología educativa en una situación de capacitación de personal administrativo?

¿Se pueden disminuir las incidencias en el sistema de control escolar, a través de un curso en línea que permita capacitar al personal administrativo de la UNSA?

¿Qué características debería tener dicho curso?

¿Cómo debería ser su diseño instruccional?

¿Qué tipo de materiales se tendrían que desarrollar?

¿Cuál sería la mejor propuesta y la más eficiente?

Por ello, considerar importante la necesidad de crear un curso, conocer los antecedentes que marcaron la creación de la Universidad Abierta ofertada por la UNAM, institución que por necesidad de innovar el sistema educativo, implementó este nuevo sistema, el cual logra establecer un sistema de organización, una nueva administración, que permite enclaustrar a la Universidad, también permitió el uso y la aplicación de instrumentos tecnológicos como medios didácticos, soportes de enseñanza-aprendizaje que son reconocidos como el referente que facilita la educación (Rangel, 2013).

#### **Ventajas del uso de la plataforma**

Esta plataforma permite, elaborar trabajos multimedia de manera específica a través del uso de sus diversas ventanas y con la utilización de materiales educativos, se pueden crear adicionalmente, herramientas tecnológicas a través de diversas aplicaciones, en las que se desarrolla el uso de cuadernia y camtasia, más adelante se explicara ampliamente acerca de estas plataformas, además se incorpora para su mejora el uso de programas como Word y Excel que permiten alimentar la base de datos de la misma, para que de ser funcional, esta plataforma sea accesible para cualquier institución, es decir, puede ser ofrecida a las escuelas incorporadas y dependientes de la UAEMéx, considerando que este curso permitirá mejorar las actividades desarrolladas en el sistema de control escolar, de cualquier instancia de educación superior.

#### **Elaboración del producto**

Durante la fase de elaboración del producto se puede observar que las herramientas con la que se cuenta, sirven de soporte para que la información utilizada tenga la posibilidad de adaptarse a las necesidades que la propia institución requiere, a fin de mejorar el uso de las dos plataformas, y de garantizar que los procesos que en ella se desarrollan mejoran la actividad administrativa, revisando que la información que en ella se suministre sea verídica y congruente, así mismo, se prevé que la capacitación de los administrativos se desarrolle de manera correcta y que la secuencia en la elaboración de las actividades que el curso integra, ayude en la disminución de las incidencias que se han identificado durante la fase del planteamiento del problema.

Por todo lo anterior, se crea una metodología que propone algunas alternativas para mejorar los procesos que ya se llevan a cabo, y que a través de un procedimiento que se pueda desarrollar con la elaboración de materiales multimedia permita al personal administrativo mejorar los procesos que se llevan a cabo de forma continua, así como los recursos que se obtienen a través del diseño de dichos materiales.

### **Que materiales son los idóneos**

Principalmente, hablaremos de materiales creados a través de las dos plataformas, a fin de estructurar diversos manuales que dirigen al personal administrativo, en donde se les especifique aspectos comunicativos importantes en la realización de las actividades:

Deben ser entendidos por cualquier persona, ya sea, que formen parte del personal de control escolar o no, es decir, deben de contener información importante de las actividades que se desarrollan en el departamento de control escolar.

Deben ser creados para que sean entendibles y sencillos, es decir, deben ser materiales didácticos que dentro de su contenido expliquen de manera clara cada paso a seguir, sin complicar más labor que en el departamento se desarrolla.

Debe estructurarse considerando un contenido comprensible y sencillo que faciliten la enseñanza a través del aprendizaje, utilizando entornos educativos virtuales.

Deben indicar los términos que corresponden a cada actividad, con la intención de que éstas sean una guía para que el administrativo cumpla con los objetivos que se precisan por parte de los directivos.

Deben ser elaborados considerando cada uno de los procesos que dentro del departamento se desarrollan.

Deben ser creados en base a las competencias que se establecen a través de la propia institución como instancia incorporadora.

Y finalmente, para lograr los objetivos establecidos en el presente documento, deberán ser entendibles y medibles, acorde a las necesidades que el departamento requiere.

# **IV. JUSTIFICACIÓN**

Si se espera que la Universidad tenga congruencia con las demandas que los alumnos y docentes imponen, debemos considerar que: "es imprescindible que no solo docentes y estudiantes tengan claras las necesidades que les aquejan para desenvolverse plenamente en el acto educativo; es igualmente importante que los administradores tanto en el espacio escolar como en la tecnología compartan las demandas que a docentes y estudiantes le son necesarias" (Rangel, 2013: 37).

Por ello se consideraron algunos aspectos que son de suma importancia y que dan soporte al establecimiento del departamento de control escolar, en todas las instituciones que ofrecen la docencia ya que, en ellos, se desarrollan actividades consideradas como parte fundamental de una institución, algunas de ellas son:

- Inscripción de alumnos en el sistema de control escolar.
- Crear la plantilla docente en base al perfil requerido por los planes de estudio.
- Captura de evaluaciones en el sistema de control escolar.
- Impresión del Historial Académico del alumno.
- Elaboración de constancias de estudios.
- Impresión de un certificado parcial o total de estudios, entre otros.

No obstante, es necesario considerar también que el personal debe de estar comprometido y capacitado para llevar y manejar el departamento de manera adecuada, ya que por la importancia de los datos que en este se registran, no debe haber posibilidad de error, pues son necesarias para el correcto avance de la trayectoria académica de los estudiantes que se ve reflejada en el plan de estudio que el alumno debe acreditar, ya que si, hubiese error, puede incluso limitar el seguimiento académico de los alumnos en su formación académica y ocasionarles baja cuando esto aún no es necesario.

El problema no existe desde el punto de vista, en el que se identifique un error en el sistema Sicde, ya que este tiene muchos años funcionando de manera correcta, por lo que no es necesario corregirlo, sino por el contrario, la intención de crear un curso es que a través de actividades multimedia se logre que el personal que lo maneje esté

capacitado para su uso, y que, en caso de requerir la captura de alguna información, pueda realizarlo de manera correcta y guiado por una plataforma digital, que le permita solucionar los problemas que se den justificando el quehacer del administrativo, pero agilizando los trámites para satisfacción del propio usuario.

La situación deja de ser un problema y se convierte en una posibilidad, al ofrecer un curso en el que se realicen las actividades en un entorno educativo sistemático y tecnológico, alcanzar los objetivos que se pretenden obtener cuando ingresas al departamento de control escolar como parte del personal operativo, es el motivo fundamental del aprendizaje que se espera obtener con este curso. En el momento de tener que llevar a cabo un proceso sumamente importante, y que no se cuenta con los conocimientos tecnológicos necesarios para llevarlos a cabo, por ejemplo, la impresión de un certificado parcial o total de estudios. Este pareciera que es tan fácil como una simple impresión, sin embargo, no lo es, ya que requiere de revisar algunas situaciones que pueden impedir la impresión del mismo. Entre otras cosas inherentes al proceso: por ejemplo revisión de historiales académicos para asegurar que los alumnos no han tenido traslape de ciclos, o que haya recusado una materia por segunda ocasión y haberla reprobado en esta, genera baja definitiva de la licenciatura.

Además como ejemplo, de situaciones que deben ser resueltas por el personal administrativo, como el saber a cuantas asignaturas el alumno tiene derecho de presentar una vez que haya sido inscrito, considerando el número de créditos mayor o menor por semestre, el número de asignaturas al que tiene derecho a reprobar hasta el 5to semestre de la carrera, y cuántos en total al final de esta, entre otros aspectos de son de suma importancia, y que solo el personal administrativo con su experiencia puede ayudar en el desempeño académico del alumno.

Las plataformas educativas permiten fomentar la idea de la cooperación y de interacción, aspectos centrales para el proceso de enseñanza aprendizaje (Rangel, 2013). Por ello es necesario que se conozca el periodo de tiempo en el que se pretende trabajar, mediante el uso de herramientas que favorezcan la adquisición de aprendizajes significativos en un periodo no mayor a un semestre de estudio (seis meses) aunque teóricamente, no será necesario esperar a que esto se cumpla, ya que

como estas actividades ya se han realizado en cinco ocasiones anteriores, los resultados se observan en el documento Bitácora de datos registrados en SICDE que sufrieron modificaciones el cual se encuentra en el apartado de anexo, los tiempos en cuanto a la elaboración de las actividades se acortará, ya que se cuenta con la capacitación necesaria, que sirve para dar certeza a los directivos, así como el material requerido, mismo que se apreciará en el apartado de proceso de elaboración del producto que integra el presente documento y que puede observarse en el documento de "Reportes del SICDE" que se encuentra en el apartado anexos.

Este curso tendrá una duración de cuatro semanas, pero las actividades se acortan si el administrativo avanza sobre su propia marcha, ya que pueden lograrse los contenidos completos en solo cuatro semanas, es decir, los objetivos programados requieren la intervención y capacitación por parte jefe del departamento de control escolar específicamente, pero nada más.

Dichas actividades podrán realizarse dentro del área o fuera de ella, es decir, desde casa. Así mismo, es necesario puntualizar en que las plataformas educativas si bien son el medio de discusión y construcción de nuevos conocimientos, Son grupos de personas en este caso de administrativos que se encuentran reunidos en torno a una temática de interés (Rangel, 2013).

# **V. OBJETIVOS**

### **Objetivo general**

Crear un curso virtual a través del uso de procesos administrativos que contenga información desarrollada con el uso de entornos virtuales, para que en dos meses obtengan los conocimientos y las competencias para manejar la plataforma de control escolar de manera correcta, con los 16 procesos establecidos en los materiales creados.

**Objetivos específicos:** Elaborar un diagnóstico de los resultados obtenidos, con la elaboración del curso, y las metas alcanzadas con la elaboración de los materiales que serán utilizados.

Identificar los problemas en el servicio administrativo, que son parte fundamental para solucionar la problemática del tema de estudio.

Diseñar y elaborar materiales digitales, con la ayuda de los procesos para que sean soporte en la realización de cada uno de las actividades que se llevan a cabo en el sistema.

Promover con el apoyo de documentos de información, el uso y manejo de la plataforma respetando la información confidencial.

Esquematizar a través de gráficas la información obtenida de la encuesta aplicada a los ingenieros del SICDE y Adserti.

# **VI. MARCO TEÓRICO CONCEPTUAL**

El marco teórico, representa dentro de este proyecto, las teorías en las que se pretende desarrollar el proyecto de estudio, destacan los conceptos más importantes, el proceso en el que se desarrollan, así como a través de qué podemos guiarnos para lograr el propósito del presente, pero sobre todo los problemas que la institución enfrentará para la creación de los entornos de aprendizaje, además identificar los estrategias a implementar y aplicar que hacen que el desarrollo de este apartado se visualice de manera concreta.

De acuerdo a Araque, I. et. al. (2018) "la información mediada por las tecnologías de Información y Comunicación (TIC) requiere reflexionar sobre entornos, los cuales impactan en las concepciones de los procesos de enseñanza/aprendizaje, con ello se garantiza que el aprendizaje se adapte y dé respuesta a las necesidades, que día a día se presentan en la sociedad de la era digital". Por otro lado, el mismo autor destaca la necesidad de ver inmersa a la sociedad en la era digital donde la gestión de los entornos virtuales cobre importancia, ya que son vitales para el desarrollo óptimo de las instituciones (Araque, I. et. al. 2018).

El presente documento, aborda teorías sobre los elementos que permiten la transformación de los entornos virtuales y el sistema que ha sido utilizado para dar a los usuarios una idea de cómo fueron concebidos, y porqué han sido considerados por su procedimiento como los más importantes, además contienen los elementos y los instrumentos pedagógicos necesarios para ser elegidos dentro de los objetos de aprendizaje, y así lograr en sus contenidos, procesos diseñados de acuerdo a los objetivos.

Los conceptos básicos que deben ser conocidos para entender esta modalidad de educación en los procesos administrativos aquí considerados, son:

Una **plataforma** –con carácter informático–, es precisamente el principio, en el cual se constituye un hardware, sobre el cual un software puede ejecutarse o desarrollarse instalado en un servidor (Salas. I. 2010). En una plataforma**,** el docente puede elegir sobre el conjunto de aplicaciones con características y requerimientos técnicos específicos permiten utilizar el entorno virtual de enseñanza aprendizaje de una determinada manera y disponer de sus funcionalidades y recursos.

Salas. I. 2010, considera al **Campus Virtual** es el espacio creado por una institución educativa o de otra índole, en un entorno web para realizar su función académica de docencia, investigación y extensión. Su organización ofrece facilidades para el acceso a la información, la ejecución de procesos de gestión académica y administrativa, de formación, capacitación e interrelación para y entre los estudiantes y los servicios que son ofrecidos a la comunidad. El campus virtual es muy importante para la concepción de nuestro tema de estudio, ya que dentro de él se desarrollan todas las actividades inherentes a la tecnología, en la cual los alumnos, docentes y administrativos están inmersos.

Los **Sistemas de Gestión de Contenidos** por sus siglas en inglés CMS (Content Management Systems) son aplicaciones que se utilizan principalmente para facilitar la gestión de las páginas web (Web Content Management) permiten crear y mantener páginas web con facilidad (Rangel, 2013). Faculta al usuario o al autor la autonomía y los permisos necesarios para realizar trabajos, en base a ello, y con el conocimiento básico de los programas que se presentarán más adelante, es que se logró la creación de los contenidos de cada uno de los trabajos mismos que por su importancia serán considerados en este apartado.

Los **Sistemas de Gestión de Aprendizaje** (Learning Management Systems o LMS, por sus siglas en inglés) son aplicaciones web que proveen las funciones administrativas y de seguimiento necesarias para posibilitar y controlar el acceso a los contenidos (Rangel, 2013). Es aquí donde los estudiantes desde cualquier espacio cibernético, tienen acceso a las aplicaciones administrativas y académicas, del presente proyecto de estudio.

Salas (2008) afirma que la mayoría de los dispositivos diseñados para aprovechar las computadoras y la Internet con fines instructivos pretenden modelar los espacios y servicios de una institución educativa, por ello es importante visualizar este espacio como una opción para aprender a través de medios útiles como los entornos de aprendizaje virtual.

**Un entorno virtual** es concebido como un espacio de formación continua que puede ser usado por el personal docente o administrativo de una institución con la intención concebirla como plataforma para la gestión de una metodología y tiene como fundamento el uso de herramientas técnicas (González, 2006).

Para Rangel, 2013 un **EVEA** (Entorno virtual de enseñanza-aprendizaje) es un espacio diseñado exclusivamente para aglutinar todos los elementos y recursos relacionados a la actividad pedagógica, en un EVEA tienen el objetivo de facilitar la enseñanza y la comunicación de manera asincrónica de quienes participan en la formación.

Salas (2008) considera que el diseño de cursos en línea, es un trabajo que requiere lineamientos precisos, en cuanto a la elección pertinente de todos aquellos recursos que se conjugan en el mismo, es importante considerar que deben ser construidos bajo diversas perspectivas específicas y en respuesta a una necesidad, aunque no siempre educativa, como medios auditivos e informáticos que permiten a las personas involucrarse en el proceso de enseñanza-aprendizaje.

Los **cursos en línea** de acuerdo a Salas, 2010 son los concebidos como la oferta académica por medio de los sistemas de gestión de los procesos formativos, reconocidos en el marco instruccional de la UNED: WebCT, MOODLE, Blackboard Learn, entre otros, de arquitectura similar.

De acuerdo con Benítez, et. al. 2010, la **educación a distancia** es una modalidad en la cual algunas instituciones ofrecen sus programas educativos a través de sistemas en línea, generalmente la educación es de manera virtual y no se necesita la presencia del alumno en el aula. Se rige a través de un aprendizaje planeado que normalmente utilizan diversos métodos y medios para comunicarse. Para Salas, 2010 es una modalidad educativa que utiliza diversas tecnologías y se caracteriza por la relación estudiante-docente en forma sincrónica y asincrónica en un diálogo didáctico que propicia los procesos de enseñanza aprendizaje.

Como lo menciona Fernández & Vallejo (2014) la educación en línea es entendida como una modalidad de aprendizaje donde se unen variables como los contenidos y las actividades; el nivel educativo; los conocimientos previos de los estudiantes; **Educación virtual** es aquella que se da entre la interacción y comunicación de los participantes; y la plataforma tecnológica que se utiliza, mediante dispositivos conectados a Internet, y a través del uso de las TIC´S, y de otras plataformas, mismas que ofrecen oportunidades de enseñanza-aprendizaje (Meléndez, 2013).

## **VII. APORTES DE LA LITERATURA**

De acuerdo a Salas, (2010) la educación a distancia por sí misma, comprende el aprendizaje en línea. En otras palabras, la definición de educación a distancia no excluye los cursos en línea; todo lo contrario, son parte inherente de los nuevos modelos y generaciones de educación a distancia.

Entre 1970-1980 la educación a distancia aparece desarrollando los primeros estudios. La educación a distancia se desarrolló desde cursos por correspondencia hasta llegar a nuestros días con cursos a través de tecnología basada en Internet (Bates, 1995; Moore & Kearsley, 2005).

A inicios del siglo XX la primera generación de educación a distancia se dio con los primeros cursos a distancia, esto fue posible debido al desarrollo del ferrocarril que hizo más confiable y rápido el servicio postal (Jardines, 2009). Es importante reconocer que un medio de transporte como el ferrocarril en aquellos años, donde la comunicación era escasa, fue el medio que hizo posible la comunicación entre dos

personas a grandes distancias. El mismo autor hace referencias a que dichos cursos se caracterizaron por la carencia de interacción entre el estudiante y el instructor, al inicio y durante la instrucción. En sus inicios la educación a distancia no tuvo la aceptación de los cursos de la universidad tradicional y tuvo problemas de altas tasas de abandono y bajas tasas de aprovechamiento escolar (Bates, 1995).

Algo importante y necesario destacar en una institución educativa es la capacidad de innovación y el cambio que deben realizar con el objetivo de mejorar la enseñanza tanto del personal administrativo como del personal docente, hablamos en este caso de nuestra instancia de estudio, la UNSA institución educativa que tiene como objetivo mejorar las condiciones educativas de su equipo de trabajo, a través del uso y manejo de la tecnología al alcance de las actividades proyectadas por el departamento de planeación de la institución, el cual provee una mejora educativa para los estudiantes.

Jardines, (2009) argumenta que la segunda generación de educación a distancia comenzó con el establecimiento de la Universidad Abierta Británica y se caracterizó por el esfuerzo en usar un enfoque de medios múltiple. En los últimos 30 años se ha extendido el aprendizaje abierto y a distancia de esta generación para muchos países, y se convirtió en una parte importante de la mayoría de los sistemas educativos modernos (Bates, 1995).

Por ello, es necesario adaptar un curso que resolverá lo observado en el planteamiento del problema, y que dará la pauta para mejorar los procesos administrativos ofrecidos por el personal administrativo de UNSA, con la finalidad de llevar a cabo el curso que permita al personal realizar actividades que por su exactitud en la enseñanza de los procesos, genere conocimiento específico y que tengan la capacidad de resolver la problemática que ha sido desarrollada en el capítulo anterior.

Durante la tercera generación de educación a distancia que se registró en 1980, se dio con el avance de las tecnologías satelitales y las redes, mismas que hicieron posible las comunicaciones; doble vía que permitieron la interacción directa entre el instructor y el estudiante (Jardines, 2009). Desde 1996 la educación a distancia se ha extendido rápidamente en países económicamente avanzados e incluso a nichos de mercados en países en desarrollo (Bates, 1995). Y más recientemente se desarrolló la evolución del aprendizaje a distancia, con la expansión del Internet y de la World Wide Web (www) en 1990, así como los avances del correo electrónico (Jardines, 2009). Esto se compara con los aumentos de matrícula en educación tradicional de alrededor del 2 al 5 por ciento anual (Bates, 1995).

Jardines (2009) afirmó que:

"El Internet ha hecho posible proporcionar un enfoque más centrado en el estudiante, que ha permitido no sólo la interacción del estudiante y el instructor sino, también la colaboración en tiempo real de los estudiantes, que se agrupan juntos en un espacio de aprendizaje virtual. Las innovaciones tecnológicas continúan para fomentar el crecimiento y desarrollo del aprendizaje a distancia; además, las innovaciones traen consigo cambios en las metodologías de los medios y en la frecuencia de su uso." (p. 230). Por ello y con la intención de aplicar esa capacitación del área administrativa, la institución aplicó estrategias en el uso de la tecnología y adaptó tres aulas para la aplicación del curso a los docentes y administrativos para la impartición de un curso básico en el uso adecuado de las plataformas de departamento de control escolar.

Fernández & Vallejo (2014) enuncia que la integración del país a la red inició durante el año 1987, conexión permanente a Internet y posteriormente se conectó la Universidad Nacional Autónoma de México (UNAM) de manera permanente, cuando el Instituto Tecnológico y de Estudios Superiores de Monterrey (ITESM). La primera institución que ofreció cursos a distancia en México fue la *Universidad Virtual del Tecnológico de Monterrey*, del Instituto Tecnológico de Monterrey, fundada en 1991 como un sistema interactivo de educación a distancia, en un principio se basaba en la educación satelital y a partir de 1999 se ofreció un curso totalmente en internet.

Hasta el 2005, se ofrecían un total de 8020 cursos y en la actualidad la Universidad Virtual ofrece 7083 cursos (Benítez, et. al. 2010). En enero de 2012, de acuerdo a Fernández & Vallejo (2014) se creó la Universidad Abierta y a Distancia de México (UNADM) como una institución esencialmente en línea, como medio educativo que refleja el potencial de las TIC´S, es considerada la última década del internet, principalmente en los siguientes aspectos (Barajas, 2009):

- a) proporcionan elementos necesarios para facilitar la interacción y la interactividad en los ambientes de aprendizaje;
- b) permiten cubrir las amplias demandas de los servicios educativos, mediante el fácil acceso a las fuentes de información de la diversidad de opiniones sobre los mismos temas; y
- c) desarrollan habilidades y destrezas tanto en el estudiante como en el profesor.

Es importante mencionar que desde el punto de vista de diversas empresas que ofrecen este tipo de servicios, se debe lograr garantizar el uso adecuado de las plataformas web, ya que UNSA es una institución privada, que tiene como uno de sus propósitos fundamentales ofrecer un servicio satisfactorio, debemos considerar también, que el alumno aunado con los servicios que recibe tenga garantía en el uso y manejo de las plataformas, las cuales aportan herramientas para la gestión de contenidos académicos y permite el seguimiento y la evaluación, así como el registro correcto de información personal.

Además, deben contar con personal bien preparado, para que el servicio tecnológico esté garantizado al momento de registrar la información, que cumpla con las fechas establecidas en la UAEMéx, y que sea un precio justo para la propia institución, es decir que no sea costoso, evitando que se incremente las colegiaturas de los estudiantes.

Con ello lograremos que, de una forma autónoma y simple los administrativos de esta universidad y de cualquier otra que tengan la necesidad de aprender a usarlo, puedan hacerlo; a través de la plataforma en línea, con los materiales desarrollados para el curso, la correcta administrar los datos, la generación de la información basada en documentos personales de los estudiantes, además de otorgar a las autoridades que lo supervisan, cualquier estadística que sea necesaria respecto a cualquier tema de índole del departamento.

Aquí se destaca el conocimiento que se tiene y sobre todo la experiencia del personal administrativo es decir, el responsable del departamento, quien por capacitación a través de los cursos impartidos por diversas instancias de la UAEMéx y por la propia UNSA, cuenta con los conocimientos necesarios para la creación de los materiales

que se usarán. Así como la creación de actividades necesarias dentro de esta plataforma, el hecho de conocer cada uno de los procesos de manera específica, permite al administrativo identificar plenamente en qué momento deberá capturar información, y cómo deberá estar estructurada cuidadosamente, y sin el riesgo de que lo que él genere pueda causar algún problema académico o administrativo.

Con ello Salas (2008) menciona que el desarrollo de ambientes virtuales para el aprendizaje se realiza con insistencia, de manera espontánea y sin un análisis cauteloso de los factores educativos que se interponen en el proceso, considerando que este proceso permitirá desarrollar aspectos útiles en las actividades cotidianas y que servirá como eje fundamental en la práctica constante y el uso adecuado de este sistema, útil para el desarrollo de diversas actividades.

En general, estos sistemas facilitan la "simulación" del modelo real en el mundo virtual, conocidos como entornos virtuales de aprendizaje por sus siglas en inglés VLE, Virtual Learning Environment. Cabe mencionar que los sistemas de gestión de contenidos, permiten la creación de un objeto de aprendizaje, que es la unidad mínima de contenido, así como la publicación y seguimiento del mismo (Rangel, 2013). Un objeto de aprendizaje de acuerdo a [Wayne Hodgins](https://es.wikipedia.org/w/index.php?title=Wayne_Hodgins&action=edit&redlink=1) en [1994,](https://es.wikipedia.org/wiki/1994) es una colección de diversos elementos de práctica y valoración que se combinan en función de un solo objetivo de aprendizaje". Es necesario considerar que, la institución deberá contar con herramientas para capacitar a su personal de manera adecuada, tomando como base las nuevas estrategias de enseñanza centradas en el diseño de objetos de aprendizaje.

En el planteamiento del problema se consideran algunas preguntas que sirven de estrategias para identificar las herramientas necesarias para llevar a cabo la actividad; al hacer que el curso se lleve a cabo de manera correcta y satisfactoria, y se cumpla con los objetivos que se han planteado, en la UNSA, se trabaja con metas a corto mediano y largo plazo, las cuales permiten al personal directivo, determinar el grado de avance de las actividades académica y administrativas, hablemos de las administrativas que son nuestra base de estudio, lo que les permite medir si se logró o no la meta programada, esto se mide con el buen desempeño del personal
administrativo, pero sobre todo con el trabajo terminado cada fin de semestre, y que este haya sido el adecuado y acorde a las actividades desempeñadas.

A continuación, se muestra un informe (tabla no. 5) que fue entregado por el departamento de control escolar al departamento de Planeación de la UNSA, donde se establecieron algunas acciones realizadas en 2018b, y las metas propuestas para 2019a, lo que permite visualizar la programación de las actividades administrativas de ese periodo de estudio.

## **Actividades Programadas Semestre 2018**

#### **Logros alcanzados (2018b)**

Contar con 300 alumnos de nuevo ingreso para el periodo 2018b Generar el listado de alumnos de nuevo ingreso para tener listas de grupo y de evaluación Registro satisfactorio de actas de evaluación 2017b y 2018a Carpeta de plantillas docentes actualizada Carpeta de evaluaciones del sistema interno completa Inscribir en tiempo y forma a los 770 alumnos que soliciten su ingreso a 1er, 3er y 5to semestre. Contar con las inscripciones en plataformas de manera correcta y en tiempo Capturar los cursos, horarios y fechas de evaluación del periodo 2018b en tiempo y forma Registrar a todos los docentes de nuevo ingreso en la plataforma Google sites de SICDE

### **Acciones por realizar (2019A)**

Dar de alta en SICDE y UAEMéx

Durante la inscripción se entregan Contratos de adhesión a los estudiantes

Posterior a la inscripción se otorgará la trayectoria académica

Tramitar las bajas académicas de los alumnos en UAEMéx

Se generan y entregan a D.I.I las 5 plantillas docentes

Capturar datos de los docentes de nuevo ingreso en Google sites

Inscribir en tiempo y forma a los 700 alumnos que soliciten su ingreso a 2º, 4º y 5º semestre (2019a). Tabla no. 5. Elaboración propia en base datos del Depto. De Control Escolar, 2018-2019.

Cabe mencionar que el curso cuenta con actividades que permiten medir el desempeño correcto metas programadas en el departamento, con ellas y con el uso correcto de diversas herramientas con las que cuenta, se pueden medir los logros alcanzados, por ello se propone lo siguiente:

La tarea fundamental como lo hemos comentado con anterioridad, será crear un curso en el cual se desarrollan diversas actividades en torno al diseño de objetos de aprendizaje que se liguen al aprendizaje de los administrativos e involucrar un poco a los docentes.

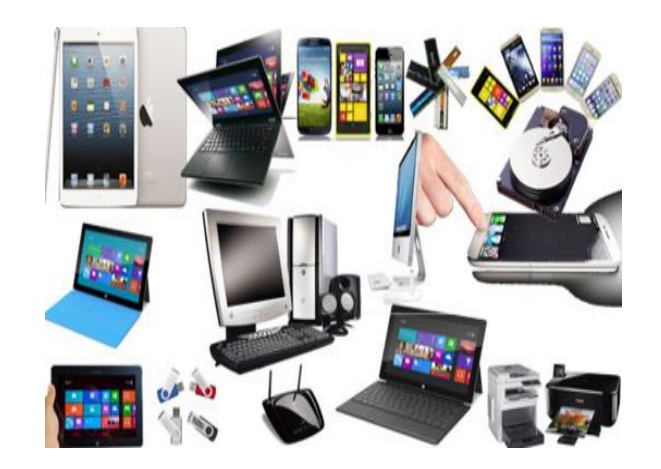

Imagen 3: Tecnología educativa hoy (2019). Recursos y productos tecnológicos. Tomado de *<https://sites.google.com/site/tecnologiaeducativahoy/recursos-y-productos-tecnologicos> el 16 de diciembre de 2019.*

Lo cual constituye un compromiso por parte de los docentes con la institución, por lo tanto, el personal de la universidad, podrá desarrollar esquemas que permitan agilizar sus procesos y manipular la información en caso de ser necesaria. Salas (2008) considera que, analizar las teorías educativas desde una perspectiva apropiada y evaluar las posibilidades ofrecidas por los recursos tecnológicos en apoyo al aprendizaje, permite a esta institución adecuar lo ya existente, es decir, usar la plataforma virtual y mejorarla a través de un sistema que pueda ser usado de manera asincrónica.

Como la tecnología educativa permite la creación de nuevos modelos de enseñanza y un acceso a infinidad de información, esto permite el desarrollo de diversidad de aprendizaje en alumnos, enfocándonos a los administrativos, también podemos pensar que puede servirnos a una ventana de infinidad de procesos que debemos llevar a cabo, con el fin de mejorar los ya establecidos. Para ello, pensar que pueda crearse un curso en el cual a través de entornos de aprendizaje virtuales y material multimedia se capacite al personal deja libre la necesidad de realizar cursos presenciales, dado que se pretende capacitar y dotar de herramientas útiles al personal para el correcto suministro de la información, dando como resultado la capacitación para mejorar el uso de los procesos necesarios para subir la información a la plataforma.

Mencionaremos un modelo de referencia que es poco conocido SCROM, sin embargo, ha tenido gran difusión y ha sido probado en los objetos de aprendizaje y usados en plataformas educativas, los cuales tienen una fuerte relación con formas, color y otros atributos de imágenes, con fines educativos.

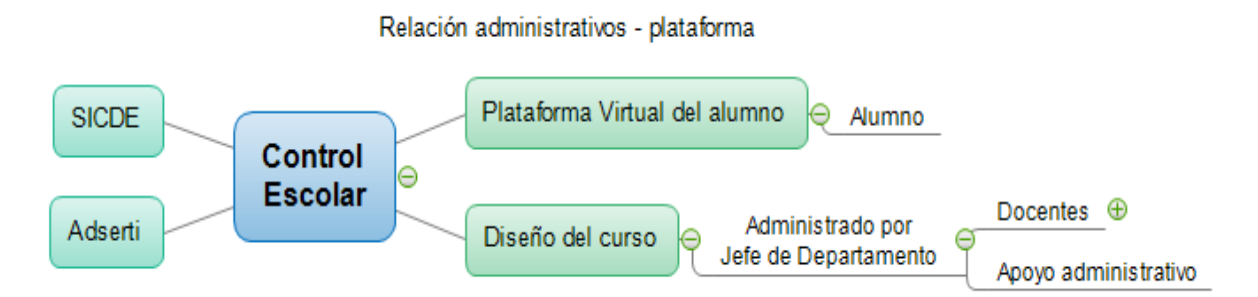

Fuente: Elaboración propia, con base en datos del Dpto. de Control Escolar de UNSA, 2019.

El aprendizaje basado en proyecto y trabajo como parte de una computadora, constituye una innovación de la educación en línea, que aún no han sido explotados suficientemente, es decir, estos datos no han sido dados a conocer por los administrativos o los docentes de la institución, tampoco por los estudiantes, en el ámbito académico o en el administrativo como herramientas mediadoras para expandir el aprendizaje, no solo en el espacio sino en el tiempo.

### **7.1 Análisis (características del entorno)**

El siguiente apartado pretende desglosar una serie de ideas acerca de cómo se fundamenta la creación de este curso, la intención es que el personal esté totalmente capacitado para solventar los problemas que se observan todos los días, en el área de nuestro caso de estudio, se trata de formar a cada persona para que sepa responder a los desafíos de su propio entorno, a la vez que sea capaz de participar en el desarrollo de la sociedad en la que vive.

La Universidad de la Salud del Estado de México, conocida por sus siglas como UNSA, es la instancia del Instituto Universitario de la Salud de México, en donde se desarrollan actividades escolares referentes a la salud, tiene incorporación con la UAEMéx, la cual ofrece a los estudiantes de sus cinco licenciaturas llevar el plan de estudios que oferta esta institución Autónoma.

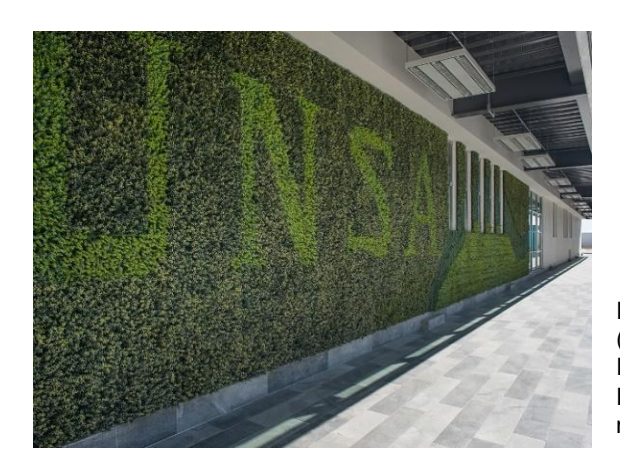

Imagen 2: Universidad de la Salud del Estado de México. (2019). Instalaciones de la UNSA [Acceso principal a la institución]. Recuperado de <https://unsa.mx/instalaciones/> el 02 de mayo de 2019.

Es así como, todos los procesos que conforman la integración del expediente del alumno se lleva a través de la plataforma digital Sicde y la plataforma interna Adserti, ambas manipuladas por el personal de Control Escolar de todas las instituciones de educación superior incorporadas a la UAEMéx, entre ellas UNSA, por ello, es importante realizar un análisis del porqué del presente trabajo de investigación. Menciona la capacidad de una institución de manejar y/o absorber las condiciones del contexto y el contexto generado; el cual está íntimamente relacionado con la capacidad del aprendizaje que tenga la institución, razón por la cual, es considerada a esta instancia para la idónea en la gestión de las actividades del proceso educativo y administrativo que son parte de la buena organización de la institución y de la mejora interna por parte de personal.

Con la finalidad de crear un curso que como lo hemos justificado, apoye en las actividades administrativas y académicas tanto para el personal administrativo como docente de la institución, se ha pensado el presente proyecto, el cual mejorará tangiblemente las condiciones de los procesos y hará más factible la dinámica de lo que el administrativo debe de capturar en la plataforma, pero además que promueva de manera muy sencilla y eficaz el uso de las plataformas a través de entornos educativos, considerados por su intención para el desarrollo de materiales multimedia, que darán al curso, la fortaleza para mejorar y elaborar las actividades digitales de manera muy sencilla, así como permitir al personal administrativo, obtener herramientas necesarias para promover la calidad educativa que es la parte más importante de lo que ofrece la UNSA.

Los objetivos programados en este curso están enfocados a resguardar de manera adecuada los datos de los estudiantes, promover el uso de la plataforma de tal manera que se logren los objetivos propuestos para tal efecto, logrando la confidencialidad de la información en todo momento, además de crear entornos que sean desarrollados en base a las necesidades de la Institución y la capacitación constante en el personal docente. Para ello se propone a través de este proyecto, que el curso cuente con una estructura temática que logre obtener los objetivos programados.

## **7.2 Estructura temática**

Se propone la realización de 4 unidades temáticas (tabla no. 6) en las que se realizarán actividades secuenciales e interactivas que se irán presentando durante la plataforma del curso, se desarrolla una guía didáctica, la cual puede observarse detenidamente en el apartado de anexos (ver anexos pág. 126).

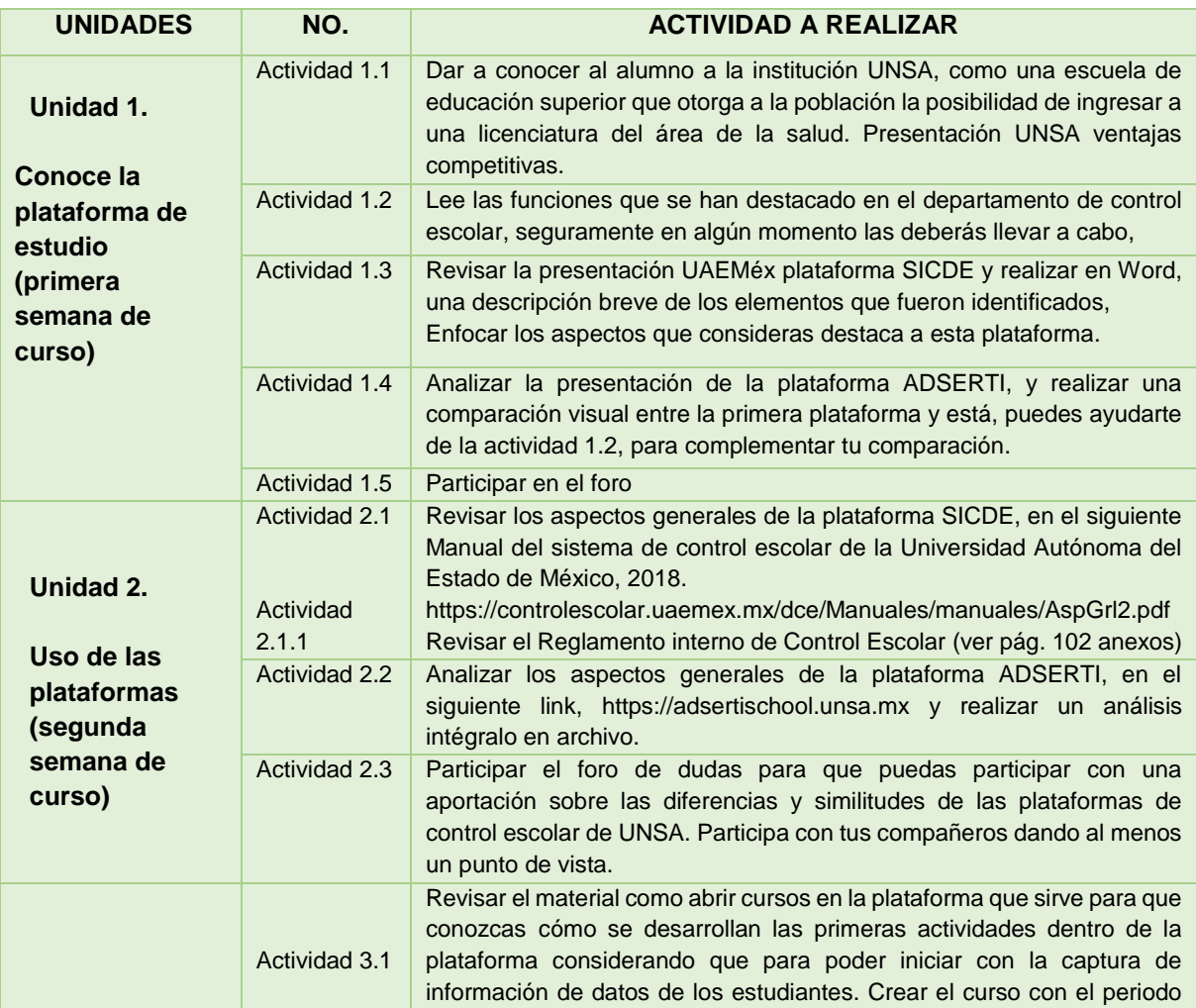

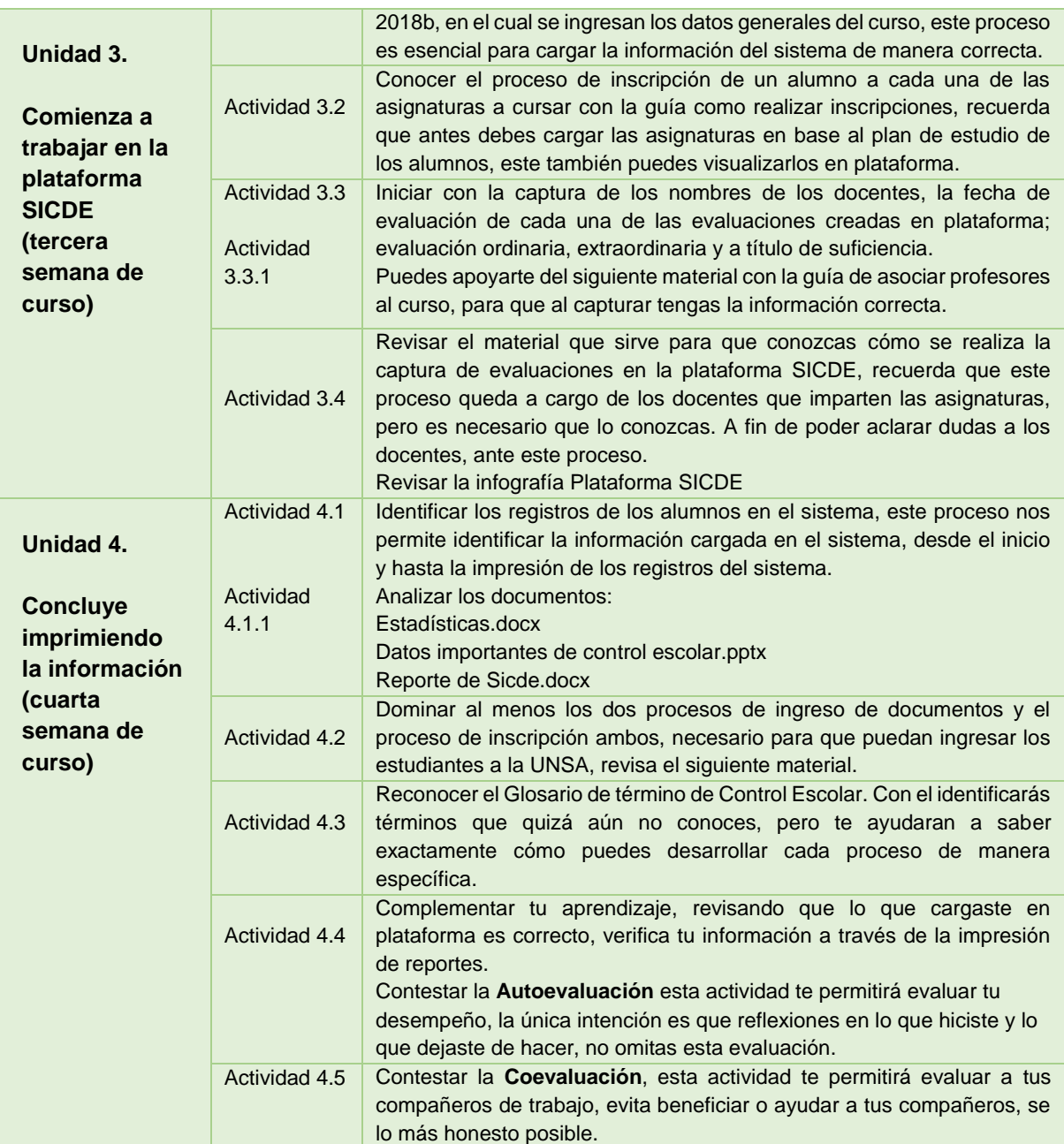

Tabla no. 6 Unidades temáticas del curso propuesto, 2019.

## **7.3 Diseño, implementación y estructura de la plataforma**

El diseño del curso se estructurará en base a los contenidos mencionados en los 16 procesos que se desarrollaran en la Unidad VIII Elaboración del producto (tabla No.6), la implementación del curso ha sido diseñada a través de diversos programas como cuadernia y camtasia. Así mismo, en el apartado de anexos se desarrollan las actividades a través de diagramas de flujo, los cuales permiten observar cómo se

desenvuelven las actividades administrativas de cada uno de los procesos y quienes están involucrados.

La plataforma usada en la mayoría de los materiales para el desarrollo de las actividades es SICDE que utiliza la UAEMéx, de la cual, se explicaran a continuación el uso y sus características, esta plataforma podemos utilizarla para desarrollar múltiples actividades referentes a los procesos que se desarrollan en la implementación.

#### 7.3.1 Uso adecuado de las plataformas

Las plataformas pueden usarse de manera adecuada siempre y cuando estas ayuden al personal a suministrar de manera correcta los datos, así mismo considerar que el diseño de la herramienta corresponda a las necesidades administrativas, y que estas sean el resultado de una correcta implementación ya sea a través de un apoyo pedagógico y técnico, para su determinación y correcta aplicación, de ahí debe nacer la necesidad de usar adecuadamente la plataforma.

Además de ser el medio por el cual los alumnos puedan tener acceso a su información personal, ya sea con el uso de información académica o administrativa e incluso económica, en cada una de estas circunstancias el alumno debe estar atento, y tener la confianza de acceder a su información en cualquier momento, al mismo tiempo se prevé que la plataforma, permita al personal administrativo y académico, acceder para capturar datos del alumno que son necesarios para lograr su formación.

Como primera referencia se ha podido obtener información del personal administrativo que colabora con la supervisión en el uso de esta plataforma por parte de la UAEMéx, es decir, los ingenieros que revisan la plataforma SICDE, a ellos se ha presentado el avance del presente curso, con la intención de mejorar sus estrategias de implementación cada semestre de estudio, por lo que ellos manifiestan que es una alternativa más fácil de comprender, y que el uso de material multimedia educativo, usado en el curso, permite visualizar de manera correcta toda la información y capacita al personal de tal grado que no sea necesaria su estancia en un curso presencial.

La segunda referencia hace mención del mismo proyecto que fue presentado al personal que administra la plataforma Adserti, también son ingenieros que laboran en la plataforma de Adserti, quienes consideran que la aplicación de un sistema que actualice al personal y de capacitación de manera visual a través de actividades multimedia, agilizan el enlace entre la universidad y la empresa, logrando optimizar el uso de la plataforma, y evita gastos adicionales ya que al momento de capacitar a un administrativo la empresa obtiene recursos adicionales por capacitación, situación que es conveniente para la empresa y no para la Universidad, entre otros beneficios que no describen.

A continuación, se hará una breve descripción de las funciones que permiten al personal de otras áreas vincularse a la plataforma Adserti, así como la descripción de las actividades que ellos llevan a cabo de manera específica para la plataforma SICDE:

Por parte de los **coordinadores**, en el sistema interno Adserti, ya que es el único sistema al cual se les permite el acceso, los coordinadores de las cinco carreras se encargan de distribuir de acuerdo con los créditos las asignaturas los horarios, las fechas de las evaluaciones, y por supuesto de la entrevista y contratación del personal docente, en base a su perfil académico, esto sucede en cada una de las licenciaturas, además es importante destacar que en esta etapa los coordinadores ayudan bastante a los estudiantes, ya que son ellos, quienes orientan al alumno para elegir adecuadamente las asignaturas a cursar para no rebasar o traslapar sus créditos. Para el sistema Sicde, solo es necesario que el coordinador entregue al jefe de control escolar, las plantillas, horarios y datos de los docentes, datos que el jefe de control escolar captura en el sistema.

**Departamento de recursos humanos**, éste departamento también accede al sistema Adserti para la generación de datos de docentes y al mismo tiempo puede visualizar el número de alumnos inscritos en el grupo de un docente, así mismo aunque no es de su índole, puede revisar horarios de clase y cursos en los que están inscritos los alumnos. Con intención de verificar la asistencia del docente a los cursos, ya que esta es el área que se encarga de los pagos a docentes, así como los apoyos recibidos en caso de necesitarlo. Para SICDE, este departamento solo apoya al jefe de control escolar otorgando copia de los documentos de docentes para verificar y cotejar información que a través de una tabla que ingresar al sistema, la cual contiene datos específicos del docente:

En el **departamento de evaluación** se desarrollan los exámenes, pero sobre todo la aplicación de estos en cada uno de los grupos, con la intención de agilizar el proceso de aplicación, además los exámenes después de la aplicación, son evaluados a través del lector óptico es decir, las papeletas contestadas por los alumnos son escaneadas por el lector óptico para obtener una evaluación y otorgar un archivo con las respuestas estructuradas en excel, las respuestas son totalmente seguras dado que no puede haber modificaciones, ya que la plataforma está diseñada para recibir el archivo que arroja el lector óptico, una vez evaluadas los exámenes de los alumnos, y es 100% seguro, por lo que no existe posibilidad de error.

Es necesario mencionar que los últimos tres departamentos no tienen acceso a UAEMéx, debido a la característica de su perfil, para Sicde solo tienen acceso docentes y alumnos. Los docentes, solo suben las evaluaciones que el departamento de evaluación les otorga y ellos has revisado y cotejado con el alumno. El alumno, solo revisa y verifica que la evaluación haya sido capturada correctamente.

#### 7.3.2. Diferencia entre las plataformas Sicde y Adserti

Existen algunas diferencias que caracterizan eficientemente cada una de las plataformas dentro del departamento, tanto Sicde como Adserti, generan datos de los alumnos, sin embargo, existen diferencias que pueden ser detectadas desde que se comienza a trabajar en ellas, dado que fueron creadas por diversas instancias y cada una de ellas programadas por los ingenieros en base a las necesidades de cada una.

#### 7.3.2.1 Plataformas SICDE y su uso

La plataforma SICDE de la UAEMéx, está diseñada para capturar la información de los alumnos, es la base general de todas las escuelas y facultades que engloban dicha institución, ya que permite a cada escuela o facultad, ya sean dependientes o incorporadas suministrar la información referente al programa de estudio del alumno y ellos al mismo tiempo como administradores de los procesos, pueden acceder a ella e incluso manipularla de manera sencilla y sin complicaciones, esto permite el ágil procesamiento, incluso para ellos que la mayor parte de las veces utilizan esa información para llevar un control interno por escuela, facultad o escuela incorporada, sobre todo en la estadística arrojada por la escuela, que debe ser reportada a la Secretaria de Docencia, para dar soporte a las actividades de la propia institución, así también apoyan a los administrativos a resolver los problemas generados en la plataforma y datos incorrectos en caso de ser necesarios (Fig. 3).

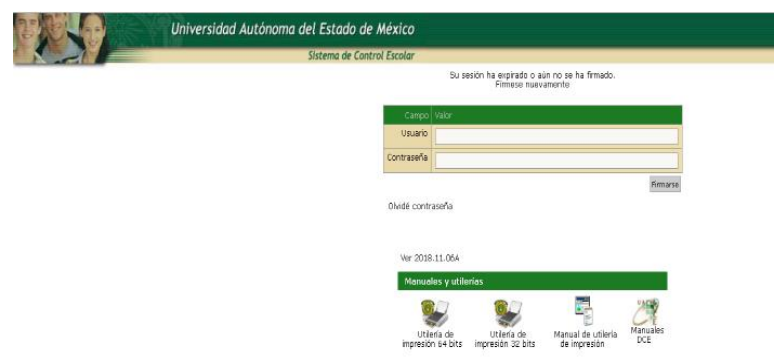

Fig. 3 Página de Inicio del SICDE-UAEMéx

Esta plataforma lleva más de 25 años en función y lo único que hacen es actualizar las bases de datos y los programas que la operan. La plataforma SICDE es un sistema que permite al administrador, generar cursos a través de la creación de un periodo de inscripciones, así como cursos en los que el alumno puede inscribirse cada semestre, además de generar como se ha mencionado anteriormente historiales académicos, listas de evaluación, entre otros.

Administrativamente, el alumno puede revisar si el docente capturó correctamente las asignaturas a cursar en su plataforma, de esta manera tiene acceso directo con los planes de estudio que él desde el inicio conoce, además de revisar los créditos a los que tiene derecho en cada curso, así mismo puede verificar si cuenta con el porcentaje marcado para cada asistencia, el docente captura las inasistencias del alumno en cada asignatura, esta es una de las ventajas que da esta plataforma.

#### 7.3.2.2 Plataforma Adserti y su uso

Adserti fue creada con la intención de ofrecer a instituciones privadas una ventana de acceso en la cual se capturan lo datos de los estudiantes en general y todos lo correspondiente también al plan de estudios, es muy similar al de la UAEMéx, sin embargo, dicha plataforma presenta algunas complicaciones, dado que no tienen las mismas ventajas de capacidad, ni tampoco proyecta una información confiable, no tiene un esquema consecuente de otra institución, si no que la van adaptando de una escuela privada a otra (Fig.4).

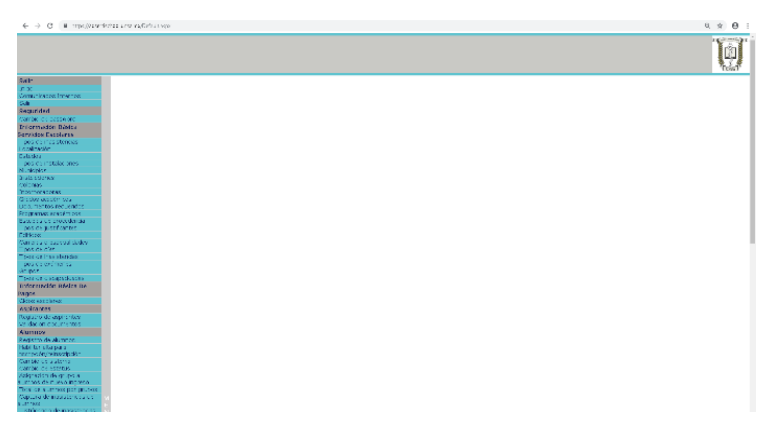

Fig. 4 Página de Inicio de ADSERTI

A diferencia de la plataforma anterior, la plataforma interna fue constituida con la intención de generar además de datos personales del estudiante, la posibilidad al personal administrativo para realizar los cobros de las colegiaturas a los estudiantes así como otros trámites que requieren de pagos, algo importante también de esta plataforma, es que permite al estudiante acceder a su sistema de control escolar personal, para ver las evaluaciones obtenidas y otros datos necesarios para él. Sobre todo en cuanto a sus pagos realizados o los pendientes por realizar.

Cabe destacar que esta plataforma desafortunadamente no cuenta con las herramientas para conectarse o intercomunicarse con otras plataformas como al personal le hubiera gustado, ni tampoco se pueden conectar entre sí, ya que cada una depende de múltiples estructuras tecnológicas que fueron implementadas en base a las propias necesidades de los creadores de ésta.

Además es importante considerar que los administrativos deben tener las competencias necesarias para manipularla la plataforma, por ello la importancia y el uso correcto de estas. Por lo que también será prioridad de los docentes conocer la función de la plataforma, explotar los recursos tecnológicos como medios didácticos, los cuales serán utilizados con mayor pertinencia y sentido pedagógico (Rangel, 2013).

En el apartado de anexos, se integra la propuesta de evaluación para los administrativos y creadores de ambas plataformas, ya que aunque ellos, no las diseñaron, cuentan con la experiencia en ingeniería y tecnología, para el uso y manejo y son partícipes constantes y co-creadores de las modificaciones de dichas plataformas, en esta evaluación se destacan los puntos de vistas de todos ellos, respecto al trabajo presentado en este documento, afín de observar aspectos importantes sobre el tema en cuestión.

Analizaremos cada una de las preguntas que en base a cinco respuestas específicas, se han establecido, con la intención de medir el logro que pueda darse al considerar la importancia del curso a crear, cada uno los participantes, pertenece a las plataformas estudiadas, dos de ellos a UAEMéx y los dos restantes a Adserti.

Las preguntas están enfocadas a que respondan si consideran pertinente la creación del curso, ya que ellos pueden seleccionar una respuesta en base a su experiencia, pero sobre todo a su labor cotidiana con la plataforma.

- 1. Tengo experiencia en relación a las actividades del departamento
- 2. Considero que la plataforma requiere de algún cambio o modificación
- 3. Mi perfil académico, es necesario para la creación de una plataforma como ésta
- 4. Me actualizo constantemente en cursos, diplomados o algún otro posgrado que me permitan tener una mejor visión en el uso de esta plataforma.
- 5. He estudiado la posibilidad de adaptar esta plataforma a otras que sean similares, para las escuelas incorporadas.
- 6. Puedo reconocer las necesidades que esta plataforma requiere para ser mejor.
- 7. Puedo reconocer las barreras que se desarrollan en la plataforma y puedo corregirlas
- 8. Considero que la creación de un curso permitirá a los administrativos aprender a través de medios digitales
- 9. Considero que es necesario un curso basado en el aprendizaje a través entornos educativos de aprendizaje
- 10. Aplico instrumentos que me permitan evaluar el funcionamiento de la plataforma
- 11. Evaluó el desempeño de los administrativos que usan la plataforma

En las respuestas deberán elegir una de las cinco que considere más pertinente:

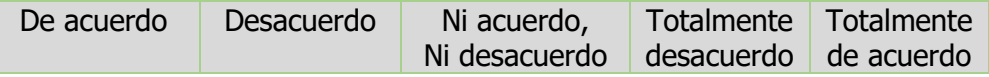

Los resultados de esta actividad se desglosan en el reporte de resultados, con la intención de dar a conocer cada una de las preguntas y su respectiva respuesta. Pero sobre todo, destaca los aspectos de selección de los involucrados a fin de dar mayor énfasis a la intención de crear el presente documento.

## 7.3.3 Ventajas y desventajas del uso de plataformas

Introducir las tecnologías de la comunicación y la información en la enseñanza no ha sido tarea fácil, y aun en estos momentos sigue teniendo resistencias y contradicciones (Meléndez, 2013).

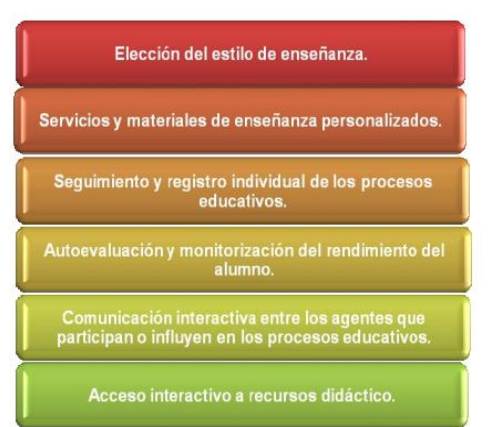

Fuente: Aspectos educativos que mejoran las TIC´S (Meléndez, 2013)

El proceso de incorporación de las tecnologías de la información en las universidades debe desarrollarse considerando la necesidad de configurar nuevos entornos de aprendizaje centrados en los estudiantes, pero a su vez los docentes que deben conocer los recursos y las herramientas de la web en la enseñanza de los procesos administrativos permitirá un aprendizaje significativo (Rangel, 2013).

La educación a distancia se consideraba de uso casi exclusivo a la población adulta, quedando como única alternativa para personas que residen en sitios inaccesibles, pero en la actualidad la mayoría de las personas tienen acceso al sistema tecnológico, pueden ser adolescentes o incluso adultos mayores.

González (2006) desarrolló un estudio en base a la OCDE, 2002, Organización para la Cooperación y el Desarrollo, en el cual se describe algunas ventajas educativas que ofrecen las nuevas tecnologías de acuerdo a este caso de estudio:

- Independencia en tiempo y espacio: aprender en cualquier sitio y momento.
- Acceso a todos a la educación.
- Acceso a través de internet a recursos y servicios educativos en permanente crecimiento.
- Potencial bajo un aprendizaje basado en tareas utilizando materiales digitales
- Enseñanza-aprendizaje a distancia mediante el uso de las TICS.

Algunas de las desventajas de las plataformas educativas que ofrecen las instituciones o universidades son:

- Que las instalaciones son muy costosas y difíciles de mantener y administrar por lo que muy pocas instancias cuentan con esta herramienta.
- Requiere de la atención de personal capacitado, y por ende hay que realizar pagos adicionales.
- Se debe de dar mantenimiento continuo a la plataforma de tal manera que se actualice y resguarde la información.
- Se deben de implementar actividades que beneficien a la institución
- Se debe procurar, la mejora en los procesos administrativos que en la institución se desarrollan.
- La diversidad de información, hace posible que los alumnos puedan copiar obras ajenas, sin que estas sean referenciadas correctamente.

# **VIII. METODOLOGÍA DE ENSEÑANZA-APRENDIZAJE**

La enseñanza-aprendizaje para Moreno, (2009) es el proceso mediante el cual se transmiten conocimientos especiales o generales sobre una materia, sus dimensiones en el fenómeno del rendimiento académico a partir de los factores que determinan su comportamiento, por lo que se puede decir que, el proceso de enseñanza-aprendizaje determina el grado de efectividad que se desea alcanzar al cumplir con el objetivo (Anijovich & Mora, 2009).

Es preciso reconocer que, para lograr que los materiales que se presentarán contengan todas las herramientas necesarias para llevar a cabo las estrategias de enseñanza y aprendizaje, se deben buscar alternativas que sean útiles para corregir y fundamentar los procesos y que se realicen con mayor eficiencia las actividades que sean asignadas, además que ayuden a obtener el mayor beneficio posible de las herramientas proveídas.

El proceso de enseñanza-aprendizaje Anijovich & Mora (2009) es una unidad [dialéctica](https://www.ecured.cu/Dial%C3%A9ctica) entre la instrucción y la educación; igual característica existe entre el enseñar y el aprender, tiene una estructura y un funcionamiento sistémicos. Este enfoque conlleva a realizar un análisis de los distintos tipos de relaciones que operan en mayor o menor medida en los componentes, dado que, a través de una serie de acciones plasmadas en un material, se puede difundir información. Cómo concepto es la parte integradora del proceso enseñanza-aprendizaje que se encuentra en los componentes tales como: objetivos, contenidos, formas de organización, métodos y medios, y la evaluación.

**La enseñanza,** proceso mediante comunicamos y transmitimos conocimientos especiales o generales de un tema o materia en general. Es necesario considerar a la educación como medio para que la enseñanza pueda darse, ya que en forma integral este se limita a transmitir la enseñanza a las personas, a través de diversos conocimientos (Anijovich & Mora, 2009).

**El aprendizaje,** como concepto, es parte de la estructura de la educación, la cual comprende el sistema de aprendizaje es el proceso por el cual una persona es entrenada para dar una solución a situaciones, a través de la adquisición de datos recopilarlos y organizar la información. Es la consecuencia de pruebas y errores, hasta una solución válida (Anijovich & Mora, 2009).

En cuanto al proceso de desarrollo de software, considera que ha facilitado el desarrollo y generación de entornos más amigables y funcionales, con base en características y necesidades planteadas. (García, S. et. al. 2016). Con esto se puede deducir, que si existiera un sistema de autor que permita generar y desarrollar el software multimedia educativo, de una manera sencilla y práctica, se lograría el objetivo programado, ya que no se requiere ser experto en el área de la computación, sino solo el conocimiento en el uso de medios cotidianos que permitan el acceso de comunicación. El proceso de desarrollo de software García Sánchez et al. (2016) debe tener como propósito fundamental una producción de calidad que reúna los requisitos y satisfaga las necesidades del cliente y/o del usuario al que va dirigido.

## **8.1 Metodología de Evaluación**

El proceso de evaluación que se llevará a cabo, es a través de la evaluación del uso, manejo y desarrollo eficiente de la plataforma, a través de Googles Sites, Cuadernia, Camtasia, Excel, Power Point, Word, entre otros, cargados en la plataforma de cursos de una plataforma de software libre, en este proyecto se utilizará Chamilo (E-learning & Collaboration Software). **Asociación Chamilo - Copyright © 2018**.

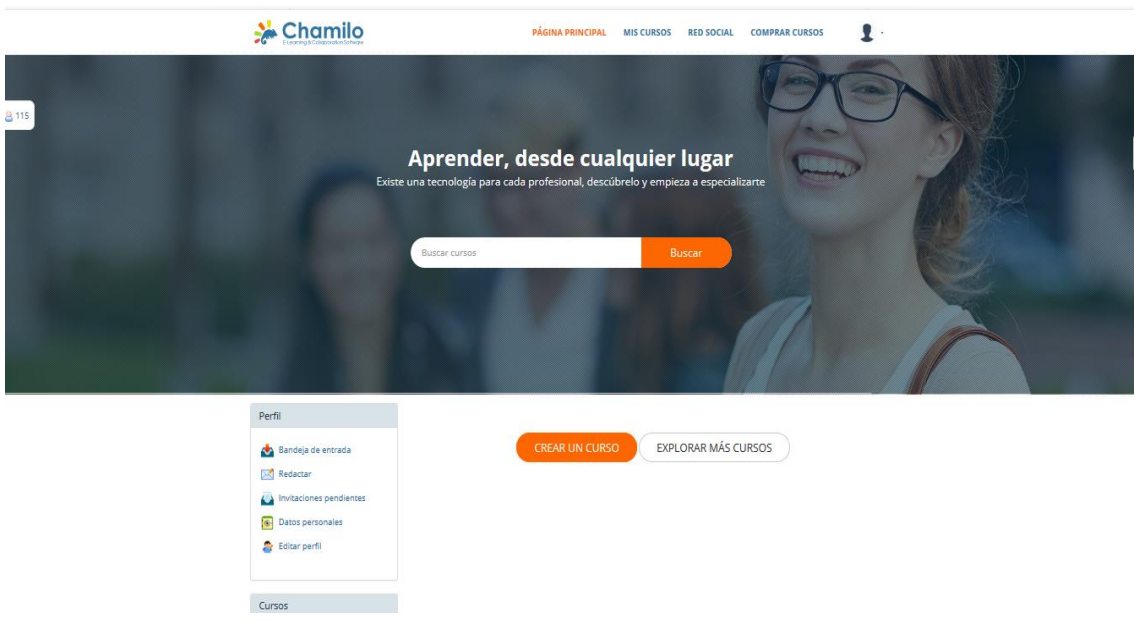

Imagen 3: tomado de https://campus.chamilo.org/

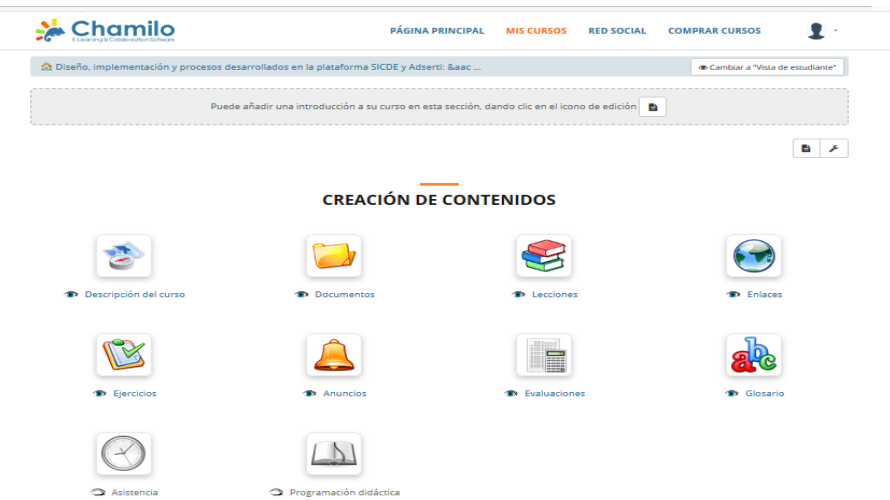

Imagen 4: tomado de https://campus.chamilo.org/courses/DISENOIMPLEMENTACIONYPROCESOSDESARR/

El enlace para acceder a la plataforma Chamilo Campus es [https://campus.chamilo.org/.](https://campus.chamilo.org/) Las actividades realizadas en esta plataforma, se llevarán a cabo en una sesión de 4 semanas, y durante estas semanas se evaluará con la ayuda de la siguiente tabla de calificaciones (Tabla no. 7 Evaluaciones por unidad de aprendizaje).

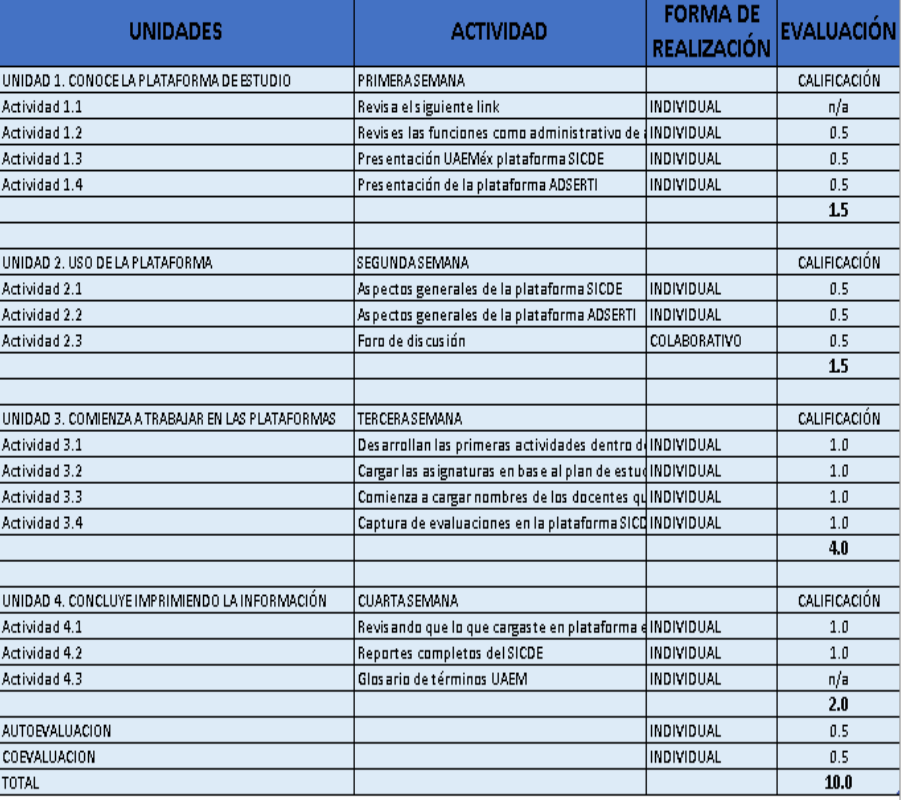

Tabla no. 7 Evaluaciones por unidad de aprendizaje

El alumno que logre obtener un porcentaje mayor a 8.0 (ocho punto cero) en su evaluación final, tendrá todas las herramientas necesarias para poder integrarse al departamento de control escolar, de cualquier espacio académico incorporado a la UAEMéx, sea escuela privada o pública.

Para ello, se prevé el uso de herramientas tecnológicas para cuantificar los avances que se vayan teniendo durante el tiempo en que se usen estas herramientas con la intención de ir adaptando todos los procesos de mejora continua, ya que todas las actividades son sencillas de presentar desde cualquier dispositivo, incluyendo cuadernia y camtasia, el requisito necesario es descargar dichos programas para visualizar de manera correcta los programas y así desarrollar los materiales.

Moreno, 2009 considera la necesidad de emplear recursos audiovisuales, ya que de ellos se deriva la facilidad de la comunicación y supone que la información rescatada de internet, abre para el alumno una vasta información que puede ser usada por el alumno.

Adicionalmente, es importante destacar que los materiales que están elaborados para esta evaluación, han sido revisados de manera continua teniendo la certeza de que se abordan totalmente a lo que se usa continuamente, en las actividades que se desarrollan en el departamento de control escolar.

## **IX. PROCEDIMIENTO DE ELABORACIÓN DEL PRODUCTO**

Para lograr la creación del producto que se elaboró, fue necesario desarrollar actividades que permitan diseñar los materiales multimedia, los cuales contengan la metodología de los procesos que se llevan a cabo en el departamento de control escolar y en las plataformas, lo importante es saber qué es lo que se pretende realizar por el personal administrativo, que pueda llevarse a cabo a través de las actividades desarrolladas en el curso multimedia y es necesario también, es saber cómo van a ser creados, desarrollados y puestos en práctica.

Cada uno de estos materiales tienen un objetivo claro de aprendizaje, aunque están desarrollados para lograr diversos procesos, también están pensados para personas con capacidades y actitudes diversas, con ello se faculta a los alumnos para que al ingresar a las plataformas, revisen las evaluaciones o resultados obtenidos, datos que son registrados en ellas. Esta plataforma otorga la posibilidad de hacerlo al término de cada semestre; otra situación importante es que cada una de las personas involucradas, tendrá la facilidad de usar las plataformas de manera secuencial, es decir, estos procesos se utilizan de manera continua al menos una vez cada semestre, ya que permite su fácil adaptación.

### **9.1 Diseño, implementación y procesos desarrollados en las plataformas**

# **"Diseño de un curso virtual para la capación del personal de control escolar de una universidad: caso UNSA-UAEMéx"**

Así es como se ha nombrado al presente curso, el cual ha sido destinado para desarrollar todas las actividades que permiten el desempeño correcto de los procesos del sistema de control escolar, en ellos se verifican y muestran cada una de las actividades que permiten que el personal administrativo de control escolar lleve a cabo todas las funciones del departamento de manera correcta y satisfactoria, es decir, cumpliendo al cien por ciento todas las labores en tiempo y forma, así como determinar los periodos de las acciones que se desarrollan en cada uno de los procesos, por ello aquí se presentan las más importantes:

● Desarrollar las actividades que son de índole del departamento de manera correcta, es indispensable, ya que los procesos mantienen una continuidad en todas las funciones que se derivan de lo particular a lo general, y el personal debe ser capacitado correctamente, y supervisado continuamente, para satisfacción de los usuarios, y por el personal de la UAEMéx, con la finalidad de que se realicen correcciones en el tiempo determinado por los supervisores, así mismo es necesario que los documentos que requieran la supervisión cumplan con lo que establece el *Reglamento de Escuelas y Facultades*, el cual se anexa al presente proyecto.

- Capacitar al personal académico a través del uso de las plataformas, y la creación de videotutoriales, los docentes y el personal administrativo, pueden ayudar a su capacitación a través de la creación de video tutoriales, de estos depende que los docentes comprendan cómo deben realizarse de manera correcta los procesos, se pretende dar enfoque a sus necesidades, ya que es donde se han detectado un mayor número de errores, en la captura de datos, datos que finalmente capturan los docentes, pero que se ha dado mayor énfasis porque es la parte final de toda la operación administrativa, y en los últimos periodos ha demostrado tener errores.
- Supervisar la aplicación de los exámenes, ya que es necesario que cada vez que se comete un error en la aplicación de exámenes, se derivan un sin número de consecuencias que por supuesto además de afectar la situación académica de los estudiantes, muestran la poca credibilidad de los docentes y administrativos, así como del departamento de control escolar, lo que lleva a concluir que no se están realizando supervisiones en las evaluaciones, sin embargo a dos años de haber iniciado la institución, se pretende que a partir del ciclo 2018 que no haya ningún error, por ello la necesidad de crear tutoriales.
- El lector óptico se ajusta en base al porcentaje de evaluación del examen y las escalas, es importante recalcar que las escalas y los porcentajes de la evaluación son capturadas en el sistema interno por los coordinadores y que se dan a partir de los planes de estudio de cada licenciatura, pero a pesar de estar normados por el reglamento interno de cada espacio académico y estos han sido capturados de manera incorrecta, se han realizado modificaciones al porcentaje, de acuerdo a la experiencia académica del coordinador, situación que hacen vulnerables los resultados del alumno, ya que existen diferencias en los porcentajes, dado que los coordinadores consideran que en ocasiones se da más peso a las escalas que al examen escrito, lo que genera controversia, e incluso repercute el desempeño académico.
- Los resultados que los estudiantes obtienen en cada una de las evaluaciones deben revisarse correctamente e incluso deben capturarse también de manera correcta, ya que si eso no sucede se puede generar un error continuo, ya que

la trayectoria académica del estudiante, además de ser conformada por un promedio de semestre y un promedio general, el cual es indispensable considerar para la solicitud de becas, o algún otro proceso de interés para el alumno, repercute en la toma de decisiones de los administrativos, en cuanto al servicio social y por supuesto al internado médico en el caso de los alumnos de la licenciatura en Médico Cirujano.

- Las actas de evaluación son el resultado de la correcta interpretación de las boletas de calificaciones para los estudiantes, y la correcta enseñanza de los docentes en esta institución, por lo que estas deben ser resguardadas de manera segura por el personal de control escolar, deben ser supervisadas y autorizadas por la Dirección de instituciones Incorporadas, pero sobre todo, deben estar firmadas por los docentes dando seguridad de que están correctas y que los docentes respaldan el conocimiento o no del alumno, ya que, de estas firmas depende su veracidad**.**
- Las listas y actas de evaluación son los resultados correctos de las evaluaciones, son el soporte de las calificaciones obtenidas por los estudiantes, pero además de eso, estas logran rescatar la importancia de los procesos de evaluación y revisión de estas, ya que, es la forma en que la UAEMéx cierra el semestre de estudio ofertado a los estudiantes, así como se resguardan en el archivo general del sistema interno de Control Escolar, con la intención de dar soporte a la trayectoria académica de los alumnos.
- Las plantillas docentes son formatos que permiten garantizar la contratación, el registro de docentes, cursos y horarios de clases a los estudiantes y de manera interna a la institución, así como el uso correcto del calendario UAEMéx, en cuanto a la aplicación de evaluaciones para los alumnos de todas las licenciaturas en base a lo ofertado por la institución, dado que dependemos totalmente de esta instancia, la institución debe ofertar y respetar las fechas marcadas por la Universidad, ya que solo así garantizar el correcto uso de este.

Al inicio del semestre se oferta a los estudiantes de primer semestre un curso de inducción en el cual se les informa sobre las condiciones de alumnos, así como destaca los aspectos que son indispensables que conozca.

Los docentes son convocados a participar, dado que se consideran capacitados y preparados a través de sus especialidades maestrías y doctorados, por lo que se supone que la evaluación deberá estar centrada en lo que ellos ofrecen a los estudiantes en cuanto a la demanda académica, pero también es importante que los docentes estén capacitados en algo de manera especial para dar a los estudiantes ese "plus" que como institución se propone. Para ello es fundamental que el docente tenga por lo menos terminada su licenciatura y esta sea fundamentada con el documento oficial.

#### **9.2 Procesos que integran el sistema de control escolar de UNSA**

A continuación de muestra un listado de las actividades que intervienen en los procesos de control escolar (tabla no. 8), en ella se despliegan cada una de las consignas a través de una bitácora que muestra paso a paso cada una de las actividades.

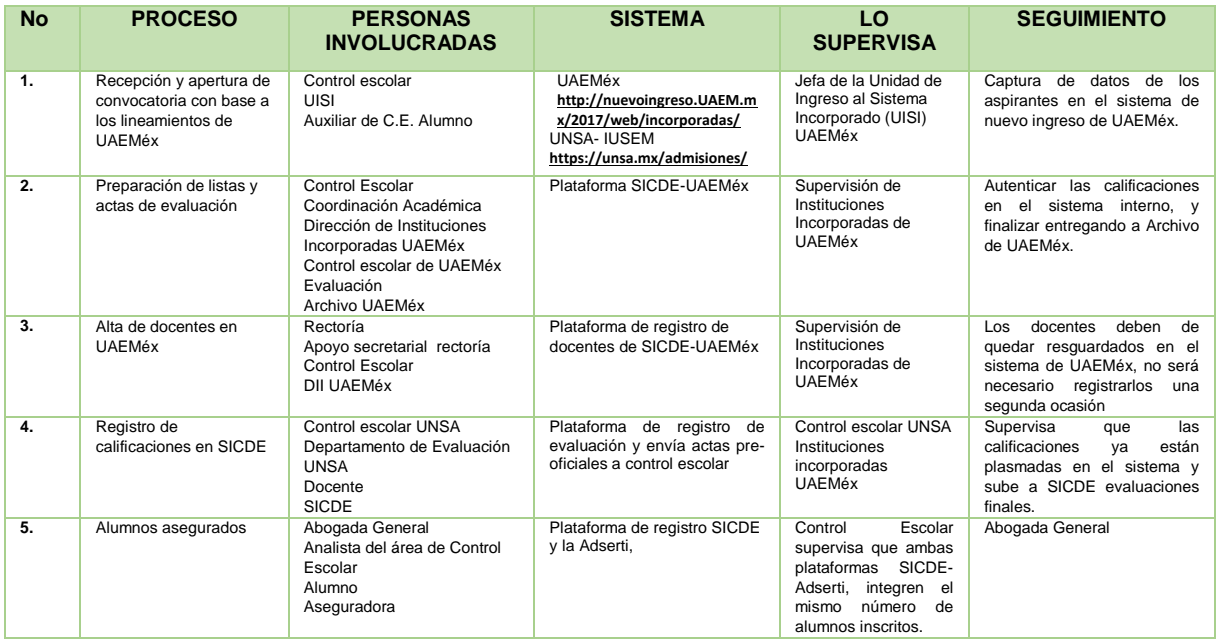

Tabla 8. Procesos de Departamento de Control Escolar, UNSA (2019)

\*UISI. Unidad de Ingreso al Sistema Incorporado \*\*C.E. Control Escolar \*\*\*DII. Dirección de Instituciones Incorporadas

Estos procesos son prácticos, ya que fueron creados para ser integrados al manual de operaciones de la institución, y cada uno de ellos desglosa todas las actividades del departamento, por estancia consolidada, y por tiempo de programación. Además, los "diagramas de flujo" (ver apartado de anexos pág. 118), detallan cada paso que deben llevarse en las actividades, de tal manera que, se especifiquen los procesos que se deben realizar.

Como se menciona anteriormente, los procesos que se anteceden, son al menos los más destacados y necesarios para el logro de los objetivos programados para alcanzar el objetivo del presente proyecto, algunos procedimientos que se relacionan a estos principios, deben ser desarrollados de manera sencilla, pero es importante describirlos, y se hará más adelante una vez que se comprendan estos que son los cinco más destacados, y cada uno de sus técnicas se mencionan a continuación:

### 9.2.1 Recepción y apertura de convocatoria

**Objetivo:** Apertura de las propuestas de las licenciaturas para favorecer las actividades académicas que se ofertan en la Universidad.

## **Áreas:**

- Control Escolar
- Unidad de Ingreso al Sistema Incorporado UAEMéx (UISI)
- Auxiliar de Control escolar
- Alumno

### **Documento por utilizar:**

- Convocatoria
- Oficio
- Documentos personales del alumno
- Recibo de pago
- Solicitud de ingreso
- Correo electrónico

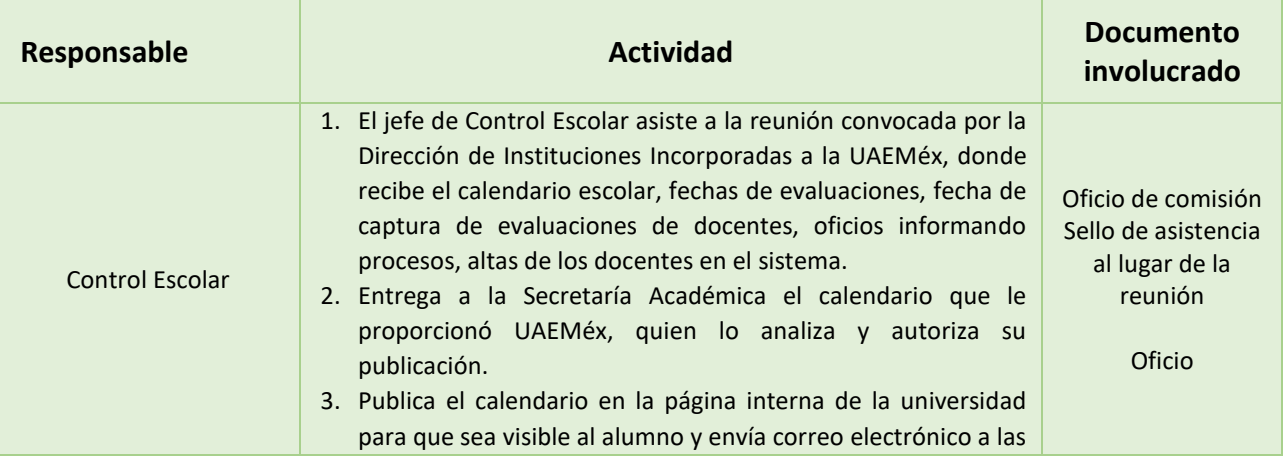

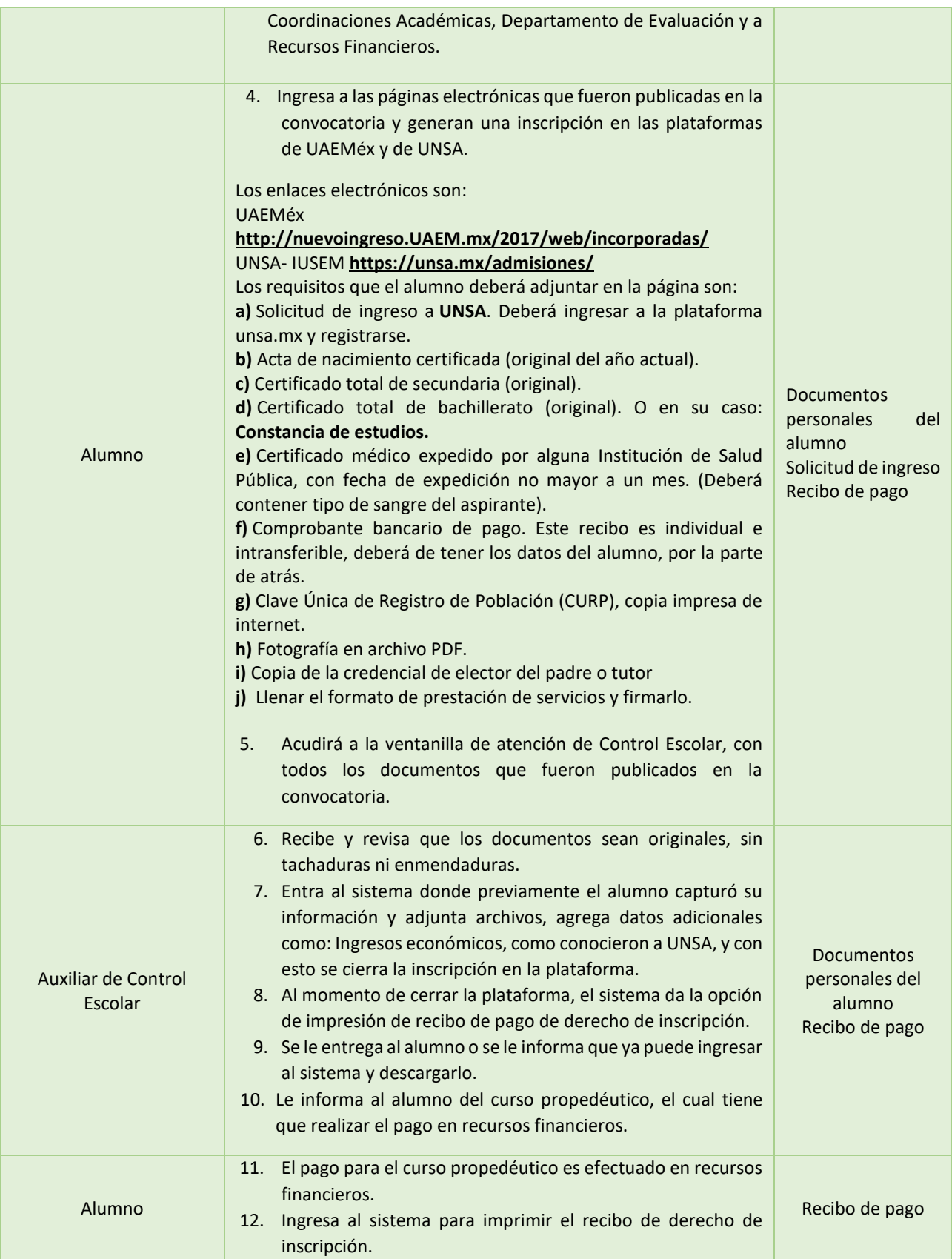

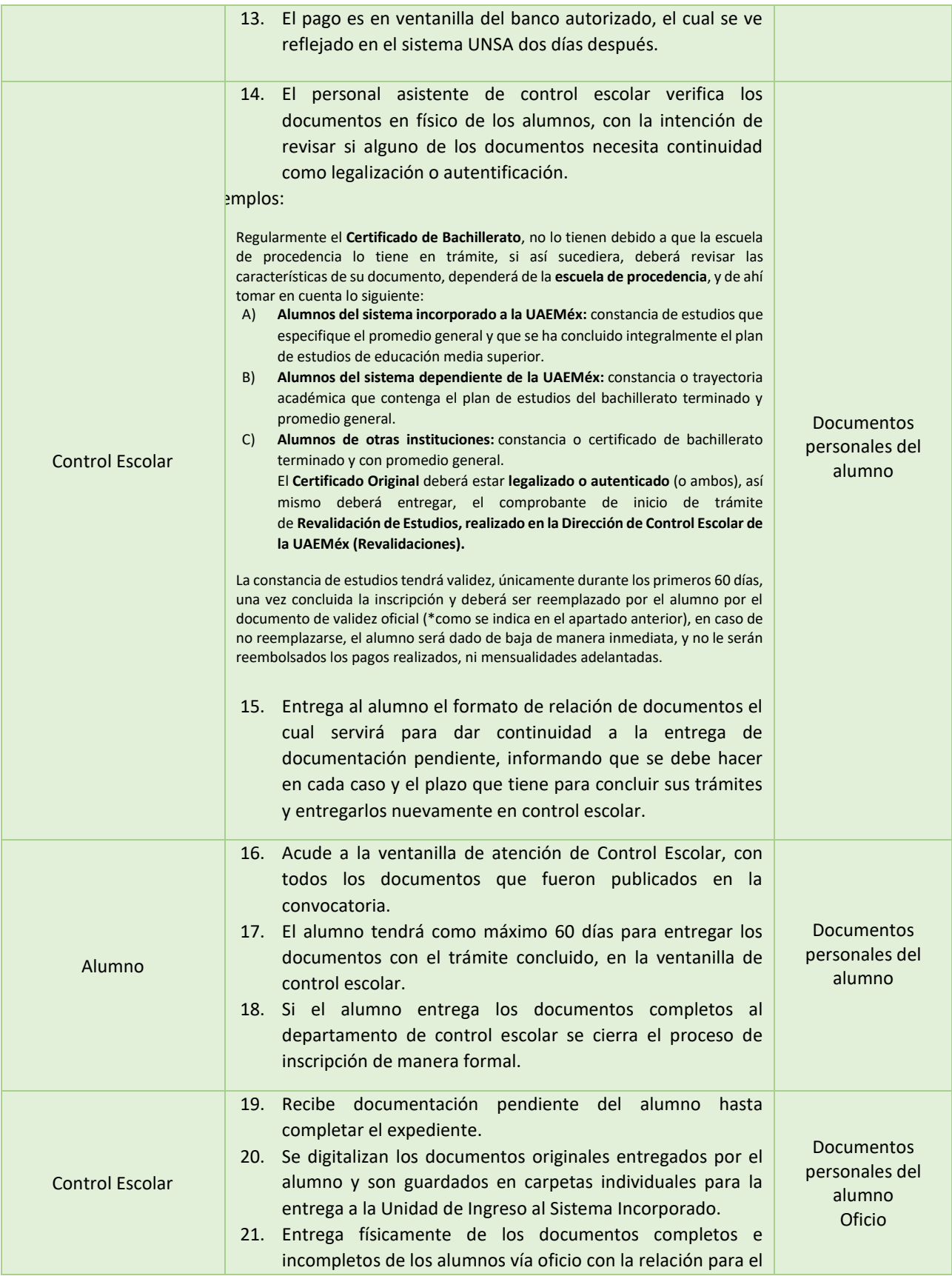

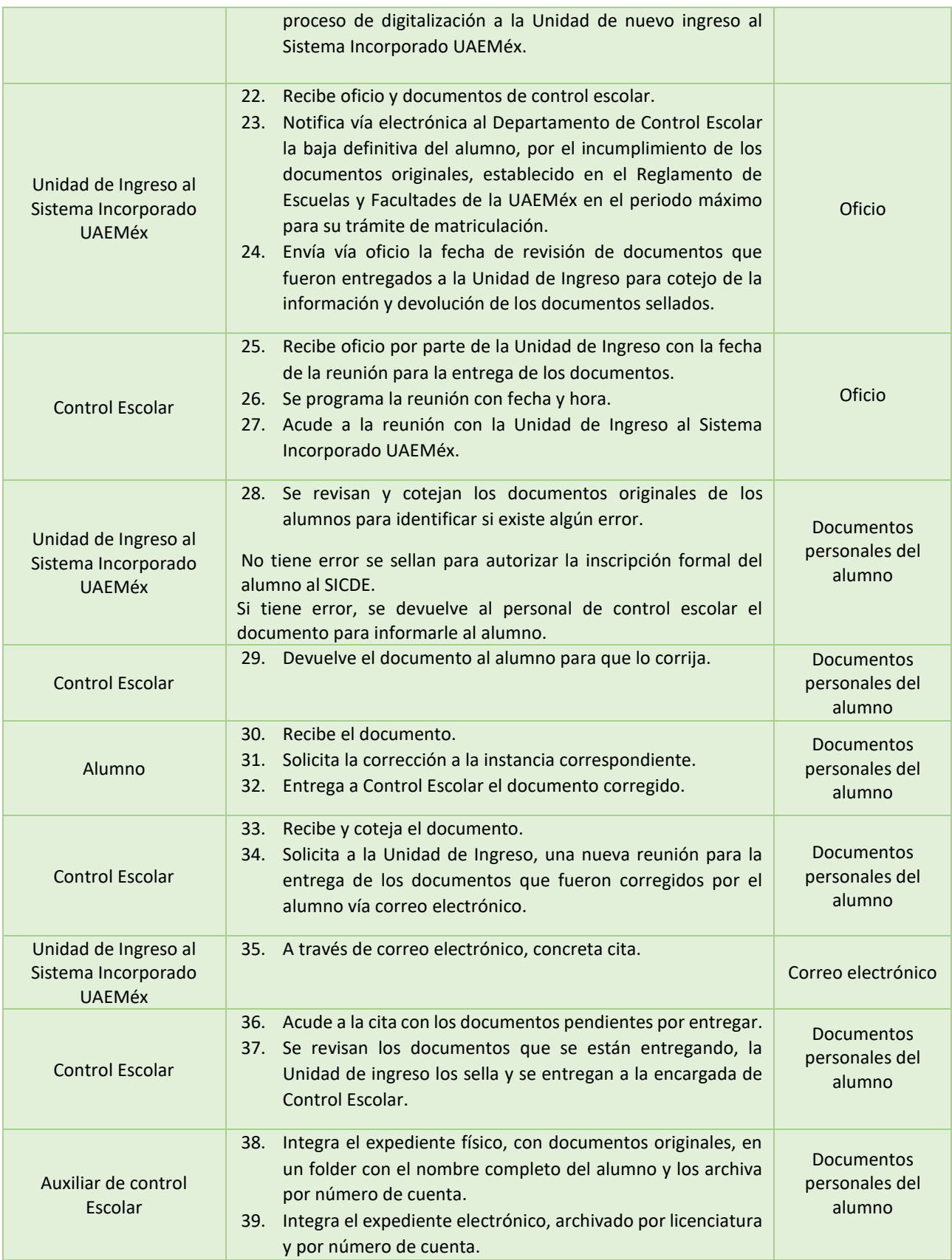

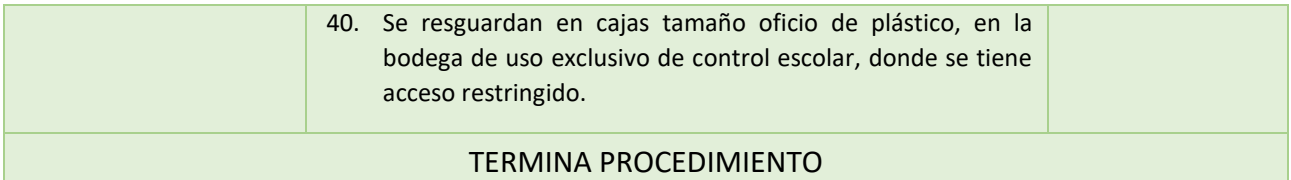

Tabla no. 9 Recepción y apertura de convocatoria, 2019.

9.2.2 Preparación de listas y actas de evaluación

**Objetivo:** Planificar las listas para el correcto funcionamiento de los registros de información con el propósito de verificar y aprobar que el proceso se esté realizando correctamente.

### **Áreas:**

- Control Escolar
- Coordinación Académica
- Dirección de Instituciones Incorporadas UAEMéx
- Control escolar de UAEMéx
- Evaluación
- Archivo UAEMéx

#### **Documento por utilizar:**

- Listado de docentes
- Lista de calificaciones
- Actas de evaluación
- Oficio
- Plataforma UAEMéx Y UNSA

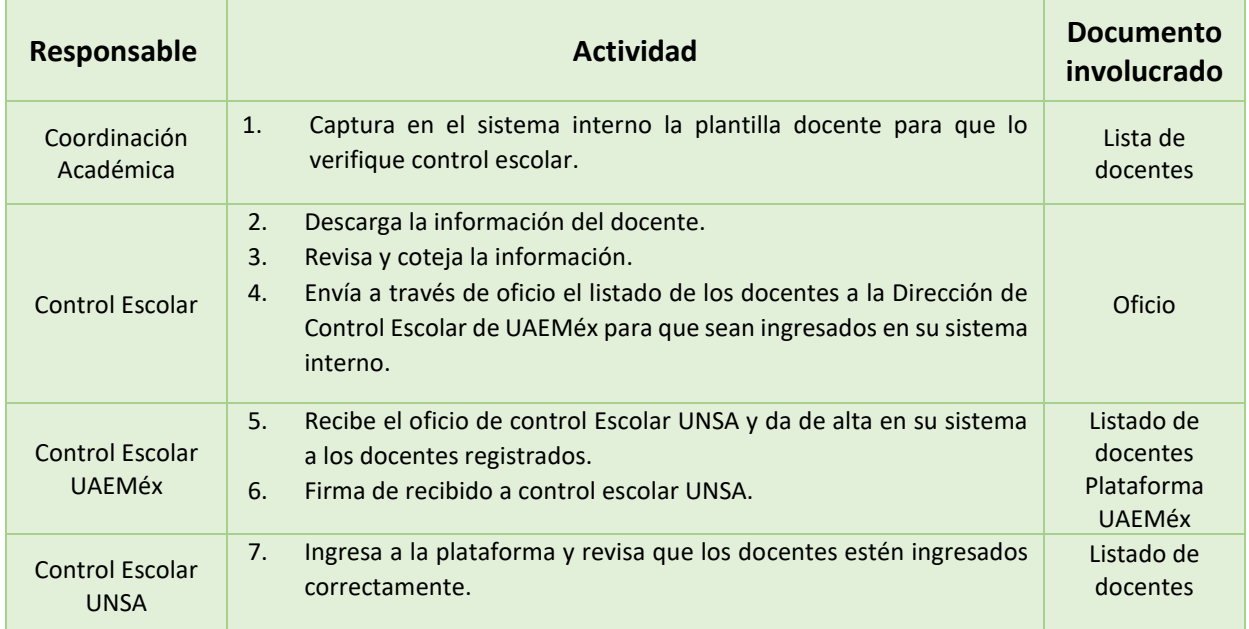

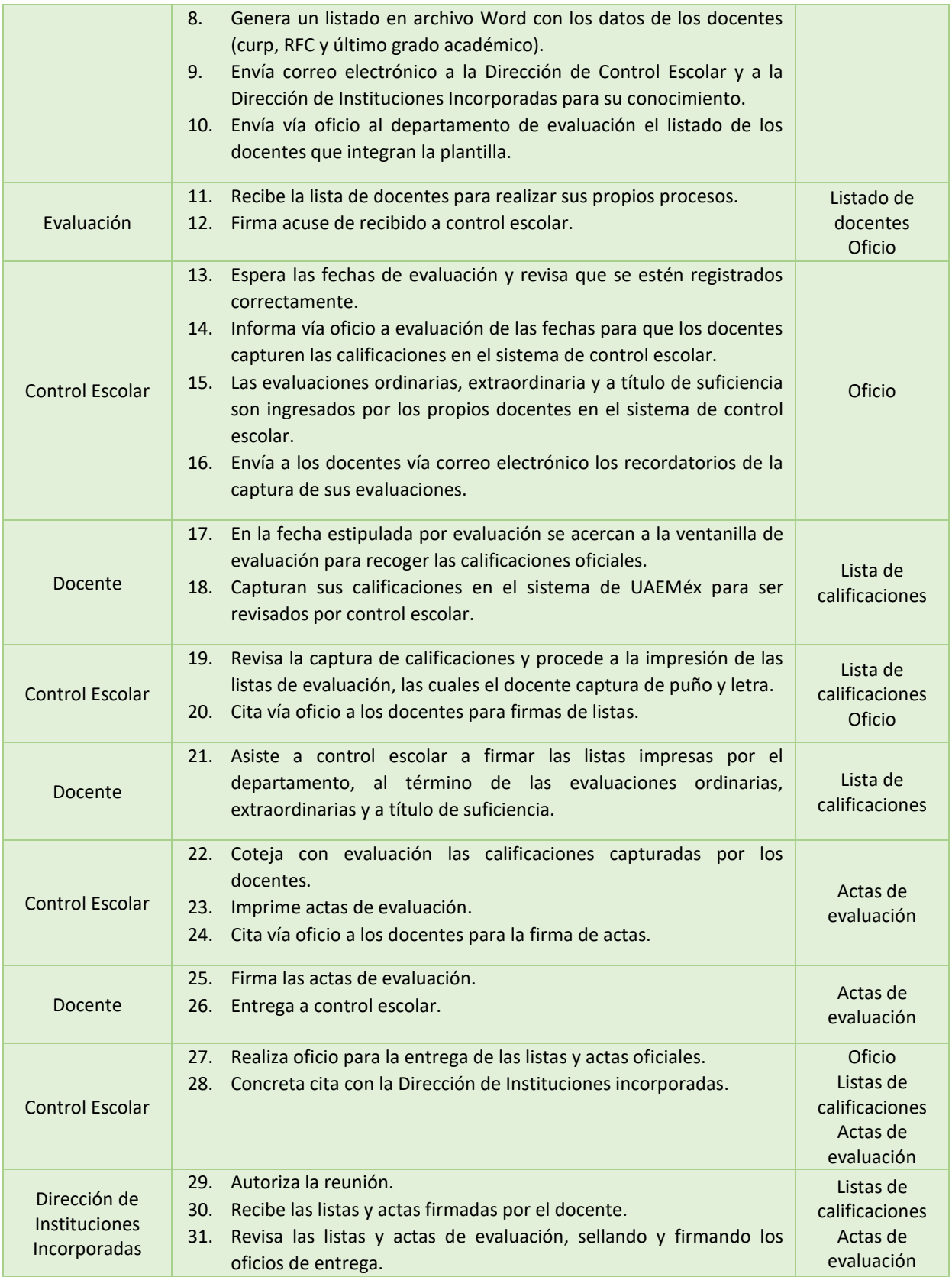

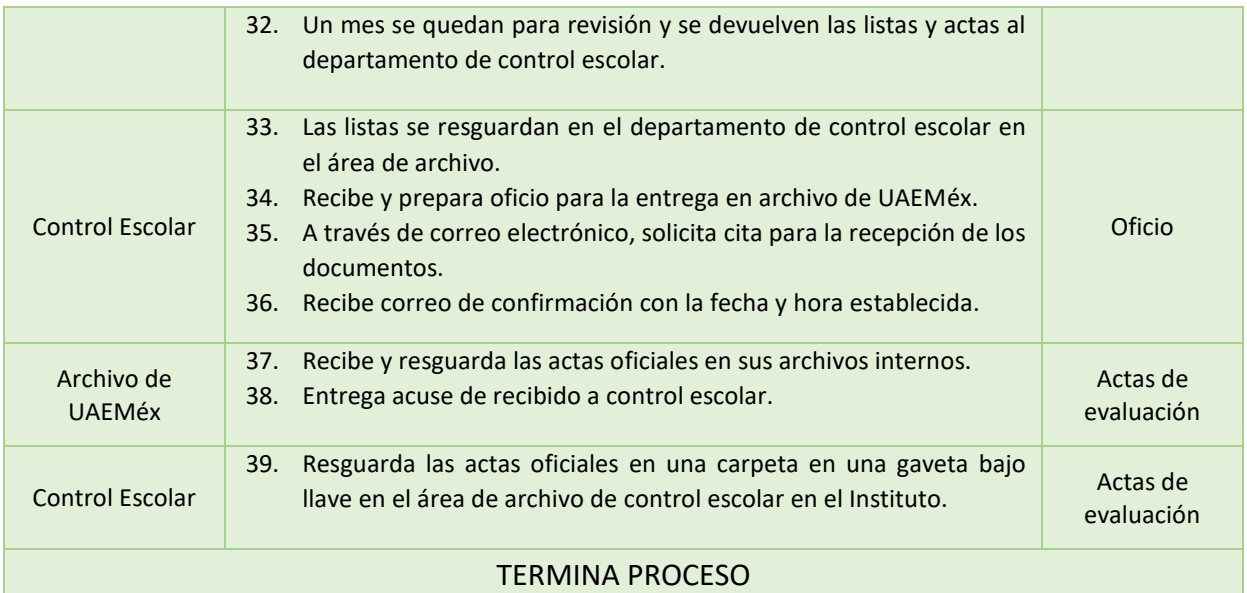

Tabla no. 10 Preparación de listas y actas de evaluación, 2019.

## 9.2.3 Alta de docentes en UAEMéx

**Objetivo:** Fortalecer a la comunidad universitaria con profesionales certificados para proveer de habilidades, capacidades y competencias de acuerdo con las necesidades requeridas por la Institución.

#### **Áreas:**

- Rectoría
- Apoyo secretarial de Rectoría
- Control Escolar
- Dirección de Instituciones Incorporadas

## **Documento por utilizar:**

- Lista de docentes
- Documentos personales de los docentes
- Oficio

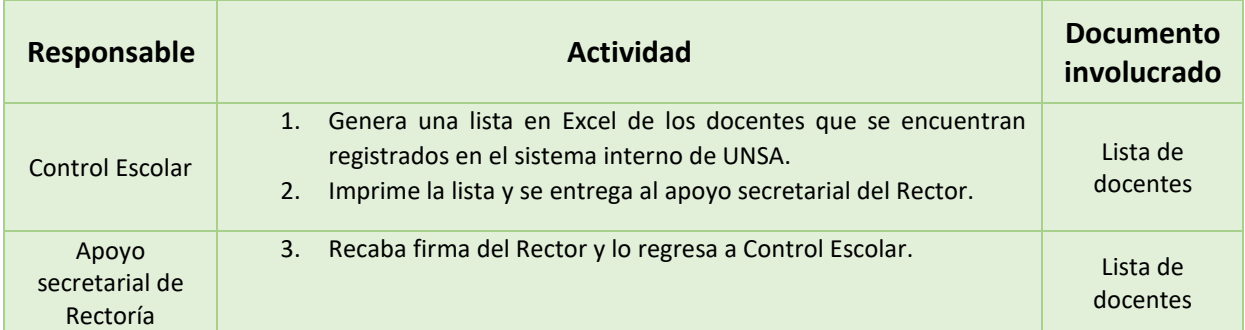

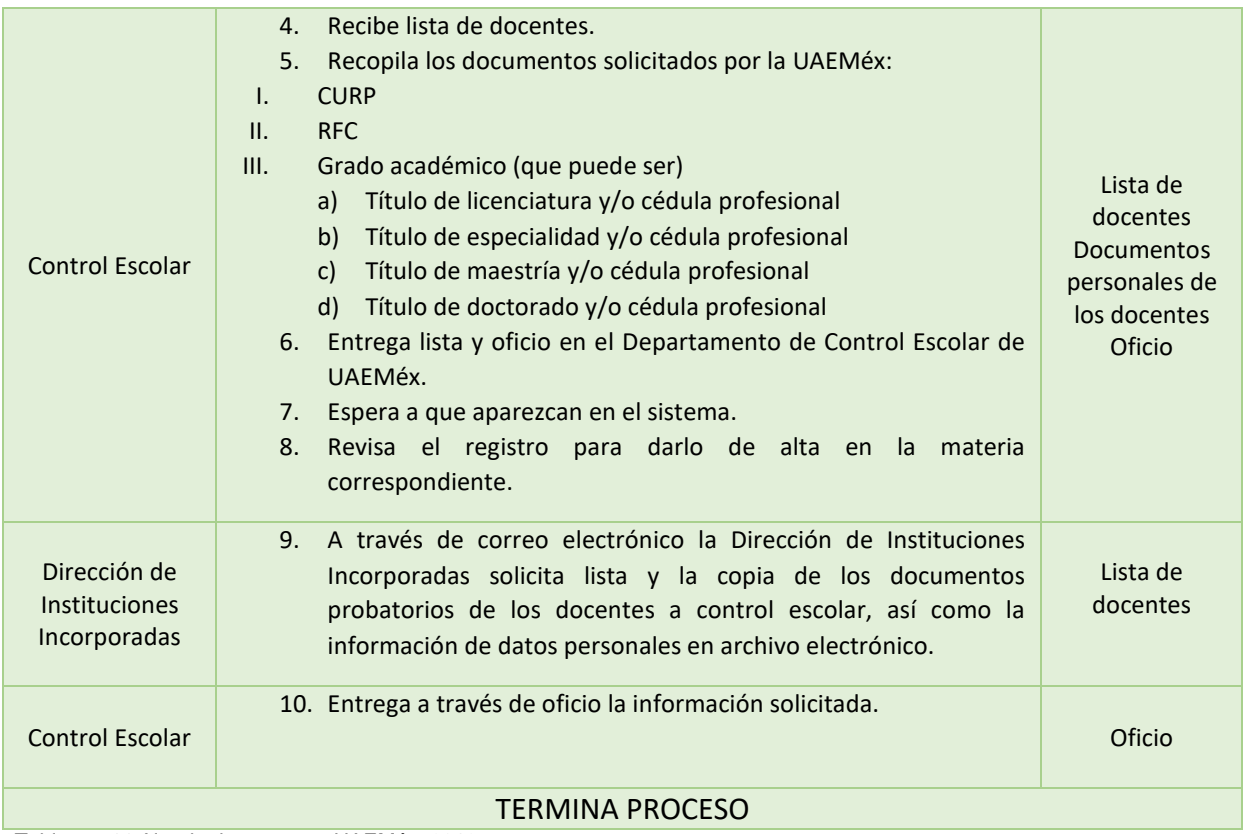

Tabla no. 11 Alta de docentes en UAEMéx, 2019.

## 9.2.4 Registro de calificaciones en SICDE

**Objetivo:** Implementar un sistema de registro de captura de calificaciones en línea, utilizando el internet para reducir tiempos administrativos con la finalidad de mejorar emisión de actas, proceso de evaluación automatizado y controlado.

#### **Áreas:**

- Control Escolar
- Departamento de Evaluación
- Docente
- SICDE

### **Documentos por utilizar:**

- Plataforma SICDE
- Lista de Evaluaciones
- Acta de evaluación
- Oficio

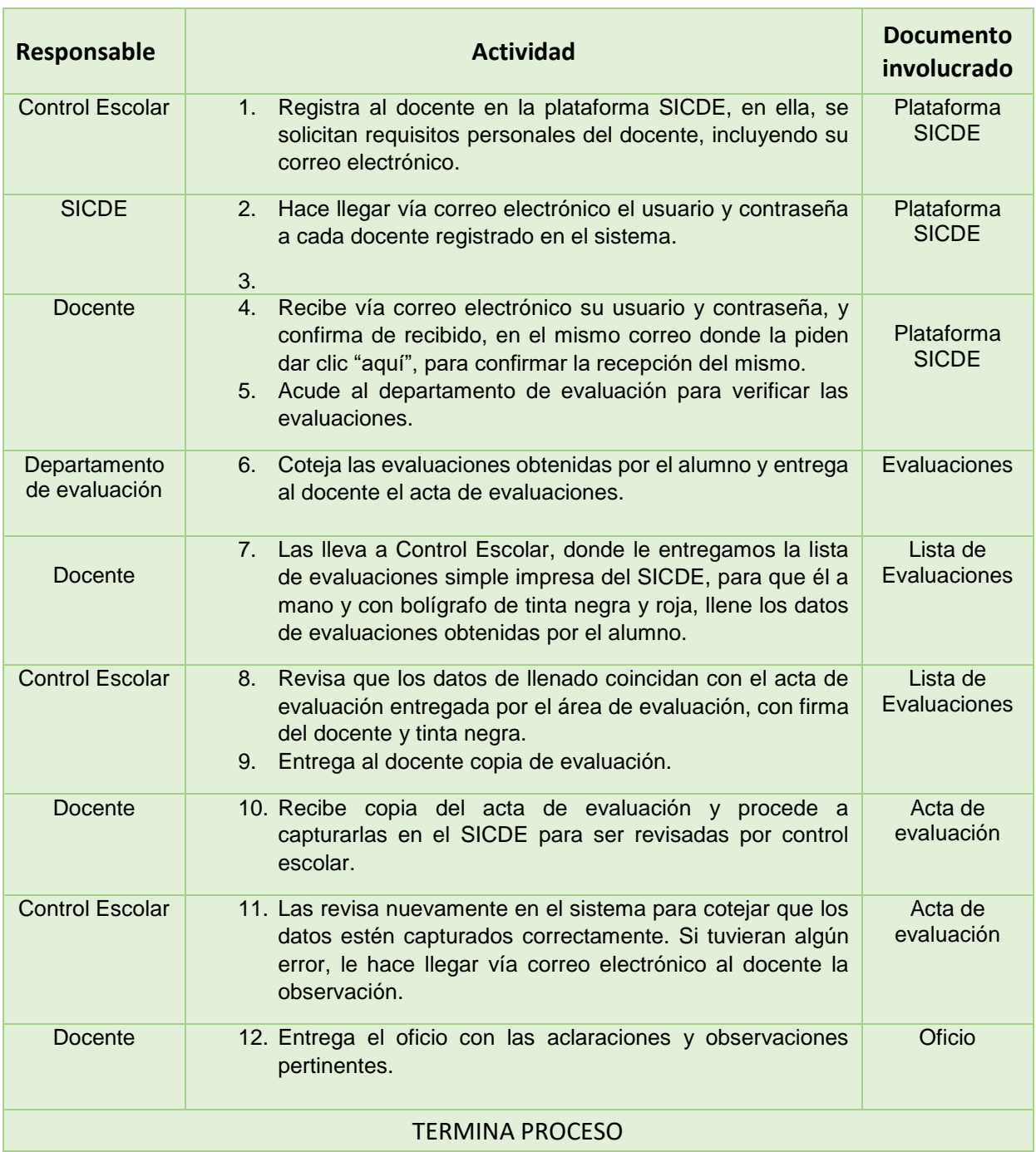

Tabla no. 12 Registro de calificaciones SICDE, 2019.

#### 9.2.5 Alumnos asegurados

**Objetivo:** Gestionar y tramitar los requerimientos para el funcionamiento del seguro para estudiantes de las licenciaturas de la universidad atendiendo oportunamente las necesidades que se vayan presentando.

#### **Áreas:**

● Abogada General

- Analista del área de Control Escolar
- Alumno
- Aseguradora

#### **Documento por utilizar:**

- Listado de alumnos
- Formato de seguro

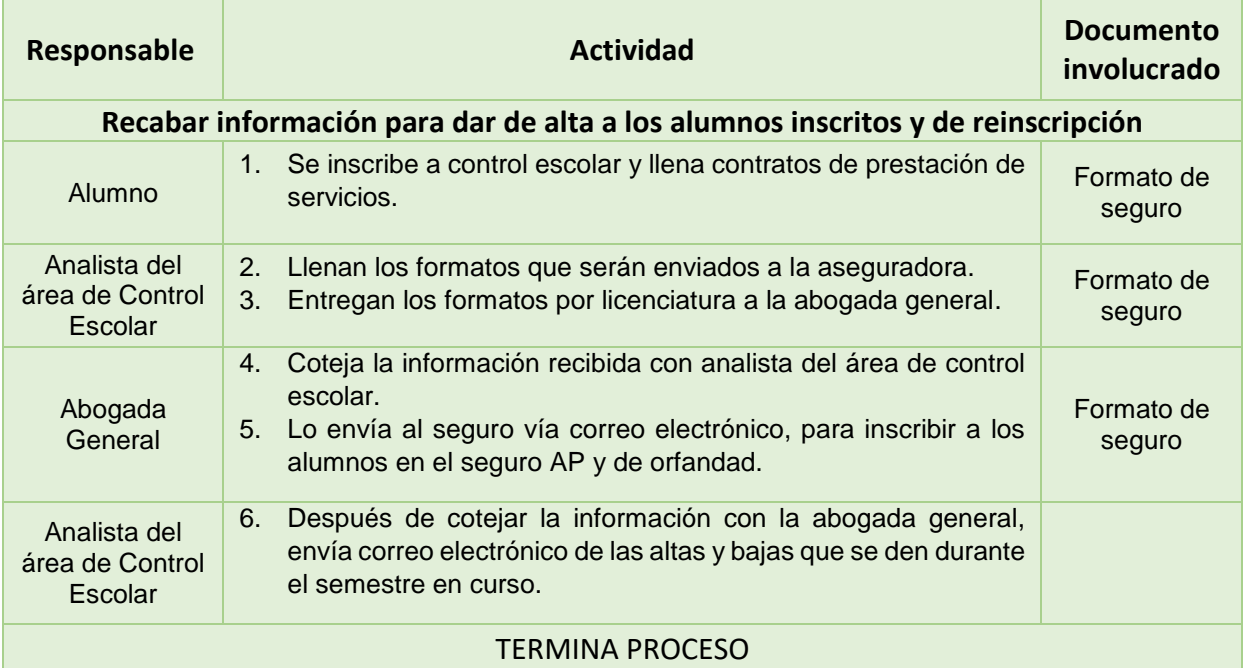

Tabla no. 13 Alumnos asegurados, 2019.

### **9.3 Dieciséis procesos que se vinculan a los cinco más importantes**

Este departamento otorga a los estudiantes, padres de familia y docentes que solicitan el servicio de manera cotidiana, la seguridad de que la información que se otorga es la correcta, y que además el departamento tiene la función de proveer a los involucrados la mejor atención posible, destacando así al departamento por su importancia y cercanía a la población estudiantil y a los padres de familia, quienes siempre reciben la mejor y la más actual información académica. Es importante mencionar también que los docentes al tener la información correcta, conocen y hacen valer sus derechos y el de los alumnos en cuanto a su situación académica.

En la siguiente tabla (tabla no. 14), mencionamos al menos 16 procesos que se llevan a cabo en el departamento, estos están englobados con los 5 anteriores que son considerados por su proceso, los más importantes, y que se vinculan para lograr los objetivos finales de cada uno de ellos, estos han sido elaborados por el departamento, pero revisados por la Secretaría de Planeación de la universidad, con la intención de establecer metas y programaciones semestrales para el departamento, y que han sido establecidas en el sistema de control de calidad interno.

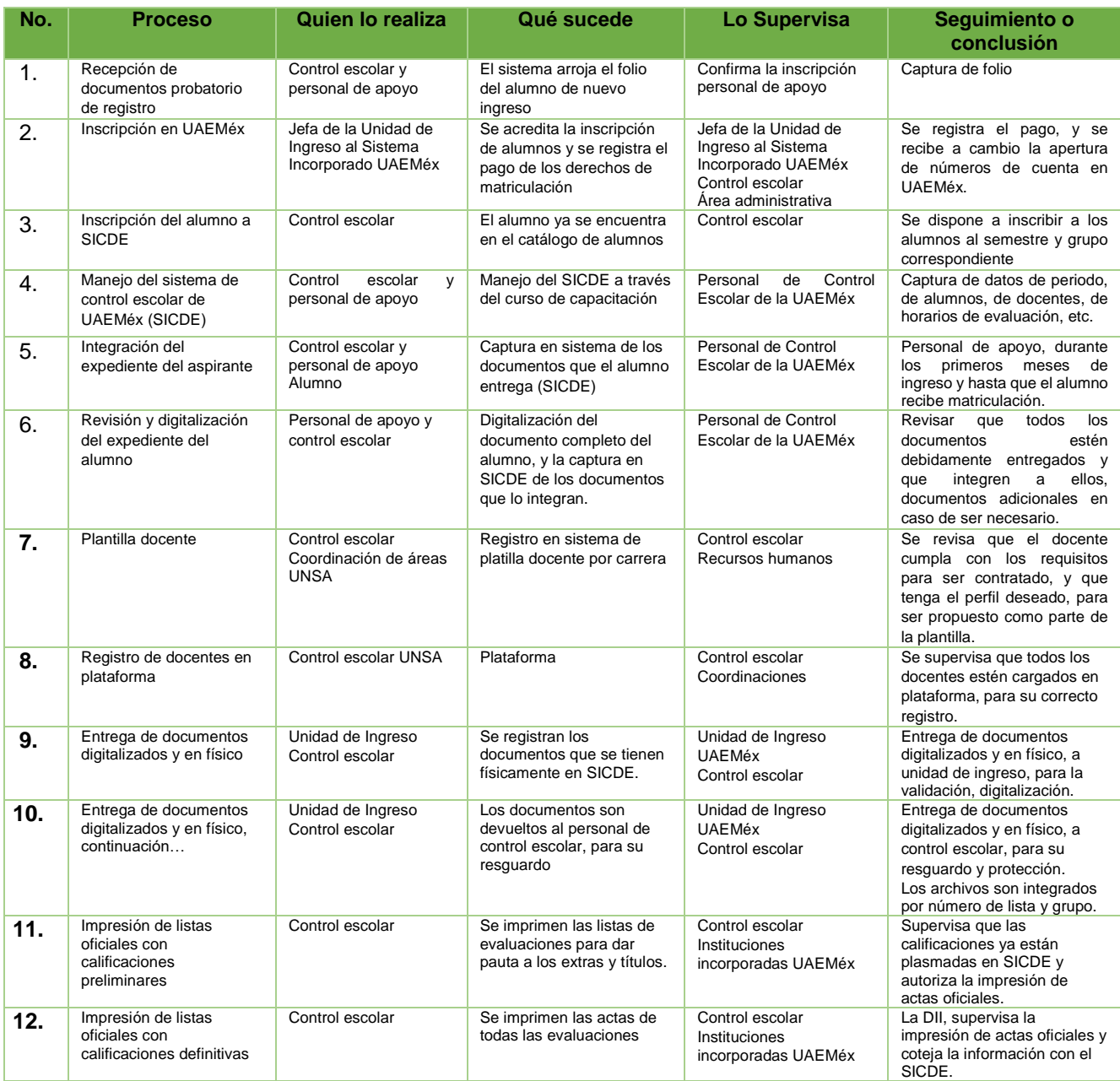

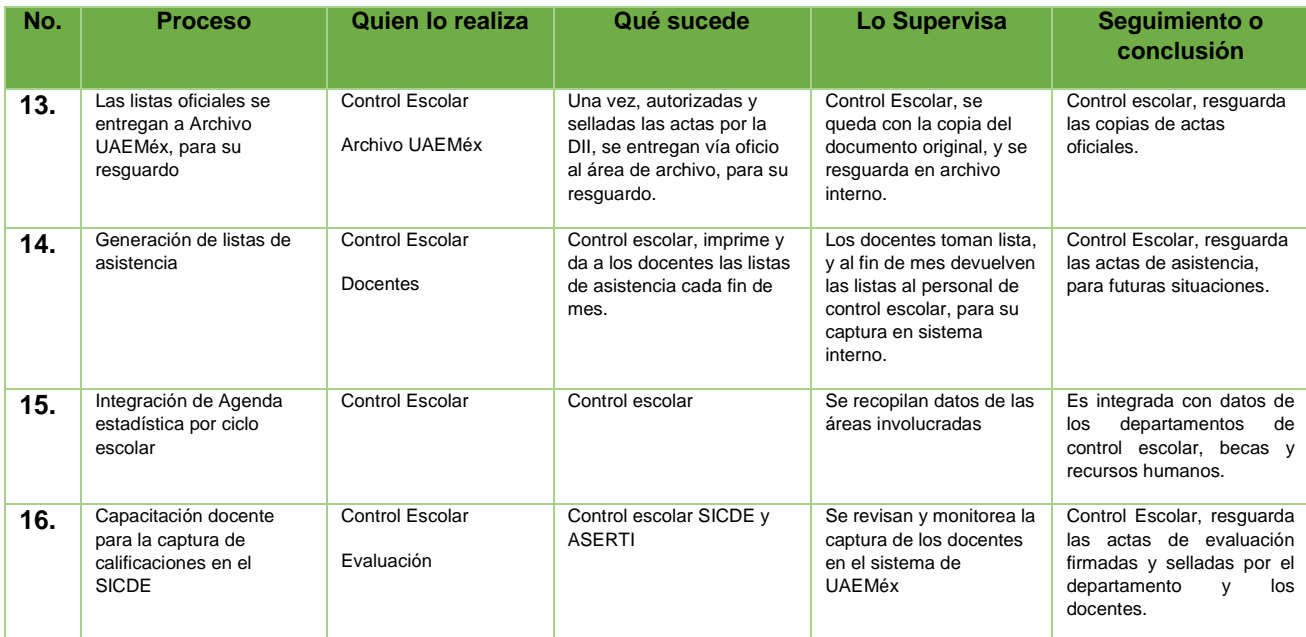

Tabla No. 14. Procesos de Departamento de Control Escolar, (16 procesos- continuación) UNSA

\*UISI. Unidad de Ingreso al Sistema Incorporado

\*\*C.E. Control Escolar \*\*\*DII. Dirección de Instituciones Incorporadas

### **9.4 Proceso de cierre de semestre de manera general**

Para lograr que el semestre se cierre satisfactoriamente, se debe contar primero con la evaluación ordinaria, extraordinaria y a título de suficiencia de cada una de unidades de aprendizaje ofertadas en el periodo de estudio, estas deben ser capturadas en el sistema interno por el personal de evaluación y en SICDE por el personal docente, además de haber actualizado y generado las actas de evaluación oficiales y entregarlas a la Dirección de Control Escolar específicamente en Archivo de la UAEMéx, previo cotejo, revisión y autorización de la Dirección de Instituciones Incorporadas, dependencia que supervisa cada uno de los procesos. Así como reportar a la Dirección de Control Escolar, la entrega de las actas de evaluación completa y correcta.

Por otro lado, el departamento de control escolar procede a imprimir todos los historiales académicos y estos, se entregan a todos los estudiantes de las cinco licenciaturas, con todas sus asignaturas acreditadas, ya sean en evaluaciones ordinarias o en los extraordinarios o a título de suficiencia. Todos los historiales deben ser firmados y sellados por el responsable del departamento. El mismo trámite se

realiza con los estudiantes con situación académica "irregular", dado la necesidad de tener un registro del semestre cursado.

# **X. IMPLEMENTACIÓN**

Para el siguiente apartado donde se desarrollará la implementación, comenzaremos entendiendo a la tecnología como un continuo conocimiento que va desde los libros o las pizarras, pasando por la radio o el video, hasta los elementos informáticos o las aplicaciones de internet más avanzadas (UNESCO, 2013) en donde aterriza muy fuertemente este proyecto de estudio, ya que en él, implementaremos estrategias que nos ayudarán a entender claramente del porque en el uso y manejo correcto de las plataformas, comunicando también que debemos tener en cuenta que en la actualidad el cambio tecnológico está afectando al modo en que nos comunicamos, al modo como accedemos y manipulamos la información, al modo, en definitiva, cómo "creamos" el conocimiento.

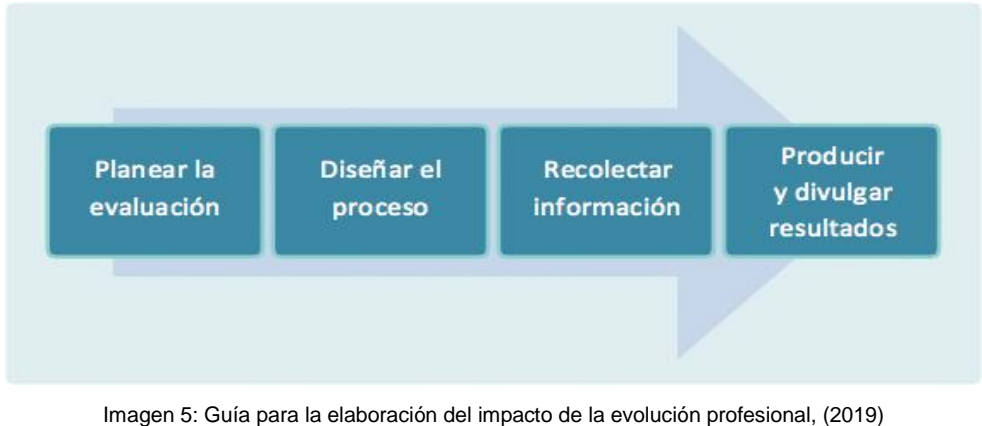

Oficinas internacionales del trabajo. [http://guia.oitcinterfor.org/sites/all/themes/mayo/images/eje5-img3.png,](http://guia.oitcinterfor.org/sites/all/themes/mayo/images/eje5-img3.png) tomada el 02 de mayo de 2019.

De acuerdo con cada una de las actividades que se generan en el departamento de control escolar, y que son las actividades que fortalecen al sistema interno y al de la UAEMéx, se expresara de manera concreta cada una de las etapas de implementación, así del cómo se lograrán, que se requiere para su implementación, así como de quien depende que se logre correctamente y quien los llevará a cabo. Se involucran los administrativos, los coordinadores, el personal del área de evaluación, y el personal de la Dirección de control escolar, de la Dirección de Instituciones Incorporadas ambas de la UAEMéx.

#### **10.1 Fundamento teórico-conceptual que complementa la implementación**

Todo lo anterior es el medio más adecuado para conocer y diseñar este tipo de estrategias que se implementan y evalúan más adelante, pero que si bien es usada como apoyo a un recurso que es necesario crear. Comenzaremos por pensar en la autorregulación, hoy un nuevo impulso como concepto clave en el diseño educativo, y para algunos este resurgir de los aspectos metacognitivos está relacionado con la posibilidad que ofrece la tecnología de potenciar los ambientes de aprendizaje, como se comentó en el apartado anterior en las estrategias de enseñanza, la cognición y metacognición relacionadas con los materiales multimedia que se presentarán más adelante en este apartado.

Ya que la autorregulación no sólo es una competencia necesaria en una sociedad que requiere de nuevas estrategias de aprendizaje, que van más allá de la propia actualización de la tecnología que ahora nos invade, las personas no solo deben aprovechar la tecnología para mejorar sus entornos de aprendizaje, sino también servirse de ella para aplicar estrategias que permiten a los individuos desarrollar continúa y estratégicamente acciones que favorecen su aprendizaje, y que se regula a través del uso constante, como tal, el concepto de autorregulación nos lleva a considerarlo como una nueva forma de organizar la información.

De acuerdo a Gargallo (2000) las estrategias de aprendizaje son contenidos procedimentales, pertenecen al ámbito del "saber hacer" son las metahabilidades o "habilidades de habilidades" que utilizamos para aprender.

Estas estrategias de aprendizaje son necesarias para la construcción de un sistema que permita precisar algunos procesos básicos del procedimiento de la información: atención, memoria a corto plazo, y otros como pensamiento operativo, pensamiento abstracto, la capacidad reflexiva que se precisan en el desarrollo de habilidades cognitivas pertinentes.
Las estrategias de procesamiento integran diversas habilidades o destrezas que incorporan los procesos básicos y que han de ser planificadas, controladas y evaluadas a través de estrategias metacognitivas, como es la creación de un espacio virtual en el que se puedan integrar diversas actividades, de ahí que se despejaran algunas ideas al respecto de los procesos creados.

De acuerdo con Salas (2008) "la creación y mantenimiento de un campus virtual, por parte de una institución universitaria demanda identificar los componentes, espacios y estrategias involucrados". Con ello podemos referir al espacio virtual que será la sede en donde el docente cumplirá cabalmente los procesos para los cuales este proyecto fue creado. Pero a diferencia del campus virtual, las plataformas virtuales empleadas en la UNSA, proveerán de mejores condiciones administrativas, en favor de los estudiantes.

Con todo lo anterior, podemos explicar cómo se irá construyendo el proyecto, el cual a través de software camtasia y cuadernia (imagen no. 6 y no. 7) principalmente, serán creados los materiales multimedia a través de presentaciones o video tutoriales, y tendremos como soporte de ellos, los cuadros relacionados a cada proceso, para que se lleven a cabo de manera adecuada y el uso de otros programas como powerpoint, excel y Word y canva por mencionar algunos, que permitirán la creación de estos materiales.

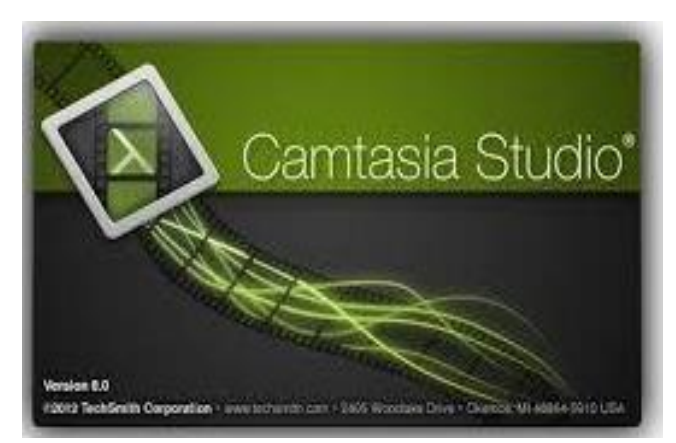

Imagen 6. Camtasia studio Imagen gnp Tomado de <https://camtasia-studio.uptodown.com/windows> el 04 de febrero de 2019.

Dichos programas, desarrollan de manera específica cómo se determinan cada uno de los procesos, quienes se involucran, el tiempo en que se elaboran y sobre todo cómo se lleva a cabo cada proceso, todo ellos con el desarrollo de los materiales multimedia.

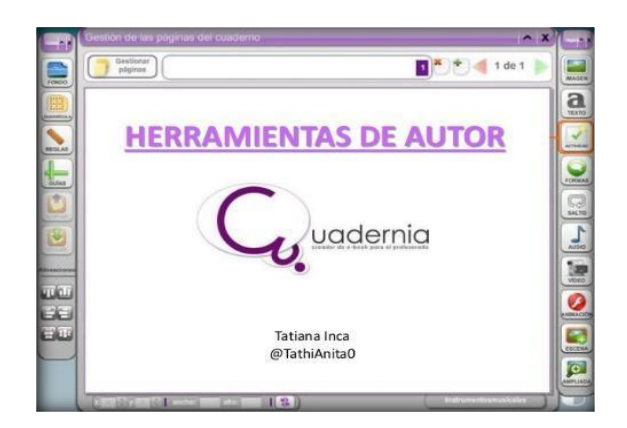

Imagen 7. Herramienta de autor Cuadernia tomado de [https://www.slideshare.net/YadiraInca/herramienta-de](https://www.slideshare.net/YadiraInca/herramienta-de-autor-cuadernia-60734283)[autor-cuadernia-60734283](https://www.slideshare.net/YadiraInca/herramienta-de-autor-cuadernia-60734283) el 04 de febrero de 2019.

#### **10.2 Recursos para llevar a cabo la implementación del proyecto**

De acuerdo con el Diccionario de la Real Academia de la Lengua Española, un recurso es un medio de cualquier clase que, en caso de necesidad, sirve para conseguir lo que se pretende, por lo que para lograr la puesta en marcha y buen funcionamiento del presente proyecto se pretende en este apartado, mencionar los:

**Financieros:** existe apoyo por parte de la institución para alcanzar los objetivos programados sobre todo en el aspecto de los viajes realizados a las instalaciones de la UAEMéx, para las entrevistas a las personas expertas en la materia, y para las actividades adicionales que puedan necesitar, durante el proceso. Así mismo se propone ante el Consejo de Investigación de la UNSA, presentar el proyecto y si lo avalan será susceptible de ser becado.

Por otro lado, es importante mencionar que la institución está dotando de las herramientas materiales, como el uso de vehículos, y personal de apoyo al departamento, sin costo, es decir, se están otorgando todas las prestaciones necesarias.

**Tecnológicos:** hasta el momento se cuenta con cinco computadoras con las características necesarias para la aplicación y uso de la plataforma (Internet explorer 8, Windows 7 y algún buscador de internet). Además de laptop (Windows 10 y paquetería office), para la realización de todos los materiales multimedia,

presentaciones, mapas, cuadros sinópticos, y tablas relacionadas con el trabajo que se pretende presentar.

**Recursos multimedia:** Para el desarrollo de recursos multimedia es necesario comenzar explicando qué es multimedia, y a que se refiere el término, Wodaski define multimedia como: multi, que significa muchos y media, que representa medios. Así, multimedia significa agregar o integrar diversos medios con apoyo de la computadora (Wodaski, 1995: 16).

Multimedia son distintos y variados entornos que se emplea en diversas páginas web, materiales educativos, enciclopedias electrónicas, etc. en términos generales se llama multimedia a todo sistema que utiliza más de un medio de comunicación al mismo tiempo en la presentación de la información (Méndez, V. Ruíz, L. & Figueroa, H. 2007).

Considerando que todo lo que actualmente nos rodea, está relacionado de alguna manera a los nuevos entornos digitales y que de ellos se desprende la multimedia algunos ejemplos son; celulares, USB, pantallas, laptops, computadoras, incluso vamos más allá de la simple pantalla y nos adentramos en la web, podemos encontrar un sin fin de información de cualquier índole, por ello, es necesario enfocar el recurso multimedia a un término que está sumamente ligado a muchas situaciones de la vida cotidiana.

Empezaremos a pensar en qué materiales multimedia que constituye una herramienta didáctica muy útil para la comprensión de fenómenos y procedimientos, resuelven de alguna manera la mayoría de los problemas a los que nos enfrentamos cotidianamente, y esto es porque estamos acostumbrados a resolver los problemas a través del envío de alguna información, e incluso en la actualidad la mayoría de las empresas en este país, se relacionan con otras e incluso en sus actividades internas, es el sistema multimedia, el que hace posible y más sencillo todos los procesos que en ellas se desarrollen por ello y de acuerdo a se le llama multimedia a todo sistema que utiliza más de un medio de comunicación al mismo tiempo en la presentación de la información, como el texto, la imagen, la animación, el video y el sonido.

El término multimedia es más nuevo, en términos de otros contextos, ya que designa el uso de varios recursos o medios como audio, video, animaciones, texto y gráficas ofrecidos a través de una computadora u otro medio digital, medios que se pretender desarrollar a partir de este apartado.

MATERIALES MULTIMEDIA

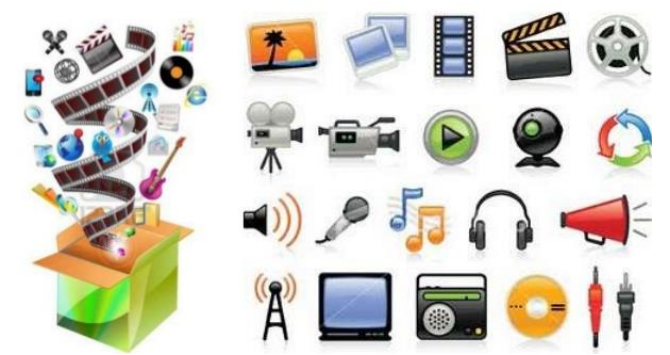

Imagen 8. Multimedia es una combinación de formas de contenidos. Tomado [https://image.slidesharecdn.com/materialmultimedia-141116180910-conversion-gate01/95/material](https://image.slidesharecdn.com/materialmultimedia-141116180910-conversion-gate01/95/material-multimedia-14-638.jpg?cb=1416161573)[multimedia-14-638.jpg?cb=1416161573](https://image.slidesharecdn.com/materialmultimedia-141116180910-conversion-gate01/95/material-multimedia-14-638.jpg?cb=1416161573) el 04 de febrero de 2019.

Multimedia es la integración de por lo menos tres de los elementos siguientes: imagen fija (fotografía, ilustraciones, gráficas), imagen en movimiento (video, animación), audio (sonidos, música, diálogos) o texto (texto, hipertexto), para fusionarlos en uno y en tal contexto, se utiliza a la computadora como herramienta imprescindible para el proceso de elaboración de productos, sean interactivos o no.

El uso del software multimedia y su evolución ha facilitado el desarrollo y generación de entornos más amigables y funcionales, con base en las necesidades y características planteadas para este tipo de proyecto.

# **XI. ESTRATEGIAS DE EVALUACIÓN**

Las estrategias lograr que los procesos se lleven a cabo de manera satisfactoria, se derivan de la importancia de saber, primero, que una estrategia: es un conjunto de decisiones que toma el docente para orientar la enseñanza con el fin de promover el aprendizaje de sus alumnos. En segundo, que se trata de orientaciones generales acerca de cómo enseñar un contenido disciplinar considerando qué queremos que nuestros alumnos comprendan, por qué y para qué.

#### **11.1 Diseño de estrategias de enseñanza**

En el caso de los docentes, el aprendizaje puede partir de la creación de materiales que le permitan centrar su objetivo en un método común de actividades que realizará al finalizar el periodo en el que prestó sus servicios como docente, para los administrativos, cabe la posibilidad de crear productos que les permita tener un mejor aprendizaje en el sentido de ser inmersos en un proceso que desarrolle materiales multimedia con enseñanza en los productos que se desean desarrollar.

Valle, A. et. al. (1999), destaca como secuencias de procedimientos o planes orientados a las a las estrategias de aprendizaje, mismas que se inclinan hacia la consecución de metas de aprendizaje. Enfocando las actividades que se deberán realizar en este proceso, podemos entender entonces que las estrategias ayudan a través de procedimientos específicos a la creación de actividades con un fin específico, así como disminuir en su totalidad el error que pudiese presentarse durante las actividades docentes que se llevan a cabo en la UNSA.

Para ello se definen las estrategias de aprendizaje como el conjunto de procedimientos y recursos cognitivos que los estudiantes engloban en el momento de llevar a cabo su aprendizaje, con el cual se encuentran muy relacionados. (Valle, et. al. 1998). Con base a las expectativas que esperamos del personal de UNSA, se pondrá como estrategias de aprendizaje, las cognitivas, la metacognición y las de apoyo, las cuales se explicaran con detalle a continuación:

#### ● **Estrategias Cognitivas**

González y Tourón (1992) hacen referencia a las estrategias cognitivas que son procesos que se integran sobre un conocimiento nuevo, en el que intervienen la atención, la selección, la comprensión, la elaboración, la recuperación y la aplicación de esos nuevos conocimientos en las actividades que se pretenden desarrollar al momento de la aplicación del presente proyecto.

Son conductas directas o indirectamente necesarias para llevar a cabo una actividad.

#### ● **Estrategias Metacognitivas**

Estas estrategias pueden ayudar a desarrollar una serie de procesos que son indispensables para que los docentes y administrativos, llevan a cabo diversas actividades a través de la planeación, la supervisión y la evaluación de los procesos que se llevan dentro del área de estudio. (Valle, et. al 1998).

#### ● **Estrategias de apoyo**

Estrategias de apoyo o manejo de recursos, de acuerdo a González y Tourón (1992) son mecanismos o procedimientos que facilitan el estudio, sensibilizan hacia el aprendizaje y optimizar el estudio y aprendizaje. Se refiere a las condiciones físicas y ambientales del entorno que rodea el espacio utilizado en este proyecto, así como las referidas a las condiciones psicológicas (afectivas, motivacionales, y actitudinales), las cuales desarrolladas adecuadamente ayudarán a obtener los mejores beneficios, esperados para el desarrollo del proyecto de manera efectiva. La intención de este espacio es destacar la importancia de la evaluación la cual se llevará a cabo a través de la revisión a las actividades que se realizará, es importante comentar también que los administrativos serán evaluados cada fin de semestre con la intención de comprobar si los procesos que se están preparando para que logre los resultados, son realmente efectivos, y si ellos están llevando a cabo las indicaciones como se les han establecido en los manuales de procesos y en el manual de capacitación, el cual se presenta en forma de video tutorial.

Es importante comentar también que los docentes han asistido a capacitación lo que permite aclarar muchas dudas al momento, ya que esta práctica permite capturar la evaluación de manera correcta. Cabe destacar que estos procesos se han evaluado de manera continua, evitan un sin número de errores, aunque estos los estaremos analizando posteriormente. Sin embargo, se elaborará con base al modelo de investigación cuantitativa, ya que se busca a través del uso de datos cuantificar y analizar sistemáticamente datos (fig. 5) con la intención de saber que tanto se han logrado avanzar en las actividades programadas en el departamento de control escolar, mide cualidades de los objetos de estudio, la profundidad y calidad de la problemática a estudiar para ello, se desarrollarán datos, los cuales solo se revisaran para explicar el porqué de los resultados, estos datos no poden modificarse ya que las plataformas generan sus registros de manera correcta, además, lo único que se hará con ellos es verificar si se han aplicado correctamente y manipulado solo como valoración real de los datos obtenidos.

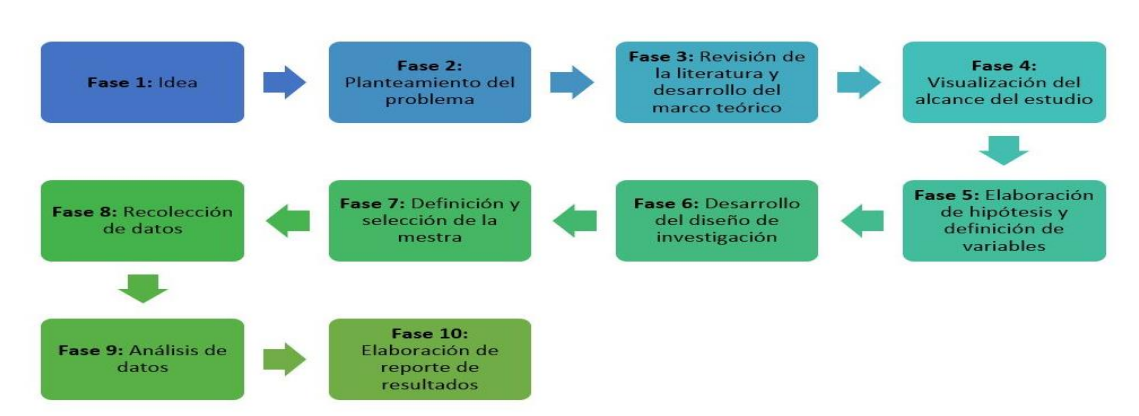

#### **Proceso Cuantitativo**

Fig. 5 Proceso Cuantitativo. Tomada de Hernández, Fernández y Baptista, 2014:5

Se llevará a cabo a través del uso de instrumentos cuantitativos es decir, se consideran los hechos que se han observado durante un periodo determinado, parte de los conocimientos que se tienen día con día de los procesos que se generan en el sistema de control escolar de la propia institución, así como en los fenómenos que se derivan de las actividades programadas para docentes y estudiantes en las que se involucran el departamento de control escolar y el personal administrativo que trabaja en el área.

Como el objetivo principal de este modelo es comprender de manera especial como se han dado los fenómenos a través de la creación de los materiales multimedia con apoyo de los "Diagramas de Flujo", los cuales han sido creados para llevar de manera específica y correcta cada uno de los procesos, con la finalidad de mejorar todas las actividades que en el departamento se desarrollan, además de impulsar el uso correcto de las plataformas utilizadas en UNSA, y eliminar en la medida de lo posible el error humano, así como cuidar que cada una de estas actividades supervisadas por la UAEMéx, sean bien vistas por las autoridades internas y externas a cada proceso.

Todo ello se realizará durante los primeros dos meses antes de iniciar el semestre de cursos, ya que el sistema, además de cerrar con la obtención de los resultados del semestre anterior, se dispone a generar y resguardar datos del semestre que inicia, para ello, existe un periodo no específico para cerrar con la captura de evaluaciones por parte del personal docente y el otro inicia con la captación de alumnos de nuevo ingreso que capturan en el sistema el personal administrativo del departamento.

La información que es captura en el sistema de las plataformas de control escolar, es totalmente verídica, por lo que debe de existir confidencialidad, y no se deben usar instrumentos de medición en los que se vean involucrados los datos de los estudiantes, este proyecto, es decir, sólo utiliza resultados, en base a datos numéricos del 0 al 10, incluso los datos usados no tienen relación alguna con el estudiante o docente en específico.

Por ellos el sistema puede visualizarse solo información en específica, sin detallar información personal del alumno como evaluaciones, observemos la siguiente figura en ella solo se muestran los cursos cargados y ofertados a los estudiantes (Fig. 6).

| Universidad Autónoma del Estado de México              |                      |                            |                                                                                                    |                |                                                                              |              |                         |                |                            |  |
|--------------------------------------------------------|----------------------|----------------------------|----------------------------------------------------------------------------------------------------|----------------|------------------------------------------------------------------------------|--------------|-------------------------|----------------|----------------------------|--|
| Sistema de Control Escolar                             |                      |                            |                                                                                                    |                |                                                                              |              |                         |                |                            |  |
| Bienvenido 156 - JCE - JAZMIN MARIANA ESPINOZA VILCHIS |                      |                            | 156-INSTITUTO UNIVERSITARIO DE LA SALUD DE MÉXICO.<br>$\vee$<br>$2018A$ $\vee$<br>Periodo<br>Organismo |                |                                                                              |              |                         |                |                            |  |
| Alumnos                                                | - Catálogo de cursos |                            |                                                                                                    |                | Exportar Imprimir Filtrar<br>Ouitar filtros<br>Actualizar<br>Borrar marcados |              |                         |                |                            |  |
| Cursos                                                 | п                    | Clave                      | U.A./Asignatura                                                                                        | Grupo          | Modelo de eval.                                                              | Ins.         | Apr.                    | <b>Rpn</b>     | Prm.                       |  |
| > Preparación<br>P                                     |                      | <b>LMU306</b>              | <b>INGLES 6</b>                                                                                        | 15             | ORD-EXT-TIT                                                                  | 17           | $\overline{\mathbf{5}}$ |                | ۸<br>056                   |  |
| > Inscripciones                                        |                      |                            |                                                                                                    |                |                                                                              |              |                         | 12             |                            |  |
| · Administración                                       |                      | L00009                     | <b>ANATOMIA</b>                                                                                        | M2             | ORD-EXT-TIT                                                                  | 24           | $\mathbf{f}$            | 18             | 058                        |  |
| Cursos<br>Plantilla                                    |                      | L00070                     | <b>INGLES C2</b>                                                                                       | 4T             | ORD-EXT-TIT                                                                  | 6            | $\mathbf{1}$            | 5              | 060                        |  |
| Horarios                                               |                      |                            |                                                                                                    |                |                                                                              |              |                         |                |                            |  |
| Evaluaciones                                           |                      | L40513                     | MICROBIOLOGIA Y PARASITOLOGIA                                                                          | E1             | ORD-EXT-TIT                                                                  | 27           | 11                      | 16             | 061                        |  |
| Constancias                                            |                      | L40513                     | MICROBIOLOGIA Y PARASITOLOGIA                                                                          | E <sub>2</sub> | ORD-EXT-TIT                                                                  | 23           | 14                      | $\overline{9}$ | 062                        |  |
| $\rightarrow$ Estadísticas                             |                      |                            |                                                                                                    |                |                                                                              |              |                         |                |                            |  |
| Actas                                                  |                      | L40513                     | MICROBIOLOGIA Y PARASITOLOGIA                                                                          | E4             | ORD-EXT-TIT                                                                  | 21           | 11                      | 10             | 064                        |  |
| <b>Profesores</b>                                      |                      | L40513                     | MICROBIOLOGIA Y PARASITOLOGIA                                                                          | E3             | ORD-EXT-TIT                                                                  | 26           | 18                      | 8              | 064                        |  |
| <b>Kecibos</b>                                         |                      |                            |                                                                                                    |                |                                                                              |              |                         |                |                            |  |
| Plan-Versión                                           | п                    | L00062                     | <b>INGLES C1</b>                                                                                       | 2P             | ORD-EXT-TIT                                                                  | 8            | $\overline{2}$          | 6              | 064                        |  |
| Eareso<br>Administración                               |                      | L31882                     | PSICOPATOLOGIA DEL NIÑO                                                                                | 4P             | ORD-EXT-TIT                                                                  | 23           | 10                      | 13             | 065                        |  |
| Supervisión                                            |                      | L20B10                     | PROCESOS PSICOLOGICOS EN EL DESARROLLO I                                                               | 2P             | ORD-EXT-TIT                                                                  | 23           | 18                      | $5^{\circ}$    | 065                        |  |
| Salir                                                  | ⊓                    | L40331                     | NEUROLOGIA DEL ADULTO Y ADULTO MAYOR                                                                   | 4T             | ORD-EXT-TIT                                                                  | 16           | 14                      | $\overline{2}$ | 066                        |  |
|                                                        |                      | L00009                     | <b>ANATOMIA</b>                                                                                        | <b>MS</b>      | ORD-EXT-TIT                                                                  | 22           | 12                      | 10             | 066                        |  |
|                                                        |                      | L00070                     | <b>INGLES C2</b>                                                                                       | 4P             | ORD-EXT-TIT                                                                  | 16           | 9                       | z              | 067                        |  |
|                                                        |                      | <b>LMU209</b>              | <b>INGLES 5</b>                                                                                        | 11             | ORD-EXT-TIT                                                                  | $\mathbf{g}$ | $\mathbf{s}$            | $\overline{3}$ | 067                        |  |
|                                                        |                      | L40332                     | ORTOPEDIA Y TRAUMATOLOGIA DEL ADULTO Y ADULTO MAYOR                                                    | 4T             | ORD-EXT-TIT                                                                  | 16           | 15                      | h,             | 067                        |  |
|                                                        | ⊓                    | L00009                     | <b>ANATOMIA</b>                                                                                        | M4             | ORD-EXT-TIT                                                                  | 15           | 12                      | $\overline{3}$ | 067                        |  |
|                                                        |                      | LGRG05                     | <b>GERIATRIA I</b>                                                                                     | 2G             | ORD-EXT-TIT                                                                  | 14           | 10                      | $\overline{a}$ | 068                        |  |
|                                                        |                      | 153 registras encontrados. | Mostrar 20 V registros                                                                                 |                |                                                                              |              | <b>RIC</b> Página       |                | <b>TEM</b> do a <b>Din</b> |  |

Fig. 6 Cursos ofertados en el periodo 2018b

En cuanto a la información deberá de tratarse de manera discreta dado que como se menciona anteriormente los datos que se registran en el sistema que no se han mostrado en estos apartados, son datos personales de los estudiantes, ya que por ser una institución de la que hablamos, es necesario tener a disposición de áreas específicas datos, como académicos, económicos y hasta niveles socioculturales que tiene el alumno, ya que gracias al uso de estos, se puede determinar si el estudiante puede optar por la obtención de una beca, más aún es necesario resguardar información del estudiante ya que en la mayoría de las ocasiones se accede a esta

para referenciar algún problema que tiene el alumno en la institución ya sea académico o económico.

Cabe mencionar que los resultados obtenidos, abrirán el panorama de forma más amplia, ya que al valorar los resultados obtenidos y saber qué es lo que en realidad está sucediendo con respecto a cómo se desarrollaban algunos procesos que eran manipulados de forma cotidiana, es necesario para obtener los resultados esperados.

Se tiene la intención de investigar algunas hipótesis de, si por el hecho de que no existía un proceso que especificará cómo se debían de llevar a cabo cada una de las actividades, sea la causa de la confusión en los errores detectados, o si la parte administrativa no tiene los conocimientos suficientes para dar a conocer los procesos que deben llevarse a cabo de manera correcta, se especifica esta información en la estadística que permite aclarar estos cambios en la actividades creadas, como parte del curso.

Una vez que se esclarezca el por qué se han dado esas tendencias de error y del mal uso de las plataformas, se verificarán las causas y las consecuencias de estos errores, así mismo se analizaran todos y cada uno de los resultados, así estos datos, permitirán saber con exactitud cuál es la finalidad de los resultados y como esperamos sean los resultados obtenidos.

#### **11.2 Recursos que se obtendrán con los materiales creados**

Belloch, (2014) considera a los materiales multimedia como aquellas herramientas elaboradas con texto, sonido, imagen y animación, los más reconocidos entre la población estudiantil son la presentación o el video, en este documento se usaron Camtasia, Canva, Power point, y Cuadernia, entre otros para la elaboración de los mismos. Sirven como apoyo al aprendizaje, ya que cuentan con elementos que permitan la buena redacción tanto gráfica como visual, para lograr el objetivo programado en cada video o contenido, dichos diagramas de flujo están dirigidos a especificar cada una de las indicaciones que deberá llevarse a cabo con la ayuda de los materiales construidos, como video tutoriales, los cuales cumplen la finalidad de mostrar con información específica cómo se desarrollan los procesos.

#### **Los materiales creados son:**

# **1. Presentación UNSA ventajas competitivas documento de power point**

La presentación muestra algunas ventajas de competencia que ofrece la UNSA a diferencia de otras instituciones que también están incorporadas a la UAEMéx, cuyo beneficio para este proyecto, se desarrolla a través de las actividades que se llevan a cabo en el departamento.

# **2. Presentación Adserti documento de power point**

[https://adsertischool.unsa.mx](https://adsertischool.unsa.mx/) (documento de Adserti)

Adserti, es la plataforma interna de UNSA, en ella se registran todos los datos importantes en el alumno, y esta presentación muestra de manera visual el uso de la plataforma.

**3. Reglamento interno de Control Escolar (ver apartado de anexos pág. 102)** El reglamento interno, permite dar a conocer todos derechos y obligaciones que tiene el alumno dentro del sistema de control escolar, así como las limitaciones que tiene el historial académico y la trayectoria del alumno.

# **4. Cómo abrir cursos en la plataforma archivo en PDF**

Es un tutorial con las especificaciones de cómo se deben de crear los cursos en la plataforma SICDE de UAEMéx.

# **5. Cómo realizar inscripciones en documento Word**

Es un tutorial en Word con las especificaciones de cómo se deben de realizar las inscripciones de los estudiantes en la plataforma SICDE de UAEMéx.

# **6. Cómo asociar profesores al curso archivo en PDF**

Es un tutorial con las especificaciones de cómo asociar a los docentes a los grupos creados en la plataforma SICDE de UAEMéx.

# **7. Cómo subir calificaciones al SICDE archivo en PDF**

Es un tutorial con las especificaciones de como subir las calificaciones de cada uno de los grupos creados en la plataforma SICDE de UAEMéx, esta actividad la realizan los docentes.

# **8. Infografía documento PNG**

Es una pequeña presentación de los pasos a seguir para que el docente suba las calificaciones en la plataforma y la importancia de ese proceso, para el alumno.

# **9. Estadísticas documento Word.**

Muestra datos de alumnos de ingreso, reingreso y bajas de los alumnos de las tres generaciones y de las cinco licenciaturas.

## **10.Datos importantes de control escolar presentación power point**

Reúne datos específicos y necesarios, que debe conocer un administrativo de control escolar, para llevar a cabo las actividades de manera correcta.

## **11.Procesos de ingreso de documentos**

En este documento se desarrollan aspectos importantes en la recepción de documentos de ingreso de los alumnos.

## **12.Proceso de inscripción documento de Word**

Una vez que se cuenta con los documentos de los estudiantes, es necesario llevar a cabo un proceso de inscripción, en este paso los alumnos ya cuentan con una trayectoria académica.

#### **11.3 Materiales adicionales, tomados de internet que integran el curso**

#### **1. Video en You tube:**

# **https://www.youtube.com/watch?v=h\_pwsCPL9fQ&feature=youtu.be**

Este es un video creado por el personal administrativo de la UNSA, con la intención de que la comunidad en general conozca las instalaciones de la Universidad, así como las áreas más importantes en los que el alumno realiza sus prácticas tanto académicas como actividades administrativas.

# **XII. REPORTE DE RESULTADOS**

Una vez usada la plataforma creada para las actividades se pudo destacar que, existe una comprensión de un 80% de las habilidades desarrolladas en la realización de acciones y que el 20% restante es solo cuestión de experiencia, ya que para eso es necesario la habilidad verbal y sobre todo el servicio agradable a los estudiantes.

Algo importante de destacar por parte de los administrativos en la realización de las actividades, es que se notó una fuerte disminución de errores, se observaron dos situaciones, la primera es que tuvo una secuencia mayormente atendida de las situaciones de cada uno de los estudiantes, lo cual disminuyó el tiempo de atención y resolución de los problemas, con la ayuda de pequeños detalles que se destacaron en la realización de las secuencias, ya que daban origen a equivocaciones, y que a partir de los tutoriales con imágenes, se pudo comprender la importancia de la atención personalizada. Además, cabe mencionar que el desarrollo de las presentaciones, ayudó a retroalimentar y comprender las dudas que se daban durante los procesos y que el curso, permitió agilizar y garantizar el orden de las cosas y de los contextos.

Por otro lado, para los estudiantes (que integran del curso) fue más fácil explicar, con las indicaciones, como tener una secuencia de las actividades a desarrollar, la segunda situación es, que todo el personal administrativo, también aprendió la continuidad y correlación de los procesos para llevarse a cabo de manera correcta.

Lo mismo sucede con las actividades las cuales deben de mantenerse pendientes por la importancia de su continuidad, y finalmente con respecto a la labor de los estudiantes (miembros del curso) con los docentes quienes llevan a cabo diversas actividades para el logro correcto de los procesos, se llevó a cabo la captura de las evaluaciones de manera eficiente y correcta, además se han instalado equipos de cómputo con las requisiciones tecnológicas necesarias, para su excelente funcionamiento y finalmente la supervisión del personal de área de evaluación y del departamento de control escolar, para revisar y cotejar que la información que se está capturando sea la correcta, y se mantenga siempre actualizada.

Por otro lado, es importante destacar que los procesos que se desarrollan en el anexo, permiten comprender de manera más clara cómo deben desarrollarse cada uno de estos, pero sobre todo, reitero nuevamente, debe mantenerse una continuidad del desarrollo de cada uno de ellos, ya que el flujograma o diagrama de flujo (ver anexos pág. 118) es una herramienta gráfica, que permite la interpretación de un proceso, para evidenciar más fácilmente un concepto abstracto. (Pardo, 2012).

A continuación se presentan las gráfica de las respuestas obtenidas por los expertos en el área de las plataformas con respecto al cuestionario que se les hizo llegar a través de un medio electrónico, en la que expresan sus puntos de vista a cada una de las preguntas, dichas reflexiones se muestran a continuación, lo que nos afirma que el desarrollo del curso, guiará aún más a los interesados, en el uso y manejo de las plataformas, encuestas del personal de control escolar (ver anexos pág. 150).

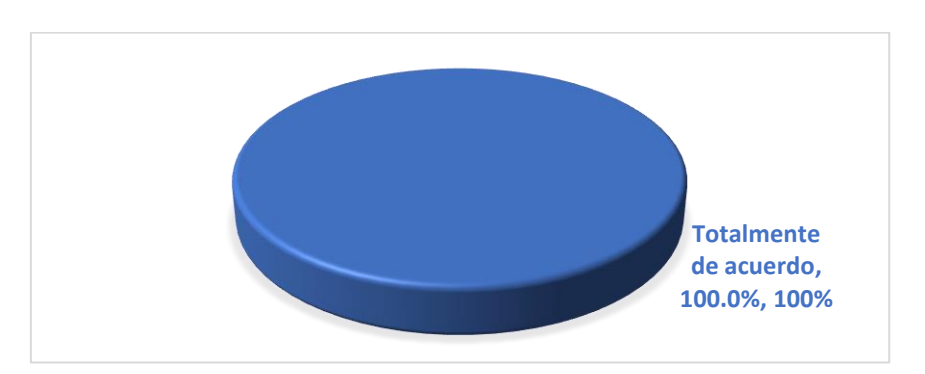

**Pregunta No. 1.** He formado o forme parte del sistema de control escolar

Gráfica no. 1 He formado o forme parte del sistema de control escolar. Elaboración propia basada en encuesta realizada el 10 de Septiembre de 2019.

La respuesta más es 100%, ya que todos los participantes están totalmente de acuerdo en ser y formar parte de las plataformas, lo que imprescindiblemente permite llegar a la conclusión de que es necesaria la obtención de conocimientos para el uso de la plataforma.

**Pregunta No. 2.** Tengo experiencia en relación a las actividades del departamento.

Esta pregunta es una consecuencia de la necesidad de tener personal con experiencia en el uso de las plataformas, ya que el 83% del total considera que la experiencia es necesaria, sin embargo el 17% restante, reitera la posibilidad de integrar personal que aprenda a través del curso, ya que todos los procesos son factibles de manipulación, y no es necesaria la experiencia en un inicio, pero si el aprendizaje de los procesos, y el conocimiento de ellos, para un correcto uso.

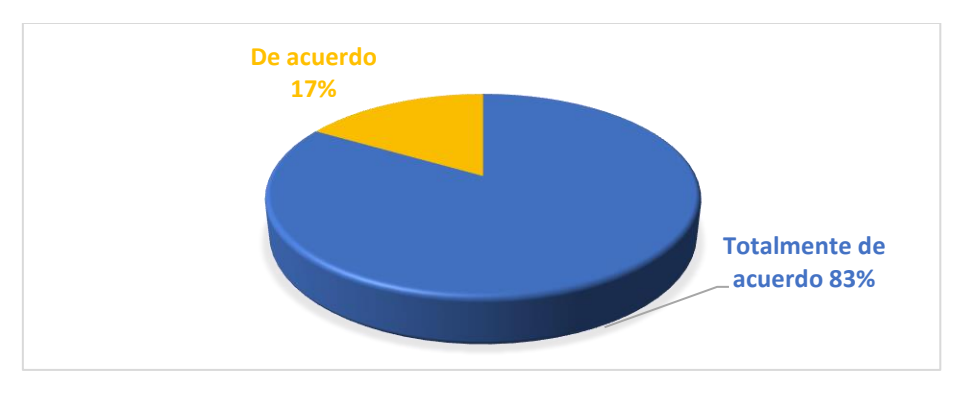

Gráfica no. 2 Tengo experiencia en relación a las actividades del departamento Elaboración propia basada en encuesta realizada el 10 de Septiembre de 2019.

**Pregunta No. 3.** Considero que la plataforma requiere de algún cambio o modificación. La plataforma es factible de un cambio o modificación ya que del total el 50% considera factible el cambio y el 50% no lo considera factible, sin embargo, se requiere de tiempo y de factores que permitan el cambio.

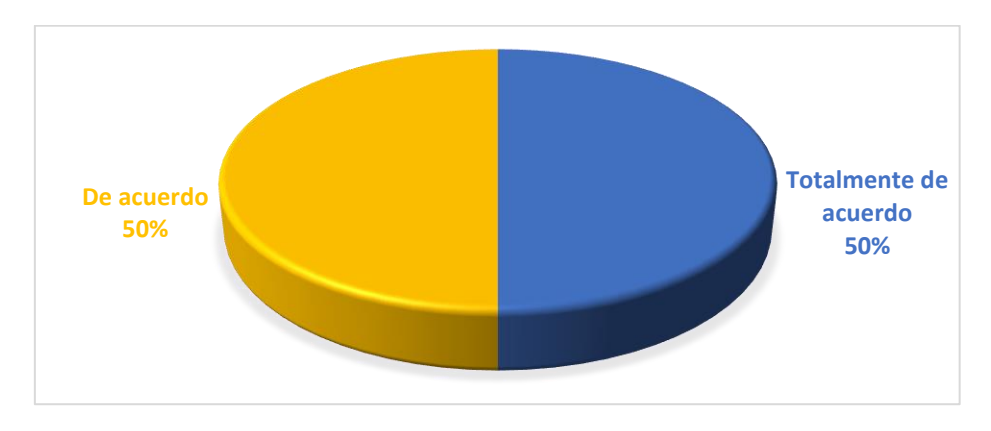

Gráfica no. 3 Considero que la plataforma requiere de algún cambio o modificación. Elaboración propia basada en encuesta realizada el 10 de Septiembre de 2019.

Algunos factores necesarios, son la asistencia de supervisores para revisión de los procesos o la presencia de personal que capacita al departamento como soporte de las actividades a desarrollar, sobre todo de acciones que estén implementadas para mejorar las actividades que en ella se desarrollan.

Es necesario crear un nuevo proyecto, en el cual se considere hacer un cambio o modificación de la plataforma, ya que SICDE tiene una funcionalidad de más de 20 años, por otro lado, Adserti fue creada para subsanar problemas de otras instancias como IUEM, entre otras. Y solo se le dio una pequeña adaptación, para formar parte del sistema de UNSA, por ello, es imprescindible que Adserti considere las necesidades de la Universidad, y que sea creado para solucionar sus problemas, y funciones en base a las necesidades reales.

**Pregunta No. 4.** Mi perfil académico, es necesario para la creación de una plataforma como ésta.

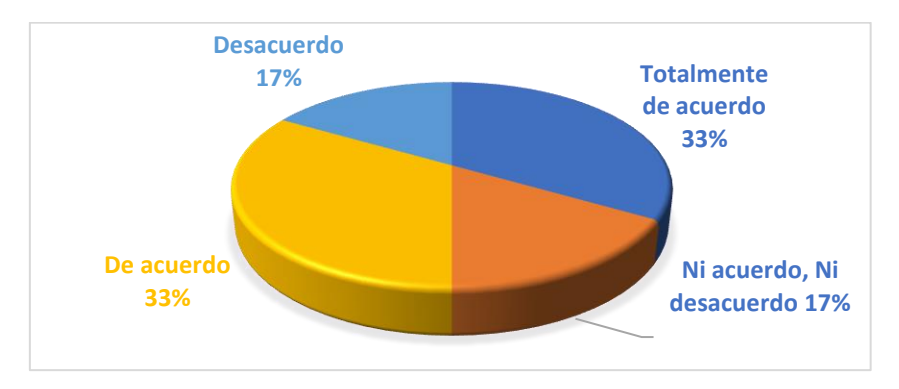

Gráfica no. 4 Mi perfil académico, es necesario para la creación de una plataforma como ésta. Elaboración propia basada en encuesta realizada el 10 de Septiembre de 2019.

Esta gráfica, permite observar que para la creación de la plataforma, es necesario tener el perfil académico, no debemos olvidar que la mayoría de los administradores son ingenieros en sistemas computacionales, ya que su experiencia académica, permite desarrollar y crear un sin fin de necesidades que deben ser un fundamentadas en la plataforma de uso.

**Pregunta No. 5.** Me actualizo constantemente en cursos, diplomados o algún otro posgrado que me permitan tener una mejor visión en el uso de esta plataforma.

En esta pregunta, se puede apreciar que en los participantes tienen diversos puntos de vista, respecto a la actualización de los cursos, ya que, las actividades de su área, les permiten estar en constante actualización, lo que significa, que no necesariamente necesitan actualizarse en cursos o diplomados, cabe destacar que la mayoría de ellos, ofrecen la actualización constante de las plataformas a la UNSA.

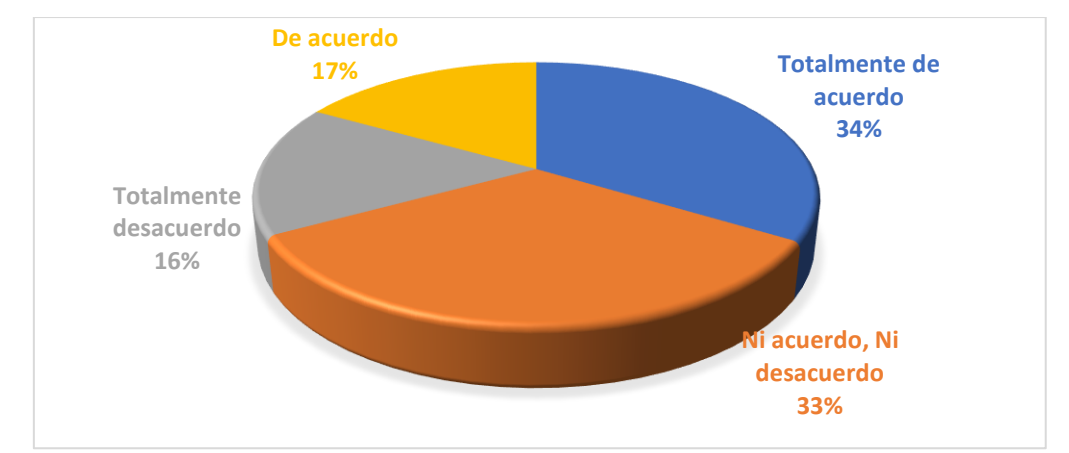

Gráfica no. 5 Me actualizo constantemente en cursos, diplomados o algún otro posgrado que me permitan tener una mejor visión en el uso de esta plataforma. Elaboración propia basada en encuesta realizada el 10 de Septiembre de 2019.

**Pregunta No. 6.** He estudiado la posibilidad de adaptar esta plataforma a otras que sean similares.

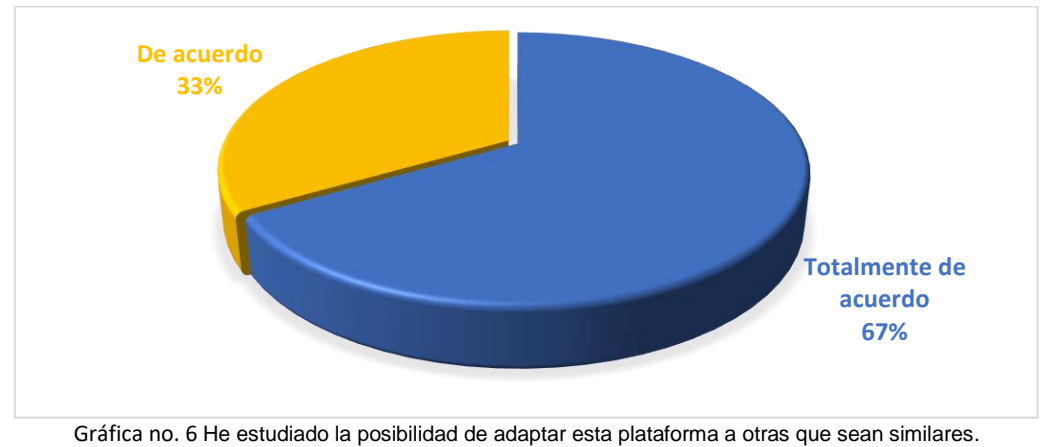

Elaboración propia basada en encuesta realizada el 10 de Septiembre de 2019.

En esta respuesta el 66.6% consideran que están totalmente de acuerdo y el 33.3% de acuerdo, lo que permite conocer y destacar la importancia de que otras instancias conozcan la plataforma, la usen y sobre todo la pongan en marcha en sus instituciones.

**Pregunta No. 7** Puedo reconocer las necesidades que esta plataforma requiere para ser mejor.

En este gráfica los ingenieros sugieren que pueden reconocer las necesidades de la plataforma, con la intención de mejorarla, el 33% de ellos, en tres rubros específicos, sugieren reconocerlas, el 33% dice que está de acuerdo en reconocerlas y el ultimo 33% considera que no está de acuerdo en reconocerlas.

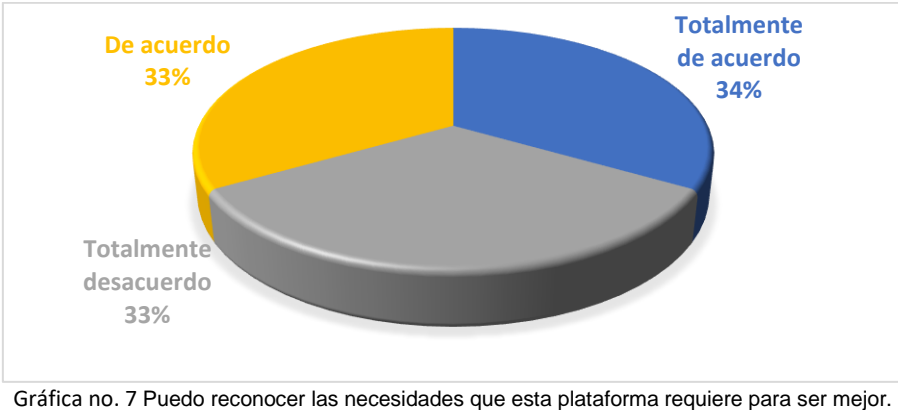

Elaboración propia basada en encuesta realizada el 10 de Septiembre de 2019.

**Pregunta No.8** Puedo reconocer las barreras que se desarrollan en la plataforma y puedo corregirlas.

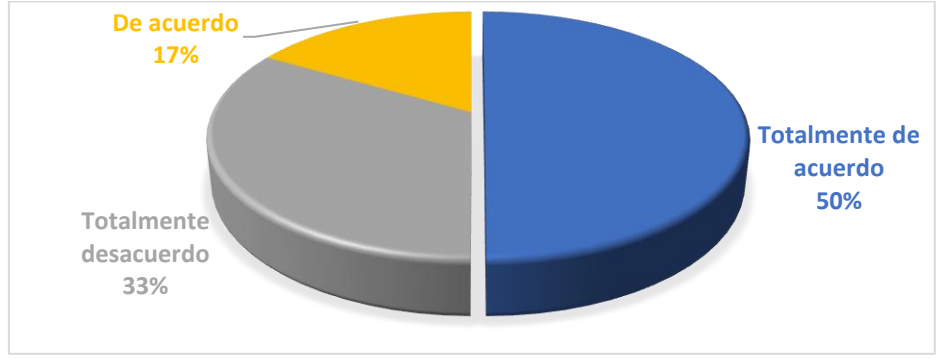

Gráfica no. 8 Puedo reconocer las barreras que se desarrollan en la plataforma y puedo corregirlas. Elaboración propia basada en encuesta realizada el 10 de Septiembre de 2019.

En esta gráfica, se puede apreciar que del total de los participantes solo el 50% y el 17% pueden identificar las barreras que se desarrollan en la plataforma, sobre todo se presenta en los administrativos de UAEMéx, ya que ellos reciben constantes opiniones con personal de control escolar de otras escuelas privadas incorporadas a UAEMéx, quienes han dado su opinión sobre las barreras que se observan en el momento de desarrollar las plataformas en sus instancias educativas.

El 33% está en total desacuerdo, son de Adserti, quienes consideran que están en total desacuerdo, ya que las barreras se las ponen las propias instancias y no las plataformas de aplicación. Por ello es importante considerar la necesidad de crear un curso, únicamente para que el personal sea capacitado de manera continua y sobre

todo de manera eficiente para que el uso de la plataforma se dé, de la mejor manera posible.

**Pregunta No. 9** Considero que la creación de un curso permitirá a los administrativos aprender a través de medios digitales.

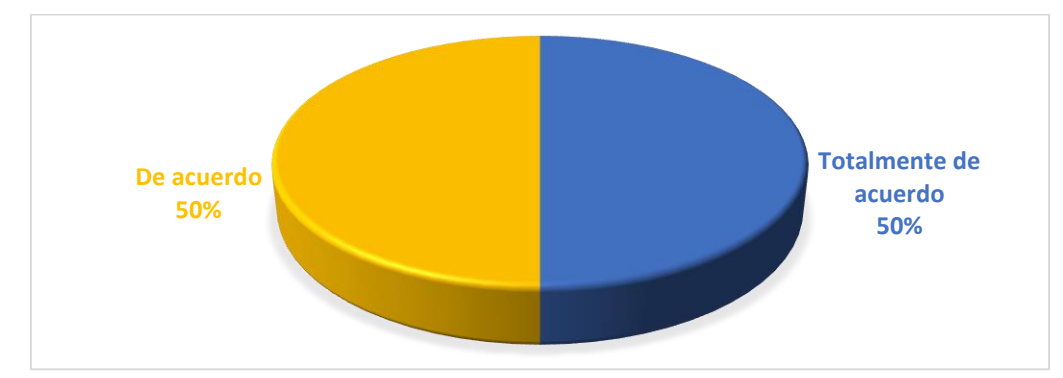

Gráfica no. 9 Considero que la creación de un curso permitirá a los administrativos aprender a través de medios digitales. Elaboración propia basada en encuesta realizada el 10 de Septiembre de 2019.

Este respuesta está enlazada a la respuesta de la pregunta anterior ya que el total de los participantes consideran que la creación del curso permitirá a todos los interesados aprender a través de medios digitales.

**Pregunta no. 10** Considero que es necesario un curso basado en el aprendizaje a través de entornos educativos de aprendizaje.

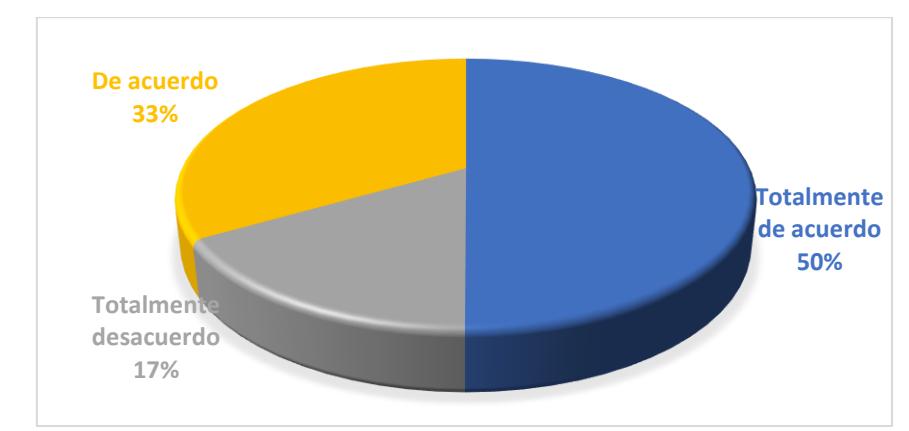

Gráfica no. 10 Considero que es necesario un curso basado en el aprendizaje a través de entornos educativos de aprendizaje. Elaboración propia basada en encuesta realizada el 10 de Septiembre de 2019.

Considerando que la creación del curso es necesario, se conceptualiza la posibilidad de ser creados entornos de aprendizaje, ya que estos están basados en la integración de diversos programas tecnológicos, que permiten a los estudiantes conocer los procesos a través de todas las actividades generada para conocer paso a paso, todos y cada una de las actividades que se desarrollan en el departamento en cuestión.

**Pregunta no. 11** Aplico instrumentos que me permiten evaluar el funcionamiento de la plataforma.

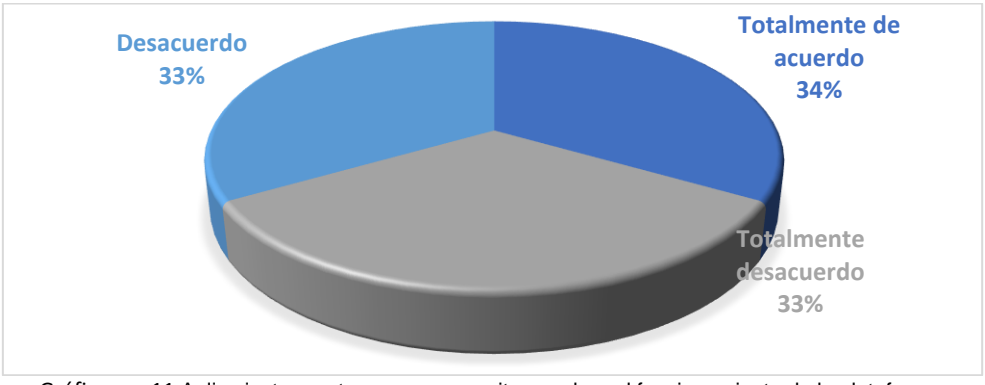

Gráfica no. 11 Aplico instrumentos que me permiten evaluar el funcionamiento de la plataforma. Elaboración propia basada en encuesta realizada el 10 de Septiembre de 2019.

En este apartado se puede observar que el 33% de los participantes utilizan un instrumento que evalúa el uso de la plataforma, regularmente este tipo de instancias utilizan encuestas de satisfacción, además el 66% restante manifiesta estar desacuerdo y totalmente desacuerdo, por lo que no podemos considerar que pueda ser factible de evaluación, sin embargo, el funcionamiento de estas plataformas se considera correcta ya que se han obtenido resultados que permiten el avance de las actividades administrativas del departamento.

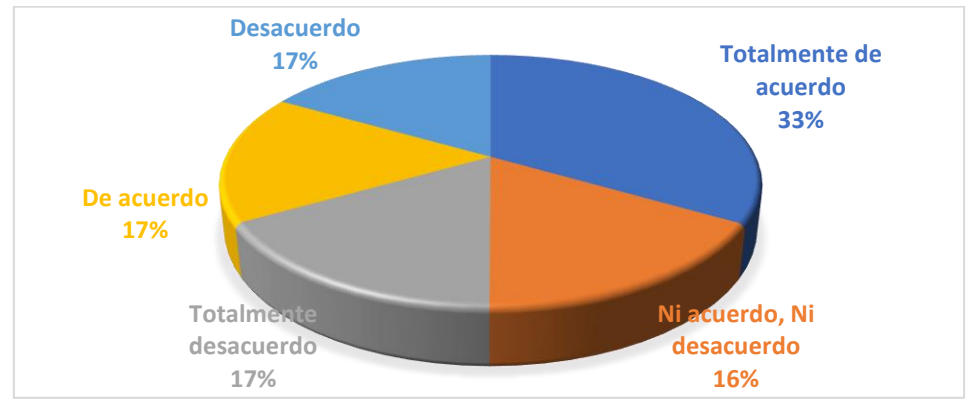

**Pregunta 12** Evalúo el desempeño de los administrativos que usan la plataforma.

Gráfica no. 12 Evalúo el desempeño de los administrativos que usan la plataforma. Elaboración propia basada en encuesta realizada el 10 de Septiembre de 2019.

Finalmente la respuesta en la pregunta no. 12, se puede destacar la única pregunta que en todas las respuestas al menos tuvo un porcentaje de participación, además de estar enlazada a la pregunta no. 11, ya que ambos sistemas controlan y evalúan el desempeño de los administrativos en base a los resultados de captura de información en ambas plataformas.

Sin embargo adicionalmente a las medidas que las propias plataformas toman, se espera continuar con la evaluación y la participación de todos los involucrados, lo que permitirá mejorar los procesos y las actividades que se llevan a cabo en la plataforma.

Por lo que se puede inferir que, existe una razón concreta, veraz y necesaria de la creación del curso, lo que permitirá a participantes internos y externos evaluar tanto los procesos, de la plataforma, pero más aún los servicios otorgados por el personal administrativo, los estudiantes y padres de familia que soliciten un servicio en la institución.

# **XIII. APARTADO DE DISCUSION**

A continuación se han revisado algunos textos que clarifican un poco más el contexto que se presenta en este documento, sobre los temas más relevantes de estudio, se habla de plataformas en línea, tal como lo menciona García Aretio (2009), la Universidad a Distancia favorece la atención a la gran cantidad de estudiantes que pueblan las aulas virtuales. García Aretio (2009), hace referencia a la UNED la cual utiliza dos plataformas para gestionar los procesos de enseñanza-aprendizaje a través de la red, tal como se desarrolla en UNSA, con los sistemas Adserti y UNSA.

En cuanto a la capacitación del personal administrativo y docente, las TIC tal como lo menciona Guzmán, T., García Ma. T & Chaparro, R. (2011) se convierten en herramientas útiles para la creación de entornos diferentes para el aprendizaje y la comunicación entre los participantes en la acción formativa. Para reconocer las bondades de los cursos en línea, y la importancia de la capacitación la revista Iberoamericana de educación menciona que, de acuerdo a las necesidades de desarrollo profesional docente, ofrece curso a distancia cuatrimestral a maestros y profesores de todos los niveles y modalidades, de la Ciudad de Buenos Aires, (Peña, R. et. al. 2012).

La metodología presentada muestra la necesidad de contar con un modelo instruccional para la creación de herramientas de apoyo didáctico, que generen y potencialicen los conocimientos de aquellas personas a las que va dirigido el curso tal como lo mencionan Abuchar & Simanca, 2014 que cuente con una estructura interna, cabe aclarar que los cursos virtuales no hay un estándar específico, ya que depende del contenido, de los objetivos y sobre todo del tipo de participantes que estén involucrados.

Cuando se habla de entornos virtuales de aprendizaje, se destaca la importancia de estos, la cual está produciendo una serie de cambios y transformaciones en las formas en las que representamos y llevamos los procesos de enseñanza-aprendizaje, así lo describe Bustos & Coll, 2010.

93

Garrison & Anderson, 2005 consideran al "e–learning" como entornos virtuales no presenciales. El e-learning permite la obtención de herramientas que son sustentadas a través de una metodología innovadora y con muchas posibilidades de que interactúen enriquecidamente para llevar a cabo el aprendizaje. A diferencia de lo que menciona Garrison & Anderson, 2005; reconocen Bustos & Coll, 2010, que las TIC transforman los contextos educativos (educación presencial, educación a distancia y educación abierta) para crear nuevos entornos de aprendizaje.

El desarrollo de un curso virtual de acuerdo a Abuchar & Simanca, 2014 debe estar sustentado mediante modelos teóricos y pedagógicos, algunos casos de estudio se dan a través de un diseño instruccional, abordado mediante diversas teorías del aprendizaje. Tal como lo menciona Peña, R. et. al. 2012, la implementación y producción de cada curso se realiza en cuatro etapas: diseño de una propuesta; adaptación de la misma a un entorno virtual de aprendizaje, implementación y sostenimiento del curso y la evaluación.

Con Bustos, Coll & Angel (2009), reforzamos la idea de que los entornos virtuales de enseñanza y aprendizaje del futuro deberían permitir integrar los procesos operativos de una institución educativa directamente relacionados con los estudiantes, los profesores, los diseñadores instruccionales y los administradores. Así este proyecto, podría tener un objetivo en común, el mismo autor, considera utilizarlo en futuros proyectos, razón por la cual, se tiene una justificación más al tema de estudio, y a la intención de elaborar el presente documento.

De forma consistente, si hacemos referencia al diseño de estrategias Peña, R. et. al. 2012, refuerza la idea con el argumento de que, las mediaciones didácticotecnológicas en los procesos de enseñanza-aprendizaje operados; los procesos y las estrategias son la perspectiva centrada en el alumno y no en las tecnologías, lo que permite la mejora de las actividades administrativos.

Otro foco de atención que se debe destacar en este trabajo de estudio, es la realización y elaboración de materiales multimedia García Aretia, 2009 centra su mirada en los productos desarrollados destaca la creación de simuladores, animaciones vectoriales, así como todo lo relacionado a experiencias educativas virtuales, tal y como se desarrolla en el apartado de recursos materiales, creados para dar soporte al diseño de estrategias de enseñanza, y con base en las estrategias de evaluación.

# **XIV. CONCLUSIONES**

Las plataformas que se utilizan en el sistema de control escolar de UNSA, han sido de gran utilidad, ya que se han utilizado diversas herramientas que permiten lograr las metas programadas para el departamento, sin embargo como se ha mencionado anteriormente, con el desarrollo y creación de videotutoriales y de herramientas de índole tecnológico; cuadernia, camtasia, canva, entre otras, las cuales permiten que los procesos sean más fáciles de comprender y las actividades sean más didácticas, sobre todo en la parte de la captura de evaluaciones por parte de los docentes.

Esto se considera a partir del hecho de que, si se desarrolla un producto que los guíe, para la realización de las actividades evita la generación de errores, pero sobre todo genera en los docentes la importancia de equivocarse o de no equivocarse.

El presente trabajo de investigación, será de mucha utilidad para el personal administrativo que labora en el departamento de control escolar, donde se encuentran inscritos un total de 945 alumnos, ya contabilizando altas, bajas y deserción se llegó a la cantidad de 1270 alumnos, esta institución tiene entre sus múltiples condiciones el estar incorporada a la UAEMéx, lo cual consolida la formación académica en los estudiantes y dentro del ramo de las escuelas de la salud.

La UNSA ofrece a la población beneficiarse con prácticas de salud que en ella se desarrollan, además, abarca una parte muy importante del sur del estado de México, de los municipios de Toluca, Lerma, Metepec y Zinacantepec y además se encuentra ubicada en Toluca, la capital del Estado, adicional a ella, solo existen solo 7 instituciones más que ofrecen carreras enfocadas a la salud, principalmente la de medicina, algunas de ellas son la Anáhuac, la escuela de medicina Tominaga Nakamoto, entre otras.

Sin embargo, es necesario reconocer que, los procesos que se han descrito en todo el documento que fueron creados y desarrollados en la UNSA fortalecen la labor del personal administrativo del área y el buen desempeño de sus actividades, haciendo que todo ello, que los usuarios estén satisfechos con el servicio que se les proporciona.

Además las actividades desarrolladas para mejorar el presente documento y del curso en línea, son soporte todos trámites administrativos mismos que son elementales para otorgar el mejor servicio tanto a la población en general como a los estudiantes, cabe mencionar que todo lo elaborado tuvo sustento en los flujogramas, mismos que a través de una serie de indicaciones permitió la congruencia y el desarrollo de los 16 procesos más importantes en el departamento, lo cual generó mayor certeza en la práctica laboral.

Es importante destacar que en este último semestre de estudio 2019b, las actividades inherentes del departamento de control escolar, tuvieron un crecimiento muy importante, y al momento de recibir a nuevo personal administrativo el apoyo para el aprendizaje fue más rápido. Por ello se propuso, la creación de videotutoriales los cuales, desarrollan de manera específica los pasos a seguir para que los procesos, se lleven a cabo de manera correctamente.

Un instrumento necesario para la elaboración correcta de las actividades del departamento, es la aplicación del Reglamento de Escuelas y Facultades de la UAEMéx, documento que sirve de soporte legal a las actividades administrativas y académicas dentro de los procesos internos del departamento y también de los procesos externos, es decir los que se relacionan a otras instancias dentro de la UAEMéx, y son la base para formalizar la trayectoria académica del alumno en el sistema de control escolar vigente, por lo que debe revisarse continuamente; su lectura, permite al administrativo, verificar que la información que es de uso confidencial, sea correcta y que el desarrollo escolar del alumno no se vea afectado.

Algunas de las actividades desarrolladas únicamente para fortalecer este documento, son las que tienen por objetivo mostrar al administrativo, como hacer su trabajo de manera más fácil y ordenada, ya que cada uno de los procesos que se llevan a cabo, son fechados por la institución, es decir, llevan consigo una fecha específica por actividad y por lo tanto una secuencia que permite que se lleven a cabo de manera sistemática y continua. Dichas fechas no deben ni pueden ser manipuladas por el personal externo de la UAEMéx, y en caso de no ser cumplidas, la escuela se sanciona con una llamada de atención al director de la misma.

Aunque en la práctica muchas actividades que se realizan son continuidad de otras, es importante destacar que, si no existe un proceso que rija la continuidad de cada una de ellas, suele haber errores que pueden causar inconsistencia en muchas otras actividades y sobre todo causar fallas en el sistema. Las que implican la captura y ajuste de evaluaciones, aunque es fácil decirlo, si existe error en las evaluaciones de los alumnos, será muy complicado corregir el sistema una vez que se detecta el error.

Se elaboró un diagnóstico en el que se identifican y conceptualizan diversas actividades que se desarrollan en el departamento, pero sobre todo aquellas que hacen que se mejoren los procesos, y permitan el uso de materiales multimedia para explicar con video tutoriales cómo debe actuarse en caso de identificar un problema.

Los entornos educativos digitales que fueron desarrollados, se crearon con la intención de mejorar el desempeño de las actividades académicas y administrativas que se llevan a cabo en la institución y que los administrativos a través de su labor diaria logren obtener los beneficios y recursos necesarios para llevar esta noble labor de servicio a los estudiantes y docentes.

Algo fundamental en esta práctica continua, es el registro correcto de datos, pues si bien existe posibilidad de corrección, el departamento de control escolar, es una área que como ya en algunas ocasiones se mencionó, carece de personal ha registrado un sin número de errores, los cuales deben de corregirse entre el personal de control escolar y el administrativo de la institución, y esto incluso repercute en el tiempo de espera de un alumno.

Más allá de lo que se menciona en el párrafo anterior, es necesario concluir que la creación de este documento, así como las actividades desarrolladas a partir de él, son elementales para el desarrollo de los procesos ante la supervisión universitaria, mismas que a través de una contraloría identifica los posibles oportunidades de mejora a implementar en el departamento, pero que a la par para la UAEMéx, se evalúan a través del Plan Rector de Desarrollo Institucional (PRDI) y el Programa Operativo Anual (POA), mismos que destacan las metas de cada escuela incorporada a la institución.

Sin embargo al crear el curso y el presente documento, se subsanaron conductas y se tomaron las mejores decisiones en las actividades, situaciones que a lo largo de estos tres años de servicio en el departamento se han ido descartando, además de que la única situación diferente es que cada vez son más alumnos los que se integran a las carreras, por lo tanto, los procesos a realizar son los mismos, sin embargo, existe una diferencia notable en la cantidad de alumnos a los que hay que otorgarles un servicio.

Con el material documental, se ha diseñado y elaboró material que tienen la facilidad de expresar cómo deben usarse de manera correcta y cómo deben mejorar los procesos que ofrece la institución, así mismo el comprender y promover el uso de información documental hace más sencillo el manejo de la plataforma Adserti y Sicde, las cuales son el mayor soporte del departamento si se usan de manera adecuada y correcta.

Con el desarrollo correcto del diagnóstico los problemas que se han generado en la UNSA, han sido identificados plenamente en el presente trabajo de investigación, por lo que, se detectó que si se desea otorgar un servicio de calidad, tanto a los estudiantes como a los docentes, las prácticas administrativas y de gestión deben basarse en las necesidades de la población estudiantil, pero sobre todo deben basarse en las actividades descritas en los procesos. Tal como se desarrolla en la actualidad, pero que cobra relevancia al fortalecer los servicios que la propia UAEMéx ha ofrecido durante más de 50 años. Sin embargo es importante conocer más de este fenómeno de estudio, ya que cada inicio y cierre de ciclo, existen cambios que deben ser considerados dentro del servicio de calidad.

Actualmente, este curso no sólo capacita al personal de una institución, sino que sirve como referencia en el proceso administrativo de cualquier otra escuela, ya sea que esté incorporada o no a la UAEMéx, ya que los procesos que se desarrollan en los materiales son propias de una administración escolar, logrando la participación de nuevos administrativos, por el solo hecho de recibir una capacitación a través de los materiales creados, esto significa que la propuesta planteada es buena y que es flexible al cambio.

Los objetivos planteados se han desarrollado correctamente, se logró la creación de un curso a través de los 16 procesos administrativos que se desarrollan en el departamento de control escolar, con ello se pudo desarrollar un diagnóstico en el que se identifican los aspectos internos del departamento, se elaboraron todos los materiales necesarios para poner en marcha el curso, se identificaron plenamente todos los problemas que permean la práctica administrativa y sobre todo generan limitantes en los procesos, se logró mejorar el uso y el manejo correcto de la plataforma, evitando así que se creen huecos en la información.

Además se esquematizan a través de gráficas las propuestas de participación de los ingenieros inmersos en los proceso, pero además se consideraron sus puntos de vista para la creación y mejora de las actividades administrativas.

Es importante mencionar que la propuesta de implementación contiene todos los elementos necesarios para llevarla a cabo, ya que cumple con las características elementales, y que los requisitos que se establecen para lograr los objetivos de las actividades permiten su viabilidad. Ya que este documento muestra una sistematización de la información y que si se desea continuar, es posible su desarrollo.

A continuación se muestran una serie de pasos que son considerados para presentar un documento de esta índole:

- 1. se desarrolla un diagnóstico
- 2. se identifica un problema
- 3. se basa en un modelo instruccional
- 4. se gestiona un curso que cumple con los requisitos y características necesarios
- 5. cuenta con elementos didácticos
- 6. cuenta con herramientas que permiten su creación
- 7. existen criterios de secuencia didáctica
- 8. se puede sustentar con los datos evaluados desde las plataformas

Es importante conocer que se cuentan con elementos que permiten su evaluación, sin embargo son datos que se generan en el sistema de manera interna, y que por la condición de confidencialidad no siempre se puede acceder a ellos.

Finalmente, es necesario mencionar que se logró crear una plataforma, derivada de las actividades que se llevaban a cabo en la UNSA, donde las prácticas y actividades cotidianas del departamento, sirvieron para implementar y desarrollar un sistema de control escolar en la Academia de Policía del Ayuntamiento de Toluca.

Este proyecto se desarrolló a partir idea de contar con un sistema que registrara, manipulara y documentara datos de las 3400 personas interesados en participar como cadete comunitario integrado a la Policía de Toluca. A fin de subsanar problemas sociales y mejorar la seguridad pública del municipio, y otras situaciones inherentes a la comunidad.

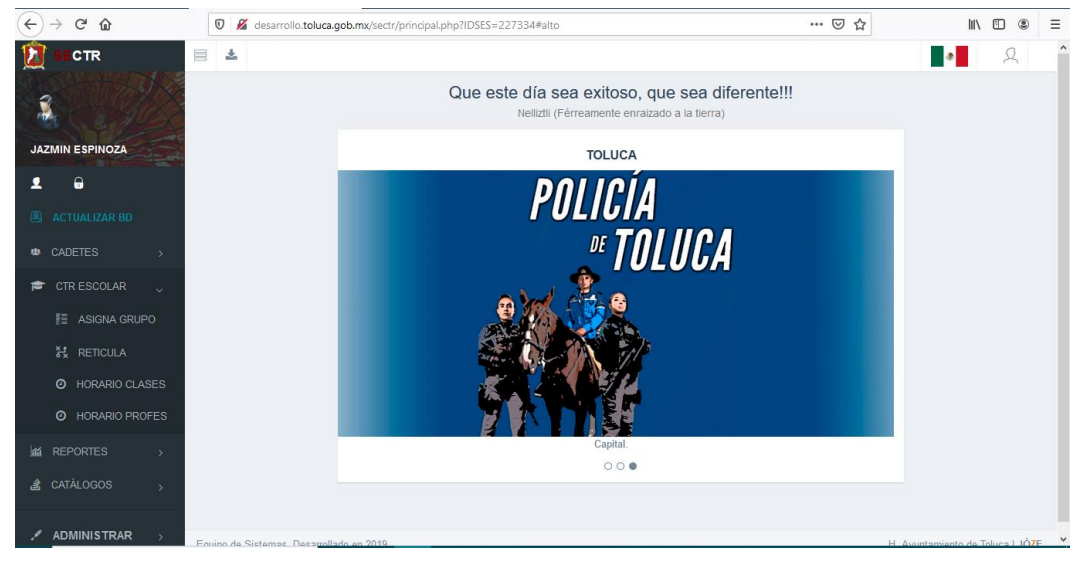

Fuente: Imagen tomada d[e http://desarrollo.toluca.gob.mx/sectr/](http://desarrollo.toluca.gob.mx/sectr/) el 02 de marzo 2020

#### **Recomendaciones para futuros proyectos:**

Se proponen algunas actividades sobre el proyecto a desarrollar:

- 1. Implementación del curso en la UNSA y cualquier otra escuela que cuente con sistemas parecidos, y alguna dependiente o incorporada a la UAEMéx.
- 2. Implementación no solo en escuelas privadas, sino también en escuelas públicas, donde se manejen procesos administrativos.
- 3. Publicación del trabajo en espacios pertinentes para su difusión.
- 4. Hacer pruebas del curso para evaluar su eficiencia y pertinencia.
- 5. Mejorar y registrar con derechos de autor los materiales originados creados para el curso.

6. Aplicar los procesos utilizados para la creación del curso, en otras instancias donde puedan desarrollarse nuevos proyectos.

También se proponen nuevos proyectos posibles derivados del tema:

- 1. Desarrollo de cursos y materiales para capacitar a docentes.
- 2. Desarrollo de materiales didácticos en línea con el fin mejorar los servicios de biblioteca, centros de cómputo e idiomas.
- 3. Desarrollo de nuevos materiales didácticos que complementen las actividades del departamento en caso de requerirse.
- 4. Implementación del curso "Diseño, implementación y procesos desarrollados en la plataforma de acceso al Sicde y Adserti para el personal administrativo de área de control escolar".
- 5. Evaluación y seguimiento del curso "Diseño, implementación y procesos desarrollados en la plataforma de acceso al Sicde y Adserti para el personal administrativo de área de control escolar".
- 6. Diseño, implementación y evaluación del sistema de control escolar en la Academia de Policía del Ayuntamiento de Toluca, a través del diseño de procedimientos.
- 7. Analizar la presencia de actividades administrativas de control escolar en la Academia de Policía del Ayuntamiento de Toluca, para que puedan ser evaluadas.

# **XV. BIBLIOGRAFÍA**

Abuchar, A. & Simanca F. (2014) Cursos virtuales: Una Experiencia en la Educación Superio. Congreso Iberoamericano de Ciencia, Tecnología, Innovación y Educación. Buenos Aires Argentina.

Anijovich, R. & Mora, S. (2009). Estrategias de enseñanza. Otra mirada al quehacer en el aula. Disponible en [http://www.terras.edu.ar/biblioteca/3/3Como-ensenamos-](http://www.terras.edu.ar/biblioteca/3/3Como-ensenamos-Las-estrategias-entre-la-teoria-y-la-practica.pdf)[Las-estrategias-entre-la-teoria-y-la-practica.pdf](http://www.terras.edu.ar/biblioteca/3/3Como-ensenamos-Las-estrategias-entre-la-teoria-y-la-practica.pdf)

Araque, I., Montilla, L., Meleán, R., Arrieta, X. (2018). Entornos virtuales para el aprendizaje: una mirada desde la teoría de los campos conceptuales. Góndola, Enseñ Aprend Cienc, 13(1), 86-100. doi:<http://doi.org/10.14483/23464712.11721>

Barajas, J., 2009. La clasificación de los medios tecnológicos en la educación a distancia: un referente para su selección y uso. Apertura: Revista de innovación educativa.

Bates, T. 1995. Technology, open learning and distance education. Lóndres, Inglaterra: Routledge, 2nd. Edition. Tomado el 12 de diciembre de 2019 de

Belloch, C. (2012). Las Tecnologías de la Información y Comunicación en el aprendizaje. Material docente [on-line]. Departamento de Métodos de Investigación y Diagnóstico en Educación. Universidad de Valencia. Disponible en <http://www.uv.es/bellochc/pedagogia/EVA1.pdf>

Belloch, C. (2014) Entornos Virtuales de Formación. Universidad De Valencia. Disponible en<https://www.uv.es/bellochc/pedagogia/EVA6.wiki?2> el 03 de febrero de 2020.

Benítez, L., Gándara, A., & Ramírez, M. (2010). Las características de la evaluación del aprendizaje de los alumnos en los distintos programas que se ofrecen a través de la educación a distancia. Centro de Documentación sobre Educación, EDUDOC, ITESO.

Bustos, A. & Coll C. (2010). Los entornos virtuales como espacios de enseñanza y aprendizaje. [Revista mexicana de investigación educativa.](http://www.scielo.org.mx/scielo.php?script=sci_serial&pid=1405-6666&lng=es&nrm=iso) Tomado el 23 de junio de 2020 de<https://www.redalyc.org/pdf/140/14012513009.pdf>

Bustos, A.; Coll, C. y Engel, A. (2009). "Presencia docente distribuida en redes asíncronas de aprendizaje. Definición teórica y perspectiva multi–método para su estudio", en Díaz Barriga, F.; Hernández, G. y Rigo, M. (Eds.) *Aprender y enseñar con TIC en educación superior: contribuciones del socioconstructivismo*. Cd. de México: Facultad de Psicología, DGAPA/ Universidad Nacional Autónoma de México.

Dirección de Control Escolar, UAEMéx, 2020. Control Escolar en Línea. Tomado de <https://controlescolar.uaemex.mx/> el 07 de julio de 2020.

Dirección de Instituciones Incorporadas, UAEMéx, 2020. Instituciones Incorporadas, tomado de<http://web.uaemex.mx/incorporadas/home.html> el 07 de julio de 2020.

Dirección de Instituciones Incorporadas, UAEMéx, 2020. Planes y programas de estudio de licenciatura. Tomado de<http://dep.uaemex.mx/curricular/planes/> el 07 de julio de 2020.

Fernández, K. & Vallejo, A. 2014. La educación en línea; una perspectiva basada en la experiencia de los países. Revista de Educación y Desarrollo, 29. Abril-junio de 2014.

García, L. 2009, Titular de la CUED- Editor de la BENED. Editorial Bened, diciembre 2009, Una universidad a Distancia en el EEES, tomado el 19 de junio de 2020 de <https://www2.uned.es/catedraunesco-ead/editorial/p7-12-2009.pdf>

García, S.E.; Vite, C; Navarrate, S; García, S.M.A.; & Torres, C. (2016). Metodología para el desarrollo de software multimedia educativo MEDESME CPU-e, Revista de Investigación Educativa, núm. 23, julio-diciembre, pp. 216-226 Instituto de Investigaciones en Educación Veracruz, México.

Gargallo, L. (2000) Estrategias de aprendizaje. Un programa de intervención para ESO y EPA. Ministerio de Educación Cultura y Deporte, disponible en <https://books.google.com.mx/books?isbn=8436934156>

González, J. (2006) B-Learning utilizando software libre, una alternativa viable en Educación Superior. Universidad Autónoma de Tamaulipas. Revista Complutense de Educación.

[https://books.google.com.mx/books?id=w8xIPSTfZBUC&lpg=PP1&pg=PA6#v=onepa](https://books.google.com.mx/books?id=w8xIPSTfZBUC&lpg=PP1&pg=PA6#v=onepage&q&f=false) [ge&q&f=false](https://books.google.com.mx/books?id=w8xIPSTfZBUC&lpg=PP1&pg=PA6#v=onepage&q&f=false)

González, M. y Tourón, J. (1992). Autoconcepto y rendimiento escolar. Implicaciones en la motivación y en el aprendizaje autorregulado. Tomado de [https://revistas.ucm.es](https://revistas.ucm.es/) el día 22 de mayo de 2019.

Guzmán, T., García Ma. T & Chaparro, R. (2011). Formación del docente para la integración de las TIC en la práctica educativa. Universidad Autónoma de Querétaro. [Cinta Espuny Vidal,](mailto:cinta.espuny@urv.es) Universidad Rovira i Virgili, tomado el 22 de junio de 2020 de <http://www.udgvirtual.udg.mx/apertura/index.php/apertura/article/view/181/196>

Hernández, M. (2006) Modelo pedagógico del sistema de unidades académicas de educación a distancia CienciaUAT, vol. 1, núm. 2, octubre-diciembre, 2006, pp. 55- 60Universidad Autónoma de Tamaulipas Ciudad Victoria, México.

Jardines, F. (2009) Desarrollo Histórico de la Educación a distancia. UANL. San Nicolás de los Garza, N.L. México. Innovaciones de Negocios 6(2): 225 -236, 2009 UANL, Impreso en México.

Meléndez. C. (2013). Plataformas virtuales como recurso para la enseñanza en la Universidad: Análisis, Evaluación y Propuesta de Integración de Moodle con herramientas en la Web 2.0. Facultad de Educación. Universidad Complutense de Madrid.

Méndez, V. Ruíz, L. & Figueroa, H. (2007). Recursos digitales y multimedia. Tecnología de la información. UNAM, Facultad de Filosofía y Letras, disponible en [http://ru.ffyl.unam.mx/bitstream/handle/10391/955/Ver%C3%B3nica%20M%C3%A9n](http://ru.ffyl.unam.mx/bitstream/handle/10391/955/Ver%C3%B3nica%20M%C3%A9ndez%20-%20Lizet%20Ruiz%20-%20Hugo%20Figueroa%20-%20Recursos%20digitales%20y%20multimedia.pdf?sequence=1&isAllowed=y) [dez%20-%20Lizet%20Ruiz%20-%20Hugo%20Figueroa%20-](http://ru.ffyl.unam.mx/bitstream/handle/10391/955/Ver%C3%B3nica%20M%C3%A9ndez%20-%20Lizet%20Ruiz%20-%20Hugo%20Figueroa%20-%20Recursos%20digitales%20y%20multimedia.pdf?sequence=1&isAllowed=y) [%20Recursos%20digitales%20y%20multimedia.pdf?sequence=1&isAllowed=y](http://ru.ffyl.unam.mx/bitstream/handle/10391/955/Ver%C3%B3nica%20M%C3%A9ndez%20-%20Lizet%20Ruiz%20-%20Hugo%20Figueroa%20-%20Recursos%20digitales%20y%20multimedia.pdf?sequence=1&isAllowed=y)

Montanero, M. & Lucero, M. (2002). Las imágenes dinámicas en las presentaciones multimedia. Revista de Psicodidáctica, núm. 14, pp. 137-147. Universidad del País Vasco/Euskal Herriko Unibertsitatea Vitoria-Gazteis, España.

Moreno, P. (2009) Análisis en el uso universitario de las plataformas de gestión del aprendizaje. Estudio de caso en la Universitat de Valencia. Departamento de Informática. Universitat de Valencia.

Moreno, G. (2014) Formación inicial de docentes a distancia dentro del campo de la educación en Colombia. Revista Electrónica "Actualidades Investigativas en Educación", vol. 14, núm. 2, mayo-agosto, 2014, pp. 1-18 Universidad de Costa Rica San Pedro de Montes de Oca, Costa Rica

Pardo, J.M. (2012) Configuración y uso de un mapas de procesos, España. Asociación española de normalización y certificación. Tomado de [https://repository.unad.edu.co/bitstream/handle/10596/4680/Representaci%F3n%20g](https://repository.unad.edu.co/bitstream/handle/10596/4680/Representaci%F3n%20gr%E1fica%20de%20un%20proceso.pdf;jsessionid=F624892AC690C4ED6CC9589AD26D0234.jvm1?sequence=1) [r%E1fica%20de%20un%20proceso.pdf;jsessionid=F624892AC690C4ED6CC9589AD](https://repository.unad.edu.co/bitstream/handle/10596/4680/Representaci%F3n%20gr%E1fica%20de%20un%20proceso.pdf;jsessionid=F624892AC690C4ED6CC9589AD26D0234.jvm1?sequence=1) [26D0234.jvm1?sequence=1](https://repository.unad.edu.co/bitstream/handle/10596/4680/Representaci%F3n%20gr%E1fica%20de%20un%20proceso.pdf;jsessionid=F624892AC690C4ED6CC9589AD26D0234.jvm1?sequence=1) el 03 de febrero de 2020.

Peña, R., Waldman, F., Soneyra de Pérez, N., Tejada, G. Carrere Cadirant, G., Passaglia, J. & Contrera, M. (2012) Implementación de los Entornos virtuales de aprendizaje en cursos de capacitación docente. Revista Iberoamericana de Educación no. 60. Pág. 117-128 tomado el 22 de junio de 2020 de <https://rieoei.org/historico/documentos/rie60a07.pdf>

Rodríguez, Y. (2002). La educación a distancia como alternativa para lograr un mayor acceso a la capacitación de docentes y profesores de nivel superior. Universidad Autónoma de Nuevo León. Tomado el 13 de mayo de 2020 de *<http://eprints.uanl.mx/1178/1/1020147077.PDF>*

Rangel, D. (2013) Metodología de Inducción para los docentes de la plataforma educativa ALUNAM. Facultad de Estudios Superiores de Aragón, Universidad Nacional Autónoma de México.

Salas S. (2008) Revista Educación. Diseño del curso en línea: trabajo interdisciplinario, vol. 32, núm. 1, pp. 99-122 Universidad de Costa Rica, San José Costa Rica. Tomado el 09 de diciembre de 2017 de [www.redalyc.org/articulo.oa?id=44032108](http://www.redalyc.org/articulo.oa?id=44032108)

Salas. I. (2010) Como diseñar y ofertar cursos en línea. Programa de apoyo curricular y evaluación de los aprendizajes. Universidad Estatal a Distancia (UNED). Tomado el 29 de noviembre de 2019 de

[https://www.uned.ac.cr/academica/images/PACE/recursos/CursosenLineaversionweb](https://www.uned.ac.cr/academica/images/PACE/recursos/CursosenLineaversionweb.pdf) [.pdf](https://www.uned.ac.cr/academica/images/PACE/recursos/CursosenLineaversionweb.pdf) 

Tinti, K. (2015) Metodología del Diagnóstico Comunitario en la Escuela de Trabajo Social. Universidad de San Carlos de Guatemala. Tomado el 15 de febrero de 2020 de http://www.biblioteca.usac.edu.gt/tesis/15/15\_1684.pdf

Valle, A; González, R; Cuevas, L; Fernández, A. (1998) Las estrategias de aprendizaje: características básicas y su relevancia en el contexto escolar. Revista de Psicodidáctica, núm. 6, pp. 53-68. Universidad del País Vasco/Euskal Herriko UnibertsitateaVitoria-Gazteis, España.

Valle, A.; Barca, A.; González, R.; Núñez, J. (1999). Las estrategias de aprendizaje revisión teórica y conceptual, Revista Latinoamericana de Psicología, vol. 31, núm. 3, pp. 425-461 Fundación Universitaria Konrad Lorenz Bogotá, Colombia

Vargas, A. & Villalobos, G. (2018) El uso de plataformas virtuales y su impacto en el proceso de aprendizaje en las asignaturas de las carreras de Criminología y Ciencias Policiales, de la Universidad Estatal a Distancia de Costa Rica. Revista Electrónica Educare, vol. 22, núm. 1, 2018 Universidad Nacional. CIDE

Villaverde, M. & (2013) La educación a distancia y su relación con las nuevas tecnologías de la información y las comunicaciones. Universidad de Ciencias Médicas de Cienfuegos, Cuba. Tomado el 13 de mayo de 2020 de [https://www.redalyc.org/pdf/1800/180027524006.pdf.](https://www.redalyc.org/pdf/1800/180027524006.pdf)

UNESCO, (2013). Enfoques estratégicos sobre TICS en educación en América Latina y el Caribe. Oficina de Santiago, Chile.

Wodaski, R. (1995). Multimedia para todos. México: Prentice Hall.

# **ANEXOS**

#### **1. Reglamento interno de Control Escolar de UNSA**

#### **REGLAMENTO INTERNO DE CONTROL ESCOLAR UNIVERSIDAD DE LA SALUD DE MÉXICO**

#### **TÍTULO PRIMERO DEL DEPARTAMENTO DE CONTROL ESCOLAR**

## **CAPITULO 1 DEPARTAMENTO DE CONTROL ESCOLAR**

**Artículo 1.** El Departamento de Control Escolar del Instituto Universitario del Estado de México, se regirá por la Ley, el Estatuto Universitario, el Reglamento de Facultades y Escuelas Profesionales, de la Universidad Autónoma del Estado de México, el presente Reglamento y demás disposiciones aplicables de la Legislación Universitaria.

**Artículo 2.** El Departamento de Control Escolar realizara sus fines, mediante las siguientes funciones:

- I. Difundir al personal académico y alumnos de la Universidad, las disposiciones establecidas, referentes a requisitos y documentación necesaria para la realización de trámites.
- II. Realizar los trámites de admisión de los aspirantes y garantizar el cumplimiento de los lineamientos establecidos para tal efecto e integrar los expedientes correspondientes.
- III. Realizar y dar seguimiento a los trámites de preinscripción, inscripción y reinscripción escolar, así como elaborar para la firma del rector, los documentos oficiales que avalen y certifiquen los estudios realizados.
- IV. Resguardar con óptima seguridad y mantener actualizados, los expedientes de los alumnos dando observancia a las normas técnicas y disposiciones emitidas por la Dirección de Control Escolar.
- V. Realizar la actualización permanente de la base de datos del sistema de Control Escolar (SICDE).
- VI. Coordinar y supervisar la publicación oportuna de calificaciones por parte del personal docente, sistema de Control Escolar (SICDE).
- VII. Gestionar ante la UAEMéx los trámites de revalidación y convalidación de estudios que solicitan los aspirantes al ingresar a la Universidad.
- VIII. Gestionar y remitir en tiempo y forma los reportes estadísticos a la Secretaria de Planeación y Desarrollo Institucional de la UAEMéx.
- IX. Elaborar y gestionar las actas de calificaciones para la entrega oportuna a la Dirección de Instituciones Incorporadas de la UAEMéx.
- X. Entregar y remitir en tiempo y forma las listas de calificaciones solicitadas por la Dirección de Control Escolar de la UAEMéx.
- XI. Elaborar y presentar a la Secretaria Académica el calendario escolar de actividades de cada ciclo escolar en apego a la UAEMéx.
- XII. Presentar un informe de las actividades desarrolladas a la Subdirección Académica.
- XIII. Desarrollar las demás funciones inherentes al ámbito de su competencia.
- XIV. Las que la Secretaria Académica instruya.

**Artículo 3.** El Departamento de Control Escolar, se integra por el jefe del Departamento y el personal administrativo de apoyo.

Para la atención y despacho de los asuntos del área, el jefe del Departamento de Control Escolar será auxiliado por cuatro personas de apoyo administrativo, quienes darán seguimiento a las funciones y especificaciones otorgadas por el Subdirector Académico de las carreras impartidas en la Universidad.

Dichas funciones serán atribuidas en función de lo que este contenido en el Manual de Organización de la propia Universidad.

### **CAPÍTULO 2 DE LA INSCRIPCION A LOS ESTUDIOS**

**Artículo 4.** Son requisitos necesarios para ingresar a los estudios de licenciatura:

- **I.** Solicitar la inscripción a la Escuela respectiva.
- **II.** Acreditar que se cubrió en su totalidad el plan de estudios del bachillerato requerido.
- **III.** Aprobar los exámenes de admisión que se establezcan.
- **IV.** Pagar los derechos correspondientes.
- **V.** Cubrir los demás requisitos que regule la reglamentación interna de cada Escuela o Espacio Académico.

### **REQUISITOS PARA INSCRIPCIÓN**

*Para ambas instancias, deberás contar con los siguientes requisitos para inscripción*

- a) Solicitud de ingreso a UAEMéx (**[http://nuevoingreso.uaemex.mx/2017/web/incorporadas/\)](http://nuevoingreso.uaemex.mx/2017/web/incorporadas/)**
- b) Solicitud de ingreso a la UNSA. **<https://unsa.mx/admisiones/>**
- c) Acta de nacimiento certificada (actualizada).
- d) Certificado total de secundaria (original).
- e) Certificado total de bachillerato (original). O en su caso: Constancia de estudios
- f) Certificado médico expedido por alguna Institución de Salud Pública, con fecha de expedición no mayor a un mes. (Deberá contener tipo de sangre del aspirante).
- g) Comprobante bancario de pago. Este recibo es individual e intransferible, deberá de tener los datos del alumno.
- h) Clave Única de Registro de Población (CURP), copia impresa de internet.
- i) Fotografía en archivo PDF.

Es necesario que el aspirante realice su solicitud en línea, a través de la plataforma de la UNSA, y la plataforma de UAEM, e imprimir ambos documentos los cuales deberá entregar con todos los documentos solicitados, previa revisión de la convocatoria, y formalización de la inscripción.

Importante es señalar que, si el alumno no genera en el sistema los procesos necesarios, durante el periodo solicitado, no habrá prórroga, ya que el sistema de control escolar de la UAEM se cerrara en el lapso determinado, y el alumno quedara fuera, dado que no cumplió con la categoría de alumno aspirante.

**Artículo 5.** Los aspirantes que provengan de otras instituciones nacionales o extranjeras de educación superior, además de satisfacer los requisitos establecidos en este capítulo, deberán cumplir con las disposiciones sobre revalidación de estudios.

**Artículo 6.** Las inscripciones a los estudios de licenciatura se efectuarán dentro de los períodos señalados en el calendario escolar, conforme a los instructivos correspondientes.

I. Es importante señalar que la institución para efectos administrativos establece fechas anticipadas al Calendario general de la UAEMéx, con la intención de inscribir a los estudiantes en las fechas señaladas específicamente, debido a las fechas de inicio y cierre del periodo de inscripciones.

**Artículo 7.** Los trámites de inscripción serán efectuados por el interesado y sólo cuando no se trate de actos en los que deba participar personalmente, podrán realizarse por el padre o tutor.

**Artículo 8.** Los aspirantes que reúnan los requisitos de ingreso y realicen oportunamente los trámites de inscripción, adquirirán la calidad de alumnos, con todos los derechos y obligaciones que establezca la legislación universitaria.

- I. Una vez que vengan a realizar su inscripción o reinscripción, la institución les otorgara un contrato de adhesión el cual deberán firmar, para ser acreedores a todos los derechos y obligaciones que la institución les otorgue.
- II. Para este mismo documento deberán presentar copia legible del INE o IFE del responsable de pagar las colegiaturas, ya que será la persona que estará dado de alta como responsable ante el **seguro médico facultativo**.

**Artículo 9.** Se entenderá que renuncian a su derecho de inscripción los aspirantes o alumnos que no concluyan los trámites relativos en las fechas que al efecto establezcan los instructivos pertinentes.

## **CAPÍTULO 3 DE LA PERMANENCIA EN LOS ESTUDIOS**

**Artículo 10.** Los alumnos inscritos obtendrán en la dependencia universitaria competente su credencial de identificación escolar.

**Artículo 11.** Los alumnos podrán renunciar a su inscripción, mediante la presentación ante el Departamento de Control Escolar la solicitud por escrito, dentro del plazo que señale la reglamentación interna de la Escuela, que **no podrá exceder de la octava semana de clases** del semestre escolar, en cuyo caso no contará dicha inscripción.

- I. Es importante señalar que el alumno no debe solicitar su baja después del plazo establecido, ya que será necesario cumplir con el semestre de estudio a fin de evitar que el sistema le genere calificaciones reprobatorias en todas las asignaturas.
- II. A fin de evitar que el alumno no cumpla con el proceso de baja, deberá solicitar en la ventanilla de finanzas, el comprobante de **"no adeudo"**, el cual indica que el alumno no tiene adeudos pendientes y la fecha en la que solicito su baja.

**Artículo 12.** Cuando se compruebe la falsedad total o parcial de un documento, exhibido para efectos de inscripción, se anulará ésta y quedarán sin efecto todos los actos derivados de la misma, sin perjuicio de otra clase de responsabilidad.

**Artículo 13.** El límite de tiempo para ser considerado alumno del nivel licenciatura, no podrá exceder de dos veces la duración mínima señalada en el plan de estudios respectivo, salvo las excepciones consignadas en este capítulo.

**Artículo 14.** Quienes hubieren interrumpido sus estudios de licenciatura podrán adquirir por **otra sola ocasión la calidad de alumnos**, pero deberán sujetarse al plan de estudios vigente a la fecha de su reingreso. En caso de una interrupción mayor de tres años consecutivos, deberán inscribirse al primer semestre, cursando todas las asignaturas que integran el plan de estudios correspondiente.

**Artículo 15.** Quienes hayan terminado los estudios de una licenciatura y deseen cursar una carrera diferente, tendrán derecho a inscribirse hasta en otras dos oportunidades, siempre que satisfagan los requisitos de inscripción pertinentes.

Los alumnos que soliciten cambiar de carrera, sin haber concluido los estudios de una licenciatura, tendrán derecho a inscribirse en otra sola ocasión.

Para tal efecto, se observará la equivalencia de asignaturas que en su caso determine el Consejo Directivo, previo dictamen del Consejo Directivo.

**Artículo 16.** Sólo podrá cursarse **hasta en dos ocasiones** cada una de las asignaturas del plan de estudios de una licenciatura. Se **cancelará la inscripción** al alumno que no acredite una asignatura al concluir las evaluaciones de la segunda oportunidad.

**Artículo 17.** Podrá cursarse simultáneamente dos carreras, siempre que se tenga la calidad de **alumno regular con promedio general no menor de 8 puntos**. Sólo se observará la equivalencia que en su caso determine el Consejo Directivo previo dictamen del Consejo Directivo.

**Artículo 18.** La reglamentación interna de la Universidad, indica el número de evaluaciones reprobadas, sean ordinarias, extraordinarias o a título de suficiencia, que causen la cancelación definitiva de la inscripción de los alumnos.

Este número no excederá, por ningún motivo, de 15 evaluaciones en los primeros cinco semestres y de 5 evaluaciones más en los siguientes semestres de la carrera. La misma reglamentación interna contemplará otras causales de cancelación de la inscripción de los alumnos.

### **CAPÍTULO 4 VI DE LA REVALIDACION DE ESTUDIOS**

**Artículo 19.** Los aspirantes que provengan de otras instituciones nacionales o extranjeras de educación superior, que deseen continuar sus estudios en la Universidad, podrán solicitar la revalidación parcial de sus certificados de licenciatura, siempre que los planteles en que se hayan realizado los estudios tengan planes y programas académicos equivalentes a los de la Facultad o Escuela de que se trate.

El trámite de revalidación será previo a la inscripción de los solicitantes a las dependencias universitarias. Este trámite **no implicará compromiso de admisión** por parte de la Universidad.

**Artículo 20.** Las solicitudes de revalidación serán presentadas ante la Dirección de Control Escolar de la Universidad, antes de que concluya cada período de inscripción, en términos de los instructivos correspondientes.

En la tramitación de las solicitudes de revalidación deberá exhibirse el certificado de estudios cursados, el plan y programas de estudio pertinentes, y otros documentos que se requieran, así como cubrir los derechos respectivos.

**Artículo 21.** El Consejo Educativo de cada Licenciatura, previo dictamen del Consejo Directivo emitirá resolución sobre las solicitudes de revalidación de estudios de licenciatura, señalando en su caso la equivalencia de los planes y programas de estudio, así como el período en el que podrá inscribirse el aspirante.

Las equivalencias de asignaturas se determinarán por la comparación de los programas de estudio exhibidos por el solicitante con los de la Licenciatura, aun cuando no tengan exactamente la misma denominación.

**Artículo 22.** Sólo se revalidará hasta el 40 por ciento de las asignaturas o créditos equivalentes que conformen el plan de estudios de la licenciatura que corresponda.

No se revalidarán certificados parciales de licenciatura, cuando los estudios se hayan suspendido en un plazo mayor de tres años anteriores a la fecha de presentación de la solicitud.

La Universidad no puede realizar revalidaciones de estudio, hasta que no cuente con el VO. BO. de la dirección de Control Escolar de la UAEMéx. Previo envió de la solicitud recibida por parte del alumno.

**Artículo 23.** No se revalidarán carreras completas para el único efecto de expedir el título profesional.

### **CAPÍTULO 5 DE LA EVALUACIÓN DE ASIGNATURAS**

**Artículo 24.** La evaluación de las asignaturas del plan de estudios de una licenciatura tendrá por objeto:

- I. Que las autoridades, profesores y alumnos dispongan de elementos para conocer y mejorar la eficiencia del proceso enseñanza aprendizaje.
- II. Que las autoridades, profesores y alumnos conozcan el grado en que se han alcanzado los objetivos de los programas de estudio.
- III. Que a través de las calificaciones obtenidas, los alumnos conozcan el grado de preparación que han adquirido, para en su caso ser promovidos.

**Artículo 25.**Para lograr los objetivos anteriores, se realizarán evaluaciones ordinarias, extraordinarias o a título de suficiencia, en términos de las disposiciones del presente Reglamento y del Reglamento interno de cada Facultad o Escuela, y demás normas aplicables.

**Artículo 26.** Las calificaciones de cada evaluación se expresarán en el sistema decimal, en la escala de 0 a 10 puntos. La calificación mínima para acreditar una asignatura es de 6 puntos.

En caso de que el alumno no se presente a una evaluación se le anotará **N. P.** que significa "**no presentado**".

**Artículo 27.** Las evaluaciones se llevarán a cabo en los plazos señalados por el Consejo de Gobierno, dentro del período estipulado por el calendario escolar, que se dará a conocer al inicio de cada semestre. Versarán sobre la totalidad del programa oficial de cada asignatura.

**Artículo 28.** Las evaluaciones se efectuarán en los recintos de cada Facultad o Escuela, dentro de los horarios que al efecto señale la Dirección de la misma. Cuando por las características de las evaluaciones o por acontecimientos extraordinarios ello no sea posible, la Dirección podrá autorizar, por escrito, que se lleven a cabo en otros lugares y a horarios diferentes.

**Artículo 29.** Las evaluaciones serán efectuadas bajo la responsabilidad del profesor de la asignatura correspondiente, auxiliado en su caso por el Departamento de evaluación de la Universidad. Si el profesor de la materia no se presenta oportunamente a realizar la evaluación, el Coordinador podrá sustituirlo.

En todo caso, las actas serán firmadas por el profesor de la materia, quien deberá entregarlas al Departamento de Control Escolar en el término de cinco días naturales siguientes a la fecha en que se aplique la evaluación.

Cuando excepcionalmente no sea posible que el profesor de la asignatura firme el acta de alguna evaluación será firmada por el Rector y el subdirector académico, adjuntando un oficio a la Dirección de Instituciones Incorporadas. Haciendo llegar el motivo por el cual el docente no firmó el acta.

**Artículo 30.** En la realización de las evaluaciones, los alumnos deberán identificarse con su credencial escolar o con documento expedido por autoridad competente.

**Artículo 31.** Las evaluaciones finales se practicarán en forma escrita, departamental y con criterios pedagógicos, excepto que el Consejo Educativo de la Universidad, previo dictamen del Consejo Académico determine otro tipo de prueba.

**Artículo 32.** En caso de inconformidad, el Coordinador de la Escuela acordará la revisión de la evaluación, conforme al siguiente procedimiento:

- I. El interesado dentro de los 5 días hábiles siguientes a la publicación de cada calificación podrá solicitar por escrito la revisión al Rector de la Universidad.
- II. El Rector nombrará de uno a tres profesores de la asignatura o área académica para que en la fecha señalada se lleve a cabo la revisión correspondiente.
- III. Las resoluciones que se emitan en la revisión serán inapelables.

Sólo se podrá solicitar máximo cinco revisiones durante los estudios de una licenciatura. Las resoluciones favorables al interesado no se computarán para dichos efectos.

**Artículo 33.** Las calificaciones de cada evaluación serán asentadas claramente en el acta respectiva. En caso de que exista error en la anotación de una calificación sólo

procederá su rectificación si el profesor que la haya asentado comunica por escrito al Rector de Universidad, dentro de los 5 días hábiles siguientes a la publicación de dicha calificación, la existencia debidamente justificada del error.

**Artículo 34.** La evaluación ordinaria de una asignatura se hará a través de un mínimo de dos evaluaciones parciales y en su caso de una evaluación final.

En términos de la reglamentación interna de la Universidad, podrá eximirse a los alumnos de la presentación de la evaluación final, siempre y cuando cuenten con un mínimo de **80 por ciento de asistencias** durante el curso, obtengan un promedio no menor de **8 puntos en las evaluaciones parciales**, y que éstas comprendan la totalidad de los temas del programa de la materia.

**Artículo 35.** Para tener derecho a evaluación ordinaria final, se requiere:

- I. Estar inscrito en la Escuela respectiva.
- II. Tener un mínimo de asistencias del 80 por ciento de clases impartidas durante el curso.
- III. Cubrir los demás requisitos que se señalen en la reglamentación interna de la Facultad o Escuela.

**Artículo 36.** En las evaluaciones parciales, además de la obligatoriedad de los exámenes escritos, orales o prácticos, podrán emplearse como instrumentos: trabajos de investigación, lecturas controladas, participación individual o grupal, o la combinación de los anteriores.

**Artículo 37.** Para tener derecho a la evaluación extraordinaria, se requiere:

- I. Estar inscrito en la Escuela respectiva.
- II. Tener un mínimo de asistencias del 60 por ciento de clases impartidas durante el curso.
- III. No haber presentado la evaluación ordinaria o haber reprobado ésta.
- IV. Pagar los derechos correspondientes.
- V. Cubrir los demás requisitos que se señalen en la Reglamentación interna de la Escuela.

**Artículo 38.** Para tener derecho a la evaluación a título de suficiencia, de conformidad con la Reglamentación interna respectiva, se requiere:

- I. Estar inscrito en la Escuela respectiva.
- II. Tener un mínimo de asistencias del 30 por ciento de clases impartidas durante el curso.
- III. No haber presentado la evaluación extraordinaria o haber reprobado ésta.
- IV. Pagar los derechos correspondientes.
- V. Cubrir los demás requisitos que se señalen en la Reglamentación interna de la Escuela.

**Artículo 39.** El Reglamento interno de la Universidad contemplará el número de evaluaciones extraordinarias y en su caso a título de suficiencia que los alumnos podrán presentar en cada semestre escolar.

**Artículo 40.** En el caso del plan de estudios rígido, los alumnos tendrán la calidad de regulares cuando hayan aprobado todas las asignaturas correspondientes a semestres precedentes.

Serán irregulares los que adeuden alguna materia de semestres anteriores.

**Artículo 41.** Las evaluaciones realizadas en contravención a lo dispuesto en este Reglamento y demás normas aplicables serán nulas y la nulidad será declarada por el Consejo Educativo, previo dictamen del Consejo Administrativo, debiendo anexarse la resolución a las actas de las evaluaciones correspondientes.

**Artículo 42.** La reglamentación interna de cada Escuela señalará las disposiciones legales sobre promoción de estudios.

## **CAPÍTULO 6 DE LA EVALUACION PROFESIONAL**

**Artículo 43.** La evaluación profesional tiene por objeto:

- I. Valorar en conjunto los conocimientos asimilados por el sustentante en su carrera.
- II. Comprobar la capacidad del sustentante para aplicar los conocimientos adquiridos.
- III. Valorar el criterio profesional del sustentante.
- IV. Otorgar al sustentante el título profesional correspondiente.

**Artículo 44.** El plazo para la presentación de la evaluación profesional será de dos veces la duración mínima del plan de estudios, computado a partir de la primera inscripción al primer semestre del mismo. Vencido este plazo, el Consejo de Gobierno conforme al dictamen del Consejo Académico, podrá autorizar en cada caso la realización de la evaluación profesional, previa o sin la acreditación de un examen de suficiencia académica o determinar la repetición de la carrera, según los antecedentes escolares y la actividad profesional desarrollada por el interesado.

**Artículo 45.** La evaluación profesional comprenderá la realización de un trabajo escrito y la sustentación del mismo ante un jurado.

La universidad reconocerá, mediante la reglamentación específica que expida el Consejo Universitario al respecto, otras opciones para que los egresados presenten la evaluación profesional.

**Artículo 46.** Las Facultades y Escuelas Profesionales orientarán a los sustentantes sobre los temas o problemas que puedan ser materia de trabajos escritos para efectos de la evaluación profesional.

**Artículo 47.** El trabajo escrito podrá consistir en alguna de las siguientes modalidades:

- I. Tesis individual.
- II. Tesis en grupo de no mayor de tres sustentantes.
- III. Memoria o reporte individual sobre las experiencias adquiridas en la práctica de la profesión.

**Artículo 48.** El trabajo escrito reunirá los siguientes requisitos:

- I. Tener vinculación con alguna de las áreas del plan de estudios cursado.
- II. Plantear la problemática correspondiente.
- III. Desarrollar los diferentes aspectos del tema o problema, mediante una exposición o argumentación crítica.
- IV. Indicar las conclusiones y proposiciones a que se haya llegado.
- V. Describir la metodología empleada.
- VI. Señalar la bibliografía o material utilizado.
- VII. Tener una extensión mínima de 25 cuartillas, a renglón abierto, salvo la tesis colectiva que será proporcional al número de sustentantes.
- VIII. Los demás que contemple la reglamentación interna correspondiente.

**Artículo 49.** El trabajo escrito será dirigido por un asesor nombrado por la Secretaría Académica de la Facultad o Escuela de que se trate, quien podrá ser propuesto por el sustentante.

La reglamentación interna de la Facultad o Escuela podrá regular la existencia de uno o más revisores del trabajo escrito, señalando las atribuciones de los mismos y el procedimiento que al efecto debe observarse.

Será nombrado asesor o revisor de un trabajo escrito, cualquier profesor o investigador definitivo de la Facultad o Escuela con conocimientos en el área relacionada con el trabajo.

En los Organismos Académicos que no cuenten con suficiente personal académico definitivo, se podrán designar profesores como asesores o revisores, conforme a lo siguiente:

- I. Interinos adscritos al programa de licenciatura respectivo;
- II. Definitivos o interinos adscritos a otros programas de licenciatura que se impartan en el propio Organismo Académico;
- III. Definitivos o interinos adscritos a programas de licenciatura que se impartan en otros Organismos Académicos de la Universidad.

En todos los casos, el profesor deberá tener título de licenciatura.

**Artículo 50.** La sustentación del trabajo escrito se llevará a cabo mediante una prueba oral, o una prueba oral y práctica.

La sustentación del trabajo necesariamente será individual.

La prueba oral será la réplica que formularán cada uno de los integrantes del jurado, principalmente sobre el trabajo escrito.

La prueba práctica consistirá en la resolución de un caso planteado por miembros del jurado en la fecha de la sustentación.

**Artículo 51.**Para que la Dirección de la Facultad o Escuela proceda a integrar el jurado y a fijar fecha de la sustentación del trabajo escrito, el interesado deberá exhibir los siguientes documentos:

- I. Certificado de haber prestado el servicio social.
- II. Certificado total de estudios profesionales.
- III. Constancia de no tener ningún adeudo de carácter económico, bibliográfico y material con la Universidad.
- IV. Voto aprobatorio del asesor y en su caso del revisor del trabajo escrito.
- V. Comprobante de pago de los derechos de examen.
- VI. Diez ejemplares del trabajo escrito.
- VII. Un resumen del trabajo escrito con una extensión no mayor de 3 cuartillas.
- VIII. Fotografías para el acta de examen y título profesional.
- IX. Los demás que se señalen en la reglamentación interna de la Facultad o Escuela.

Para los efectos del presente Artículo en el caso de los pasantes de la Facultad de Medicina, éstos podrán optar por la Exhibición del Certificado del Servicio Social, o Constancia que acredite fehacientemente que se está prestando dicho Servicio, en los términos que establezca su Reglamento Interior.

**Artículo 52.** El jurado de sustentación del trabajo escrito estará integrado por cinco miembros propietarios y dos suplentes, todos ellos profesores definitivos de la Facultad o Escuela, mediante el procedimiento que contemple la reglamentación interna respectiva, que puede ser presenciado por el solicitante, quien tiene derecho a recusar a dos propietarios ya un suplente.

La presidencia del jurado será ocupada por el profesor de mayor antigüedad en la dependencia y la secretaría por el de menor.

Cuando el Director de Escuela forme parte del jurado ocupará la presidencia.

Los profesores a que se refiere las fracciones del cuarto párrafo del artículo122, podrán participar como integrantes del jurado de la evaluación profesional, cuando hayan asesorado o revisado el trabajo escrito.

**Artículo 53.** Integrado el jurado de sustentación del trabajo escrito, la Secretaría Académica de la Facultad o Escuela, notificará el acuerdo a los integrantes del mismo, cuando menos quince días hábiles antes de la fecha señalada, remitiéndoles un ejemplar de la tesis.

**Artículo 54.** La sustentación del trabajo escrito no podrá dar principio sino con la presencia de los cinco sinodales. Este número estará formado por los propietarios si hubieren ocurrido en su totalidad o por los propietarios y suplentes en caso de sustitución de algún propietario ausente.

La sustentación del trabajo será público. Al iniciarse, el sustentante hará una breve exposición de su trabajo y posteriormente cada miembro del jurado formulará las preguntas que considere pertinentes.

La exposición del interesado y la réplica de cada integrante del jurado tendrá una duración de 10 minutos como mínimo y 20 como máximo. Ningún miembro del jurado podrá abstenerse de replicar ni retirarse de la sustentación antes de su terminación.

**Artículo 55.** Los miembros del jurado, para emitir su veredicto, tomarán en cuenta la calidad del trabajo escrito presentado, el nivel de la sustentación del mismo, y los antecedentes académicos del sustentante. El resultado de la evaluación profesional podrá ser:

- I. Aprobado con mención honorífica.
- II. Aprobado por unanimidad de votos.
- III. Aprobado por mayoría de votos.
- IV. Aplazado.

**Artículo 56.** Sólo podrá otorgarse mención honorífica cuando se cumplan los siguientes requisitos:

- I. Que el sustentante haya obtenido un promedio general no menor de 9 puntos en la licenciatura.
- II. Que el sustentante no haya obtenido calificaciones reprobatorias o anotaciones de no presentado durante los estudios
- III. profesionales.
- IV. Que el trabajo escrito presentado constituya una aportación académica valiosa.
- V. Que la sustentación del trabajo escrito haya tenido un nivel excepcional.
- VI. Que la evaluación profesional se presente dentro de los dos años siguientes a la terminación de la carrera.
- VII. Que la votación para su otorgamiento sea unánime.

**Artículo 57**. Pronunciado el veredicto aprobatorio por el jurado, se procederá a la protesta del nuevo profesionista, invistiéndole solemnemente, en el mismo acto, del título de la profesión correspondiente, mediante la declaración por parte del presidente del jurado.

**Artículo 58.** De la evaluación profesional se levantará acta por triplicado por el Secretario del jurado, debiéndose firmar a su término por todos los miembros del jurado y el sustentante. De dicha acta se entregará un ejemplar al sustentante, otro quedará en archivo de la Facultad o Escuela y el tercero se enviará a la dependencia competente de la Administración Central de la Universidad.

**Artículo 59.** Los egresados que hayan aprobado la evaluación profesional y cubran los derechos respectivos, se les expedirá el título profesional que les corresponda.

**Artículo 60.** El sustentante que resulte aplazado en la evaluación profesional podrá presentarla de nueva cuenta, con el mismo trabajo escrito u otro diferente, después de que hayan transcurrido seis meses de la anterior.

Si es aplazado por segunda ocasión, podrá presentar una tercera evaluación profesional, siempre y cuando elabore diferente trabajo escrito.

Si es aplazado por tercera ocasión, deberá repetir íntegramente la carrera.

### **2. Bitácora de datos registrados en el sistema SICDE.**

### **I. Bitácora de datos registrados en SICDE, que sufrieron modificaciones**

Esta situación se pudo constatar, ya que los semestres anteriores 2016b, 2017a y 2017b, la Dirección de Instituciones Incorporadas, otorgo al Departamento de Control Escolar, un reporte de revisión de los errores que se han tenido en cada semestre de estudio en el cual se pueden apreciar el número de errores que el departamento tuvo que corregir, para poder liberar estos periodos de estudio.

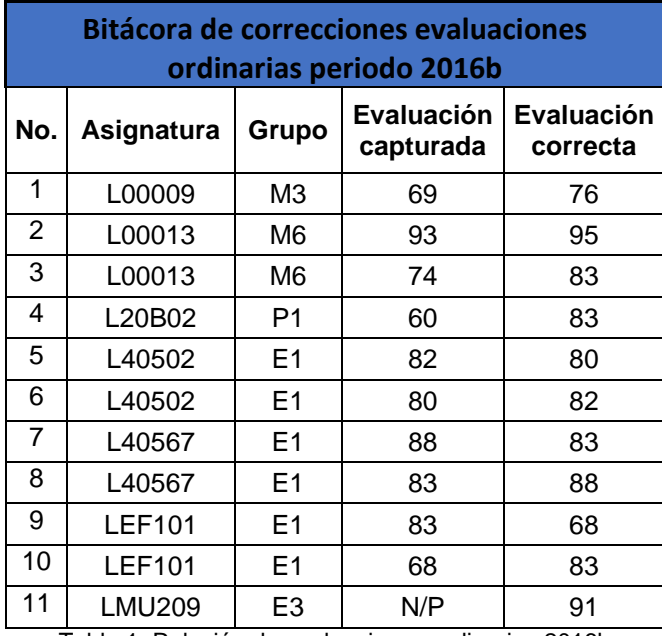

Tabla 1. Relación de evaluaciones ordinarias 2016b

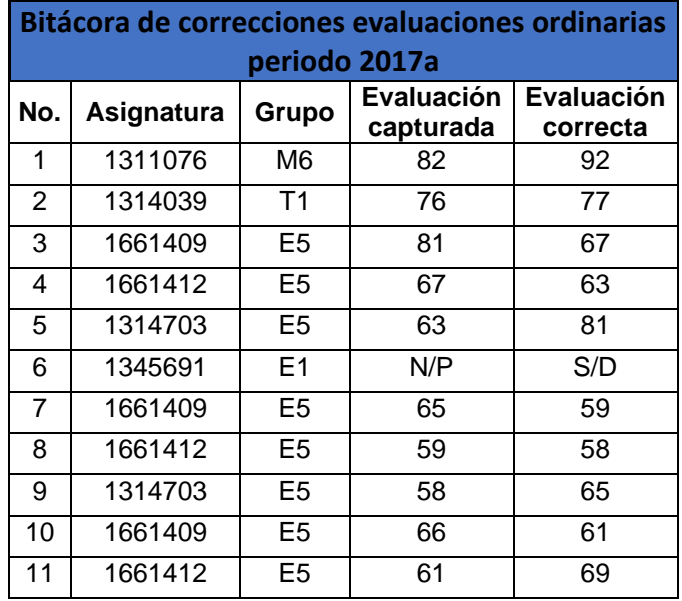

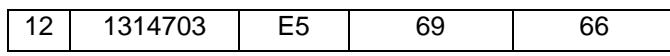

Tabla 2. Relación de evaluaciones ordinarias 2017a

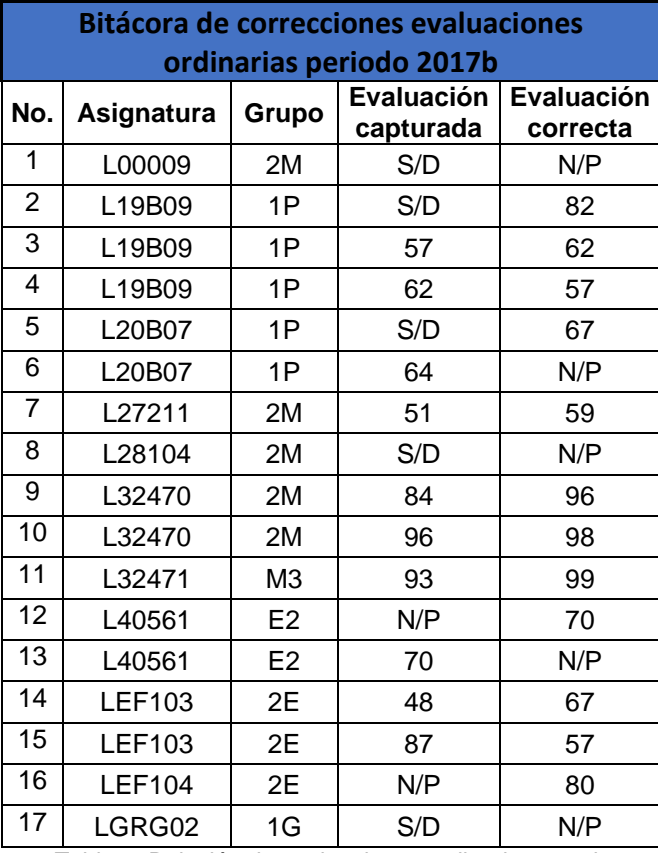

Tabla 3. Relación de evaluaciones ordinarias 2017b

**Bitácora de calificaciones modificadas en evaluaciones extraordinarias, que arroja el SICDE.**

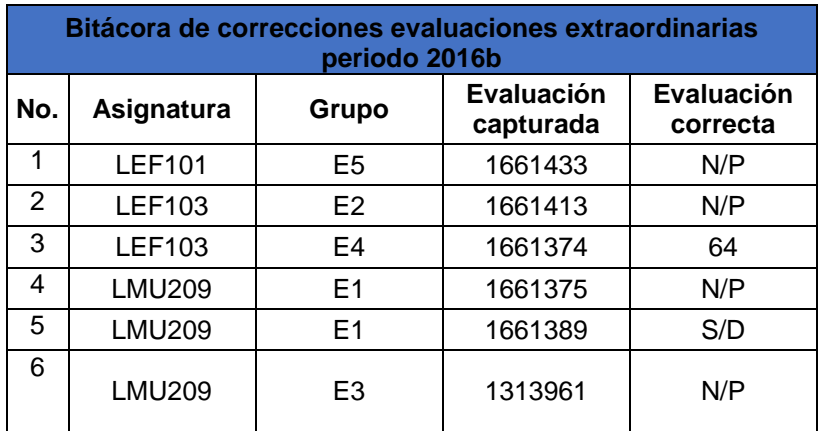

Tabla 4. Relación de evaluaciones extraordinarias 2016b

Nota: No se registraron errores en las evaluaciones extraordinarias del periodo 2017a

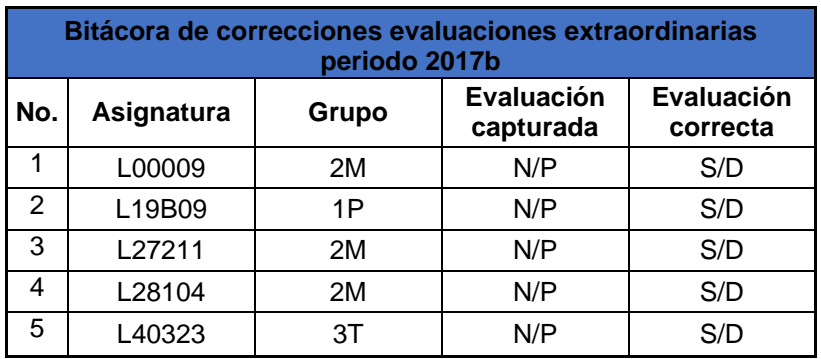

Tabla 5. Relación de evaluaciones extraordinarias 2017b

**Bitácora de calificaciones modificadas en evaluaciones a título de suficiencia, que arroja el SICDE.**

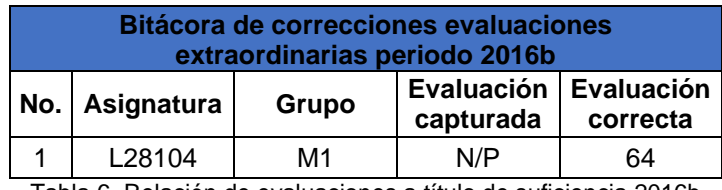

Tabla 6. Relación de evaluaciones a título de suficiencia 2016b

Nota: No se registraron errores en las evaluaciones a título de suficiencia del periodo 2017a y 2017b.

Con estas tablas, se puede observar que se dieron un total de 45 correcciones en calificaciones, lo que se puede apreciar que cada vez, es menos, el error humano, podemos eliminarla la corrección, a través de la aplicación del presente proyecto.

Esperemos que en este ciclo 2018, se tengan un mínimo de errores, si es posible la totalidad de eliminación de ellos, en los próximos días se generaran, las ultimas evaluaciones, esperamos que estos datos sean mucho menores.

### **3. Flujogramas procesos de control escolar**

#### Recepción y apertura de convocatoria

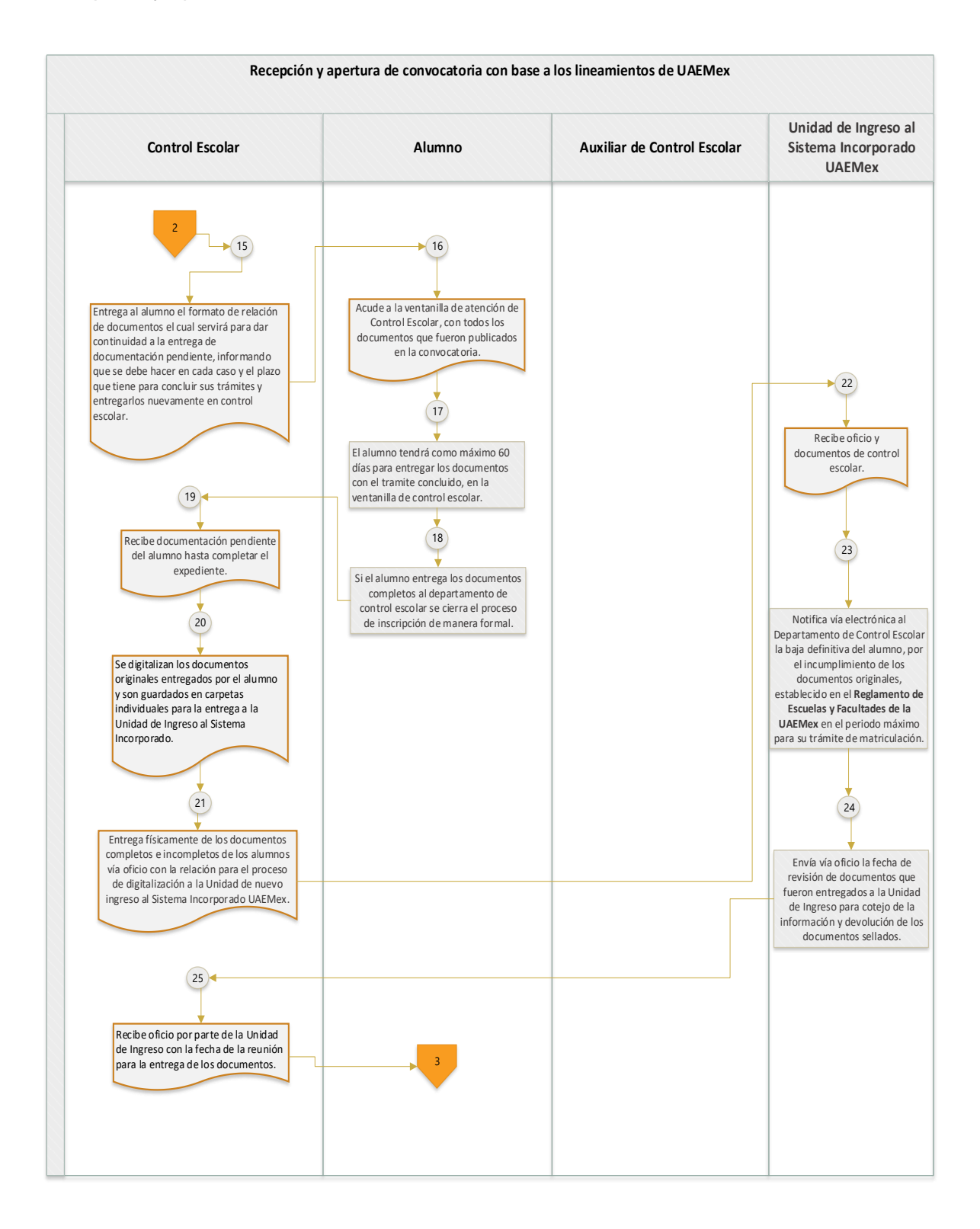

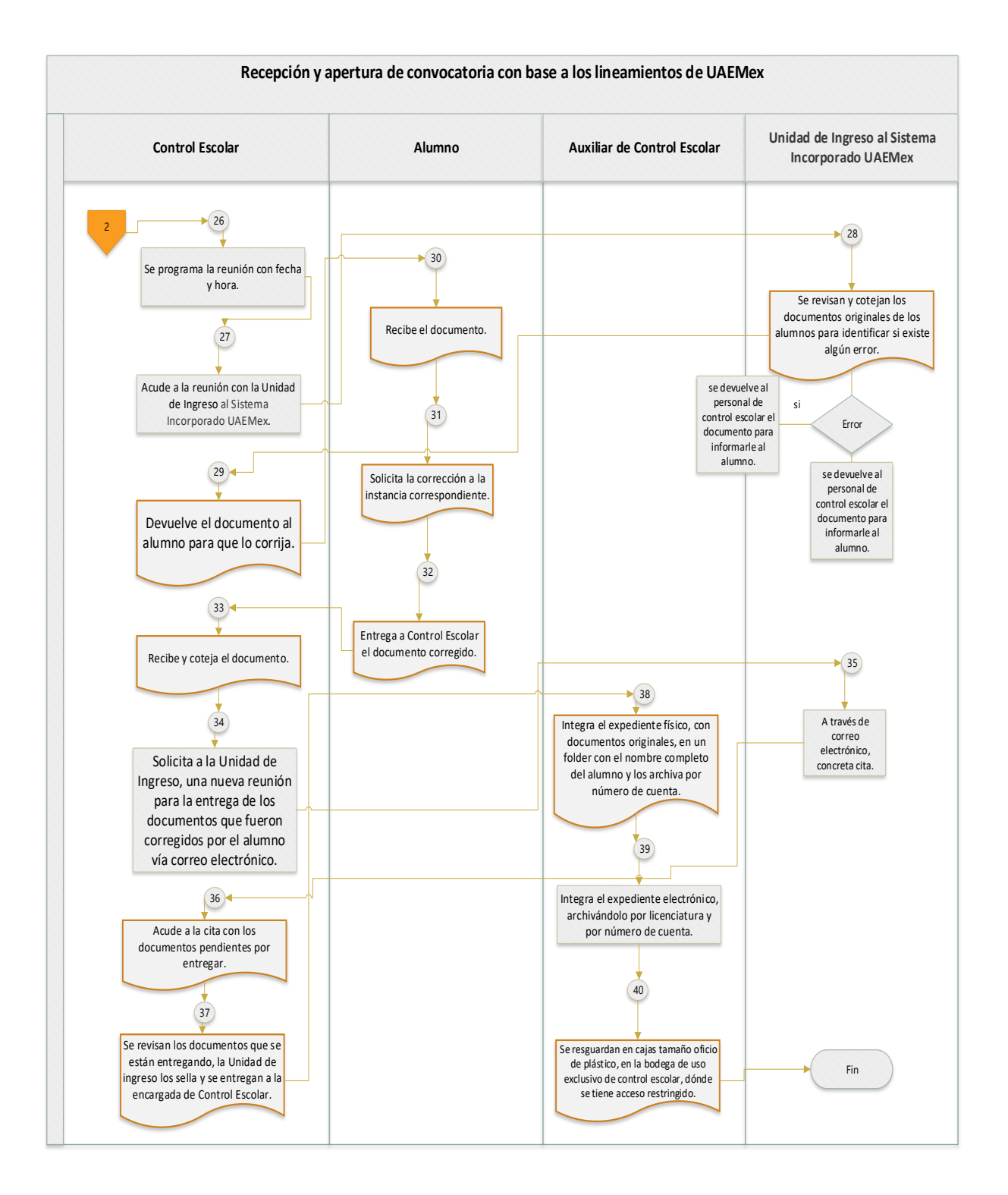

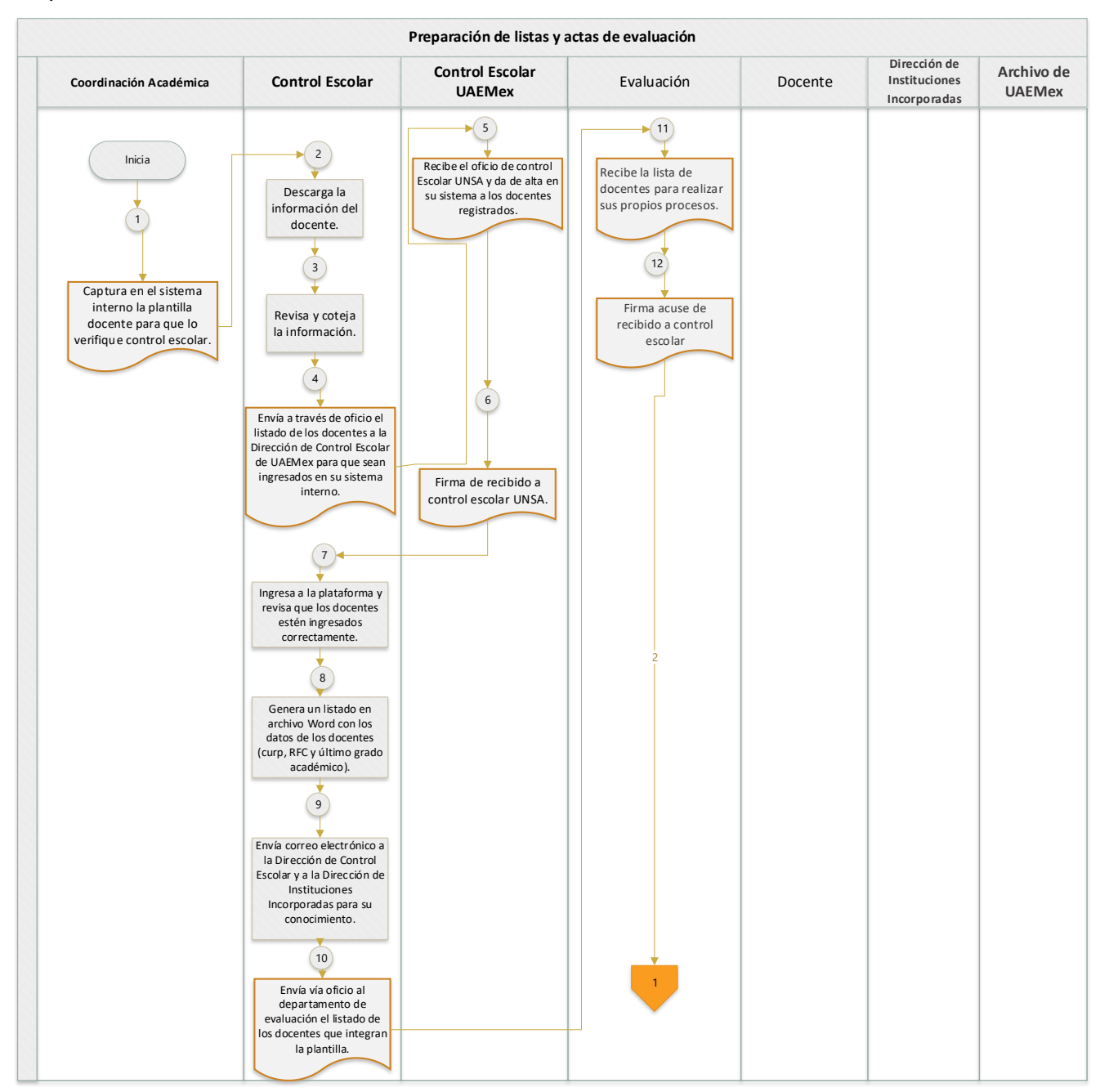

#### Preparación de listas o actas de evaluación

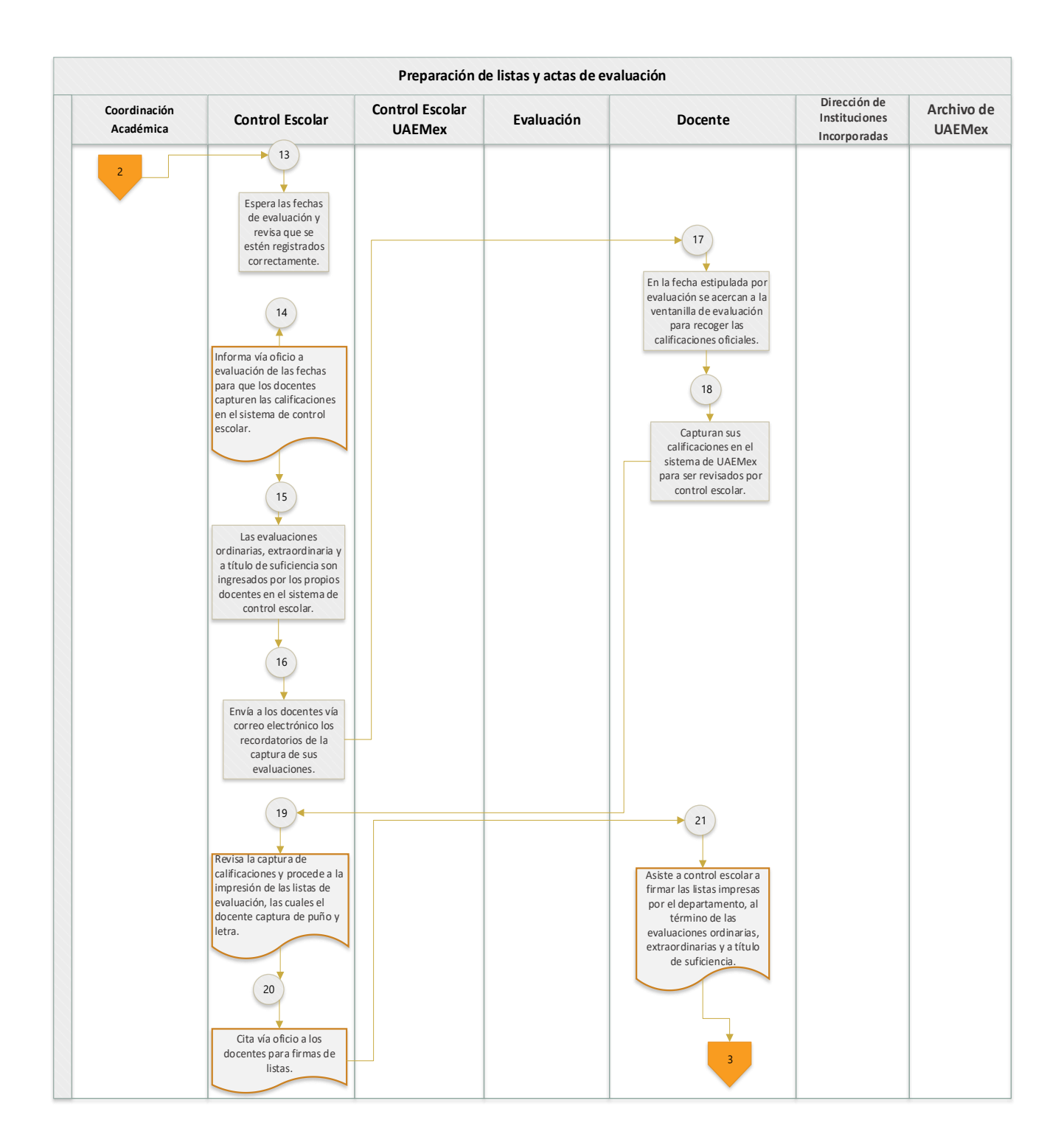

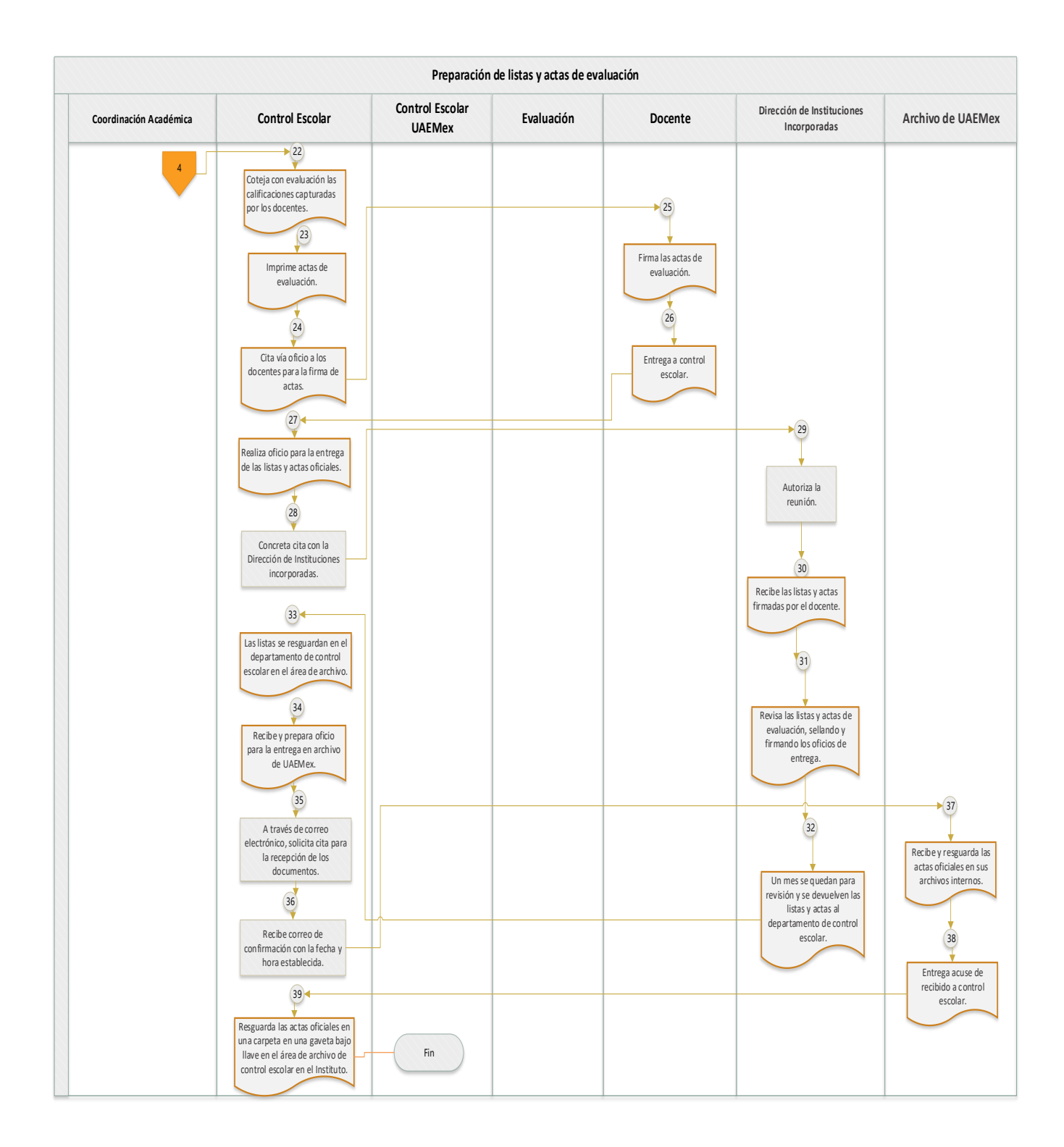

#### Alta de docentes en UAEMéx

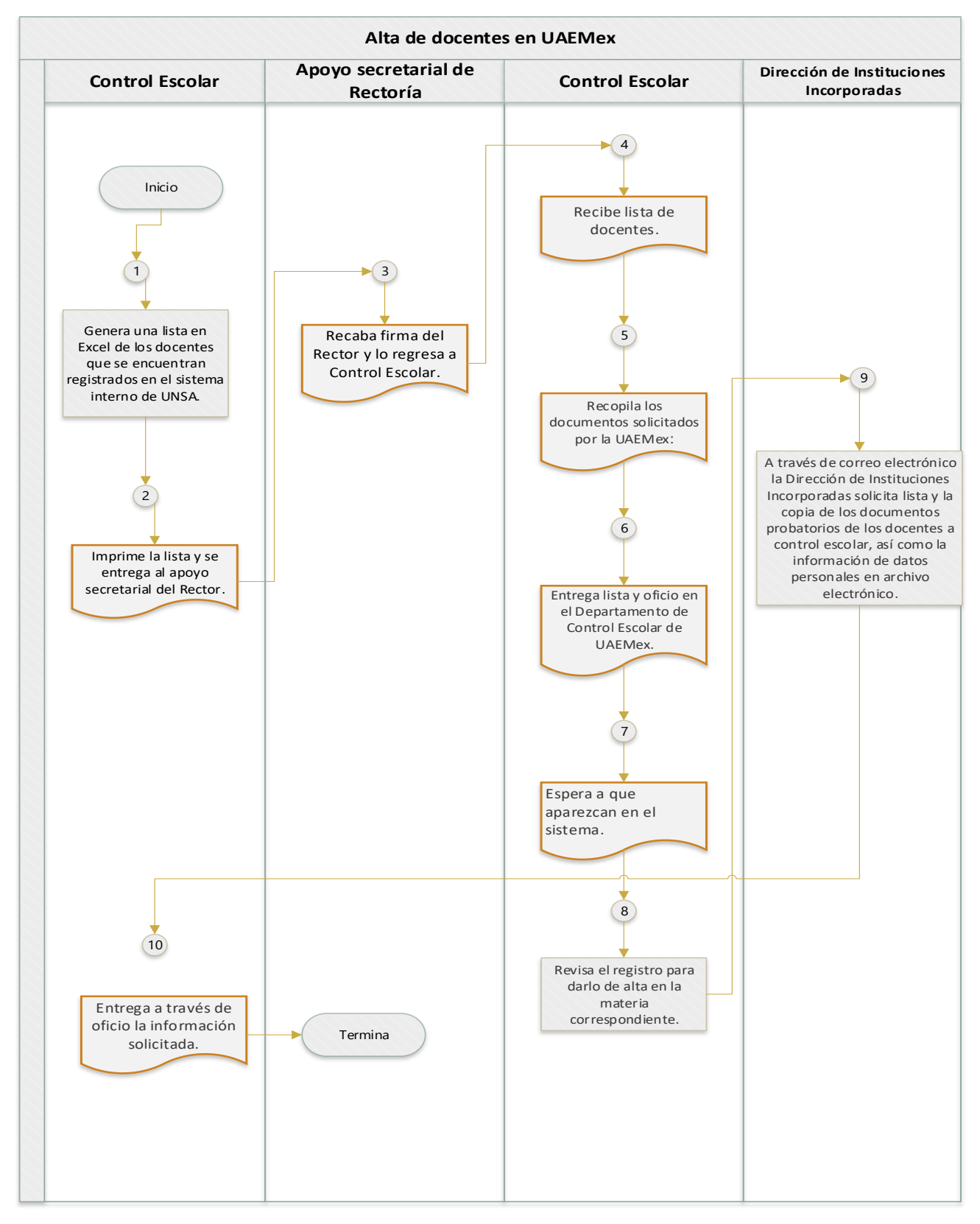

#### Registro de calificaciones en SICDE

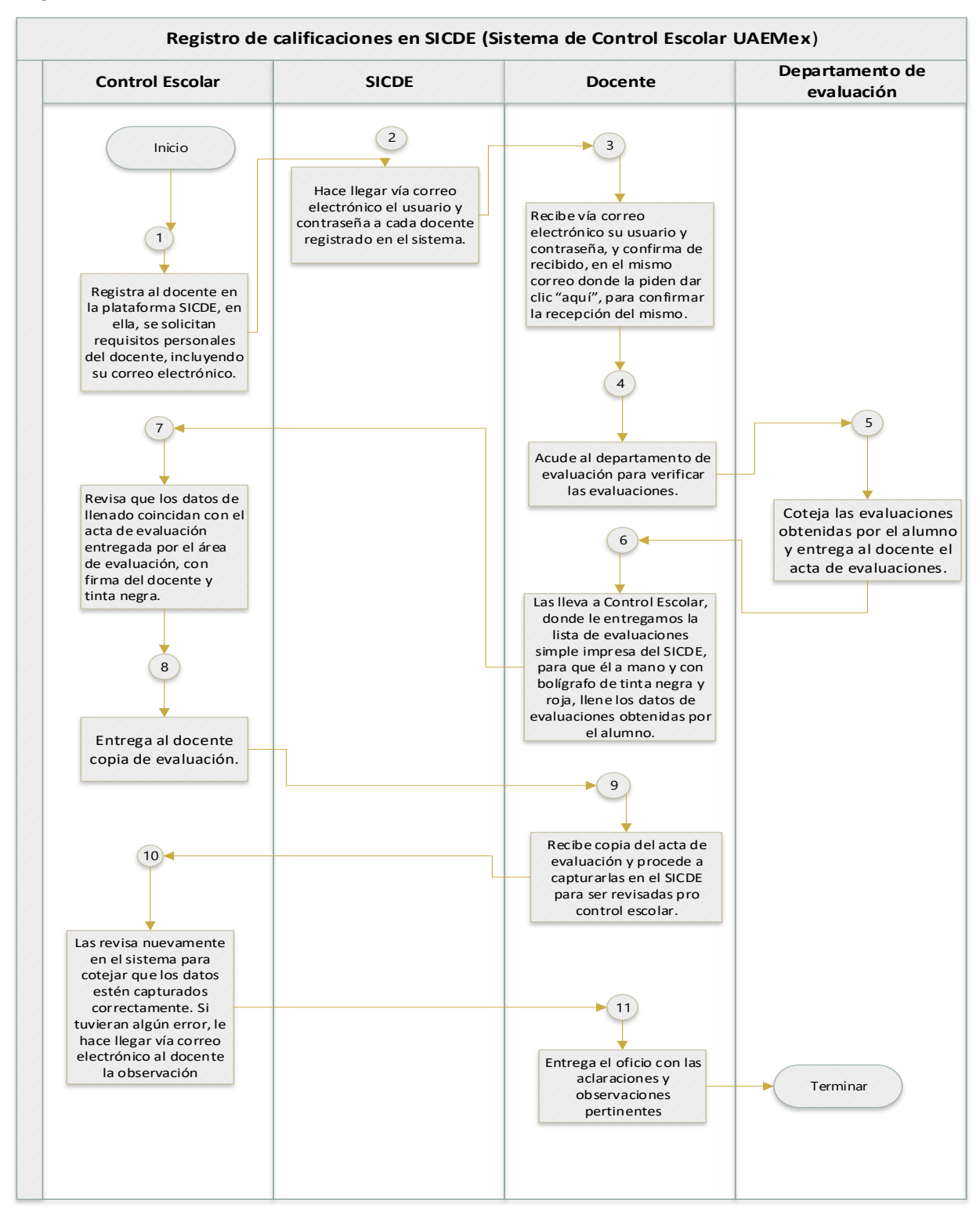

#### Alumnos asegurados

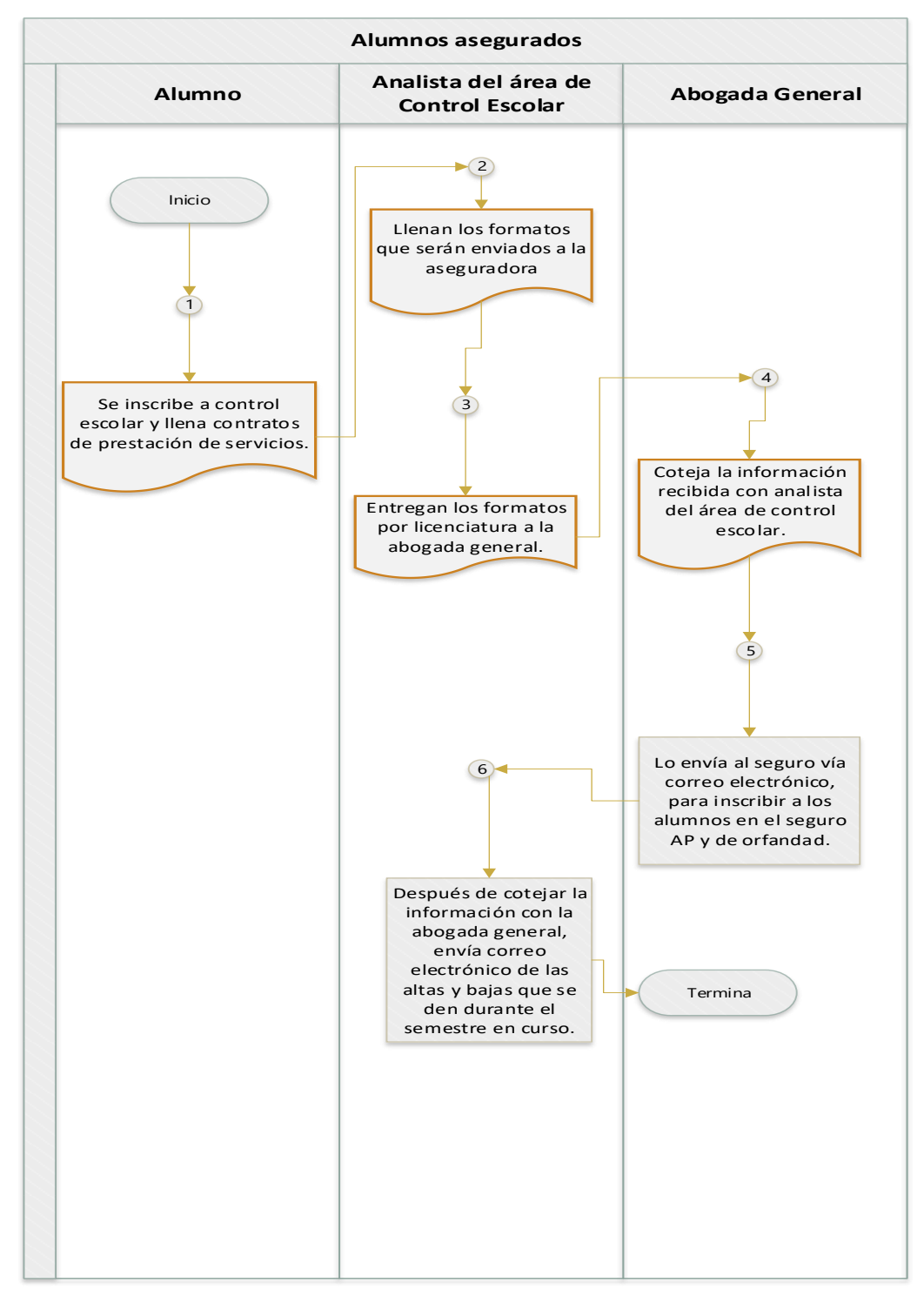

## **4. Guía didáctica del curso**

## 1. DATOS DE LA INSTITUCIÓN

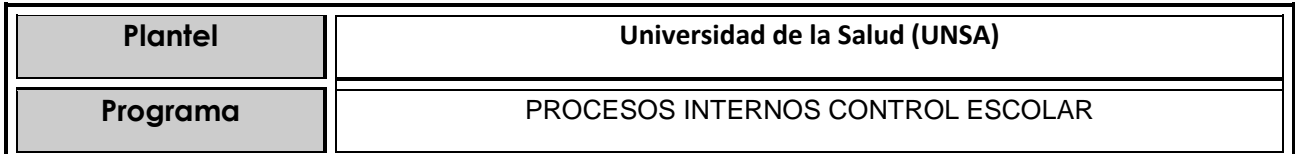

# 2. DATOS DEL DISEÑADOR INSTRUCCIONAL

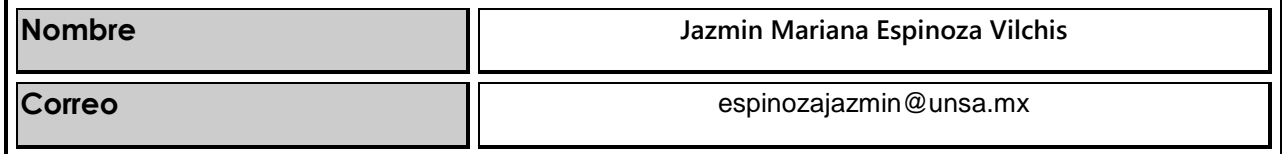

## 3. DATOS DE LA ASIGNATURA

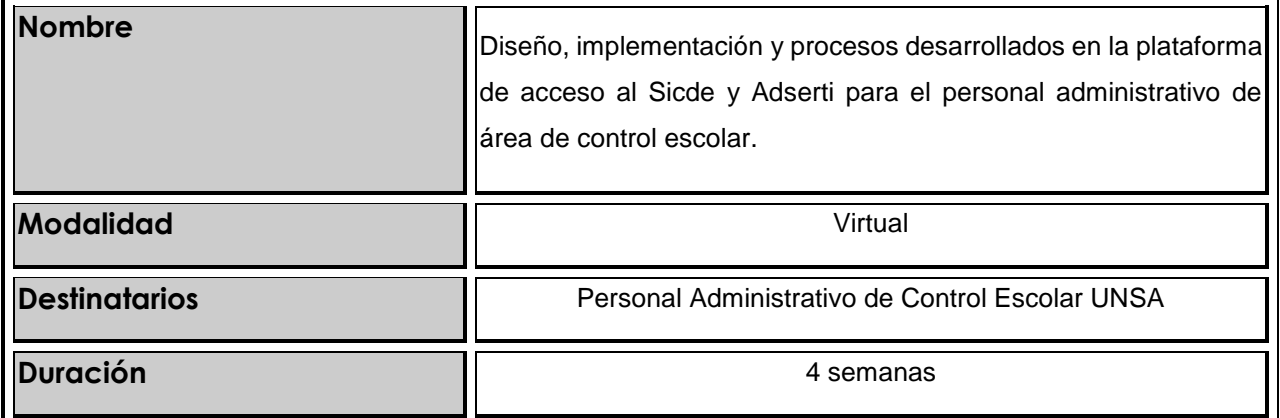

# 4. INFORMACIÓN GENERAL DEL CURSO

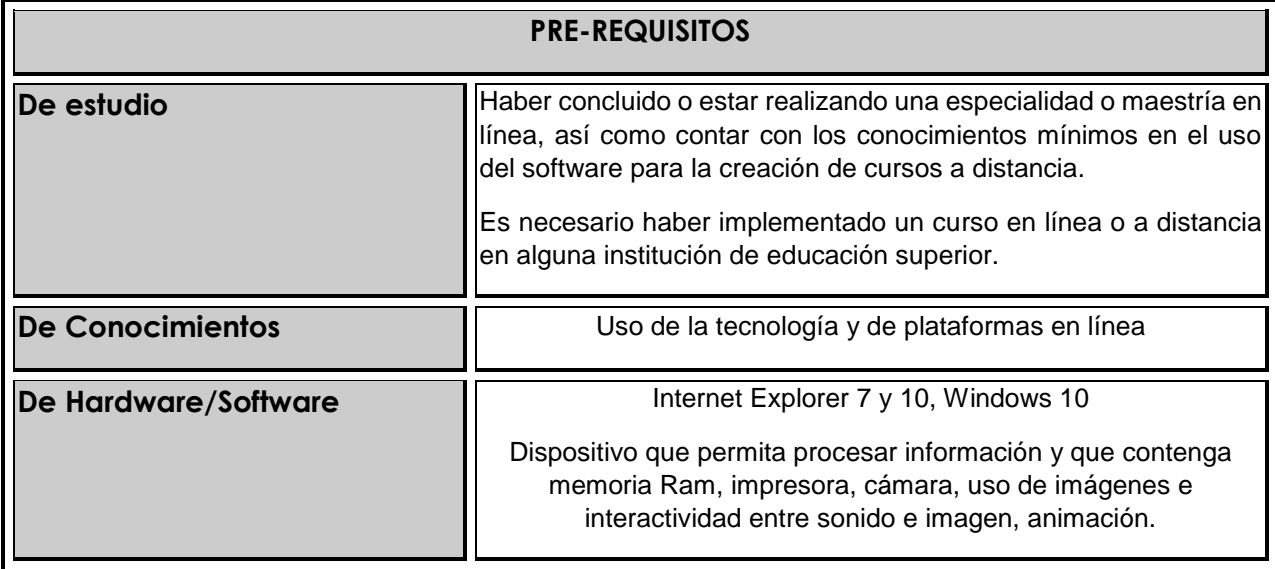

#### **INTRODUCCIÓN A LA ASIGNATURA O CURSO**

La Universidad de la Salud del Estado de México, específicamente en el departamento de control escolar, se conforman diversos procesos llevados a través de las plataformas SICDE y ADSERTI, ambas manipuladas por el personal de Control Escolar por ello la creación de un curso para explicar el desarrollo de las actividades y funciones que se realizan en el departamento, como medio informativo, que describa la información necesaria para dar a conocer los procesos de manera clara y sencilla, la escuela es privada y por ello debe garantizar la calidad educativa, el personal administrativo debe conocer cada proceso de manera específica y ninguno de estos procesos puede detenerse, ni tampoco quedarse a la deriva.

Crear un curso en línea para el personal administrativo quien tendrá la capacidad de administrarlo de manera eficiente y correcta, el curso pretende englobar todas las actividades que se realizan en un circuito semestral de diversas actividades para que cada uno de los procesos sean llevados a cabo de manera adecuada, dando formalidad a los tiempos establecidos por la propia UAEMéx.

Cada uno de los materiales que se crearan tiene la finalidad, de mostrar las actividades que se desarrollan para lograr el avance o término de diversos procesos, también están pensados para personas con capacidades y actitudes diversas, para con ello, lograr el correcto uso o la correcta aplicación. La posibilidad de crear el curso en el que se desarrollen todas las etapas de captura de datos e información, ya que es un proceso altamente confidencial y cada persona que forme parte de este proceso, debe tener una capacitación adecuada tanto para la captura de la información como para la atención al alumnado, y el hecho de capacitarla evitara un sin número de errores que se habían estado cometiendo constantemente sobre todo en la captura de las evaluaciones a los estudiantes, el curso llega a tardar al menos dos meses, dado que los procesos son largos, por ello, si se crea el curso la capacitación será a través del uso de la tecnología.

La adaptación de este tipo de plataformas a las actividades que se realizan en la institución compromete al personal administrativo a realizar correctamente las actividades que se desean plantear, dentro de un marco pedagógico y académico correcto. De acuerdo a UNED, 2010 el diseño, producción, implementación y evaluación del curso implica más consideraciones que el simple acto de «trasladar un curso a distancia» a una plataforma, implica además de un proceso de aprendizaje, el uso de la tecnología y la aplicación de elementos tecnológicos, administrativos y pedagógicos, refuerza notablemente el objetivo por el cual fue creado, ayudando así al personal involucrado a hacer correctamente las actividades, incluso permitirá que las labores administrativas sean más evidentes.

Mc Anally, (s/f) considera que la instrumentación exitosa de un curso en línea no depende únicamente de factores técnicos relacionados con el diseño operativo y/o estético, porque de la correcta implementación de este también depende el trabajo de un equipo de trabajo ya que involucra factores humanos y pedagógicos determinantes.

#### **Conceptos**:

Plataforma SICDE Plataforma Adserti Curso en línea Entorno Virtual Entorno Virtual de Aprendizaje Educación a distancia

## 5. OBJETIVOS Y COMPETENCIAS

#### Procesos centrales que abarca:

La estructura del proceso de creación de cada uno de los periodos de curso, los procesos de inscripción, alta de docentes, registro correcto de datos de alumnos en el sistema, la apertura de horarios de clase, los horarios de las evaluaciones, el registro de alumnos a cada grupo, la impresión de listas y actas de evaluación, la impresión de documentos con que cuenta el alumno.

Cada uno de los procesos que se mencionaron anteriormente, tiene un proceso específico y llevan una relación y coherencia, no es posible hacer uno sin la presencia del otro, y tampoco es posible adelantarse a registrar algo sin tener otro registro con anterioridad, por tanto, es necesario realizar cada uno de los procesos de manera secuencial, logrando establecer correcta programación de las actividades.

En cuanto al desarrollo de las unidades que se consideran para lograr la creación del curso, se proponen las siguientes; la primera unidad, se hará una introducción general de las plataformas que se utilizan en la institución a través de presentaciones y lecturas se darán a conocer dichas plataformas, en la segunda unidad se plantea como se usan las plataformas y para son necesarias, accediendo al sistema, así como la relación inherente de cada una de ellas, y entre sí, en la unidad 3, se explicaran los procesos que se llevan a cabo durante el periodo de transición de las actividades, en la unidad 4 se muestran algunos ejercicios para lo cual es necesario usar las plataformas, así como los documentos que podemos obtener si se registra la información correctamente.

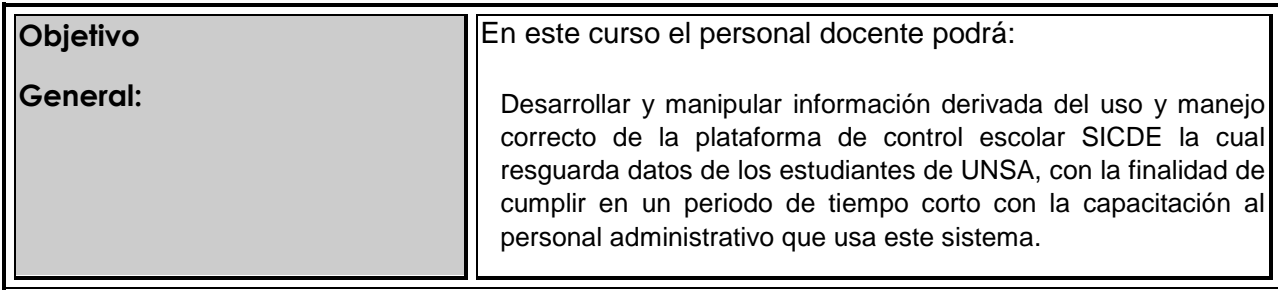

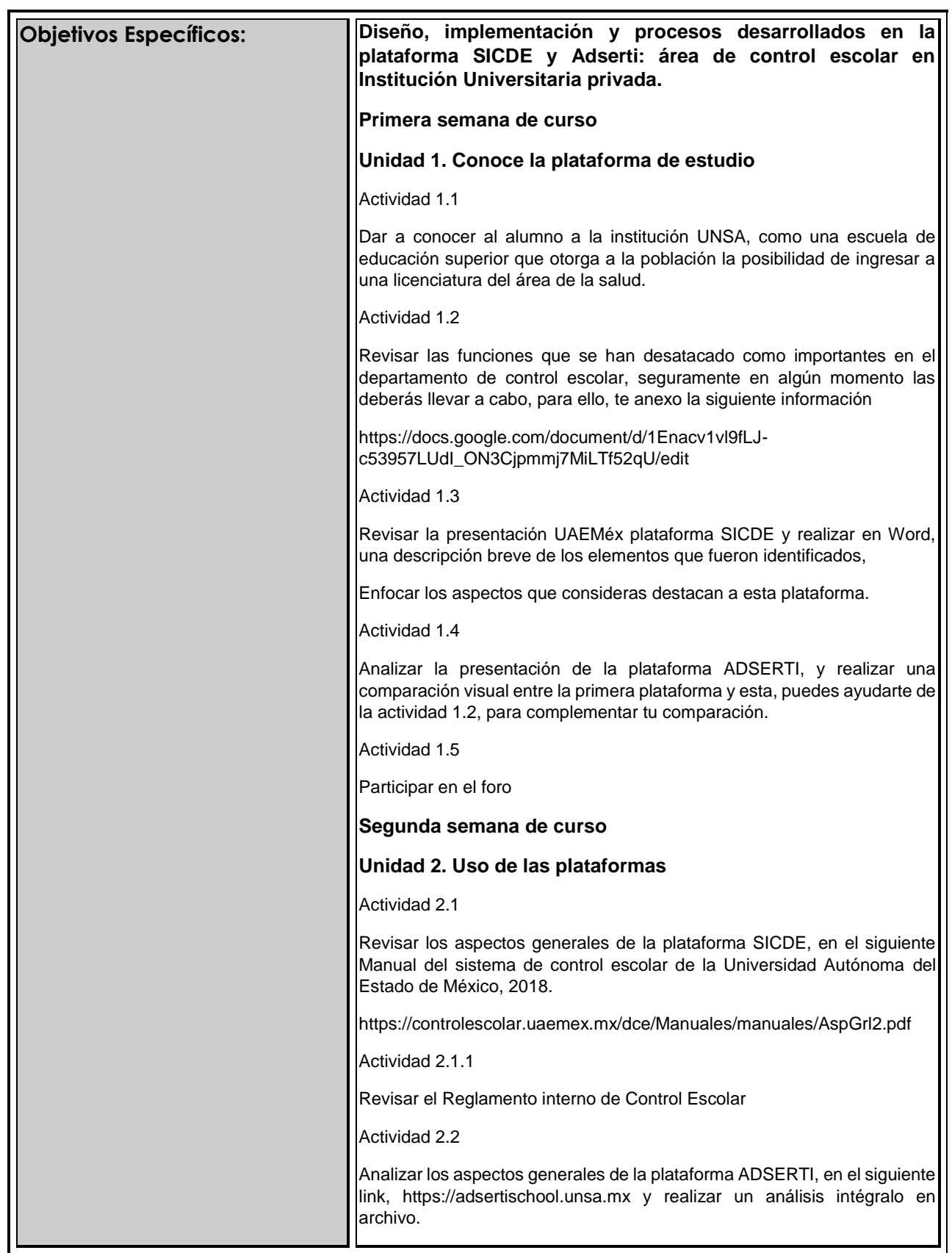

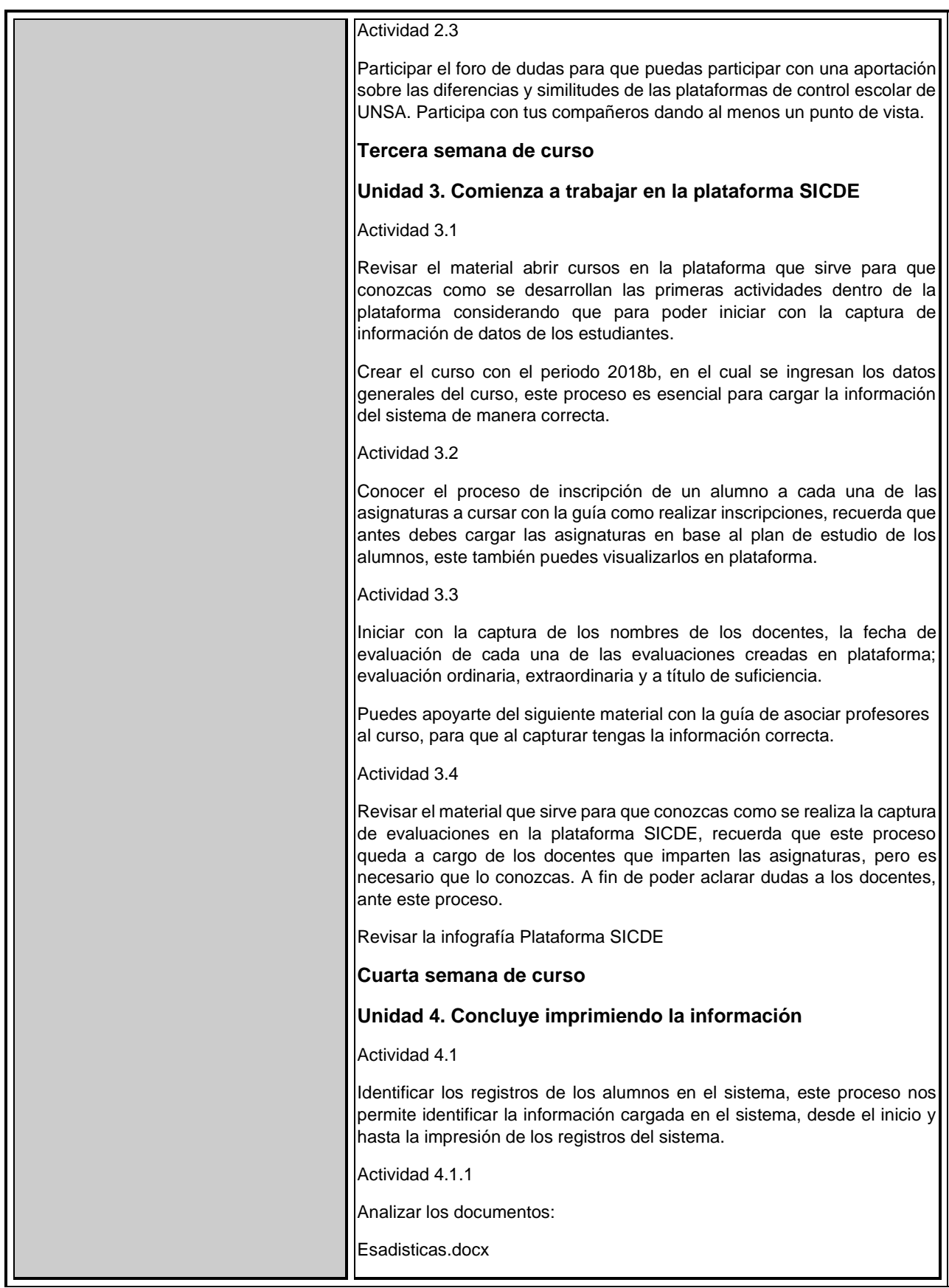

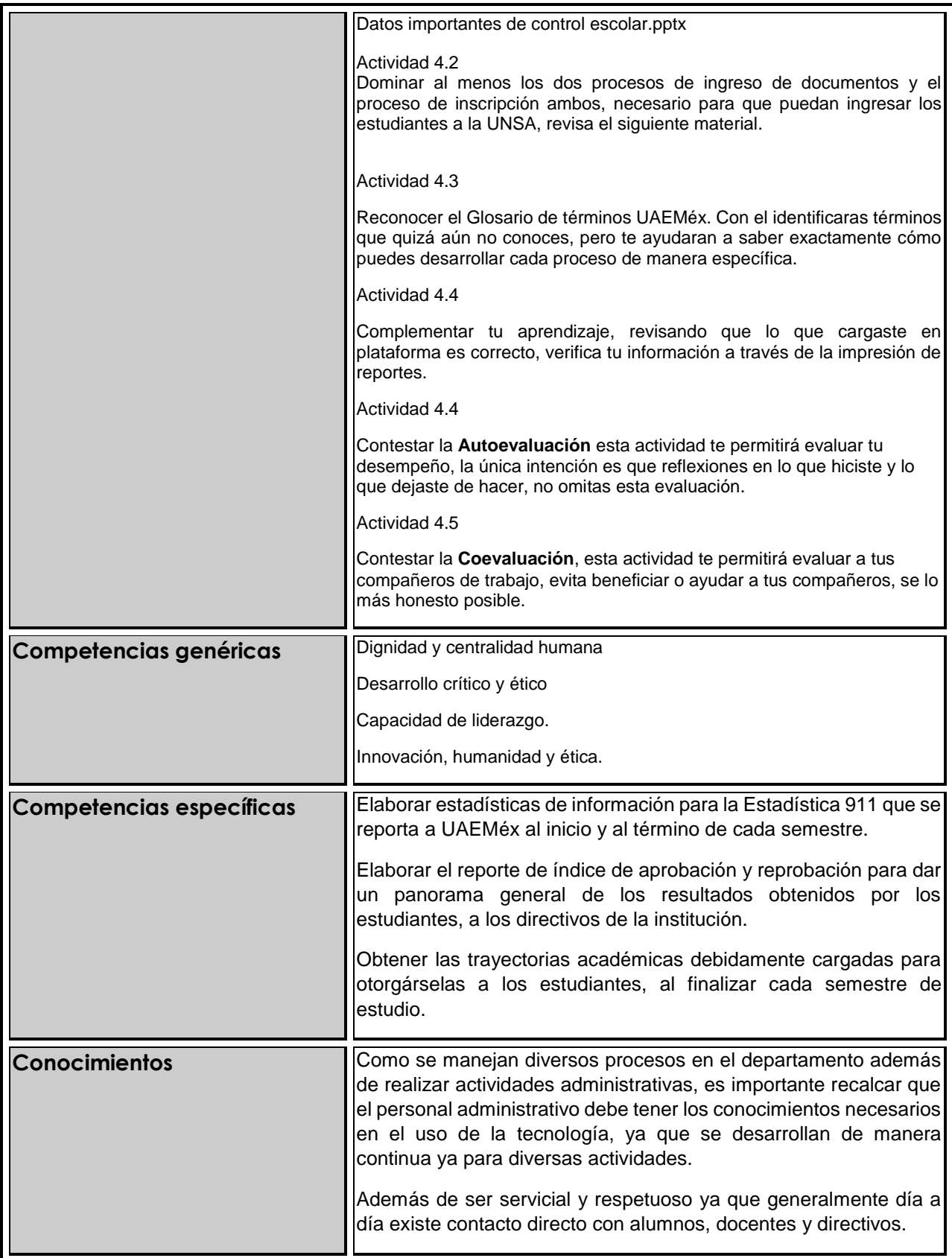

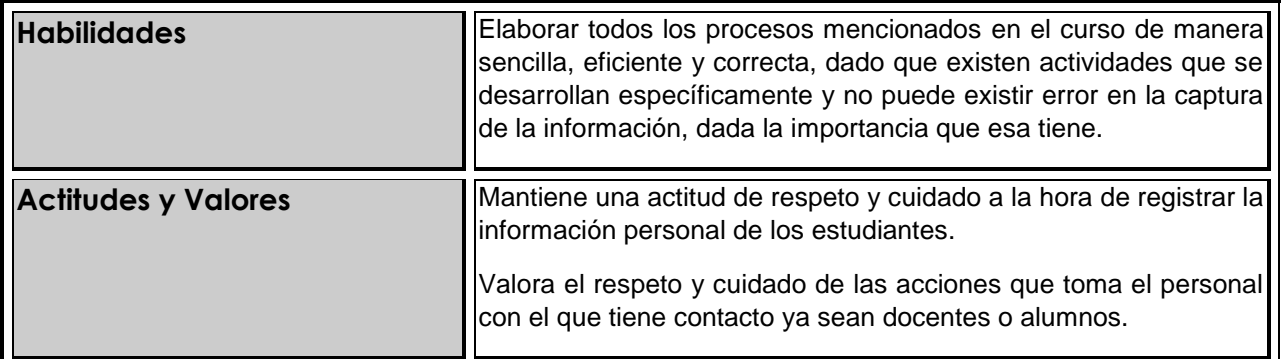

## **6. ESTRUCTURA TEMATICA**

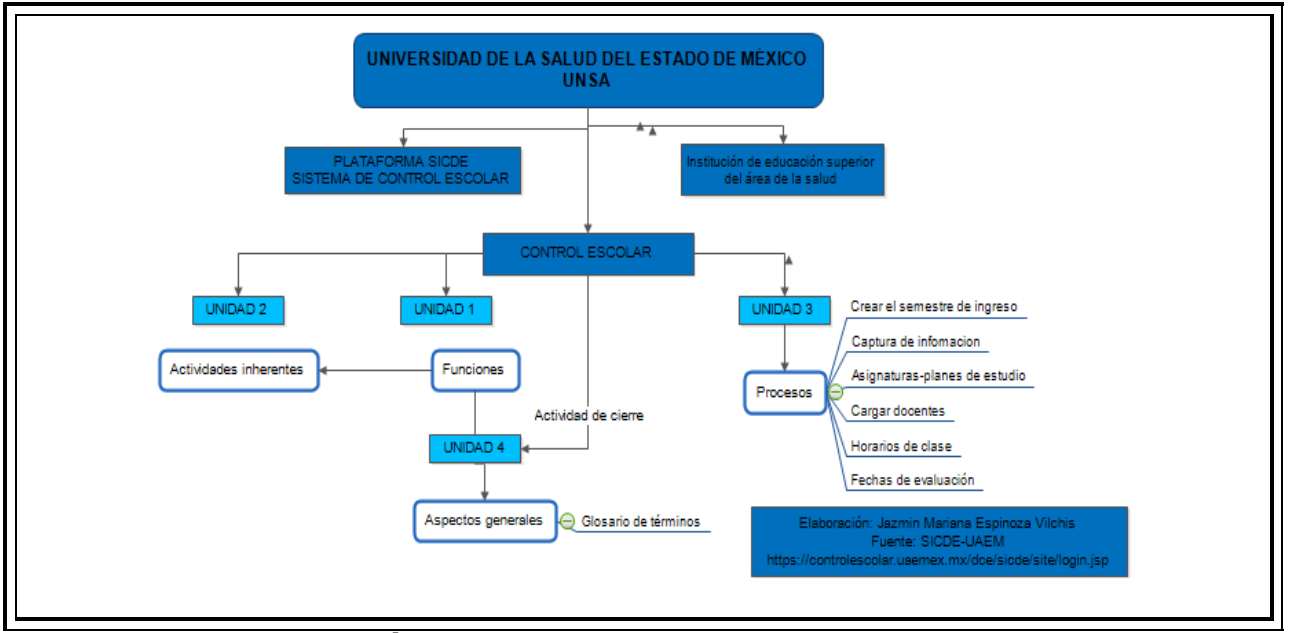

# **7. METODOLOGÍA**

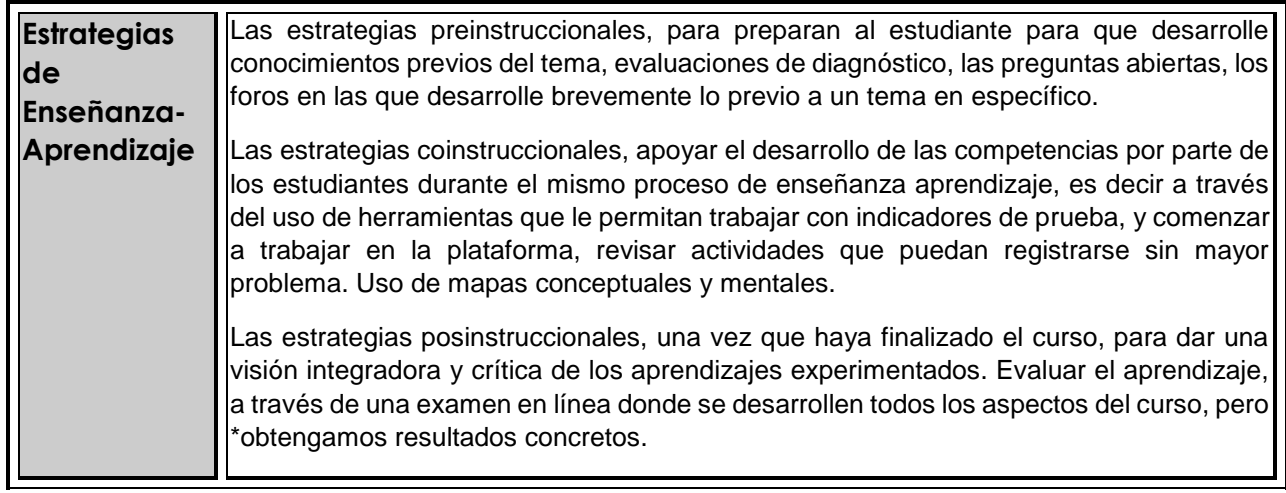

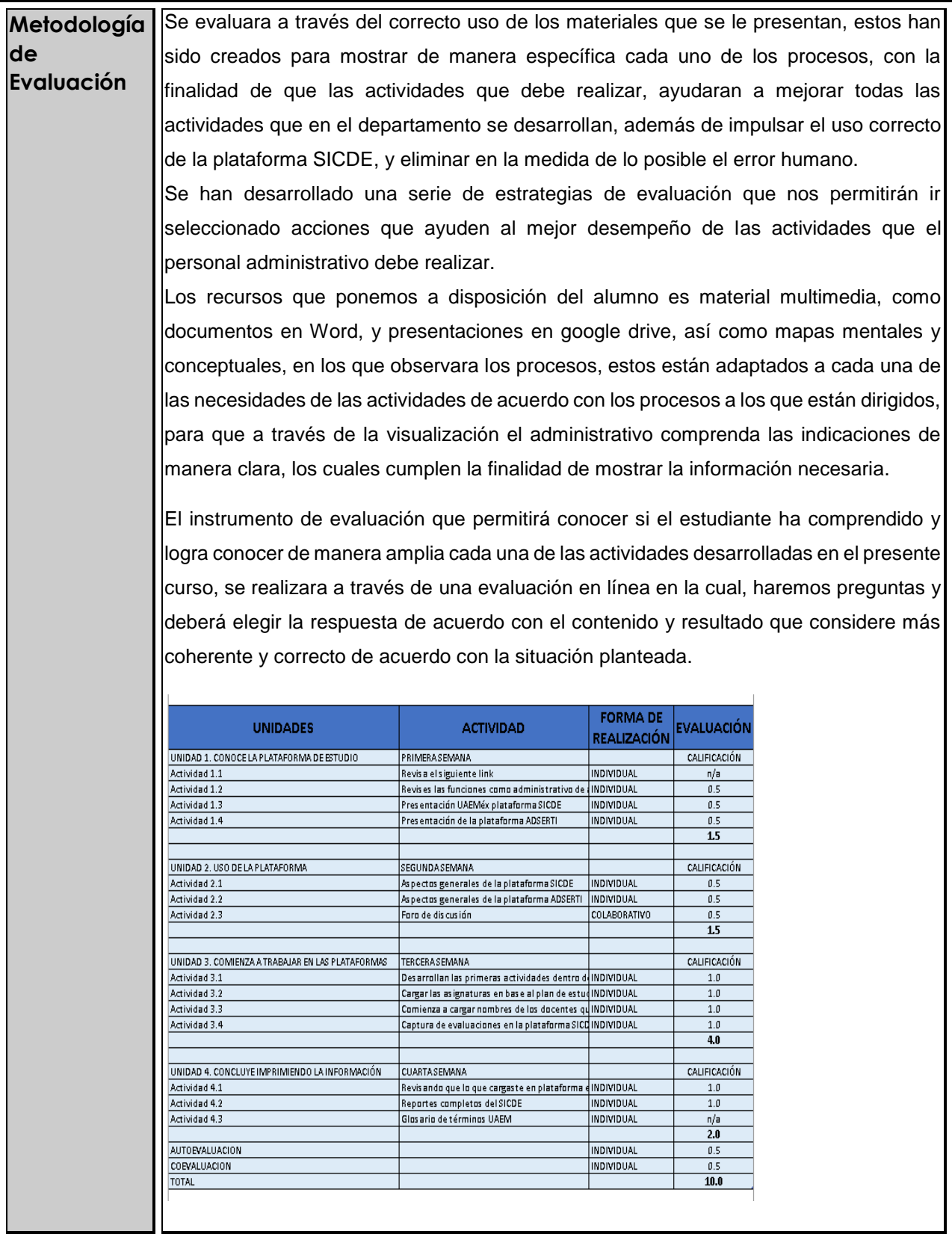

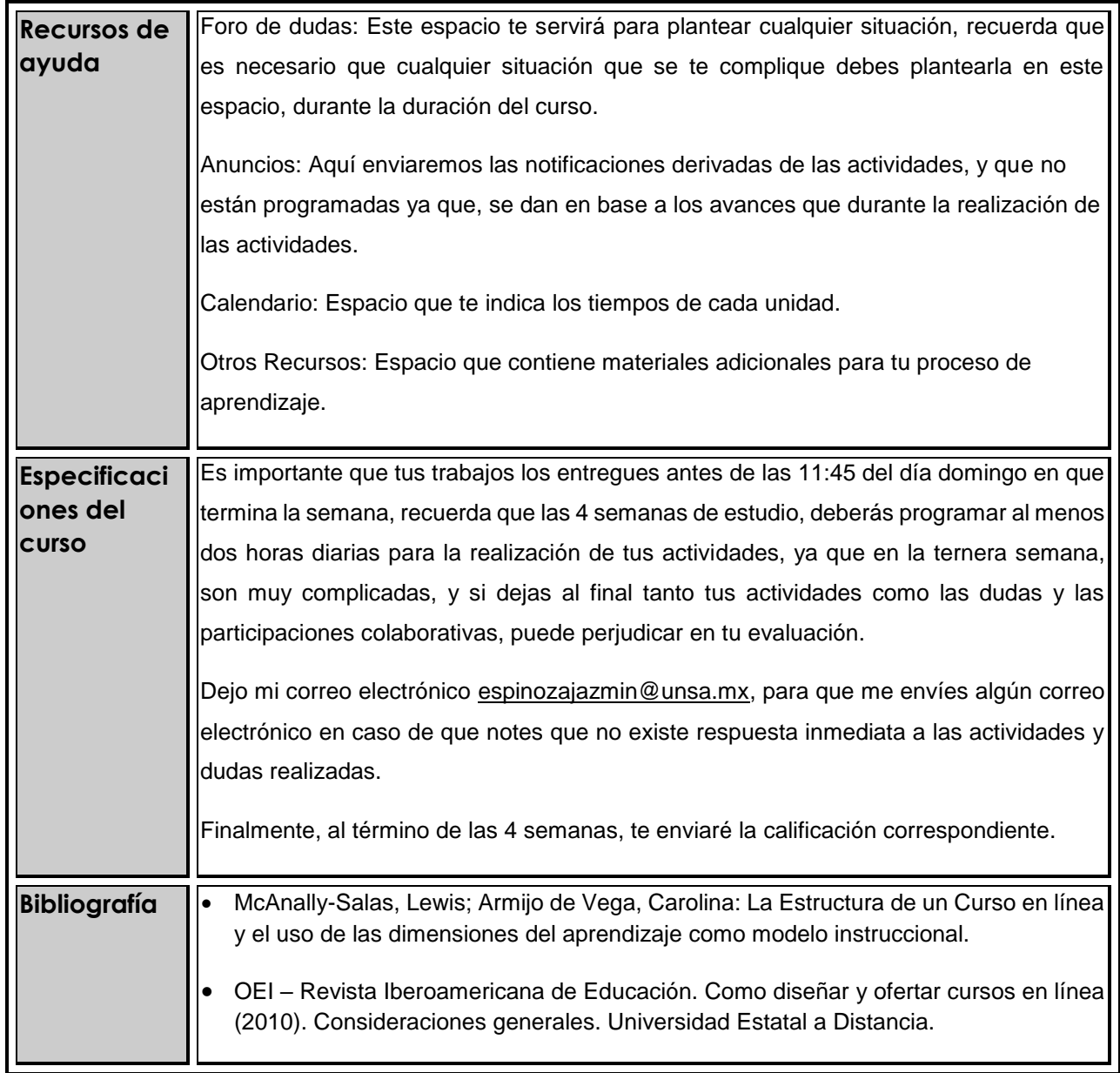

## 8. ACTIVIDADES

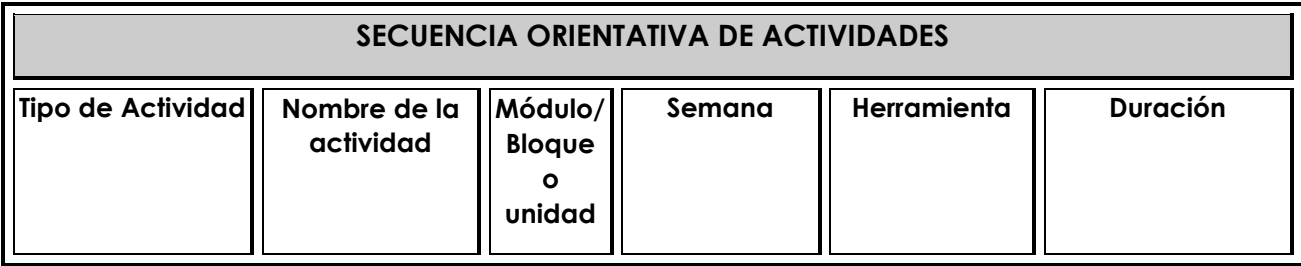

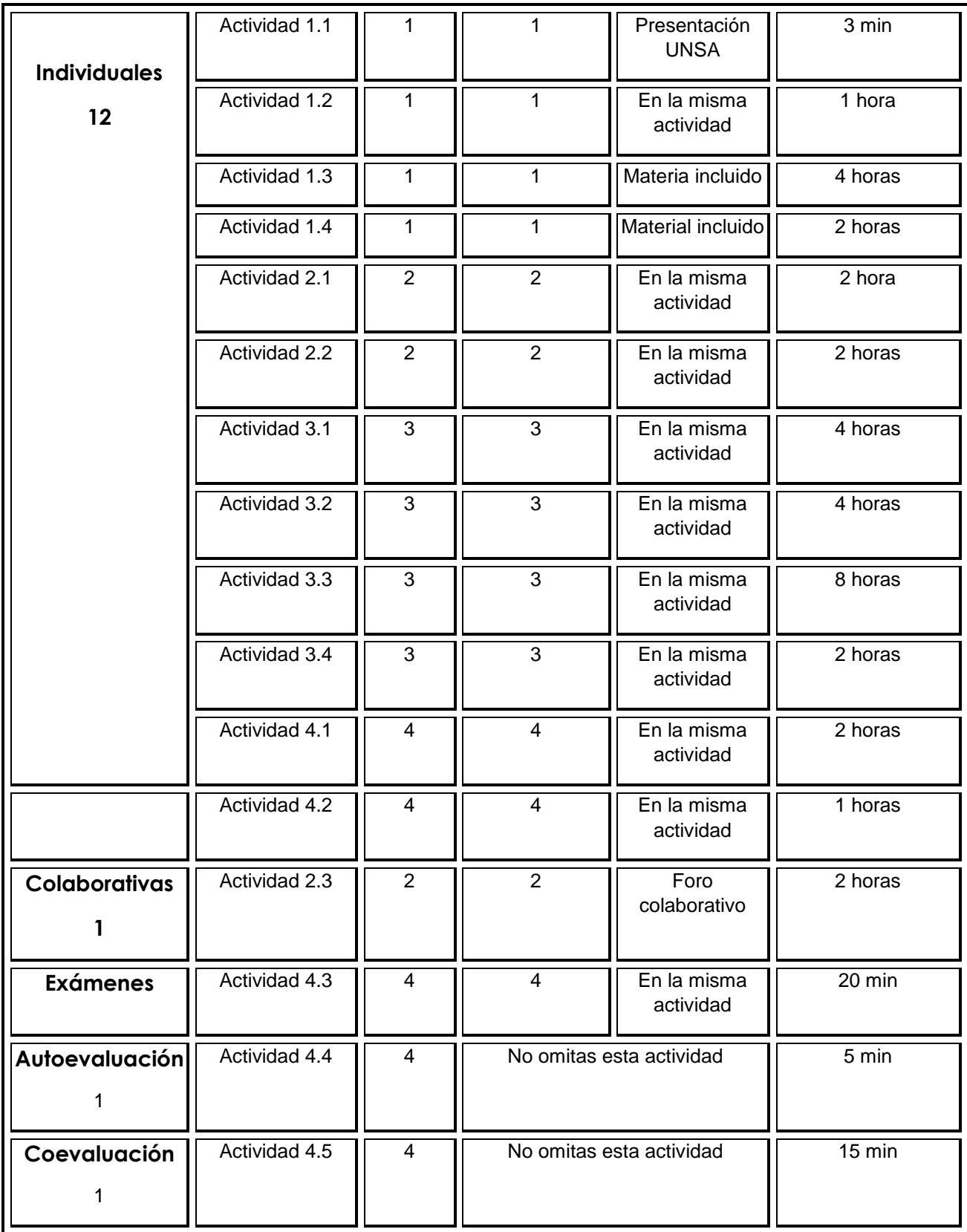

## 9. SECUENCIAS DIDÁCTICAS

## NOMBRE DE LA UNIDAD DE TRABAJO O UNIDAD

**Unidad 1.**

Conoce la plataforma de estudio

## OBJETIVOS ESPECÍFICOS

#### **El alumno podrá**

1. Conocer la plataforma del sistema de control escolar de la UAEMéx, la cual sirve de soporte a la UNSA, con la finalidad de saber los elementos que la componen y la utilidad del sistema, el cual tiene una capacidad de más de mil alumnos por ciclo escolar.

## ESTRUCTURA DE CONTENIDOS

#### 2. Conoce la plataforma de estudio:

2.1. Porque es importante conocer la institución

2.2. Como es el desarrollo de las actividades del Departamento de control escolar, funciones

2.3. Ventajas competitivas que otorga la UNSA a los estudiantes que egresan.

2.4. Comparación visual entre la primera plataforma y esta, puedes ayudarte de la actividad 1.2, para complementar tu comparación.

2.5. Deja tu participación en el foro de comentarios para los responsables del departamento de control escolar, recuerda que deberás opinar al menos tres ocasiones, no dejes tu participación al final.

### DESARROLLO DE CONTENIDOS UNIDAD 1

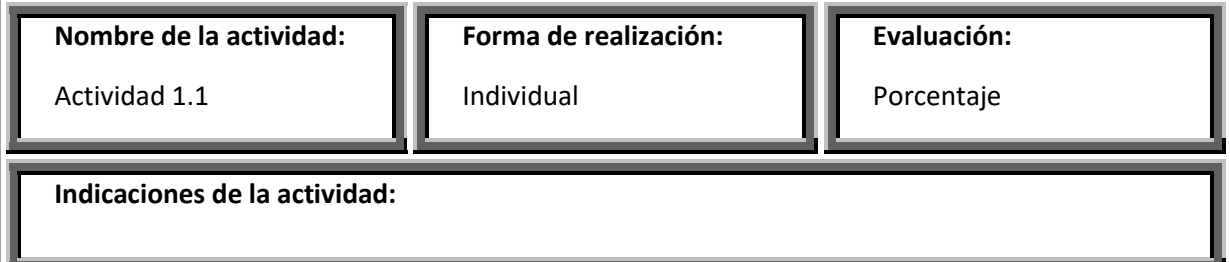

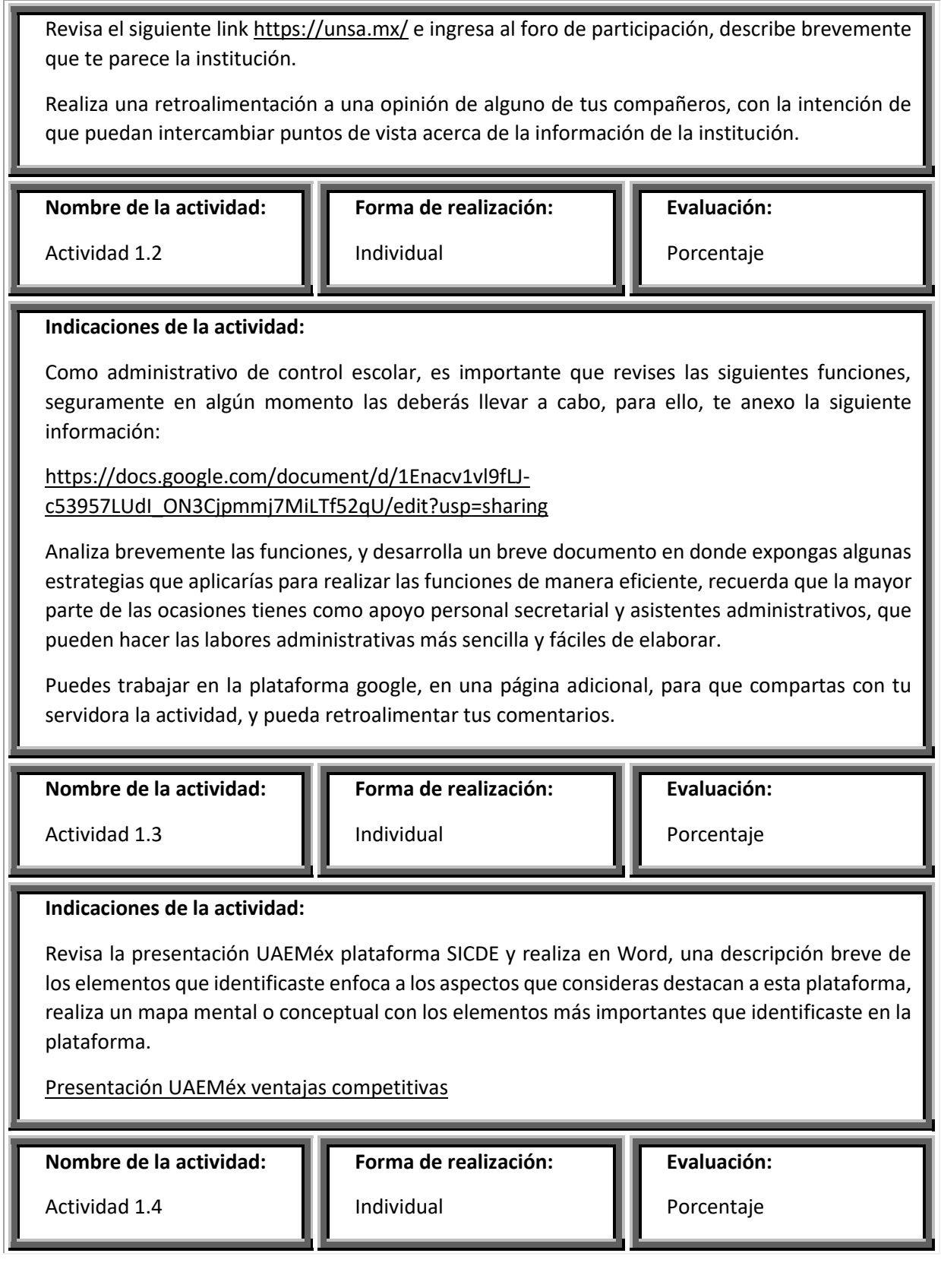

#### **Indicaciones de la actividad:**

Ahora revisa la presentación de la plataforma ADSERTI presentación adserti, y realiza una comparación visual entre la primera plataforma y esta, puedes ayudarte de la actividad 1.2, para complementar tu comparación.

**Nombre de la actividad:** Actividad 1.5

**Forma de realización:**

Individual

**Evaluación:**  Porcentaje

## **Indicaciones de la actividad:**

Una vez que ya tienes una idea clara de cómo funcionan ambas plataformas, es tiempo de conocer al menos dos procesos necesarios para que puedan ingresar los estudiantes a la UNSA, revisa el siguiente material.

Proceso de ingreso documentos necesarios.pptx

Proceso de inscripción.pptx

Participa en el foro revisa la rubrica

## NOMBRE DE LA UNIDAD DE TRABAJO O UNIDAD

**Unidad 2.**

Uso de las plataformas

## OBJETIVOS ESPECÍFICOS

#### **El alumno podrá**

Conocer los aspectos generales de la plataforma SICDE y ADSERTI, realizar una comparación entre ambas y destacar los aspectos de cada una así como las actividades que se desarrollan en cada una de ellas, para identificar para que fueron creadas.

## ESTRUCTURA DE CONTENIDOS

- 2. Uso de la plataforma
	- 2.1 Manual de operación de la plataforma SICDE
	- 2.2 Reglamento interno de Control Escolar
	- 2.3 Plataforma SICDE y ADSERTI participación en foro
2.4 Reconocer las diferencias y similitudes de las plataformas que son útiles a los estudiantes

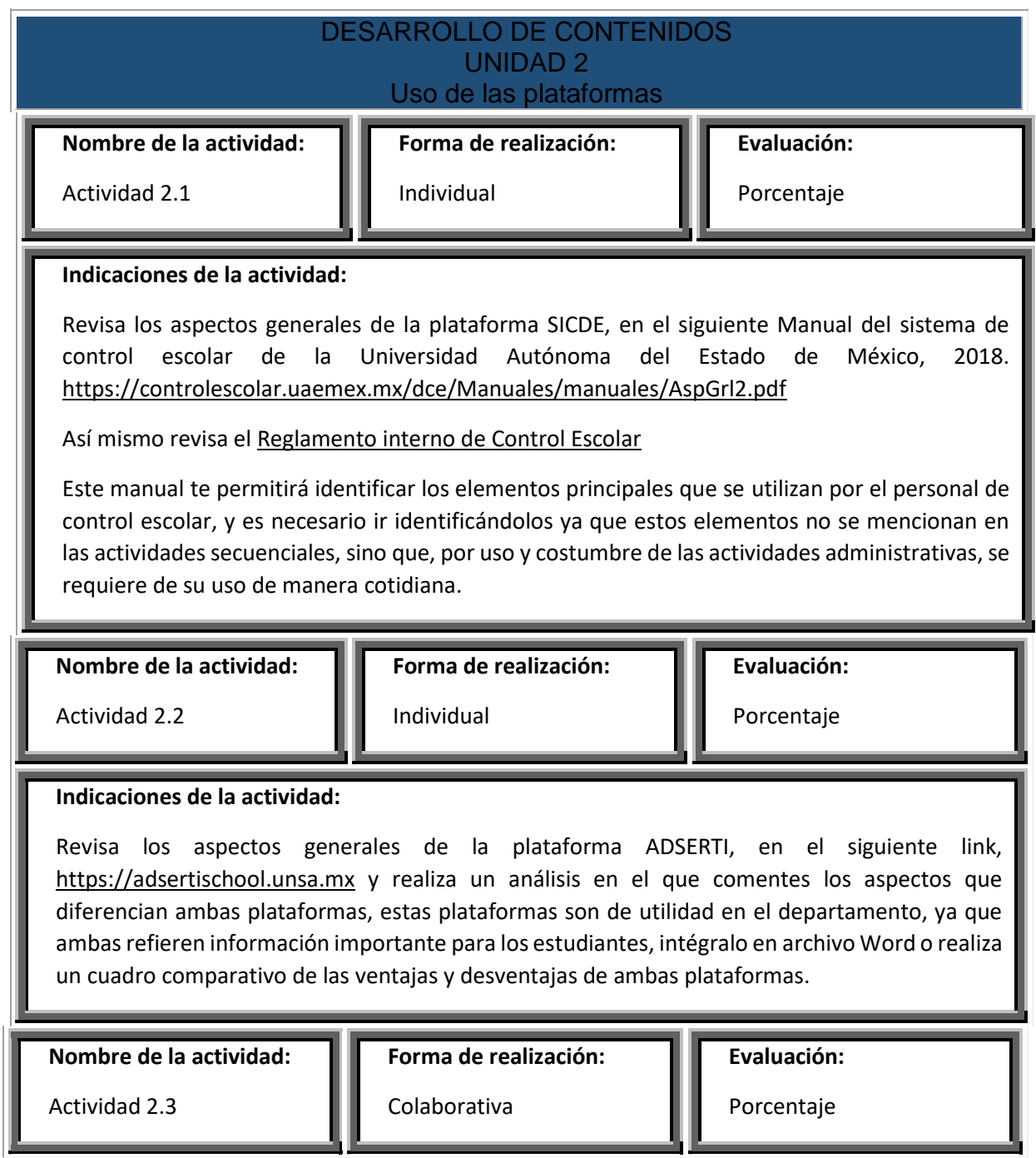

#### **Indicaciones de la actividad:**

Foro de discusión:

Se apertura el foro de dudas para que puedas participar con una aportación sobre las diferencias y similitudes de las plataformas de control escolar de UNSA.

Participa con tus compañeros dando al menos un punto de vista.

Recuerda que tu participación debe ser respetuosa, y deberá estar siempre enfocada a aportar y retroalimentar la participación de tus compañeros.

# NOMBRE DE LA UNIDAD DE TRABAJO O UNIDAD

## **Unidad 3.**

Comienza a trabajar en las plataformas

# OBJETIVOS ESPECÍFICOS

## **El alumno podrá**

Crear el semestre de estudio, sus datos generales, así como la inscripción de alumnos a la plataforma, los cursos (asignaturas), nombres de docentes, horarios de clases, y fechas de evaluación (SICDE).

# ESTRUCTURA DE CONTENIDOS

3. Comienza a trabajar en las plataformas

3.1 Creación del semestre 2018b en la plataforma SICDE

3.2 Inscripción de alumnos a la plataforma

3.3 Los cursos (asignaturas), nombres de docentes, horarios de clases, y fechas de evaluación.

**Nombre de la actividad:**

**Forma de realización:**

Actividad 3.1

Individual

**Evaluación:** 

Porcentaje

## **Indicaciones de la actividad:**

Revisa el siguiente material Guia: como abrir cursos en la plataforma que sirve para que conozcas como se desarrollan las primeras actividades dentro de la plataforma, considerando que, para poder iniciar con la captura de información de datos de los estudiantes, deberás crear el curso iniciaremos este semestre con el periodo 2018b, en el cual se ingresan los datos generales del curso, este proceso es esencial para cargar la información del sistema de manera correcta.

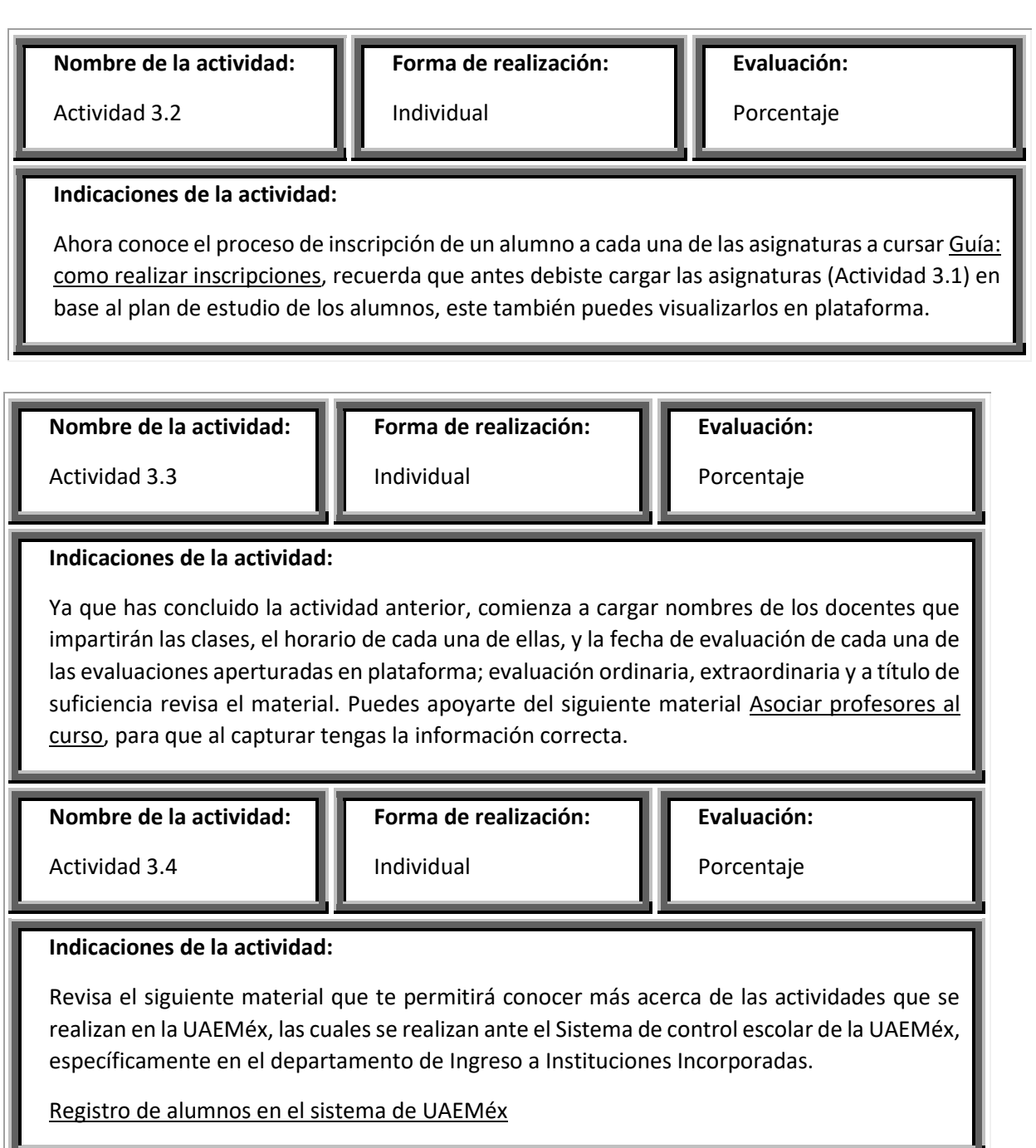

# NOMBRE DE LA UNIDAD DE TRABAJO O UNIDAD

#### **Unidad 4.**

#### **Concluye imprimiendo la información**

# OBJETIVOS ESPECÍFICOS

#### **El alumno podrá**

Revisar en la plataforma la información cargada, así como conocer los reportes que se generan una vez que se han realizado todas las actividades en la plataforma, esta información impresa.

# ESTRUCTURA DE CONTENIDOS

4. Concluye imprimiendo la información

- 4.1 Revisar los "registros de alumnos en el sistema"
- 4.2 Complementa tu aprendizaje a través de la impresión de "reportes".

4.3 Revisa el Glosario de términos UAEMéx.

4.4 Autoevaluación esta actividad te permitirá evaluar tu desempeño.

4.5 Coevaluación, esta actividad te permitirá evaluar a tus compañeros de trabajo.

## DESARROLLO DE CONTENIDOS UNIDAD 4 **Concluye imprimiendo la información**

**Nombre de la actividad:**

**Forma de realización:**

**Evaluación:** 

Actividad 4.1

# Individual

Porcentaje

## **Indicaciones de la actividad:**

Actividad 4.1 Revisa el siguiente material que te permitirá conocer más acerca de las actividades que se realizan en la UNSA, revisa el documento registros de alumnos en el sistema, y que servirá de apoyo porque es la información que se refleja en el sistema de control interno de la UAEMéx.

Actividad 4.1.1 Es importante que analices los siguientes documentos:

Estadisticas.docx

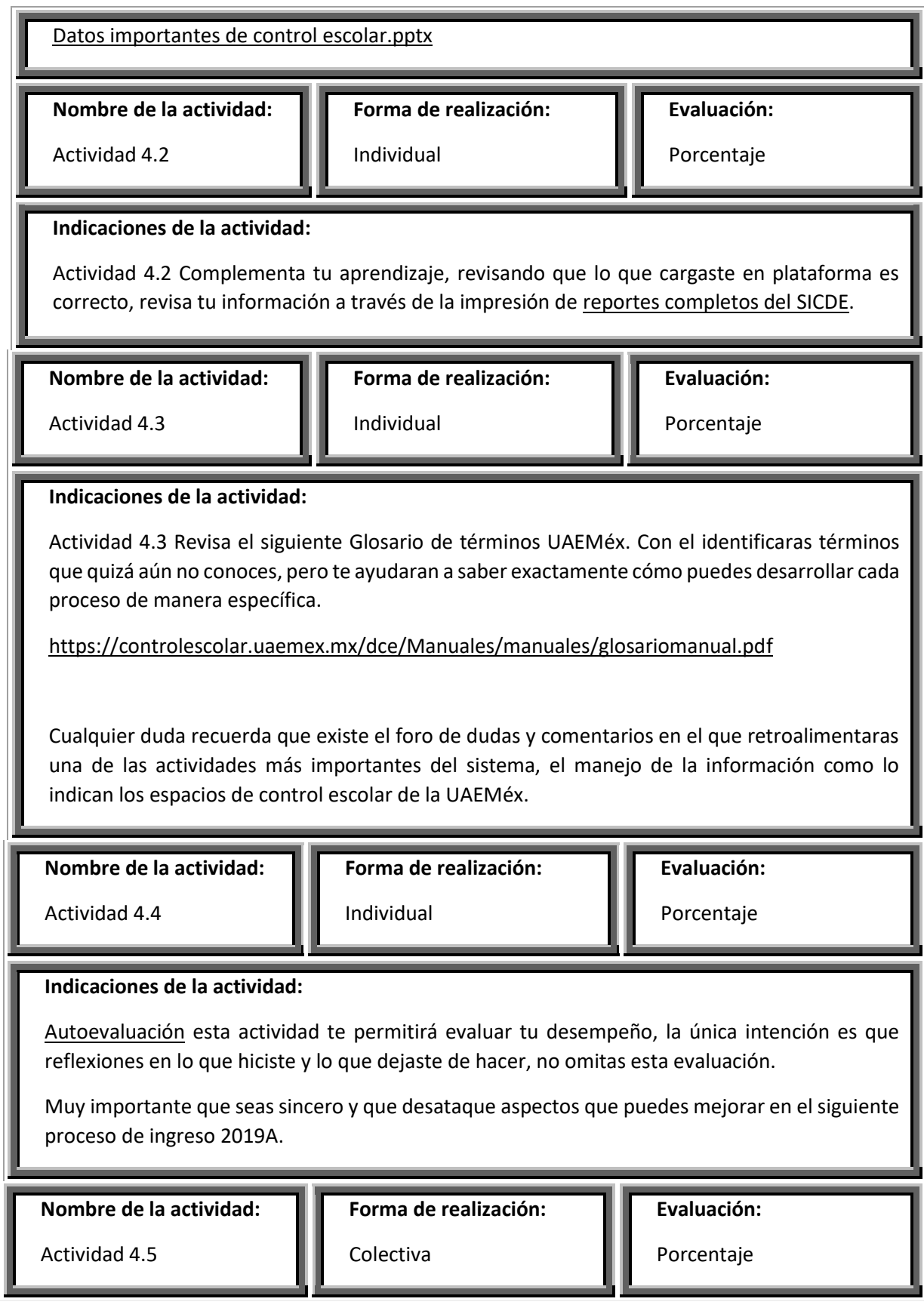

## **Indicaciones de la actividad:**

Coevaluación esta actividad te permitirá evaluar tu desempeño, la única intención es que reflexiones en lo que realizaron como equipo y lo que dejaron de hacer, no omitas esta evaluación.

Evita beneficiar o perjudicar a tus compañeros, se honesto y razonable.

Recuerda que esta participación, lo hará ver a ellos también el error cometido y si pueden mejorar en sus trabajos en lo futuro.

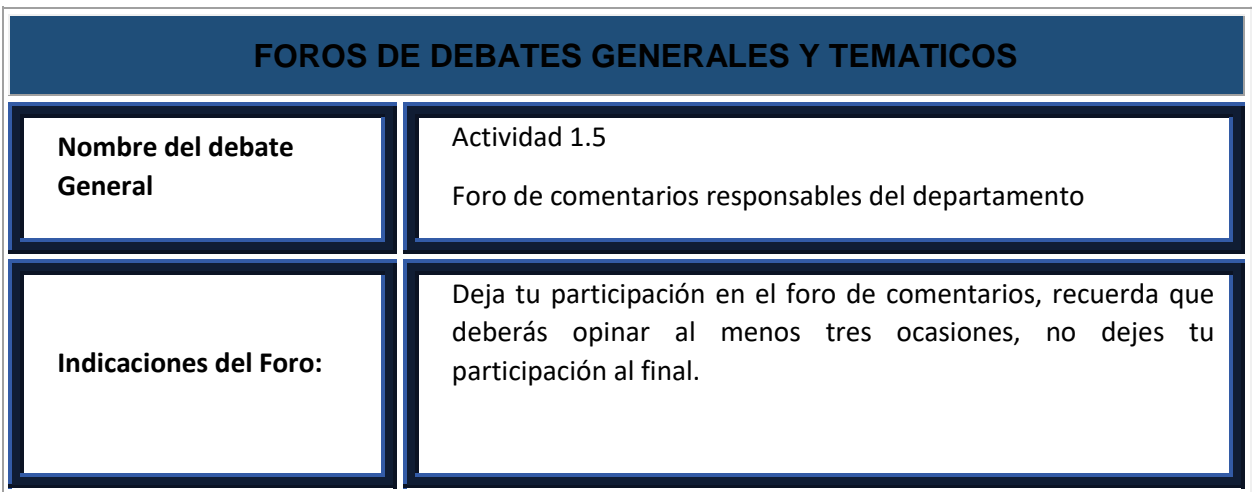

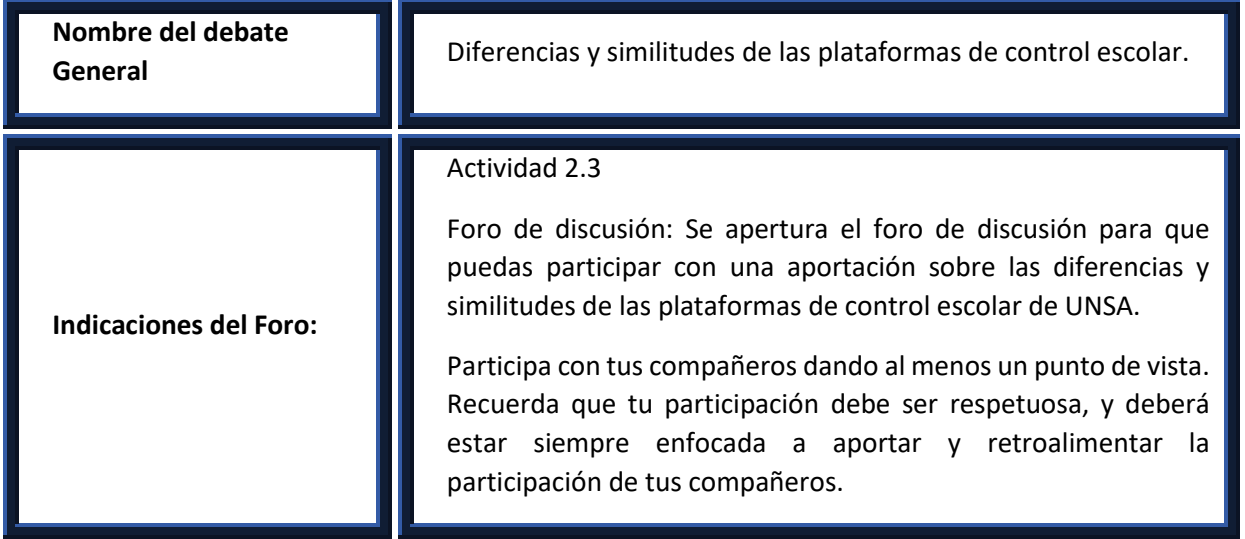

10. MATERIALES

- Actividad 1.1 Video en https://www.youtube.com/watch?v=r6dqOUev\_Ko&feature=youtu.be
- Actividad 1.2 [https://docs.google.com/document/d/1Enacv1vl9fLJ53957LUdI\\_ON3Cjpmmj7MiLTf52qU/edit](https://docs.google.com/document/d/1Enacv1vl9fLJ53957LUdI_ON3Cjpmmj7MiLTf52qU/edit)
- Actividad 1.3 Presentación UNSA ventajas competitivas documento de power point
- Actividad 1.4 presentación ADSERTI documento de power point
- Actividad 1.5 Manual del sistema de control escolar de la Universidad Autónoma del Estado de México, 2018. <https://controlescolar.uaemex.mx/dce/Manuales/manuales/AspGrl2.pdf> (documento UAEM) Reglamento interno de Control Escolar en documento Word
- Actividad 2.2 [https://adsertischool.unsa.mx](https://adsertischool.unsa.mx/) (documento de Adserti)
- Actividad 3.1 como abrir cursos en la plataforma archivo en PDF
- Actividad 3.2 como realizar inscripciones en documento Word
- Actividad 3.3 como asociar profesores al curso archivo en PDF
- Actividad 3.4 como subir calificaciones al SICDE archivo en PDF Infografía documento PNG
- Actividad 4.1.1 Estadísticas documento Word.
- Actividad 4.2. Datos importantes de control escolar presentación power point.
- Actividad 4.2.1 Procesos de ingreso de documentos
- Actividad 4.2.2 Proceso de inscripción documento de word
- Actividad 4.3 Glosario de términos UAEMéx (documento UAEMéx)

## 11. INSTRUMENTOS DE EVALUACIÓN RUBRICAS DE ACTIVIDADES INDIVIDUALES

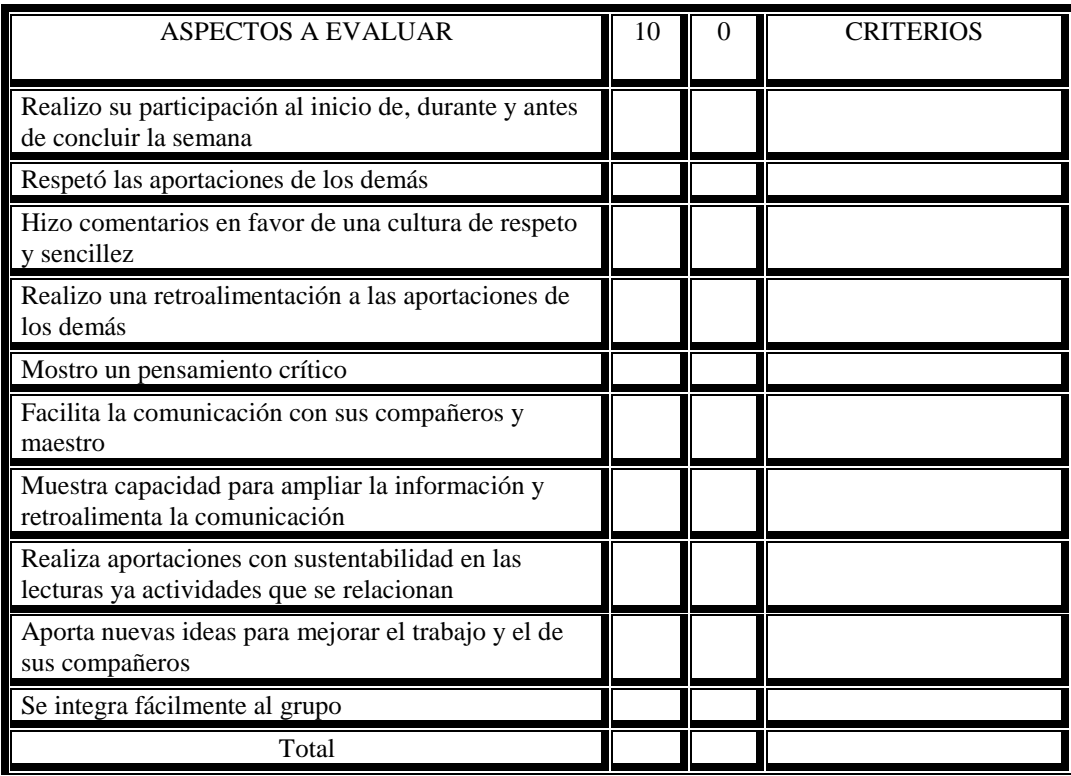

\*Se evaluará de 10 a 0 de acuerdo a las críticas que ingrese en la plataforma de participación.

## RUBRICAS DE ACTIVIDADES COLABORATIVAS

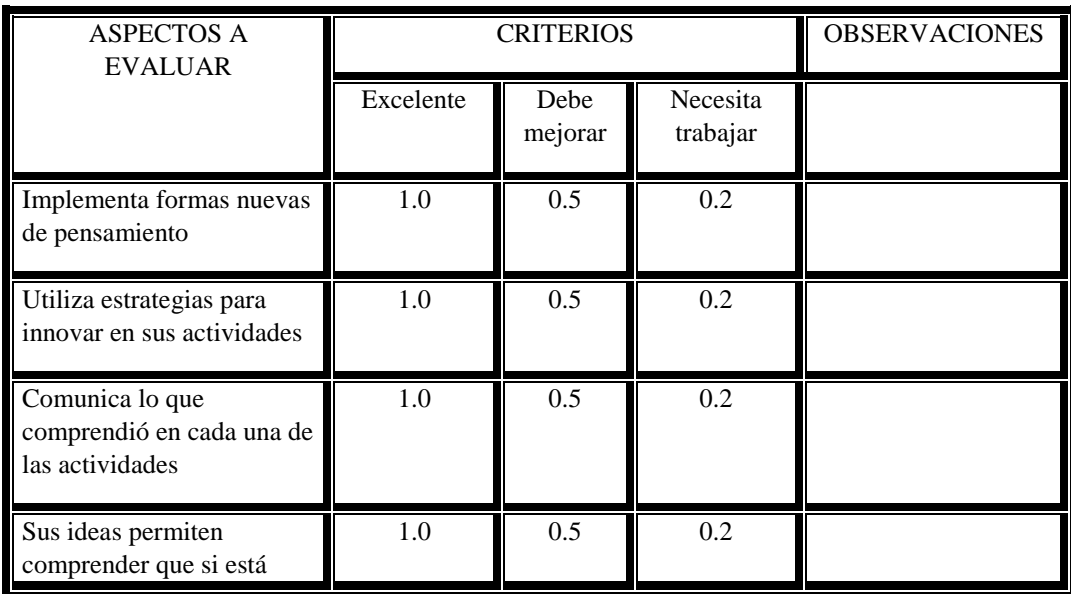

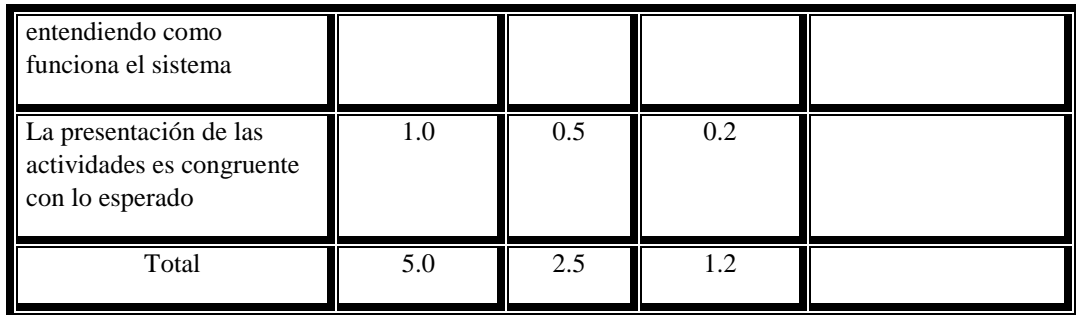

\*Se evaluará de 10 a 0 de acuerdo con el trabajo entregado y solicitado en cada actividad.

#### RUBRICAS DE ACTIVIDADES

## Unidad 1 y 2

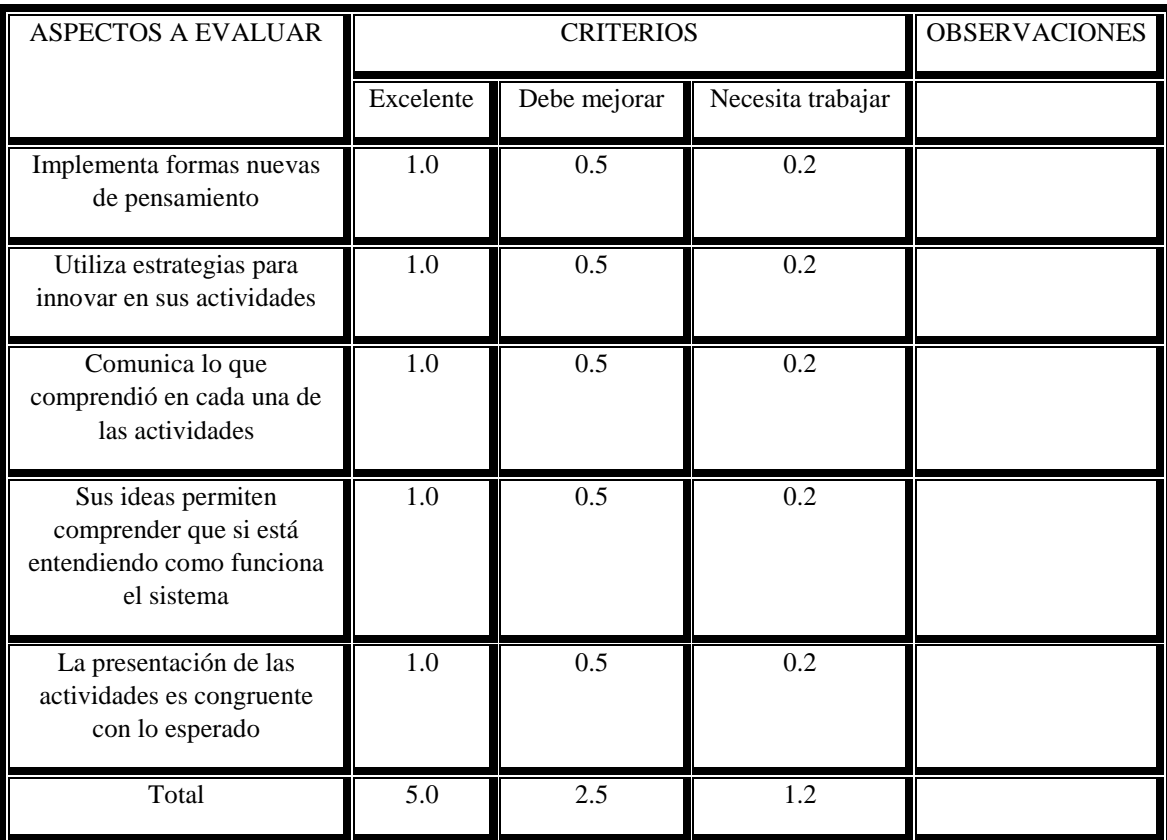

\*Se evaluará de 5 a 1.2 de acuerdo con el trabajo entregado y solicitado en cada actividad.

## RUBRICAS DE ACTIVIDADES

Unidad 3 y 4

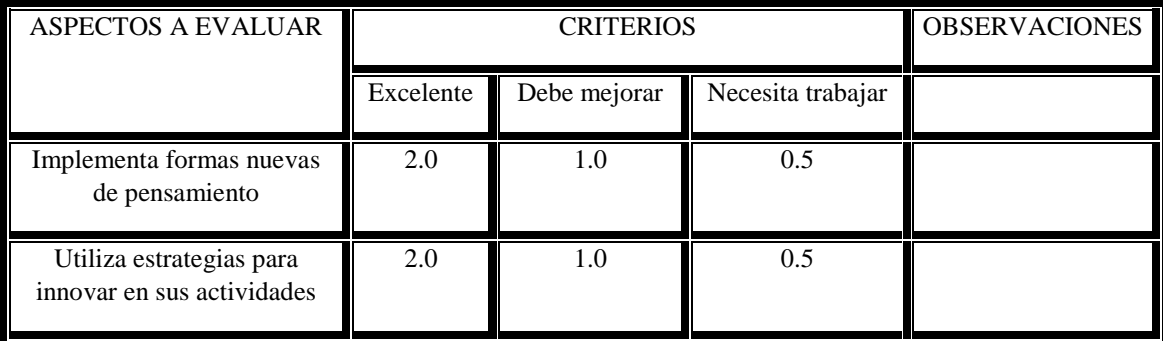

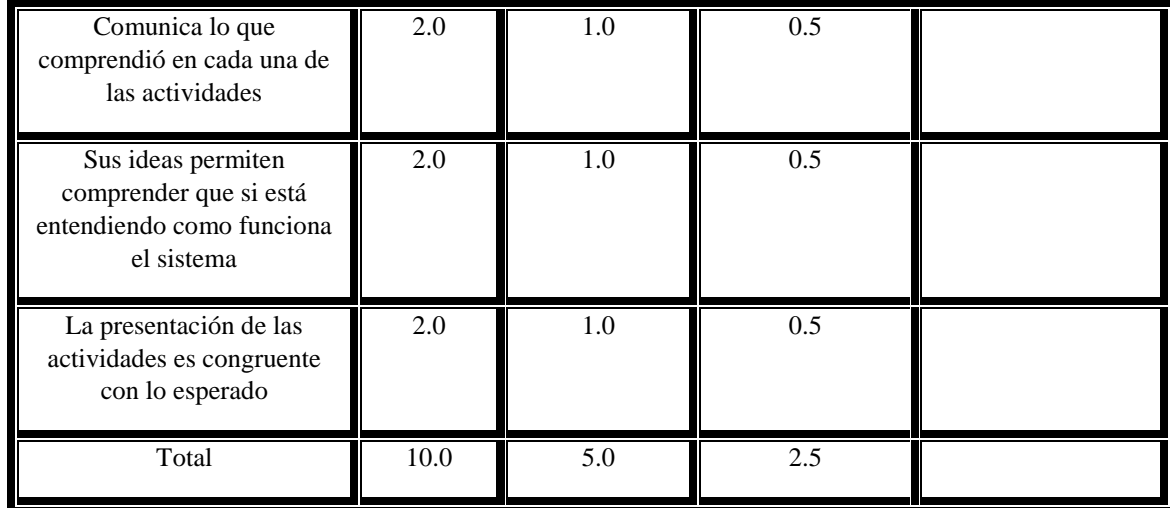

L.

\*Se evaluará de 10 a 2.5 de acuerdo con el trabajo entregado y solicitado en cada actividad.

# **5. Encuestas del personal de control escolar**

# **ANÁLISIS GENERAL DE LOS 6 PARTICIPANTES**

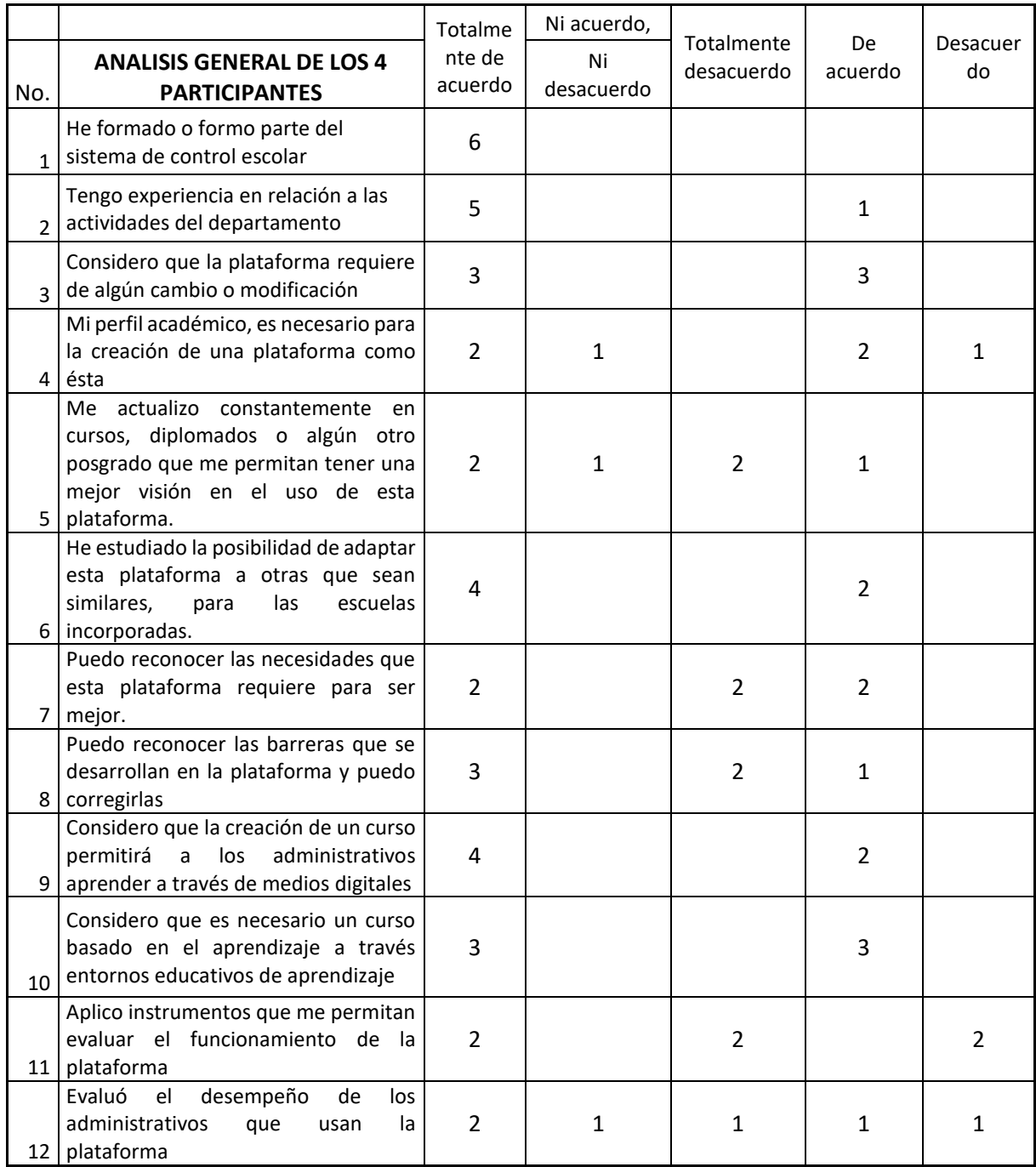

## Mi nombre es: Luis Antonio Vega Herrera

Marca con una X la opción que más te parezca correcta.

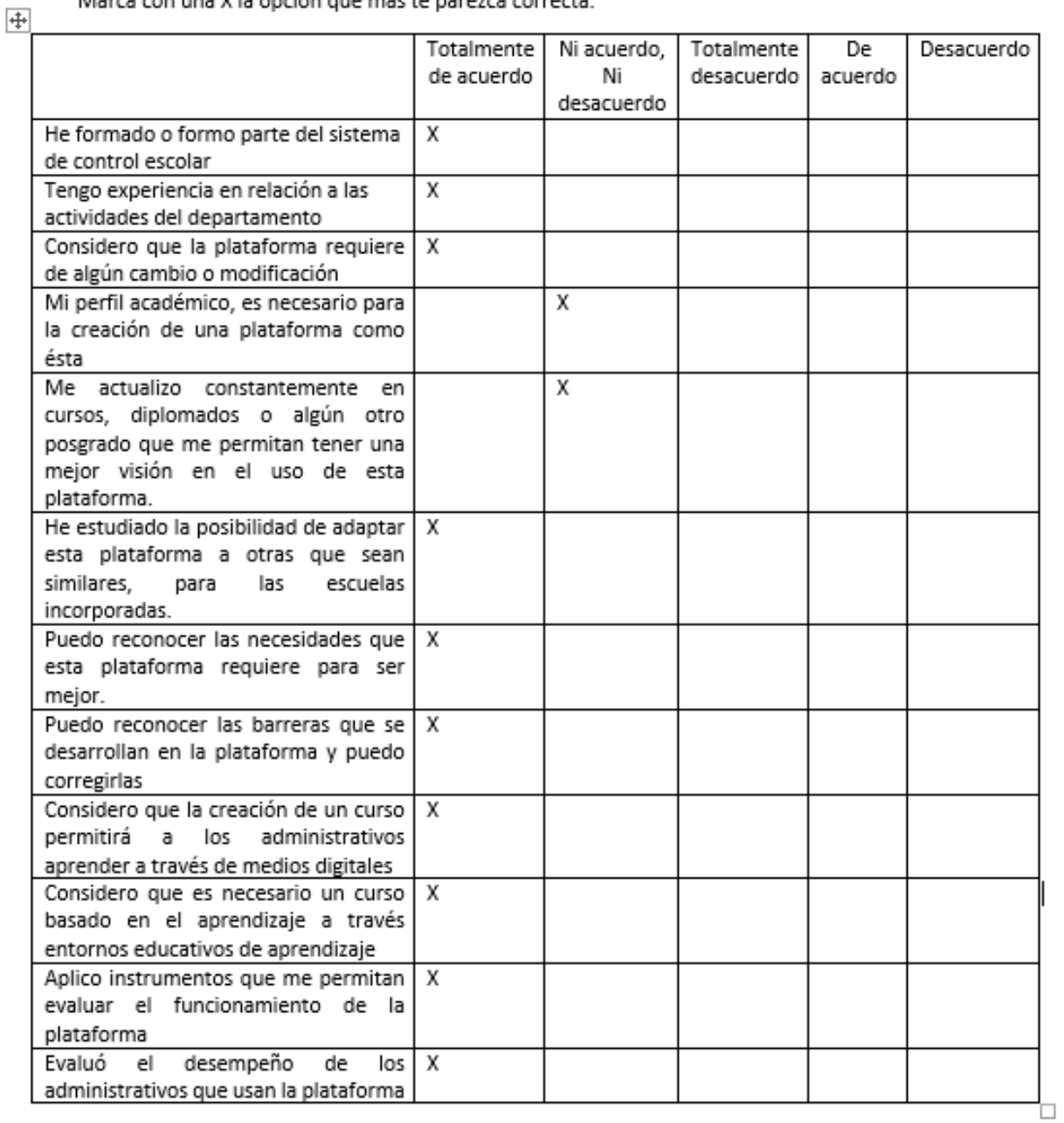

Mi nombre es: Susana Mejía Hernández

Marca con una X la opción que más te parezca correcta.

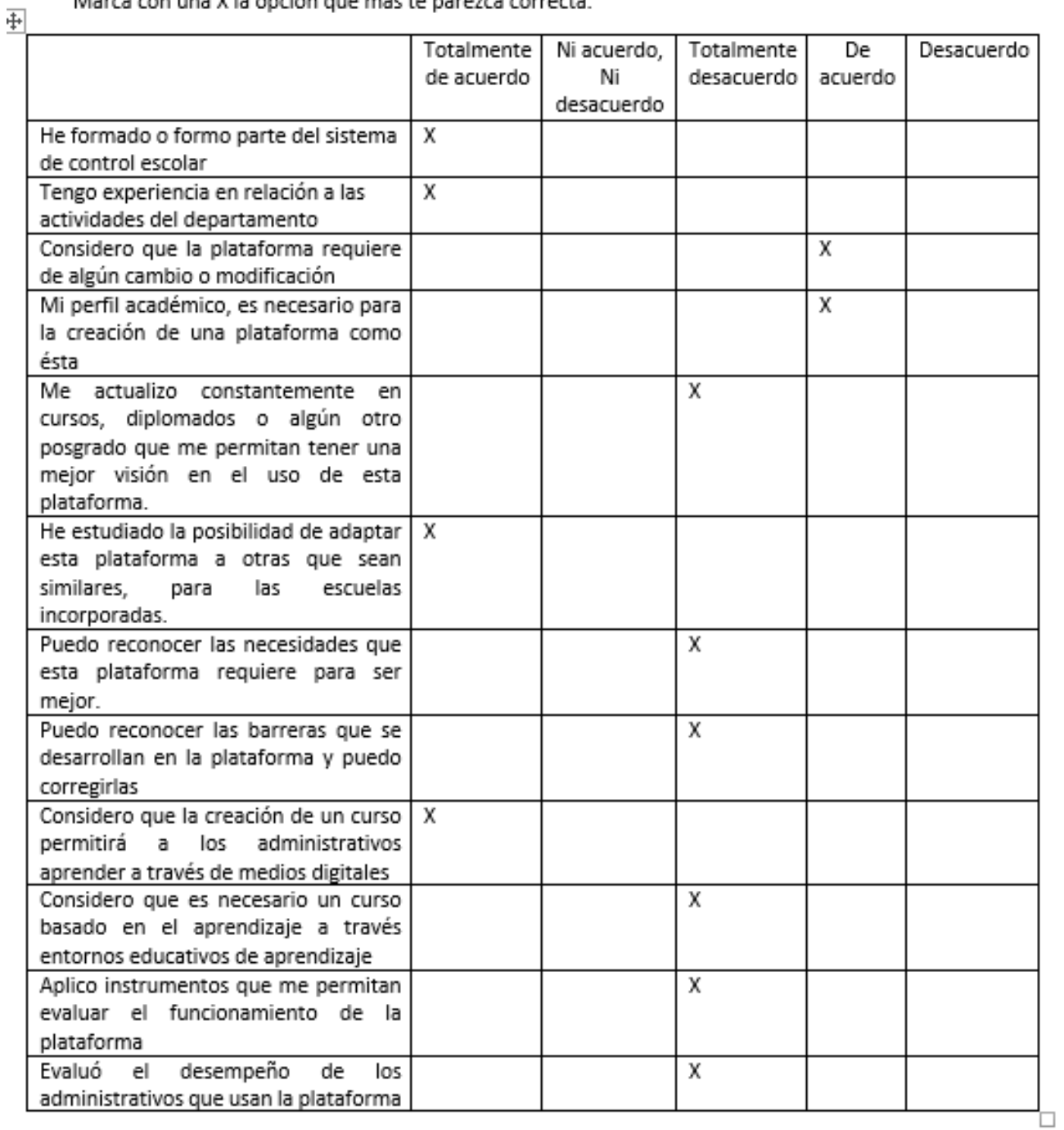

Mi nombre es: Yenka Treviño Martínez

Marca con una X la opción que más te parezca correcta.

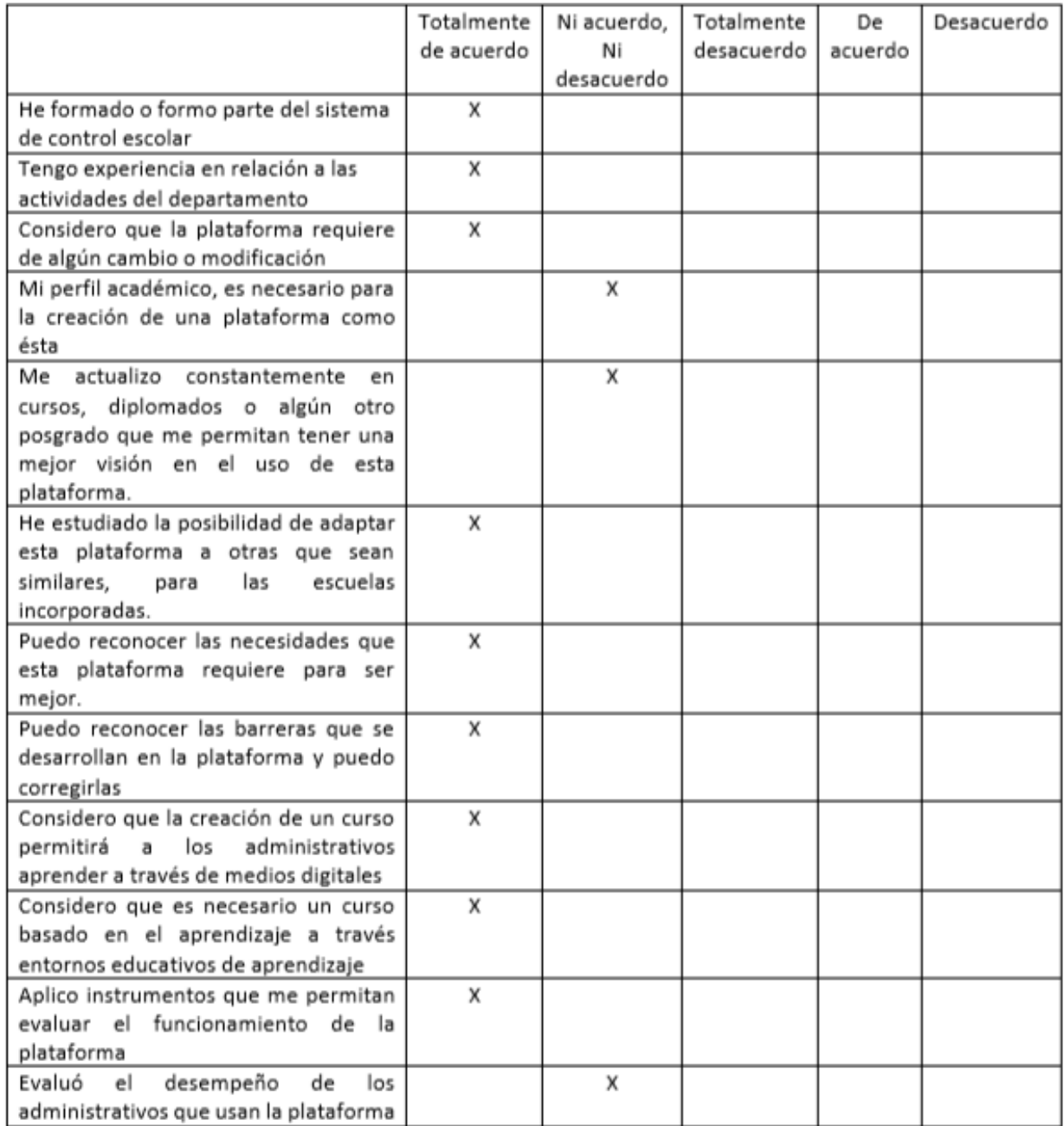

Mi nombre es: Arabella Guzmán Belmonte

Marca con una X la opción que más te parezca correcta.

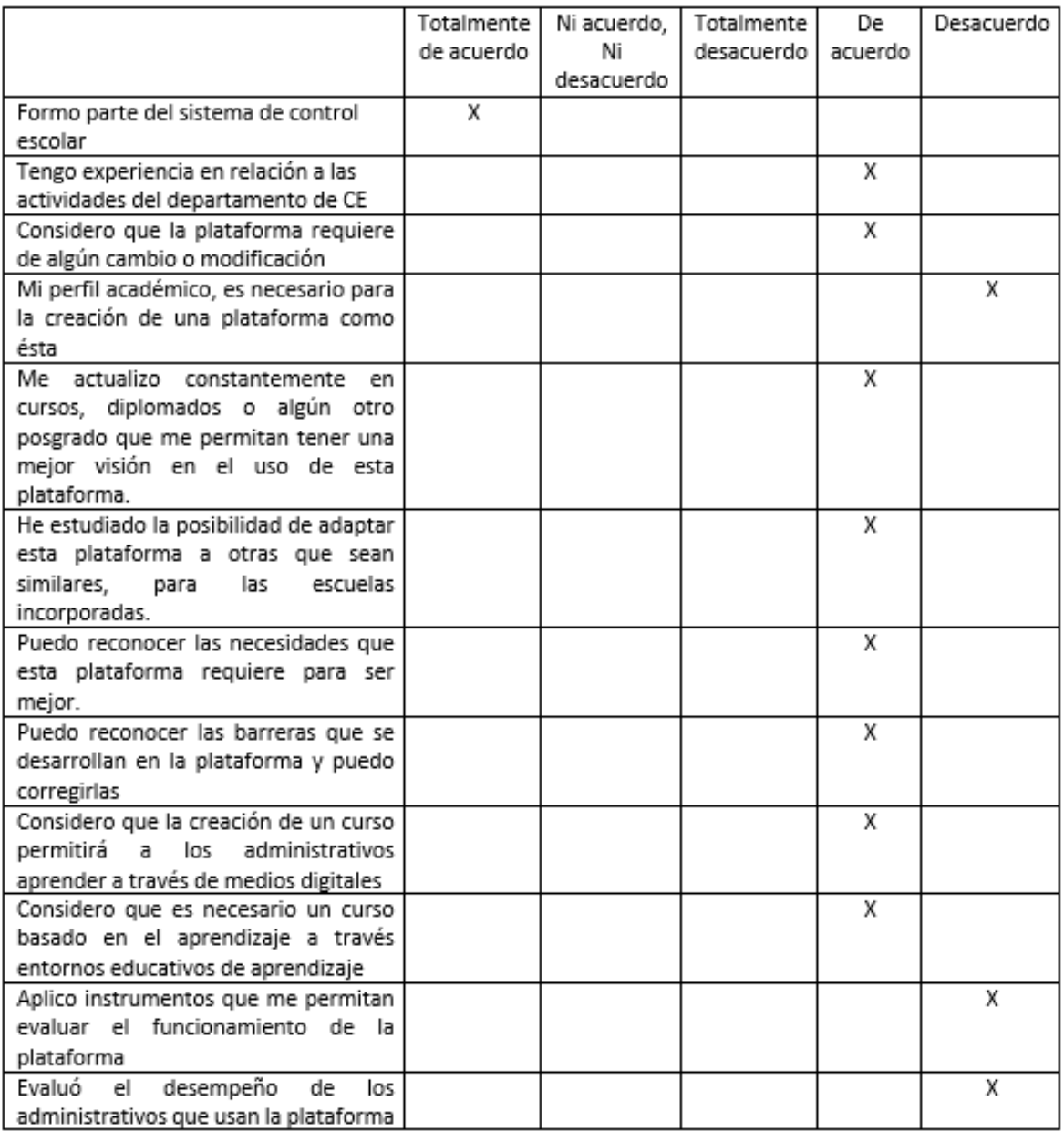

Mi nombre es: ING, ANGEL RODRIGUEZ

Marca con una X la opción que más te parezca correcta.

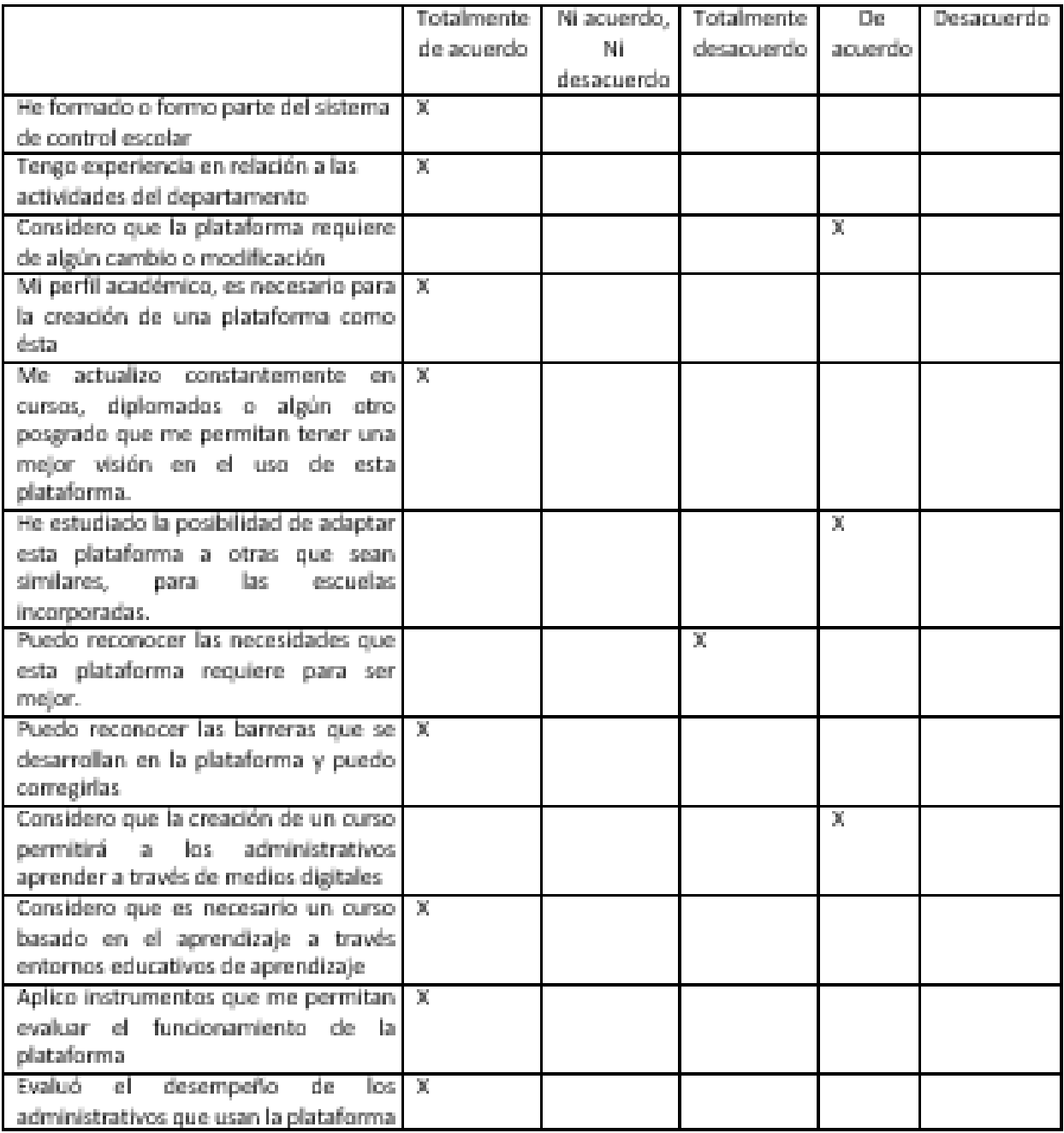

Mi nombre es: ING. ANGELES NARANJO

Marca con una X la opción que más te parezca correcta.

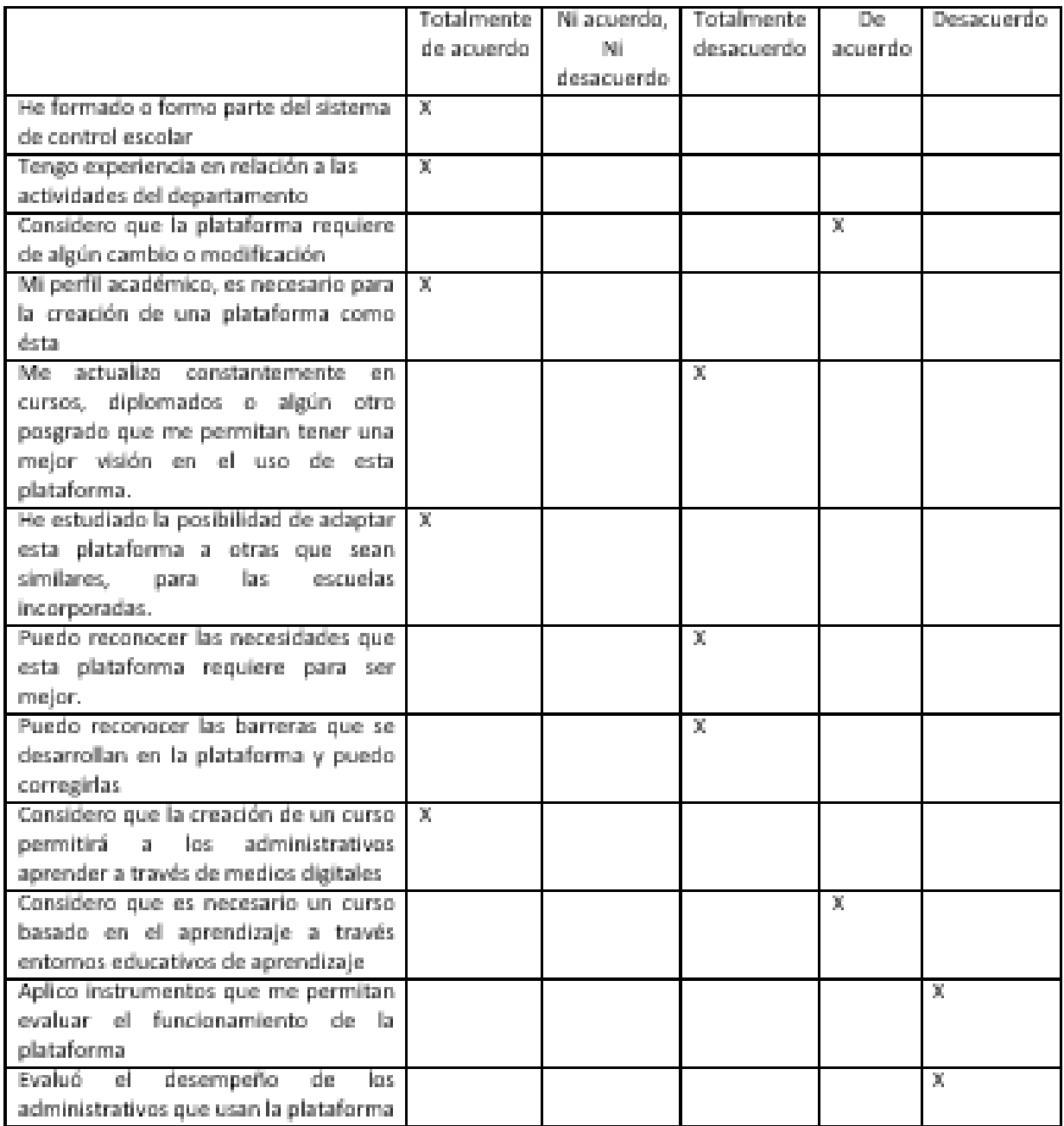